JÁTÉK CD-ROM MULTIMÉDIA PROGRAMOZÁS TESZTEK

ty

 $k$ j T  $k$ j T  $k$ 

SEA

### **NA ZARA 2007**<br>NA ZIEPTEMBER

a

**244 FT** 

MECH WARRIOR 11 DUMGEON MASTER FIGHT!

A4 NETWORK

### Egyévesek lettünk!

Pontosan egy éve, hogy tavaly szeplemberben először jelent meg az újágosoknál a PC-X Magazin. Most már bevallhatjuk, kicsit féltünk a kezdetekkor, de egy év elteltével pour ken emondhatjurs. agunkat

olyan tar alommak amely java gatózun az új térs k után, ez nek meg La bileur számun pan is so ta cími par lentla, ünk. A úsítj határ tunk, igyekszü sokféle zórak njuk őkel, Persz lónak s z a lapban. Solyama olvasha összemo dik a film- és a szán frunk majd. A Den dolgoki

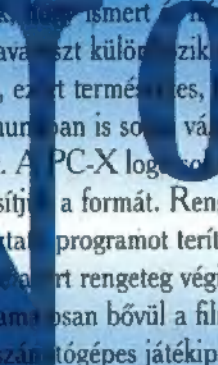

usmert a szerű magazinná nőttük kivi.<br>21 külöt zik összes többitől. E kumato gy új rovatok indulna an is so**g vála zás. A legszembetűnő**<br>PC-X log volt embernél okozott fejtör a formát. Rengeteg vadi új játékról ír programot terítékre venni, elsősorban d rt rengeteg végigjátszást, tippet, egyéni psan bővül a film- és zenerovat (hiszen) **AVT** tógépes játékipar), még aktuálisabb, m oprogramozás is folytatédik, igaz, a De most szenetel. Ebből a szamunkból sem hiányoznak a járékok, mazso vetekrel US rovatunk a Philip CDi lejátszókról és szpítver kről tudósít

NRT.

an tapo-

k szűn-

zy újfaj-

ert úgy

dvcsiná-

ényt is

nkább

ekesebb

scount

k ked-

hard-

st is:

ver- es 3D animációs pályázalet indítottunk. A többfordulós játékokban oriasi nyeremények várnak gazdára, úgyhogy tessék bátran játszani! Gondolom, észrevettétek már, hogy a lap ára egy picit megemelkedett. Nem magyarázkodunk, kénytelenek voltunk így tenni. Biztosak vagyunk benne, hogy a 244 forintos ár még mindig kedvező és a PC-X Magazin megén a pénzét!

### GAMEPORT

- **Hotline News** 4)
- **Deadline Games**
- **Last Dynasty**
- 8 **Mechwarrior II**
- $10<sub>n</sub>$ **Dungeon Master II**
- Micromachines II, Chaos Control **11**
- **Fight! Brutal, FX Fighter,** 12**A** 
	- **Warriors, Primal Rage**
- Lemmings 3D, Marco Polo 14
- **A4 Network 16**
- **High Seas Trader** 18

- **Frontlines**  $20n$ **Tank Commander**  $22$ **Picture Perfect Golf, Virtual Pool** 23 **Star Trek: A Final Unity d** 240 **Prisoner of Ice** 25% **Flight Unlimited**  $23 -$ **Combat Air Patrol**  $30<sub>b</sub>$
- 
- 
- 
- 
- Film és video ajánlat<br>
32. Music City<br>
35. MS Fury, Terminal Velocity<br>
35. MS Office, Publisher 3.0<br>
35. MS Dogs és Leopárdpöttyök
- $38<sup>2</sup>$ Demo-zóna, Demoprogramozás  $42$ Aréna, Dr. MIDI  $46<sup>°</sup>$ HW Depo - játék indul! 48 **Hard Disk Recorderek** 49 CDi - új rovat startol! 50 Wizard's csodák **51 MDI** Butterflies Here 52<br>Here 54<br>Here 58<br>Here 58 52 **3D Atlas**  $54)$ **3D Studio**  $56)$ Multimédia, Multi-ABC 3D Animációs Pályázat!

Következő számunk 1995. október 2-án, hétfőn jelenik meg.

 $\mathbf{P}$ 

PC-X Számítástechnikai Magazin - megjelenik havonta Kiadja az IDG Magyarországi Lapkiadó Kft. Felelős kiadó: Bíró István ügyvezető igazgató<br>Műszaki vezető: Mészáros Tibor Címlap: Kondákor László Felelős szerkesztők: Bognár Ákos (Mr. Chaos) és Turcsán Tamás Péter (Shy) A harmadik: Iván Csilla, a lapot tördeli: Süti Sokat segítettek, noszogattak: Giraffe, The Richfielder A szerkesztőség címe: 1012 Budapest, Márvány u. 17. Postacím: 1536 Budapest, Pf. 386 Telefon: 156-0337, 156-2967, 156-8291, 156-3211/259 Telefax: 156-9773, E-mail: PC-X.01DG.HU Előfizethető a kiadónál közvetlenül postautalványon,

valamint átutalással az IDG MKB 203-28016-7007 pénzforgalmi jelzőszámra. Ára: 244 Ft, fél évre 972 Ft, egy évre 1944 Ft. Hirdetésfelvétel: IDG Ker. Iroda és a szerkesztőség Nyomás, kötészet: MESTERPRINT KFT. Felelős vezető: Szilágyi Tamás A megrendelés száma: 95.0356 HU ISSN: 1218-358X Terjeszti a Nemzeti Hírlapkereskedelmi Rt., a Hírker Rt., az alternatív terjesztők és a számítástechnikai szaküzletek A PC-X-ben megjelenő anyagok bármilyen módon való felhasználása csak a kiadó előzetes engedélyével lehetséges. A megjelent hirdetések tartalmáért a szerkesztőség nem vállalja a felelősséget. Design copyright by Shy & Mr.Chaos

# DEMOPÁLYÁZATI

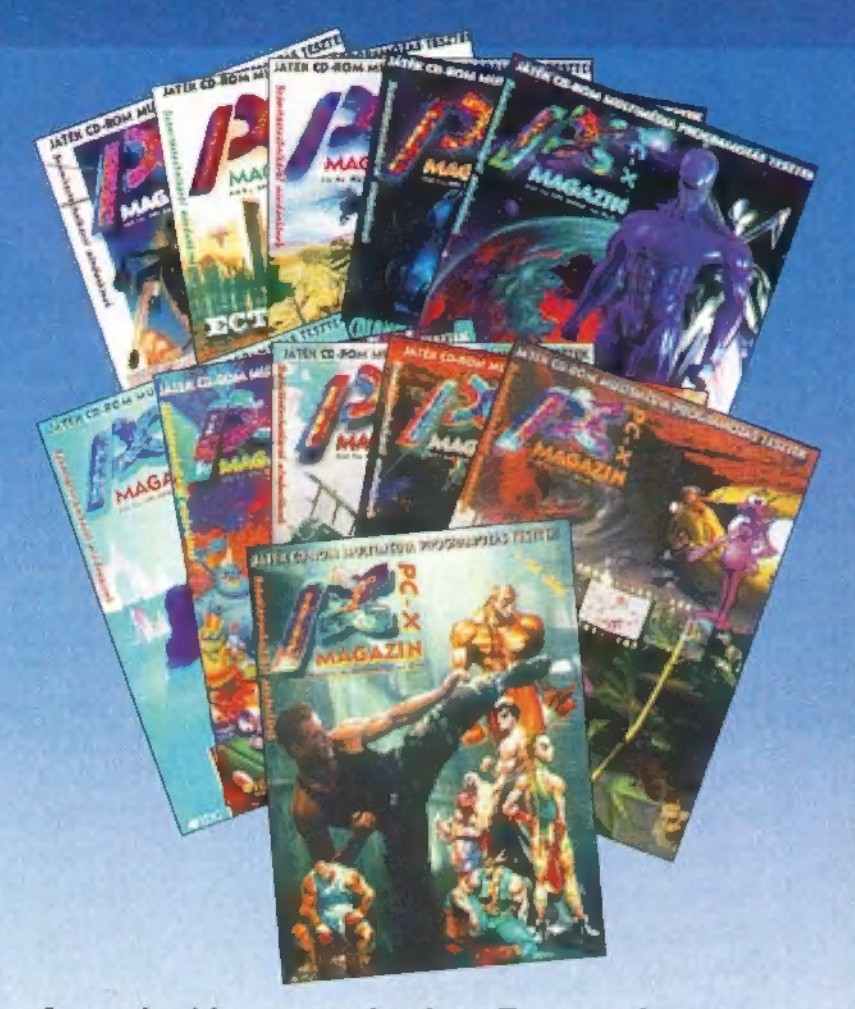

Lássuk akkor a részleteket. Demopályázat ma-**ban magyar magyar magyar a villámkérdések:** az 5. oldalon írunk egy Windows 95napság nem sok van "hivatalos" keretek között,<br>de úgy érezzük, sok jó coder, grafikus és zenész kelet nyerhetsz egyet az kelet nyerhetsz egyet az nyüzsög szerte hazánkban, akik megérdemelnek<br>egy nyílt bajnokságot. A beküldött remekművek a decemberben megjelenő CD-X-en kapnak helyet. zért tehát a legkésőbbi határidő, mikor elfogadjuk a demokat: 1995. november 15. A CD-X mellett minden olvasónk kap egy szavazócédulát, amelyen értékelheti a három legjobb demot,

introt, zenét vagy 4K introt. E mellett természete sen "szakértő zsűri", azaz a szerkesztőség és cool<br>barátai is megvizsgálják az anyagokat, majd ennek<br>megfelelően hirdetünk eredményt február környé-<br>kén. A versenyre bárki nevezhet, aki tudomásul veszi a felsorolt feltételeinket, és persze akinek a műve killetek a követelmény, hogy minden mű saját készítésű legyen<br>legkésőbb 1**995. november 15-ig beérkezik!** Alapkövetelmény, hogy minden mű saját készítésű legyen

### **IME A NÉGY KATEGÓRIA:**

í

**L**. DEMO COMPO - MAXIMUM 4MB HOSSZÚ, DX2-66-ON TESZTELJÜK, ISMER-NIE KELL AZ ELFOGADOTT HANGKÁRTYÁK **EGYIKÉT** 

2. INTRO COMPO - MAXIMUM 64K HOSSZÚ KREALMÁNY

3. MUZAX COMPO - MOD, S3M, XM, MAXIMUM EGY MEGÁS ZENEFILE-OK

4. 4K INTRO COMPO - TISZTA KÓD, NO **MUSIC PLEASE!** 

A PC-X Decemberi felméréséből világosan kitűnik, hogy olvasóink 70 százaléka imád játszani. Már csak azt nem értjük, hogy akkor miért mindig ugyanaz a 80-100 ember játszik (plusz a nagymamák, testvérek, jóbarátok)?! Tessék játszani, ebben a számban is van ajándék bőven, ráadásul most három komolyabb,

többfordulós vetélkedőt is meghirdettünk... Ilyen mindenek előtt a demopályázat, amelyeknek részletes feltételeiről nagyjából nyolc és fél centire innen olvashatsz... Már jó

előre beharangoztuk a **HW Depo hardver-játékát**, most a<br>47. oldalon olvashatjátok a feltételeket és a három első kérdést.<br>A helyes megfejtőket pontozzuk, majd a harmadik forduló után zsetonokat küldünk nekik. Ezekkel a Komputer Karácsony PC-X Áreverésen lehet majd licitálni (és vásárolni) winchiket, alaplapokat, kontrollereket, video- és hangkártyákat, egyéb tartozékokat! Tavalyi grafikai pályázatunkat hatalmas siker és óriási érdeklődés övezte — íme itt s Második Kiadás, ezennel meghirdetjük a PC-X 3D Animációs Pályázatát! Lapozz az 58. oldalra: olvasd el figyelmesen a pályázati feltételeket, mert most egy han-

gyányival komolyabb pályázatról és díjakról van szó! Szokásos filmes és zenés játékainkat is megtalálod a 31-32.

oldalon, az 50. oldalra lapozva a Wizard?s most

3 ajándékzsetonnal ajándékoz meg!

ről szóló könyvről: ha megírod a címünkre, hány dioptriás szem-

ajándékozásra váró 5 könyvből! Picture Perfect Golf CD-t nyerhetsz, ha felsorolsz legalább három magyarországi golfpályát! Gyönyörű csomagolású Ocean ajándék vár rád egy Inferno PC Disk (Csilla már kiszedte belőle az ajándék walkmant...) képében, ha helyesen tippelsz! Milyen színű (desktop) (mobil) telefont

kapott Mr. Chaos Sütitől (csöng is, ha nyomkodod...)? A: Pantone 251 B: Pantone 806 C: Pantone 541

EGY KIS JÁTÉK...

Alapkövetelmény, hogy minden mű saját készítésű legyen<br>– a hamisítókra kegyetlenül lesújtunk! Digitalizált, scannelt<br>részleteket – logikus – nem díjazunk! Nem kell kivágnod<br>semmit, csak egyszerűen felmásolnod a "pályaművet (vagy több) lemezre, mellékelned a csapat (vagy "egyéni vállalkozó") nevét, elérési útvonalat, telefonszámot, instrukciókat - ha vannak -, és elküldened a címünkre:

### PC-X MAGAZIN, 1536 BUDAPEST, PF. 386

Tudjuk, hogy nem szokványos a kér(d)és, de azért bedobjuk: ha úgy gondoljátok, szívesen vesszük, ha a forráskódot is felajánljátok a közösségnek (igen, a lamereknek, a lemmingeknek és lámáknak is). Az így beérkezett demok között különdíjat sorsolunk ki! A DÍJAK: legyen zsákbamacska: lehet, hogy Pentium alaplap, lehet, hogy robogó, de még az is lehet, hogy lerobbant mosógép centrifuga nélkül. Nem mindegy!?<br>Sohasem csalódtatok még a PC-X-ben!!! Na jó, a következő számunkban megmondjuk...

### Top Gun

Aki látta az egyik legjobban Aki látta az egyik résben<br>megcsinált, legszebben fényké-<br>szentt, talán leglátványosabb repezett, találi leslettek<br>pülős filmet, a Top Gunt, s tetszett neki, az most kezdheti dörzsölgetni a tenyerét, ugyanis a Spectrum HoloByte gőzerővel dolgozik a játék megfilmesítésén, akarom mondani a film megjátékosításán. Ha hihetünk a screen sahotoknak, egy filmszerű kerettör<br>ténetbe ágyazott (mint a Wing megcsinált, leg pezett, talán leglátványosabb re-

iánotokiai, a Wing<br>Commander 3), fotórealisztikus<br>Commander 3), fotórealisztikus<br>indítion lesz a végeredmény. A spekis fiúk Commander 3), fotórealisztikus<br>
kinézetű szimulátor lesz a végeredmény. A spekis fiúk állítása szerint a júly a lakosatott helye a Toronto Raptorst a keleti, míg a Vancou<br>
ték kezelése messze nem lesz olyan bonyolult, mint ték a hangsulytelese minden kell mindkét kezelőt heredettek a tangatott helyére tették. Majd eldobták az agyukat! A legújab darberendezés mindenféle üzemmódokkal, nem kell mindkét kezelőt heredettek a némékes új csapatokat most inkább az akciora tenek a mindenféle üzemmódokkal, nem kell mindket kezkkot, aki a<br>darberendezés mindenféle üzemmódokkal, nem kell mindket kezkkot, ki a már fogalommá vált játékossal töltötte fel a keleti és a nyugati lyettesíteni. Viszont lesz egy intelligens fegyverrendszer-operátor, aki a iteni. Viszont lesz egy intelligens regyverteinek, és nagyon a vált har fogatommá vált játékossal töltötte fel a keleti és a nyugati konferencsi néhány, napjai konferencsi néhány, napjai válogatottját. Így – sajnos már csa síteni. Viszont lesz egy intelligens legyvezí<br>síteni. Viszont lesz egy intelligens legillását) ely

<sup>I</sup>sösendtl

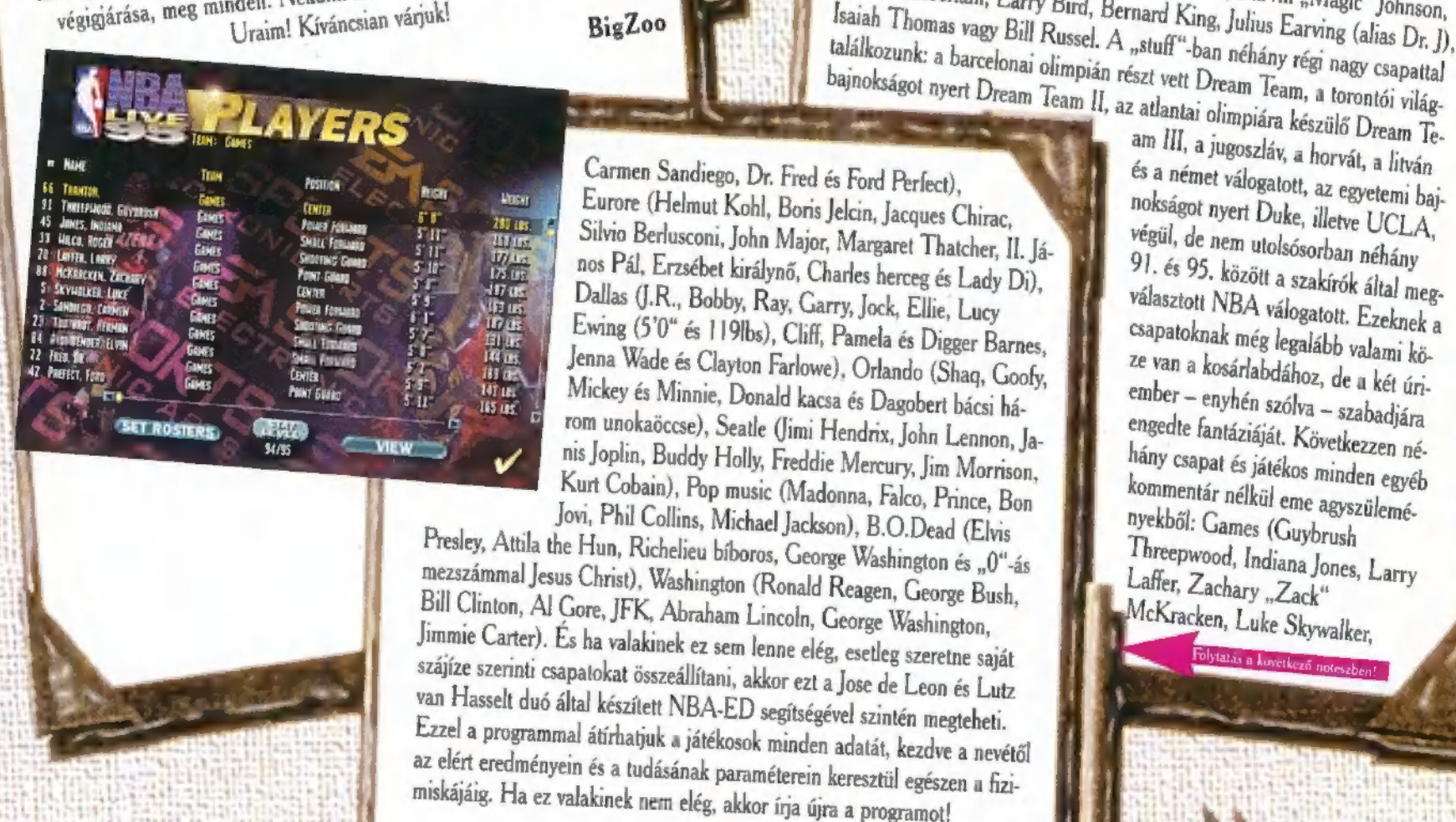

Giraffe

r Kreativitás '95<br>Budapest Science Center Alapítvány : Jaktów Tudományos Játszóház<br>Szeptember 2 - október 15-ig, 9-18, hétvégén 19 óráig<br>Cím: Budapest, Pasaréti út 11-13,<br>Természettudományos jelenségek, művészet, multimédia, robotok, könyv-, játékvásár és sok más csoda.

### NBA 95 Live patch 3.0

Előző számunkban írtam az Electronic Arts NBA 95 Live programjá-<br>ról, és a cikkben többek közt megemlítettem, hogy néhány játékos (közöt<br>tük Michael Jordan, Charles Barkley és David Robinson) hiányzik az ról, és a cikkben többek közt megemlítettem, hogy néhány játékos (közöt-<br>tük Michael Jordan, Charles Barkley és David Robinson) hiányzik az<br>adatbázisból. Két lelkes fiatal – Lutz van Hasselt és Everett Fitzgerald –<br>kicsit Exercit Fitzgerald<br>Byan is tárolja az EXE file a játékosok adatait, és ettől kezdve már csak<br>egy lépés volt egy ún, patch elkészítése, amelyik néhány kezdve már csak egy lépés volt egy ún. patch elkészítése, amelyik néhány – kevésbé fontos<br>– játékost kivett az adatbázisból, és helyüknek néhány – kevésbé fontos<br>A módszer egyedül: 1: - játékost kivett az adatbázisból, és helyükre behelyezte a hiányzókat.<br>A módszer egyedüli hiányossága, hogy a kéneket nem talányzókat.<br>Rem akariák) kiszt a talányossága, hogy a kéneket nem talányzókat. A módszer egyedüli hiányossága, hogy a képeket nem tudják (vagy csak)<br>nem akarják) kicserélni. A megjelenés óta ráadásul hefolyott (vagy csak)<br>1994/95-ös évad áz és megjelenés óta ráadásul hefologi (vagy csak) nem akarják) kicserélni. A megjelenés óta ráadásul befejeződött az<br>1994/95-ös évad, és a fiúk felvitték valamennyi játála.<br>Ezután nem a-U. és a fiúk felvitték valamennyi játála. Ezután nem sokkal lezajlott a draft (az újoncok "szétosztása"), és két ka-<br>nadai klubbal 29-re bővült az NBA csapatainak száma. Természetesen a következő javítás már a le- és átigazolások utáni állapotot jelenítette meg úg az NBA csapatainak száma. Természetesen<br><sup>5</sup>s átigazolások utáni állapotat i l úgy, hogy a Toronto Raptorst a keleti, míg a Vancouver Grizzliest pedig a nyugati válogatott helyére tették. Majd eldobták az agyukat! A legújabb patch már nem csak a tényeknek megfelelően módosította programot, hainkább az akcióra tellen e gokora telen kell a keleti és megyettem szer-operátor, aki a már fogalommá vált játékossal töltötte fel a keleti és a nyugati konferencia vált játékossal töltötte fel a keleti és a nyugati konfer már fogalommá vált játékossal töltötte fel a keleti és a nyugati konferencia lyettesítent. Viszont lész es a nyugati konferei műszerek beállítását) elvégzi netyettemek. Top Gun iskola<br>piszkos munkát (értsd: műszerek beállítását) elvégzi nézetek, Top Gun iskola<br>látványos műszerfal, valós időben árny sműszerek vett arinyalt külső nézetek, vett a települt. Milt Chamberlain, Larry Bird, Bernard King, Julius Earvin "Magic" Johnson, Uraim! Kíváncsian várjuk!<br>Uraim! Kíváncsian várjuk! BigZoo ben falálkozunk: a barcelonai ol piszkos munkat tertsei valós időben árnyalt külső nezetek, tel.<br>
látványos műszerfal, valós időben árnyalt külső nezetek, tell.<br>
végigjárása, meg minden. Nekünk csak csűrni és lőni kell.<br>
Uraim! Kíváncsian várjuk! BigZoo s piszkos munkat (Fisat, valós időben árnyalt külső nezettek, a bandal a b a b a magyságok mint: Kareem Abdul-Jabbar, Earvin "Magic" Johnson, végigjárása, meg minden. Nekünk csak csűrni és lőni kell.<br>Vraim! Kíváncsian várjuk

választott NBA válogatott, Ezeknek a<br>csapatoknak még l 91. és 95. között a szakírók által megcsapatoknak még legalább valami kö-<br>ze van a kosádak tél. van <sup>a</sup>kosárlabdához, de a két úri. ember — enyhén szólva — szabadjára engedte fantáziáját, Következzen né. hány csapat és játékos minden egyéb<br>kommentár nélkül eme agyszülemékommentár nélkül eme agyszülemé-<br>nyekből: Games (Guybrush<br>Threepwood, Indiana Jones, Larry<br>Laffer, Zachary "Zack"<br>McKracken, Luke Skywalker, tatás a korakker, tatás a korakker, tatás a korakker, tatás a korakker, tatás a k nes, Larry

ber PC-X 1995. Szeptem

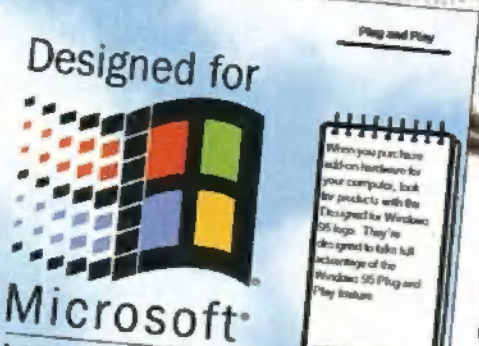

103244

 $2.25$ 

碧

Le de la

### Az ellopott kódex titka

Bármennyire is furcsa, ez a magyar<br>CD-ROM – melyet a MINOR CD-ROM – melyet a MINOR Kft.<br>készített – nem egy multi- (IR Kft. készített – nem egy multimédia krimi<br>borzongását csemnégyi limédia krimi borzongását csempészi be unalmas hétköznapjainkba, hanem egy roppant aranyos mesejátékot. Semmi piff-puff,<br>robbanás, bélkiontás, handa piff-puff,

robbanás, bélkiontás, hanem piff-pufi robbanás, bélkiontás, hanem soft-puff,<br>(azért, hogy valami izgalom is lehetőség található rajta. Emellett<br>nyelvtan, illetve nyel-istalom is legyen) kiváló általása. Emellett (azért, hogy valami izgalom is lehetőség található rajta. Emelle<br>nyelvtan, illetve nyelvi munkáltató kiváló általános iskolai<br>Kb. 350 különközz nyelvtan, illetve nyelvi munkáltató tankönyvként is használható. kedves történetéhez. Doom őrülteknek nem ajánlott, de azok, szöveges dokumentumok "teremté-<br>szöveges dokumentumok "teremté- nem ajánlott, de azok, a meséket, ki nem a szöveges dokumentumok "teremté-<br>szöveges dokumentumok "teremté- nem ajánlott, de azok, csak szeretik a meséket, ki

**MESETA** 

### Windows 95

"A jövő operációs rendszere" – ezt n nem a Microsoft állítja a világszerte ezekben a napokban megjelenő Windows 95-ről, hanem a szaksajtó, azokra a MiCrosoft<br>1. málamény kutatási adatokra támaszkodva, amelyek azt jelzik, hogy a je<br>1. málamény kutatási adatokra támaszkodva, amelyek azt jelzik, hogy a ben a napospan megetem.<br>közvélemény-kutatási adatokra támaszl közvélemeny-kutatasi adaloma mint (Kindows 3.x rendszer haszna-<br>lenleg több, mint 70 millió hivatalosan futó Windows 3.x rendszer hasznalóinak közel háromnegyede még az év végéig szeretne átnyergelni az új,<br>32-bites, 16-szelepes, légkondicionált csodára. (Azt már elgondolni sem merjük, hogy a hivatalos felhasználók számánál – legalábbis nálunk – jóval több illegális felhasználó közül hányan szeretnének minél előbb "Upgrade"-elni!)  $\frac{1}{2}$ kodva, amelyek azt jelzik, hogy a je  $\overline{W}$   $\overline{W}$   $\overline$ 

s felhasználó közül nanyan szecement.<br>Gyakorlatilag a Windows 95 páneurópai v Eyakorlatilag a Windows 95 páneurópai változatával együköken jelentű képességei a Kindows 95 páneurópai változatával együköken jelentű képességei a képességei az operációs rendszer kezeléséről szóló első magyar nyelvű képe néhány napon belül – az operációs rendszer kezeléseről szóló éső magyar oldalon<br>zikönyv is. A kötet alapvetően két részre tagolódik. Az első száz-egynéhány oldalon az abszolút kezdők és a korábbi Windows-ról átszálló haladók testre szabott, közért-<br>az abszolút kezdők és a korábbi Windows-ról átszálló haladók testre szabott, közért-<br>az abszolút kezdők és a korábbi Windows-ról átszálló ai a tendszet "<br>sén" keresztül egészen a multimédiás komponensek behangolaság, a tendszetráció is<br>minden lehetőségét megismegjük. A közérthető szöveg mellett a gazdag illusztráció is hető tanfolyamok, áttekintések segítségével ismerkedhetnek meg az új felület legfonto-<br>hető tanfolyamok, áttekintések segítségével ismerkedhetnek meg az új felület legfonto-<br>hető tanfolyamok, áttekintések segítségével isme sabb elemeivel és kezelésével. Attól kezdve, hogy először kattintunk egerünk gombjával a rendszer "Start-kapcsolóján", új mappák, szöveges dokumentumok "teremtésén" keresztül egészen a multimédiás komponensek behangolásáig, a rendszer szinte segít az eligazodásban: közel 300 képernyőfotóval találkozhatunk a kötetben. segít az eligazodásban: közei 500 kepennyel<br>A könyv második részében az új Windows működé A könyv második részeben az új windows millet szabványról, az új kommunikációs (<br>leírását találjuk. Olvashatunk a Plug and Play szabványról, az új kommunikációs ( hálózati lehetőségekről, a Súgó használatáról, a különböző segédprogramokról és találkoznatúrik a köldmán.<br>ésének és kezelésének részletesebb ól, az új kommunikációs és

kompatibilitási kérdésekről. patibilitási kérdésekről.<br>Mind a tanfolyam, mind pedig a részletesebb magyarázatok során a decem

/

berben megjelenő magyar nyelvű változat kitejezéseivet találkoznami (elletek a képernyőfotók is), de minden egyes parancssor, utastas vagy preg<br>mellett zárójelben megtaláljuk a páneurómellett zárojeiben megtalálják.<br>pai változatban fellelhető angol megfelelőpai változatban lehelnelő mígos<br>jét, így a könyv mindkét változat kezeléséet, ugy a könyv hamalaikalmas.<br>nek megtanulásához alkalmas. fejezéseivel találkozhatunk (ezekről készül parancssor, utasítás vagy program neve rnyelvű változat ki-

megrendelheto közvetlendi a mart.<br>(Metropolis könyvek, 9401 Sopron, <sup>A</sup>kötet ára 899 Ft és utánvéttel is megrendelhető közvetlenül a kiadótól Pf.: 360). Kettő, vagy annál több rendelt példány esetében a postaköltséget a kiadó magára vállalja.

Terjesztők ugyanezen a címen érdeklődhetnek a rendelési feltételekről.

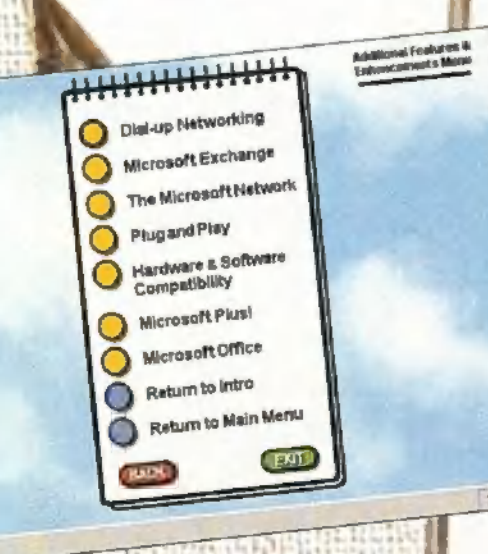

 $\frac{1}{\sqrt{2}}$ 

鶗 tiewrs<del>)</del><br>پیدائش و ب

RECORD

**TASIAR** 

### PanaSync Pro4G

A Panasonic idehaza még mindig küszködik<br>márkanevének népszerűsítésével, már ami a PC-s oldalt<br>illeti. A Panának ugyanis az irodatechnikán kívül egy<br>halom érdekes nyomtatója, monitorja van, ami még a natom érdekes nyomtatója, monitorja van, ami még a<br>kisebb felhasználókat is érinti. Itt van például a fentebb

említett készülék, amely – mint hirdeti magáról – egészen, teljes<br>sőt nagyon környezetbarát. A 15 inch-<br>es, többfrekvenciás monitor természesőt nagyon környezetbarát. A 15 inch-<br>es, többfrekvenciás monitor természetesen energiatakarékos üzemmóddal is rendelkezik (gondolom ezért "environ-<br>ment-friendly") – a szükséges beállítá-<br>sokat a képernyőn, on-screen techniká-<br>val módosíthatjuk. Rendkívül hasznos,<br>hogy az R (piros) és B (kék) színek<br>arányát simán állíthatjuk (hogy bontástól egészen a 1024x738-asig<br>bírja (non-interlace, 60 Hz), ame-44 ket természetesen saját maga állít<br>be. Mindezeken kívül külső megje-<br>lenése is elegáns – jól illeszkedne<br>az asztalomra, mondiuk 17 incher az asztalomra, mondjuk 17 inches<br>változatban...

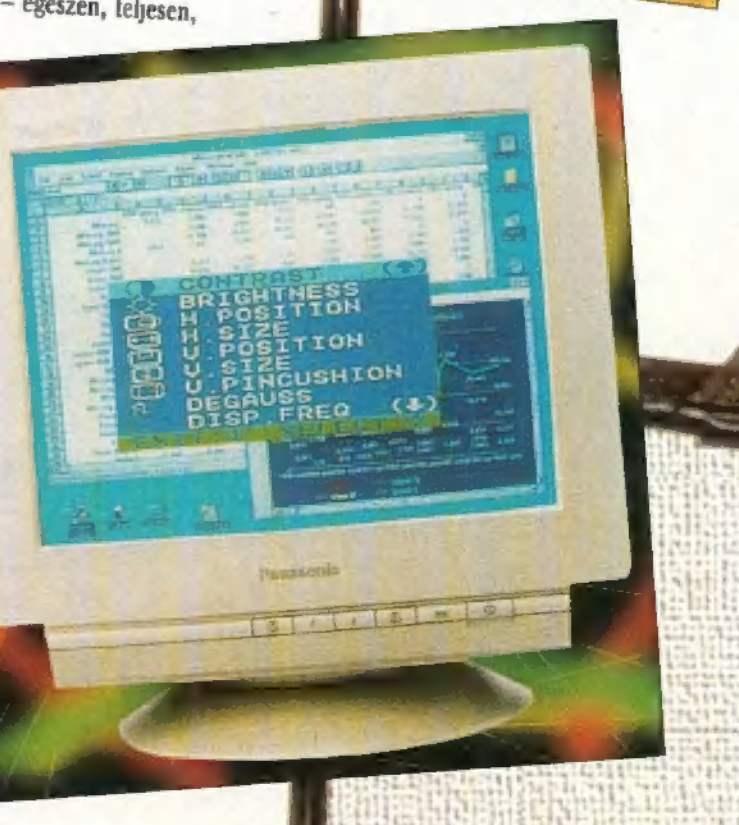

## **366**  $\mathbb{R}$

U

K: hitte volna, de már így, szeptemberben is meglátszik, hogy jön a Karácsony! A szoftverházak őrületes tavaszi fejlesztése eltolódott nyárra, de úgy néz ki, a hőség ben sem birkóznak meg minden feladattal, a kihirdetett megjelenési dátumok elcsúsztak októberre — világos, a Karácsonyi lázra várnak.

> z Epic Megagames régóta nem hallatott magáról, ám most sokféle újdonsággal rukkol majd elő: változtatott az Epic Pinball pályán (kihozta a Pinball Pack 3-at), elkészítette a One Must Fall modemes, networkös verzióját (és még új harcosokat is készítettek SGI-vel), de új fejlesztéseket is bemutat majd az őszi ECTS en. Ilyen a Tyman, a Raptorhoz hasonló shoot em up. A látványos grafika pergő játékritmussal párosult: a felhasználható fegyverek annyira ellepik a képernyőt, hogy egyszerre ket-

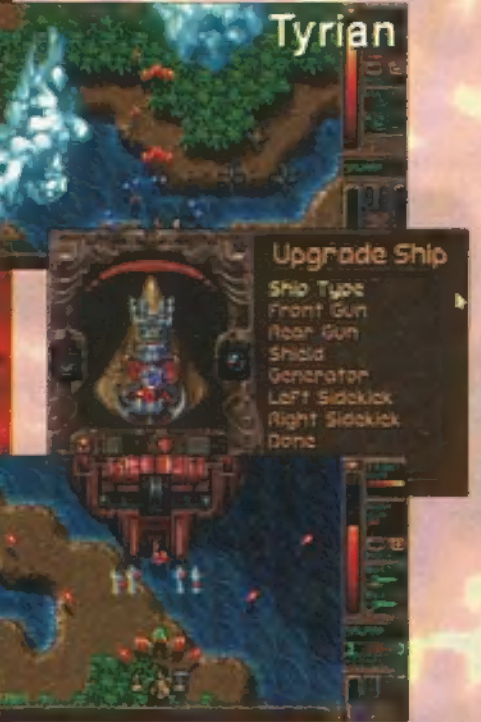

ten már alig játszható, egyszerűen nem látni, mit kell lőni. Tény, hogy a régi jó amigás érzések töltik el az ember szívét. A Xargon hangzatos címe mögött egy pnmitívebb, de szép grafikájú játék rejtőzik.

Mászkálós, gyűjtögetős, labirintusos, amolyan C-64-es időkből megszeretett game. Ja, majdnem elfelejtettem, jön az Extreme Pinball! Őrült jó, nagy felbontású grafika, Silicon Graphics renderelt 2D és 3D pá lyák, multiball és még sokan mások. Az VESA SVGA kártya kell hozzá)! Támogatja a network, a modem és a BBS játékosokat is... Jazz Jackrabbit új társ-§ ra lelt Spaz személyében (úgy néz ki, mint

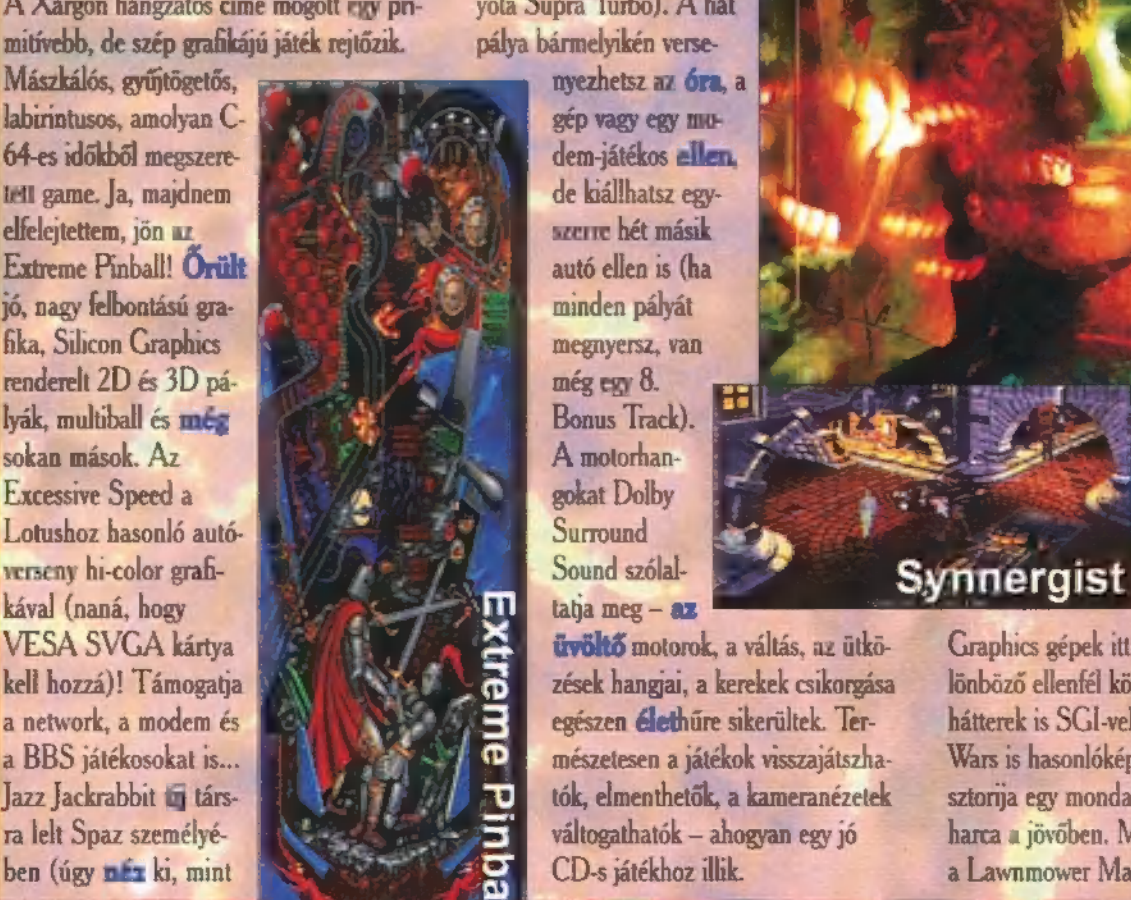

egy SuperRabbit, azaz a Superman és A 21st Century Entertainment nevét egy nyúl keresztezése) , gondolom, megint elárasztanak bennünket néhány száz új

zős játék (ez utóbbi többirányú gyilkolászást is megenged, azaz kimehetsz a "képből").

Legnagyobb boldogságomra úgy tűnik, 95. téli sportja az autóverseny lesz. Itt van ugye a Microprose Formula One Grand Prix 2 (plusz egy csemege a komolyabb sportjátékosoknak, a Grand Pnx Manager) és a Virtu-

Roncsderbi, és végül, de leginkább az Elect-

Need for Speed. E remekművet tekinthetjük a harmadik részére teljesen elhalt

pesztően élethű, a csodaautók álomszépek (Lamborghini Diablo VT, Ferran 5IZTR, Mazda RX-7, Chevy Corvette ZR-1, Porshce 911, Dodge Viper RT/I0, Acura NSX, Toyota Supra Turbo). A hat pálya bármelyikén verse-

> de kiállhatsz egyszerre hét másik autó ellen is (ha minden pályát megnyersz, van még egy 8. Bonus Track). A motorhan-

üvöltő motorok, a váltás, az ütkö-

zések hangjai, a kerekek csikorgása egészen élethűre sikerültek. Természetesen a játékok visszajátszhatók, elmenthetők, a kameranézetek váltogathatók — ahogyan egy jó CD-s játékhoz illik.

*<u>Ricana</u>* 

meghallva csakis és kizárólag flipperjátékok jutnak az eszedbe, nem? Nos, úgy lát-

adag misztikummal, gyilkossággal, káoszszal fűszerezett; a fejlesztők objektum on:

SCi-nak.

játékok következnek 95-96-ban  $i<sub>s</sub>$ . Az  $XS$ 

Shield Up, Fight

landjátékról, hi-tech játékról regél-

Back valami olyasmi, mint ami a talán Rise of the Robots akart lenni: cyber-verekedés arénában, gladiátor-szerű harcmo-

**Need for Speed** 

nek. No, majd meglátjuk...

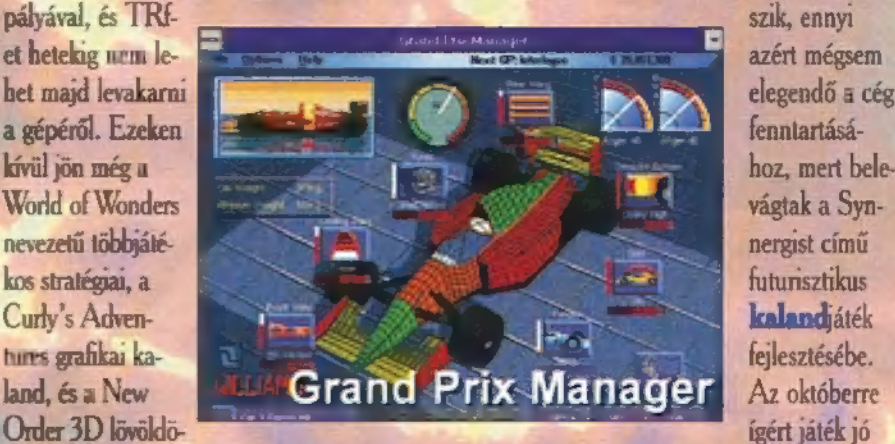

al Karts, a Most since Mindscape-től ez másképp, az Al Unser a Lawn-Jr.'s Arcade **mower Man** Racing, a **Europa de Cyber-** és a Cyber-Psygnosis-tól a War után Demolish"em újabb dögös ronic Arts-től a

Test Drive sorozat legújabb, XXI. századi

verziójának: a grafika elké-

nyezhetsz az óra, a gép vagy egy modem-játékos ellen,

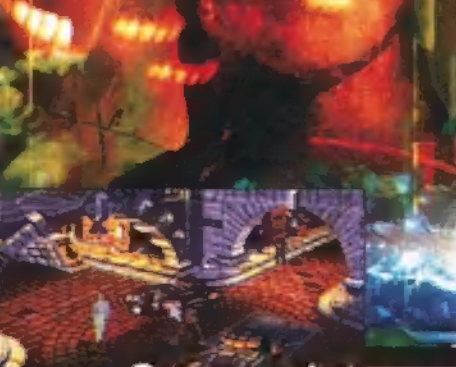

kával (naná, hogy tatja meg – az k. g dorban. A Silicon New Szkorija egy mondum<br>harca a jövőben<br>a Lawnmower Graphics gépek itt sem pihentek, 60 különböző ellenfél közül választhatsz, és a hátterek is SGI-vel készültek. A Gender Wars is hasonlóképp fest (vadállat!), a sztorja egy mondatban: a nő és a férfi harca a jövőben. Már 1996. elejére ígénk narca a jovoben. Mar 1990. eiejere ig<br>a Lawnmower Man 2 - Jobe's War-t.

140575

A hamarosan elkészülő filmhez kapcsolódóanajátékisaz első rész virtuális folytatása,

019675

Pitfall<sup>95</sup>

**Ax.CE** 

várhatóan hatalmas anyagi sikerrel. Kicsit nyugisabb, bár szintén SGI által generált környezetben játszódik a Kingdom

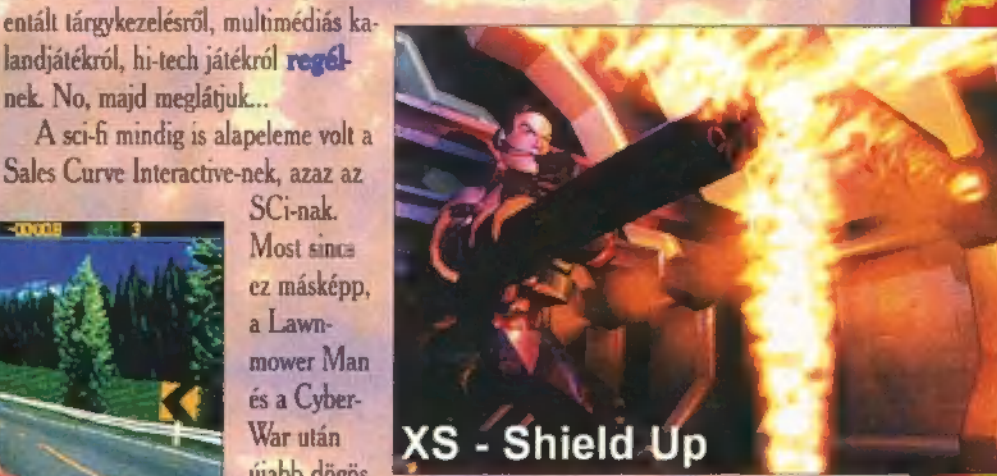

07 Magic, egy afféle RPG komédia egy meghatározhatatlan , lovagkorban"

Epp most került a kezembe egy érdekes hír. Az Activision, bár még vissza sem tért igazából a megújult játékiparba, máris meghökkentő kijelentést tett: soha többé nem fejleszt PC-s játékot DOS alá, csakis Windows és Windows 95 cuccokkal rukkol majd elő! Ilyen lesz a Pitfall: The Mayan Adventure (a régirégi C-64-es game felújítása — nagyon szépnek ígérkezik), a Shanghai: Great Moments, a Mechwarnor 2 (igen, ez volt az utolsó DOS alá elkészült játékuk, amit "windowsosítanak"), a Hockeydrome (3D sportjáték) és a The Great Game (ez az a kalandjáték, amelyben a CIA és a KGB volt vezetői játsszák a főszerepet).

### Mr. Chaos Úgy tűnik, kevesen vettétek észre, hogy előző számunkban elrontottuk a 70. oldali versíró játékot (bocs, de a hejjjesírás ellenőrző modul elfelejti az összes , Bold" bejegyzést...) , így megismételjük. 5 CD várja gazdáját, ezt most még megfejeljük egy fődf- jal, a Gremlin Desert éz Jungle Strike CD-jével. Tehát: írj egy négysoros, rímelő verset e cikkben található vastagbetűs szavakból!

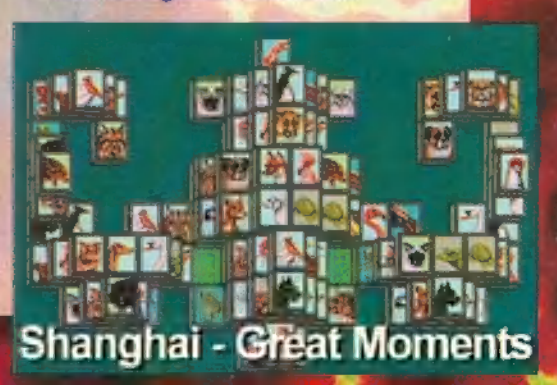

Game-Port

Kissé gyanakodva vettem a kezembe a Sierra legújabb művét, nem utolsósorban a dobozon található "For Windows CD" felirat miatt. Ennek ellenére nem is kaptam rossz játékot a kezembe! Sőt! Merem<br>állítani, hogy megszületett az első űrhajószímulátor (kalandelemekkel tűzdelve végül is a Sierra erről híres!), amely megüti a nagyon jó szintet! Uram atyám! A végén még eljutunk odáig, hogy tudnak Windows alá is programokat írni...

os, a fentieket nyilván másképp fogja gondolni, akinek nincs egy "meglehetősen" gyors gépe... A minimum egy 486/33 VLB, de a 66MHz-eset melegen ajánlják hozzá. Hasonlóképpen 8 MB RAM alatt ne is próbálkozzunk! Azt is kéretik figyelembe venni, hogy én bizony egy elég gyors P100-as gépen teszteltem, 16 MB RAM-mal (vszont a PCI grafikus kártyám legalább 3096-al lassabb, mint a VLB-os volt! A franc a belibe, aki kitalálta az új , szutörténet kissé jobban megcsavart, de mindezt megélhetjük a kimondottan szép introban. Szerencsémre az iránvítás nehézségeiről sem kell regélnem, mivel MIN-<br>DEN aprósághoz segítséget kapunk – az irányítástól az ellenfeleken át, egészen az apró tippekig —, ha elakadtunk! Lehetőségünk van szép fokozatosan megismerkedni erna van szep rosozatosan megasmerkeum<br>az irányítással – vagyis valóban sikerült<br>egy normális tutort csinálni, amit rengeteg programnál elnagyolnak.

A játékmenet a szimulátoros résszel kezdődik. Néhány küldetést végre kell hajtanunk mielőtt a kalandrészekbe belekezdhetnénk. Ezután szabadon válthatunk a kétféle játékmód között (ezt egyébként nagyon reklámozták a leírásban - tényleg nem rossz a megvalósitás). Az egyetlen apróság, amit nem tudok (mivel a kalandrészbe éppen csak belekóstoltam), hogy mennyire keveredik a kétféle játékmód! Lehet, hogy a kalandrészben szükség lesz bizonyos tárgyakra, amit csak egy adott űrhajós kül-

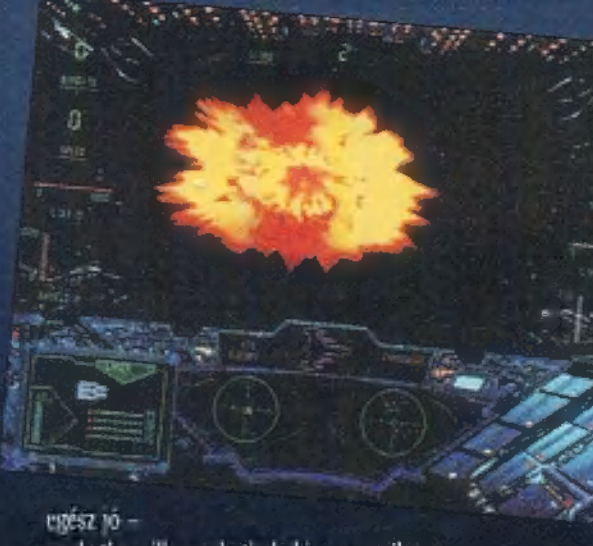

azoktól a pillanatoktól eltekintve, amikor a CD-ről töltött (ezt azonban küldetés közben nem csinálta, mint a WCIII!!!) —, sőt kimondottan GYORS (!!) volt. A minőséget tekintve pedig nemcsak a szimulátor, de a videolejátszások is SVGA-ban vannak (a kalandrész mozgatásánál és egész képernyős filmeknél nem, de ekkor is ügyesen leplezi a felbontásrontást), és meglehetősen szépen futottak. A grafikai részt összefoglalvar a WCIII-at szerintem elég rendesen megveri...

ram sem kerülne be -oria.) Na, sok mese után:<br>alapveiő probléma volt a joystick driverrel, Adtak ugyan valamit a programhoz, de arról jobb nem bené szélni. Az egérrel való irá-Szár – Anyítás pedig meglehetősen<br>Szoges – Manaderás (meg in egérrel is). Ez utóbbit merem állítani, § mert játszottam bemutatót Tie Fighterrel. Szóval maradjunk annyiban, hogy

Mocsy barátom megszakadt volna a röhögéstől... Természetesen akadtak apróbb hibák a szimulátor részben is (tervezési hibákra gondolok, nem programozásira, mert a játék szépen, megbízhatóan futott — ez sem akármi manapság!) , de összességében ez is megnyerte nálam a futamot a WCIII-al szemben. A kalandrészről csak annyit, hogy a Lost Eden elbújhat emellett a mozgatás mellett — ez pedig nem akármi kérem szépen! Aki

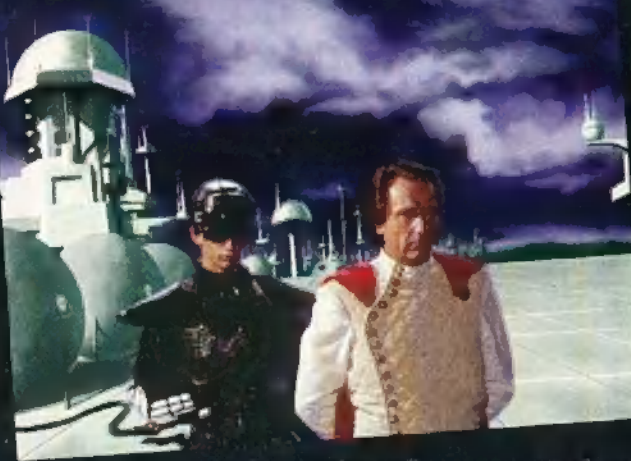

pergyors"

szabványt! Tévedés elkerülése végett az új kártyám sem rosszabb minőségű, mint az előző...). Ezért inkább össze szeretném hasonlitani a programot a Wing Commander III-mal, így aki látta ezt a proggyt futni (vagy kínlódni) a saját gépén, az esetleg megteheti saját maga is. En mindkettőt a fent említett gépemen mutatott tulajdonságaik alapján fogom megitélni...<br>A kerettörténet semmi meglepőt nem

hordoz: van a nagyon erős gonosz (Iron)<br>és a nagyon gyenge, de rendkívül elszánt magányos hős (TE), aki megpróbálja megakadályozni a gonoszt mindenfele természetéhez illő terveiben. Természetesen a

meg. Igaz, hogy így részben korlátozzuk a szabad átváltást a kétféle játékmód között, de én tuti így csináltam volna... detés teljesítése után kapunk

Mivel már kiderült, hogy korántsem mentem végig a játékon (bár már egy-két es-<br>tét eltöltöttem vele), nem is

untatok senkit eddigi kalandjaimmal (ER-DEMES megnézni mindenkinek magának), nézzük inkább a rövid véleményemet: A grafika szempontjából egy apró meg-

jegyzés: ha már egy program észreveszi, hogy a Windows-om 800\*600 64K üzemmódban van, akkor miért nem tud átváltani rá, vagy legalább egy értelmes hibaüzenettel tájékoztatni, hogy tegyem ezt én meg! tajekoztatni, nogy tegyem ezt en meg:<br>A tesztorogram ugyanis azt írta, hogy az On mannan van, akkor mierriteit tuu arvatam<br>rá, vagy legalább egy értelmes hibaüzenettel<br>tájékoztatni, hogy tegyem ezt én meg!<br>A tesztprogram ugyanis azt írta, hogy az On<br>gépe ilven és ilven módban van, ami OK. mivel a The Last Dynasty csak 640\*480 256 színű módot igényel. De a program be- . csületére legyen mondva, hogy átváltás után . tényleg szépen futott, és teljesen eltakarta a Windows felületet! Ezenkívül a sebesség is

### A hangoknál sem volt az installálásnál semmi probléma (aki azt hiszi, hogy a Windows eleve kizárja az ilyen problémákat, az rendesen melléfogott). Némi apróbb hiba: sok lejátszásban ismétlések ismétlések voltak, de ez lehet, hogy az én két hangkártyás, alaposan elállítgatott gépem mutatványa. Mindenesetre az effektek profik, a zene kicsit elmaradt a WCIII-étől.

Végül kedvenc vesszőparipám a játszhatóság. A játék ellen csak két dolog szólt: a Windows és a CD (én ugyanis alapvetően nem vagyok megelégedve a CD-s játékok játszhatóságával. Sok cég azt hiszi, hogy a mozizás és a beszéd már elég... Hát nem! Néhány bolond nem csak gyönyörködni, hanem játszani is Windows-os programokat ilakar... Azt hiszem nem árulok el letően. Lehet, hogy mégis nagy titkot, hogyha engem kér- lesznek jó programok deznének a , Top Ten" játékaim- Sierra (KINA) sz (KINA) sz<br>deznének a , Top Ten" játékaim- Sierra (KINA) sz csakhalatta (KINA) sz csakhalatta (KINA) sz csakhalatta (KINA ról, hizony egyetlen CD-s prog-

### The Last Dynasty

486SX

**8 MB** 

5 MB  $+2CD$ 

SB, GUS, Roland

97

82

86

még nem találkozott a Lost Edennel, az elégedjen meg annyival, hogy néhány hónapja egészen a padlóig estünk a székről, mikor megláttuk. Hát ez jobb...

Összefoglalva: a , The Last Dynasty" két szempontból is jobbnak bizonyult (természetesen nálam), mint a Wing Commander III. Szebb és jobban játszható sőt merem állítani, hogy gyorsabb is! Az, hogy ennek ellenére nem fog 102%ot kapni, az tisztán az én szőrösszívűségemnek köszönhető. Emellett nagy erénye, hogy megingatott egy . korábbi előítéletemben a

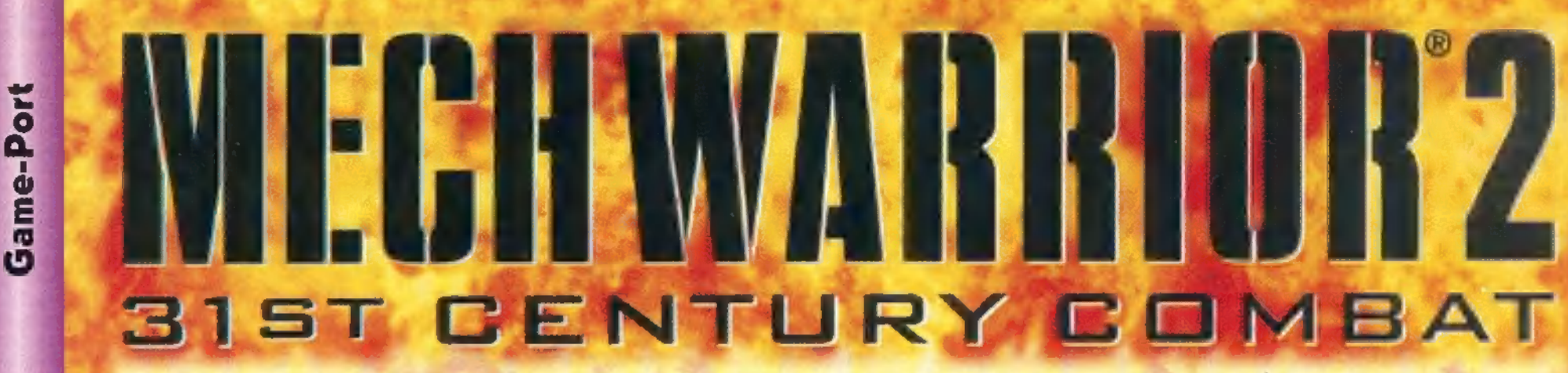

3058. Egy fémláb hatolt a talajon fekvő koponyák közé. A szervomotorok sikoltottak a mindent körülölelő portól, de a pilóta nem kímélte mechjét. Meghatározott céllal haladt, sebesült társát kereste. Övatosságát félretéve bukkant elő a szikla mögül, épp akkor, mikor társát megsemmisítette a halálos lézersugár. A támadó felé fordult, de már késő... A végzet őt is elérte... A halál uralta a Földet... a halál, és a Mechwarriorok.

játék az Activisiontől érkezett, stílusát tekintve "lépegető szimulátor", Az installálást követően — ami 30 és 105 Mega között csippent le a winchesterről —

három lehetőség közül választhatunk. (Szokás szerint én egy negyediket javasolnék, mégpedig a főmenüben

ß.

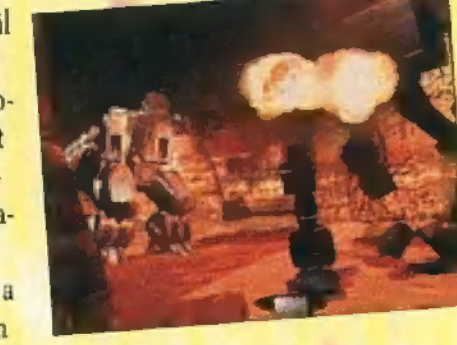

(Esc) a Combat Variables opciónál a nehézségi fokozatot állítsuk Easy-re.)

Tehát a három lehetőség: 1. A Jade Falcon Clan Hall tagjaként harcolni, 2. A Wolf Clan Hall oldalán játszani, 3. Fejest ugrani egy általános csatába, melynek szereplőit mi magunk állíthatjuk össze, tetszésünk sze-

rint, Klánonként 25 küldetéssel számolhatunk, ami ugye testvérek közt is megvan körülbelül 50. Miután kiválasztottuk a szimpatikusabb oldalt, megnézhetünk egy gyönyörű animációt: miképp érkezünk , törzsünk" főhadiszállására a lemenő nap fénye által övezve... vagy valami hasonlót. Innen (akár akarod, akár nem) regisztráltatnunk kell magunkat, add meg neved (csillagképed, zoknid színét...), majd

a gép automatikusan közli jelenlegi küldetésed, rangfokozatod és az eddig elért pontszámod.

A rangfokozatok egyébként: 1. Mechwarrior, 2. Star Commander, 3. Nova Commander, 4. Norton Commander (csak vicceltem: Star Captain), 5. Nova Captain, 6. Star Colonel, 7. Nova Colonel, 8. Galaxy Commander és a csúcs: Khan.

Tehát van miért hajtani! Megvolt a regisztrálás, most jön az interaktív rész, mégpedig a költői kérdés: merre tovább? A válasz irtó kézenfekvő, jelen esetben három

lehetőségünk van: 1. , Nagyon kíváncsi ember vagyok, és rettentő módon érdekel az általam választott klán története, hősei, technikái!" Ez

esetben az Archive Holoprojectort vedd célba. 2. , Kissé félénk természet vagyok, szeretnék megismerkedni a mech (magát a lépegetőt ezenide vezet, a többivel nem vacakolok, hanem egyből a közepébe... A küldetés.

Otféle lehet (ezt ugyan nem Te határozhatod meg, de a játék gondoskodni fog a változatosságról): 1. Csapásmérés (remélem elég szabatos.) 2. Védelmezés. 3. Kíséret. 4. Harci őrjárat. 5. Felderítés.

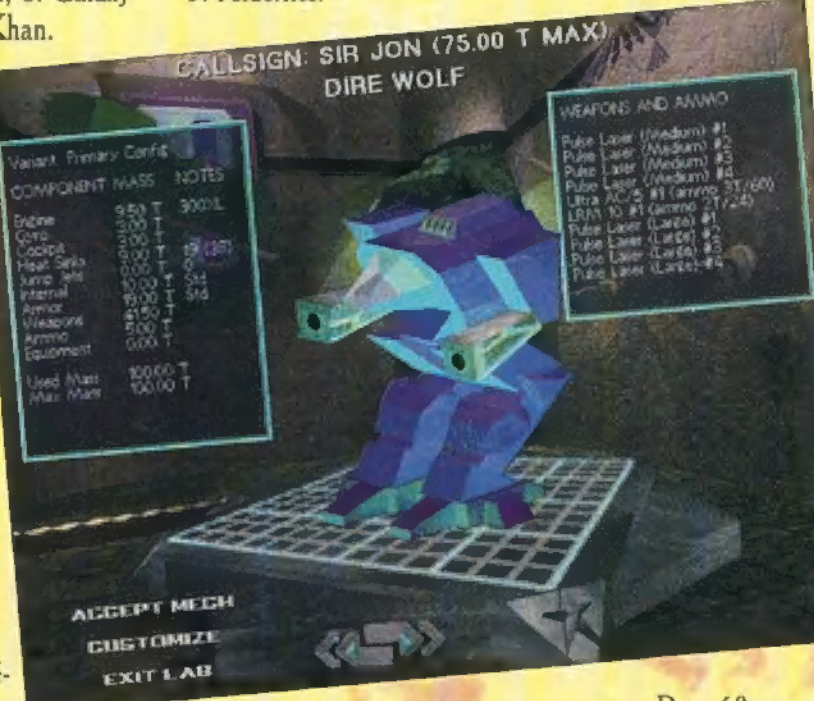

A célok. Un. elsődleges célpont (prima-

ry): mindenképpen teljesíteni kell, ez küldetésed gerince, Másodlagos célpont (sec-

> ondary): általában kisebb volumenű tennivaló, sajna ezzel 15 meg

kell birkózni. Targets of opportunity: olyan apróságok, amik nem szerepelnek sül mindenképpen vissza kell térni egy bizonyos pontra, amit a görög ABC betűi hejáték meghatározza a lehetséges ,súlyhatár"-t, ugyan a feladatkörben, de ha már ott vagy, miért ne? § vélyettesítenek. Küldetésenként a

ami azt jelenti, hogy van X tonnányi lehetőséged, és ezen belül olyan mechet szerelsz fel, amilyet tudsz. (Persze... naná, hogy nem a legjobb mechet használhatod csak úgy összevissza, amivel egyet lősz és mindenk: eltűnik a látótérből...)

### És most, a mech-választék.

1. Firemoth: a legkisebb, legkönnyebb és leggyorsabb szerkezet. 20 tonna. Elsődleges felszereltségével inkább csak felderítési feladatokra ajánlom. Ugrani nem tud. 2. Kit Fox: 30 tonna. Default fegyverkiosztása meglehetősen durva, viszont ugrani ez sem

> tud, 3. Jenner II-C: 35 tonnás kreáció, elsősorban támadó céllal ajánlom. 240 métert tud ugrálni.

4. Nova: 50 tonna, talán a legjobb választás minden küldetéshez. Elsődleges felszereltsége mintegy 12 lézerágyúból áll. Ez is tud ugrálni, de minek... 5. Storm Crow: 55 tonnás, ugrálni ugyan nem tud, de talán a legstabilabb szerkezet. 6. Mad

Dog: 60 tonna, meglehetősen bosszantó, ha ellenséges színekben mutatkozik, ugyanis rendkívül mozgékony, nehéz eltalál-

cse, hogy ez sem tud ugrálni. Támadó jellegű küldetésekhez, 7. Hellbringer: 65 tonna. Nevéhez méltó mech, elsődleges fegyvereinek 70%-a ra-

ni, még szeren-

kétavető, talán e miatt nem tud ugrálni ez sem. 8. Rifleman II-C: 65 tonnás, 90 méteres ugrótávolságával és négy lézerágyújával nevetséges... 9. Summoner: 70 tonna, 150 métert ugrik, viszont fegyverei elég gyermetegek. 10. Timber Wolf: 75 tonna, ugrani nem tud, viszont fegyver-arzenálja

a játék legjobb választásává teszi.

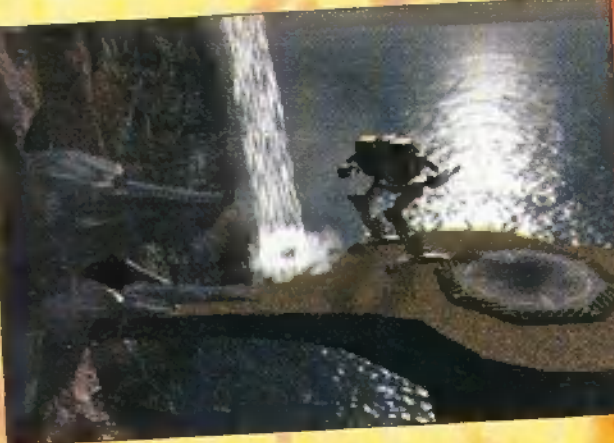

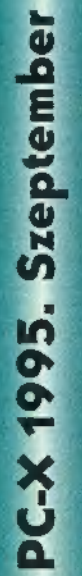

### túl csak

mechnek hívom) irányításával!" Nos, Te a Cadet Training kijáratot válaszd, itt néhány küldetés során (szlalom, lőgyakorlat stb.) mindent megtudhatsz, amit csak akarsz. 3. , Na nee! Ugyan már! Ki, ha én nem... gyerünk harcolni!" Ha magadra ismersz ebből a pár szóból, akkor — hozzám hasonlóan — a Ready Room kijáraton hagyod el a termet. Miután minden út

9

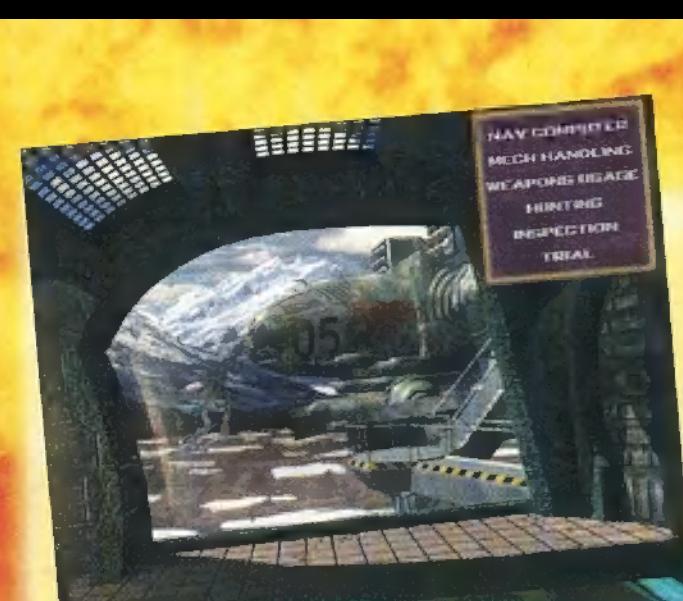

Sajnos nem mindig használhatjuk a súlyhatár miatt.

11. Gargoyle: 80 tonnás szerkentyű, ratöltött a léugrás semmi, fegyver dettó. 12. pegetőm, addig a sebesült mech atom- "BACKSPACE", a fülke Warhammer II-C: 80 tonna, elsősorban Jaimra (nem akartam vulgáris lenni) mozgatása jobbra-balra kísérő-jellegű küldetésekre használható, robbantott. Hmmm.) (ettől függetlenül mehetsz Mechwarrior 2 ugrani nem tud, de durva fegyverei  $E_s$  most az irányítás. erre-arra) =  $, \lt,, >$ ", ugvannak. 13. Warhawk: elérkeztünk a 1. Fegyverek: tűz = "SPACE", fegy- rás = "J", autopilóta ki- juli . 486DX 85 tonnás súlycsoport első tagjához. ver-választás = "ENTER", minden be = "A", köd ki-be = Kisebb mecheket egy lövéssel meg tud fegyver egyszerre bumm  $=$  ,;". semmisíteni, köszönheti rakétáinak. 14.

Marauder II-C: a súlycsoport második képviselője, többnyire lézerrel van ellátva. rűn fogsz vele összefutni, hiszen még a lábujján is ra-

"holoketyerénél". A fegyverekről nem tudok sok mindent mondani, értelemszerűen a nehezebb sebez nagyobbat. Ekkor viszont el kell gondolkodni azon, hogy lassabban tölt újra és limitált a lőszer-utánpótlása, nem beszélve arról, hogy a lőszer is súly. (Volt rá példa, hogy tele voltam rakétával, rálőttem egy mechre, s amíg új-

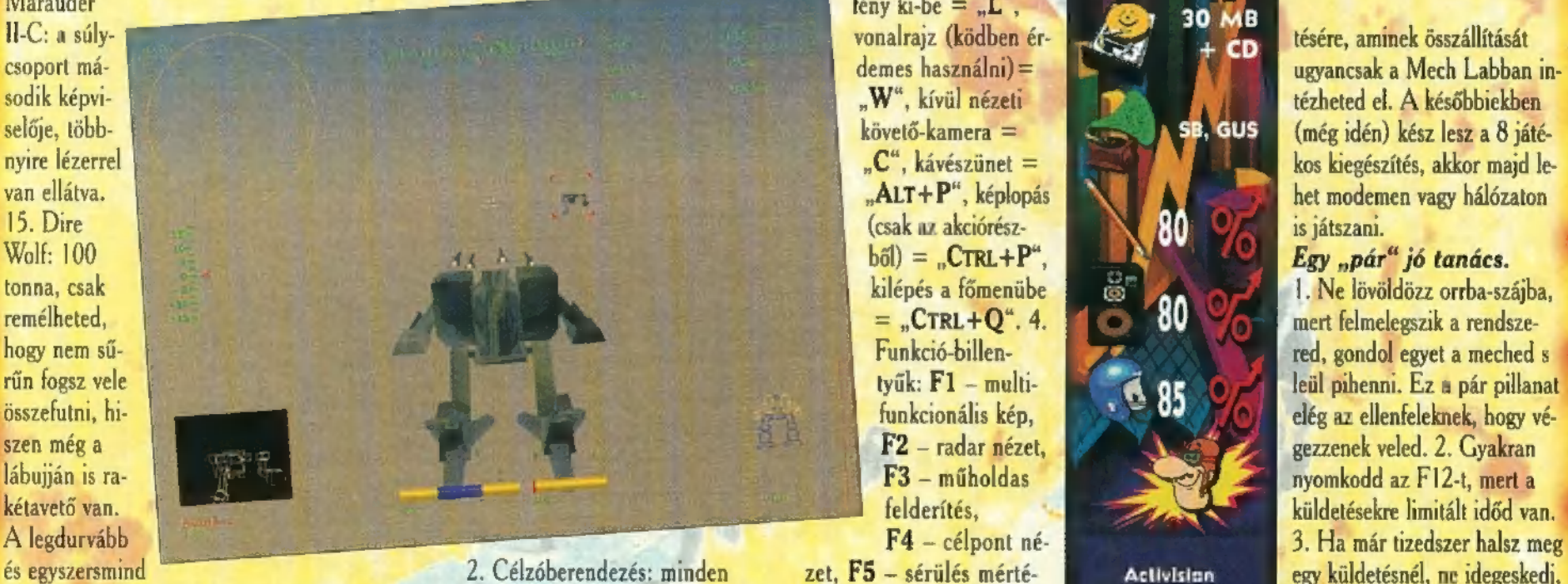

és egyszersmind<br>
a legkönnyebben elintézhető mech (már célpont = "T", legközelebbi ellenség kének kijelzése, F6 – a amennyiben vagy olyan gyors és ruti-<br>
amennyiben vagy olyan gyors és ruti-<br>
nos, hogy kikerüld lövéseit).

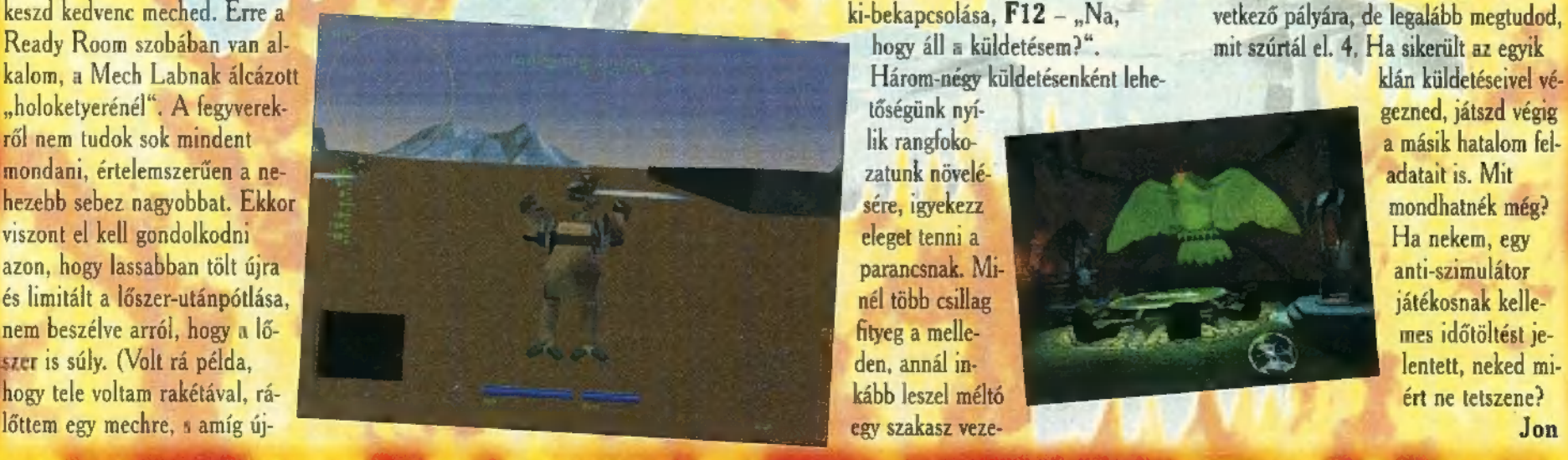

" $M^*$ , katapultálás =  $C$ TRL+ $A$ LT+ $E^{\mu}$ , fény ki-be  $=$   $\mathbb{L}^n$ . vonalrajz (ködben érdemes használni) — "W", kívül nézeti követő-kamera —  $<sub>n</sub>C<sup>a</sup>$ , kávészünet =</sub> "ALT+P", képlopás tyűk: FL — multifunkcionális kép, F2 - radar nézet, F3 - műholdas

tőségünk nyílik rangfokozatunk növelésére, igyekezz eleget tenni a parancsnak. Minél több csillag fityeg a melle-

 $.685$ 

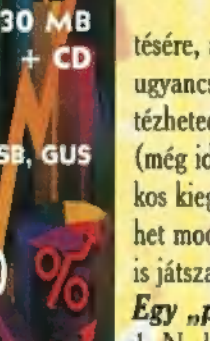

tésére, aminek összállítását ugyancsak a Mech Labban intézheted el. A későbbiekben (még idén) kész lesz a 8 játékos kiegészítés, akkor majd lehet modemen vagy hálózaton

leül pihenni. Ez a pár pillanat elég az ellenfeleknek, hogy végezzenek veled. 2. Gyakran nyomkodd az F12-t, mert a

nos, hogy kikerüld lövéseit). sem = "CTRL+T". 3. Pilótaszék: se-<br>Többször említettem az "elsődle-besség = "1-TŐL 0-1G", növelése = nézet", de minek…, F9 – fegyver né-klikkelj, hanem a Combat Variables-re.<br>hogy fennáll a le

gezned, játszd végig a másik hatalom feladatait is. Mit mondhatnék még? Ha nekem, egy anti-szimulátor játékosnak kellemes időtöltést jeden, annál in- lentett, neked mikább leszel méltó **között a szerint a szerint a szerint a szerint a szerint a szerint a szerint a szerint a szerint a szerint a szerint a szerint a szerint a szerint a szerint a szerint a szerint a szerint a szerint a szer** egy szakasz veze- Jon

-X 1995. Szeptember

Sok álmatlan éjszaka után most – alig egy évvel a megadott határidőn túl — végre nyugodtam üllhatott fel asztalától a programozó, Elkészült a mű, és holnaptól megint mi dihtálunk a számítógépes szerepjátékok piacán – gondolta, és valahogy úgy érezte, megérte a programra áldozott rengeteg idő és fáradság... geteg idő és fáradság…<br>←<br>← okan vitatkozhatnak azon, hogy a legjobb

okan vitatkozhatnak azon, hogy a legjobb<br>szerepiáték volt-e a Dungeon Master vagy sem, de elvitathatatlan az elsősége ezen a téren. Hiszen abban az időben még örültünk az egyszerű lövöldözős játékoknak is. Ekkor bomba jónak számított, s egy teljesen új irányzatot indí. tott el. Hogy ma miként ítélnénk meg? Nem tu-

**JEn** 

Dungeon Master II.

386SX

23 **MB CD** 

SB, GUS, **ADLIB** 

90

85

88

Interplay

**MB** 

dom, de nem is akarnám, már csak a technikai fejlődés fantasztikus változásai miatt sem.

Sok év után azonban itt a folytatás. A , The Legend of Skullkeep" valóban Dungeon Master 2, és

10

ennek megfelelően sok FRANCA CODA eredeti tulajdensága megmaradt. Sőt, első nekifutásból szinte minden.

Augusztus elején, a megjelenéseknr azonnal belevetettem magam, hogy minél jobb képet ad-<br>hassak a várva várt programról. A végigiátszásra természetesen nem is gondolhattam, de a tel-<br>ies sőzerő szó szerint értendő a **PRODUCTION** 

jes gőzerő szó szerint értendő a<br>Dungeon Master 2 esetében.

Az első benyomások varázslatosak. A játék mindazonáltal, hogy real-time harcmodorral rendelkezik (ezt én igencsak rühellem), jól játszható és élvezetes, Valahogy elkapja az ember fantáziáját, és ettől kezdve egy másik világban találhatod magad. Hiába haladt el az idő a grafikai megvalósítás felett, mégis órákat kalandozhatsz úgy, hogy közben észre sem veszed az idő múlását. A négy karaktered kiválasztása után akár azonnal belevághatsz a nagy kalandba, de én azt javaslom, jól nézd meg kivel indulsz el, mert később nincs visszaűt. A négy képzettségben nem lehet egyformán gyakorlott mindenki, de hát erre valók a specialisták. Alapkarakterünk kivételnek látszik, mert ő minden képzettséget ismer bizonyos szinten.

Az alapos vizsgálódás után kiderül, hogy a brutálisabb harcosok csekély szellemi képessé-

gekkel rendelkeznek, az intelligensebb figurák viszont két magyabb pafon után feldobják a bakancsukat. Persze, ez szakavatolt szerepjátékosoknak nem okozhat gondot. Ezek után nem ártalmas valami élelem, innivaló és némi fegyver-

HEALTH<br>STAMINA<br>MANA zet után nézni. Noha embereink nem fegyvertelenek, mégis hasznos jobb tárgyakkal nekün-

dulni. A kitartóbb típusoknak ajánlom, hogy varázstudóikat tréningeztessék egy kicsit, s amikor már kissé felfejlődtek, akkor vessék csak be öket. A HP nagy

**DIA** DI

 $| \nabla | \nabla$ 

úr tud lenni. A ninjainkat is edzhetjük éles harcok nélkül. Tanuljuk meg a

心 にん

◎●◎

varázslatokat és uzsgyi! Igen ám, ekkar kezdődnek a gondok... Már hogy merre van az arra, meg hasonlók. Ne aggódjunk, ha nincs, hamarosan találunk térképező eszközt, és az ehhez is szükséges iránytűt a kocsmában vehetjük meg. Miután megtöltöt tük kulacsainkat (enélkül ne induljunk) és ellenőriztük a felszerelésünk hiánytalanságát, alkalmazzuk a már megtalált első kulcsot és ... Kalandra fel!

A játék folyamán mind messzebb jutunk kiindulási pontunktól, de szinte mindig vissza is térhetünk oda. Ennek több oka és célja lehet. Az egyik, hogy néha nyugalumra vágyunk, a másik, hogy összeszedegetett tárgyainkat pénzre csereberélhetjük, amiből természetesen újabb tárgyakat vásárolhatunk. A fegyverek hatásfoka nagyjából arányos az árukkal, a páncéloké nem mindig. Nekem úgy tűnt, hogy alkudni is érdemes, mert a boltosok kissé többet írnak ki, mint amennyiért végülis odaadják a motyót. A harcosok kezében egy jó fegyver töhhet úrnak ki, mint amennyiért<br>végülis odaadják a motyót.<br>A harcosok kezében egy jó fegyver

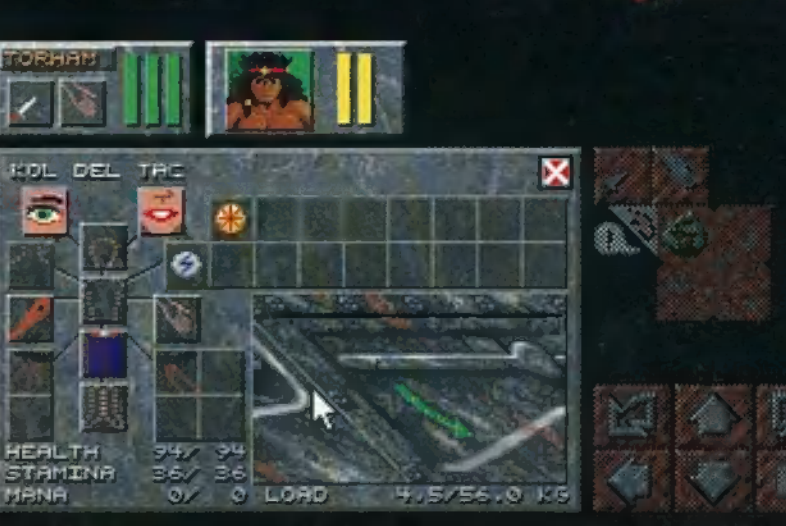

sokkal hatékonyabb, mint bármiféle páncélzat. A későbbiekben úgyis találunk komolyabb dolgokat, meg sokkal több pénzünk is lesz. Meglepő mennyi pénzt szerezhetünk gyógynövények szedegetésével (ráadásnak ezek visszanőnek), néha többet kapunk értük, mint egy fegyverért. Vigyázzunk, mert a boltokban üldögélő bigyók jól képzett karatés biztonságiak, akik támadás esetén beavatkoznak. (Ezt onnan tudom, hogy eldobtam egy követ egy ilyen izé felé, erre az jól agyonverte a csapatomat.)

agyonverte a csapatomat.)<br>A játék jól tervezett és mégsem gigantikus A játék jól tervezett és mégsem gigantikus<br>labirintusokkal büszkélkedhet. Nehéz bennük eltévedni, de a logikai feladatokat úgysem kerülhetjük meg, így leghelyesebb, ha bejárunk minden zegzugot. A szörnyek éppen elegen vannak – na jó, néha egy kicsit sokan. Erejük<br>A. [14] – a mi teilődésünkkel tart lénést, logikusan ker. [15] a mi fejlődésünkkel tart lépést, logikusan kezdetben nem a legkeményebb dögöket kell elesépelnünk. Vannak mágiát alkalmazó ellenfelek is, akik ellen kezdethen nem sokat tudunk tenni. Ezeket jobb elkerülni, későbbre hagyni.

> Milyen hasznos dolgot felejtettem ki? Ja, a varázslatokat. Pedig ez a játék egyik sarkalatos része.

Sajnos a kézikönyv csak a komponensek nevét és rúnáját közli le. A pontos kombinációkat ez sem tartalmazza, de természetesen a stáb ez sem tartaimazza, de termeszetesen a stan<br>gondos munkával ezeknek is utánajárt, és így<br>egy meglehetősen hasznos gyűtteményt tehetek most közkinccsé. A varázslatok egyébként négy szótagocskából állnak össze, illetve az ezeknek megfelelő jelekből, Közülük az első rána az erősséget jelenti, a többi a valódi hókuszpókusz. Nem csoportosítottuk hatás szerint, s azt sem írtuk mellé, melyekhez kell üvegcse, de erre már mindenki simán rá tud jönni. Ha mégsem, majd a program közli. Na még egy kicsi segítség: a VI (hullám vonalacska).

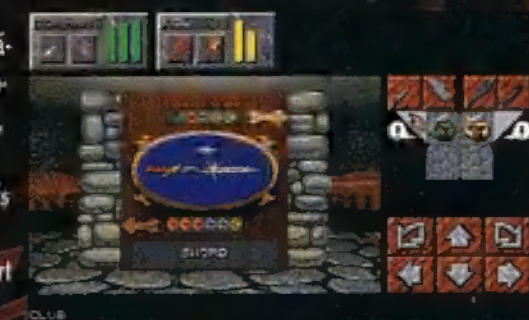

Nem is marad más dolgom, mint értékelni a művet. Erdekes dolog a sok Ray-trace játék után egy ilven kellemes grafikájú programmal kalandozni. Szerintem szép, de ez nem mérvadó és egyáltalán nem döntő. Fontosabb, hogy jó, il letve szőrakoztató, ami egyáltalán.<br>nem mellékes szemnont ebben a fantasy szegény időszakban. Nekem ugyan jelentős nosztalgiám támadt a régi jó és egyszerű játé-

kok irányába. Egy kicsit szomorú voltam, amikor a CD verzió 23 megabyte-ot pakolt a wincsimre és azt mondta, hogy kész. Lehet, hogy többet vártam, de ez már csak a káka és a csomó esete. Aiánlom minden kezdő és elborult kalandozónak, mert általa megkedvelhetitek a fantázia birodalmát, és azoknak kifejezetten, akik az elsőt végigőrjöngték, mert sok szép emléket hoz újra felszínre.

Shy DaCosta

### **Varázslatok**

Előre kalandozók!

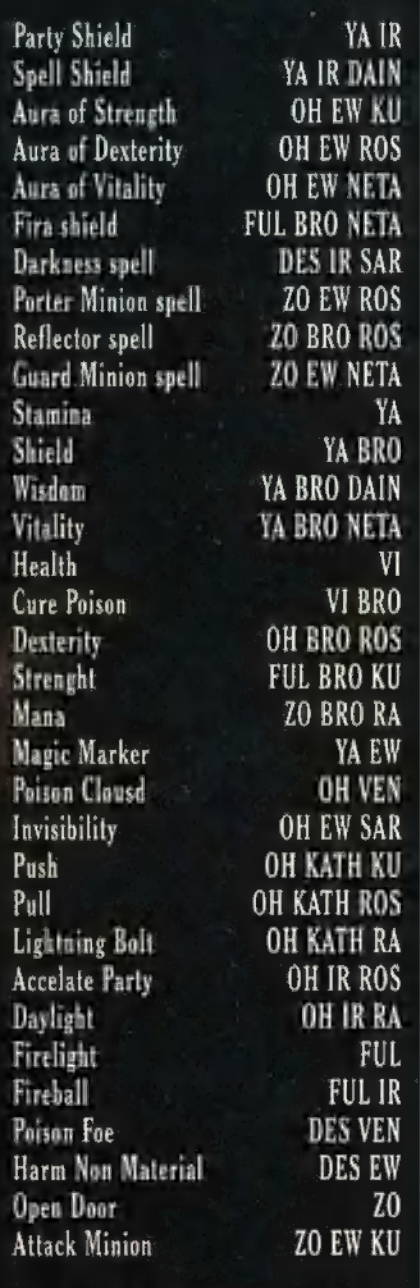

Håt ennyit sikerült megszerezni. Remélem így már ti is könnyebben boldogultok.

TRE VVKIPOZANRÖNÁR Ir ZANMORENBENBBZ 7757 AZT K E

i

:

### **Rally Championships**

"...Es már rajthoz is áll a hármas versenyző és rögtön megkezdődik a visszaszámlálás! 3... 2... 1... RAJT!!! Hú, mi-

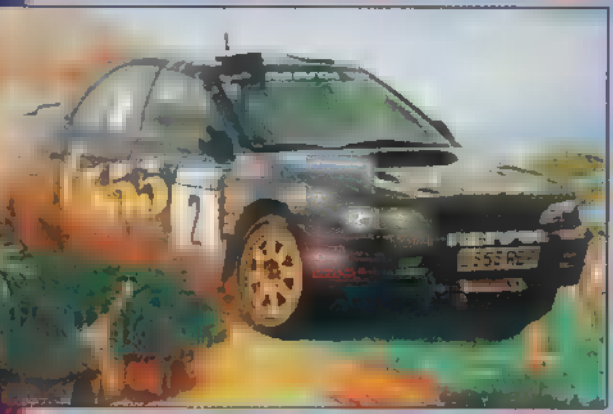

csoda indulás! Olyan porfelhőt kreált, hogy már **nem** is látjuk!..." Azt hiszem ebből már mindenki rájött (na meg persze a címből is) , hogy az elkövetkezendő oldalon autóversenyzésről lesz szó. Sőt! Nem is akármilyen versenyről, hanem rallyról! Mindig is csodáltam ezeket az ürgéket, akik beültek egy mindenféle krikszkraksszal **2. tele firkált, no meg persze fullra spécizett**<br>
4 ő autóba, hogy aztán jól kitörhessék a nyakuautóba, hogy aztán jól kitörhessék a nyaku-<br>kat, amikor 200-zal beveszik a hajtűkanyart. [gy hát nem csoda, hogy a legnagyobb örömmel fogadtam ezt a játékot, bár a tény, hogy a Flair studio készítette kicsit lelombozott. Reméltem, hogy most majd 8 megemberelik magukat — tévedtem. Igaz, a Játék nem olyan pocsék, de azért a jóhoz sincsen túl sok köze.

> 18 A demon hamar túlestem. Na nem mintha én befolyásoltam volna, hogy így legyen! Olyan gyors volt, hogy mire feleszméltem, máris a !!Icím képernyő!!! díszelgett előttem. Lehet, hogy nem csak mi versenyzünk az óra ellen, de a demok is verse-

nyeznek egymással, mert egyik gyor sabb, mint a másik. Mikor a cím el-4. tűnt egy Porsche Carrera repült a képembe. Hogy ez minek kellett!? Na mindegy, nézzük tovább. Jesszusom, lehet, hogy egy C64-en játszom? — kiáltottam fel, mert a menü igencsak megijesztett. Miután bevettem néhány doboz aszpirint, visszaültem **a géphez** és folytattam. Mondjuk Single Rally és legyen automata a sebességváltó. Ezen to-

vábbugorva megtudtam, hogy milyen pályán fogok versenyezni. Az első mindig hó fedte tájon vezet keresztül. Vásárláskor inkább a gumikra figyeltem, ezért a legdrágábbat vettem meg, mert ez a csúszós pályákon is megfogja a kocsit. Mivel gondoltam a jövőre, hagytam pénzt a sérüléseim javítására is, így lemondtam a navigátor vásárlásáról. Elérkezett (végre) a verseny. Ha automatára van állítva a sebességváltó, elég lassú lesz az indulásunk: vesztünk legalább 3 másodpercet. A kanyarokban lassítsunk le (engedjük el a gázt vagy fékezzünk). Igyekezzünk felvenni az összes bonus cuccot. A pénznek még ne örüljünk, amikor felvettük, mert **ez** csak akkor a miénk, ha beérünk a célba. Az idő bonus a legfontosabb. Néhány próbálkozás után

> ugyanis rájöttem, hogy a kijelölt idő alatt igen nehéz eljutni a célba, ezért boldogan tettem kockára kocsim épségét a plusz időért, ami se több se kevesebb, mint ] (!), azaz EGY másodperc. Ebből kifolyólag a kupa elnyerése csupán hiú ábránddá vált. Kb. 1023-adik alkalomra sikerült átvészelnem az első pályát. A második a sivatagi, most ezt nyúzom. Az út annyira szé-

les, hogy csak hosszabb állítgatások árán tudtam úgy menni, hogy látszódjon mind a két szél. Ez azért vált fontossá, hogy lássam mikor jön egy kanyar és az milyen irányba fordul. Sajnos erre még akkor is szükség van, ha **wan navigátorunk**. Ugyanis nem valószínű, hogy olyan sok pénzünk lenne egy jó segítőre, aki minden kanyart előre megsúg.

Végére egy kis értékelés, habár eddig is kiérződött a véleményem. A játék grafiká-Ja, szerkezete és hanga igencsak hasonlít a C64-es időkre. Hogy ne mindig szidást halljatok, illetve olvassatok: nagyon jókat lehet vele játszani, ha van elég türelmünk hozzá.

EI Capo and Júpi

### **MicroMachines II**<br>A közelében sem járok az igazságnak,

ha azt mondom, Csilla, Süti és jómagam (Chaos) megőrültünk, és hetek óta képtelenek vagyunk mással játszani, mint a MicroMachines II-vel. Az történt ugyanis,

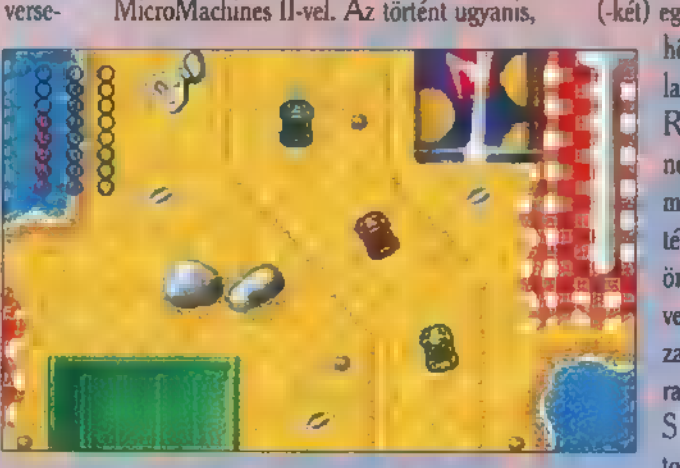

hogy mikor megérkezett az első demopéldány, automatikusan félredobtam: mit kezdjek egy 25x25 pixelből álló autóversennyel — jaj de jó, hogy négyen is lehet játszani, m és aztán akkor mi van?! Az van, hogy a végleges verzióhoz küldött a CodeMasters két joypadet is, így aztán Süti meg én azonnal kipróbáltuk — Csillának már csak a billentyűzet jutott. Jól bezártuk az ajtót, hogy üvöltözésünk m hallatsszon ki, aztán hajrá, hogy az a', rohadt piros, ne lökj le, de hát ha ilyen béna vagy, különben is miért **nem** mész be az alagútba!? Szóval a MicroMachines II (elődjéhez hasonlóan) egy felülnézeti autóverseny. Rengeteg pálya van, a Construction Kit kiegészítővel magunk is építhetünk újat.

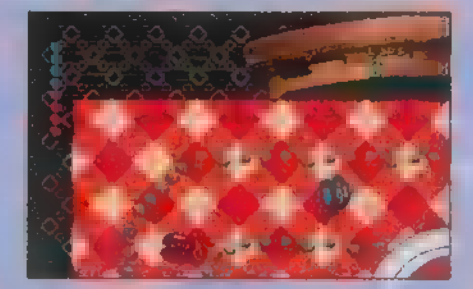

A cél természetesen a leggyorsabban végigszáguldani a pályán, magunk mögött hagyva a másik három játékost. Lehet lökdösődni, lelőkni egymást az asztalról (a pályák jó része valamilyen magaslaton található, ahonnan könnyű lepottyanni), kötelező ordibálni és szitkozódni — különben nincs meg a hangulata a game-nek.

### Mr. Chaos

### haos Control

1972. március 3. A Pioneer 10 felfedező űrállomás sikeresen landolt az űr egy, a Föld által megadott koordinátáján. 2050-ben elérte a naprendszer határát, de valami titokzatos erő hatására a Földdel való összeköttetés meg-

szakadt. Valami történt... Igen. A jupilények már megint bolygónkat fenyegetik! Felvenni a harcot velük — ez a Te feladatod. Hogy küldetésednek eleget tehess, szükséged

lesz egy 486DX33-asra, dupla cdolvasóra és 4 mega ramra, ezenfelül egy (-kér) egérre... amiért nem kár, ha a föld-

> höz csapkodod (személyes tapasztalat...). Tehát chaos.exe, enter. 1.) Rövid, de káprázatos képsorok tűnnek fel azt a célt szolgálva, hogy mindenki vegye tudomásul, ez a játék az Infogrames hírnevét készült öregbíteni a Philips közreműködésével. Ezt követően a program önbizalmam felől érdeklődött — megmaradtam a Beginner fokozatnál. S most jön a lényeg! Mindenféle ti-

tokzatos rúna állta utam; Introduction, Continue, New Game, Ouit. Kipróbáltam mindegyiket, de végül a New Game-nél maradtam. A játékban Jessica Darkhill hadnagyot alakítjuk, személyében kell

az ufókat kisöpörni a négy főepizódon keresztül (Manhattan, Computer, Space, Mother Ship).

Es most néhány szó a szereplőkről: Jessica Darkhill: az Orbitális Véderő

egyik legjobb pilótája és a 11-es Sguadron vezetője. Történetünk idején hadnagy, elsődleges feladata az idegenek kifüstölése Manhattan utcáiról, soraik szétverése, majd a Kesh Rhan anyahajó teljes megsemmisítése. Hank McBride: 111-es Sguadron első csoportjának pilótája, Jessica hátvédje. Commander Darkhill: Jessica apja, a Lunar Bázis vezetője. Captain Yoko Nakamura: a manhattani GHO tudományos minisztérium főelőadó-Ja. Mint Jessica, ő is Marsi Háborúban vesztette el férjét. Morgan Kain: Jessica szomorú véget ért szerelme, a Marsi Háborúban veszett oda.

Az ellenség: Arakh"Kreen: a Kesh Rhan flotta vezére. Célja a Föld elpusztítása. Atmospheric Fighter: gyenge haderő. Transporter: harcirobot szállító szerkezet. Anti-gravity Speeder: könnyű-páncélzatú harcirobot. Kesh Rhan Battle Bot: (vörös, kék, lila) ismeretlen harcirobot. Command Warbot: primitív fegyverrel felszerelt, viszont erős páncélzattal ellátott halálosztó masina. Light Orbital Fighter: átlagos űrharcos plazmafegyverrel. Heavy Orbital Fighter: hasonló az előzőhöz, bár páncélzata jóval erősebb, az Orbitális Véderő legkeményebb tagja. Autonomous protec-

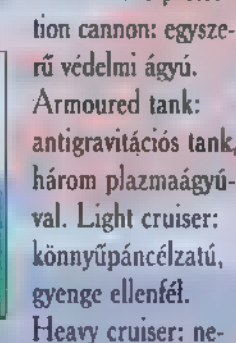

hézpáncélzatú szállítóhajó. Defense turret: automata ágyú,

Combat programs generated by the vírus: mindent megtámad és elpusztít, ami különbözik az ufóktól.

Es mit kell csinálni? — adódik a kérdés. Ha valaki játszott a Cyberia című játékkal, az bizonyára tudja, milyen érzés volt automata pilótával repkedni, s közben a feltűnő célpontokat likvidálni. Gyönyörű hátterek, szépen megoldott robbanás-effektek, magával ragadó játékmenet. Ez az! Feladatunk az automata pilótára utalva bejárni egy megadott hely-

négy pályából áll, az energia pedig nagyon kiszámolt. Lehet, hogy vannak olyan olvasók, akik többet vártak ettől a stufítól, de nekem tetszett...

-X 1995. Szeptember

VETT ETT A TTATÁBAN A TELEVISIÓ mostanavan a<br>játékok. Ime, négy külött tölt is bemut hamarosan megjelenő Primal Rage-et.

### $\ddot{\bullet}$  Brutal: Paws of Fury.

2 a mottója a Gametek legújabb verekedős **A stufff**ának (a Brutalnak. Mit ne mondjának).<br>A Brutalnak Mit ne mondjak, mit ne mondjak, a Brutalnak. Mit ne mondjak, a brutalnak. Mit ne mondjak, a brutaln nekem frenetikus élményt nyújtott  $_{\rm{ia}}$  játí $_{\rm{ia}}$  sőt meg merem kockáztatni azt az kijelentést: , Jobban tetszik, mint a Street Fighter " Agame-ben állatkákat irányítha- $\epsilon$ l ak, szám szerint tizenkettőt. Lela lészle van az egy-, kéti átása <mark>üzemmódra</mark> és bajnokságra, ahol akár nyolcan játszhatunk. Maga a háttár csupán annyi, hogy Dala TATE ER ER ÉVente gon lel egyette a final néz, vajon ki á legjobb harcos a Földön? A lehetséges jelöltek:

politics Full Allen The Allen Magas ság: 5 láb 10 inch. Súl $\sim$  100 font. Súl A Shaolin templom diákja volt, majd több érre a LELGEATAT A LELGEATAT A RELAXACIÓ tökéletesítésére törekedve készült a küzdelemre. Stílusa lábtechnikáján nyugszik.

Prince Leon of Kenya. Faj: oroszlán. Magas $s$ ág: 6 láb. Súly: 250 font. Kenya őserdeiben fejlesztette tudását, majd Hollywoodba ment, ahol k En Groszli király ezterték egy egy elették egy elették az egy elették egy elették egy elették egy elették elet dett a nyugati stílussal. Kedvenc támadási formája a mája a hangas és a hanga mellékelt ké-LNN HÉJA

 $T$ aj: gepárd, Magasság: 6 láb 2 inch. Súly: 140 font. Hosszú évekig tartott, míg mesteri szinten sajátította el a Tai Chi művészetét, Tudása egy részét átadta Kendo Coyote-nak.

 $\mathbb{R}^n$  . Faj: patkány. Magasság:  $5$ láb 11 inch. Súly: 160 font. A Thai Box mestere, egy eldugott kis szigeten elmél-<br>Lellensert előformások kéztechnikájára büszke.

**ite Gail Faj:** párduc. Magasság: 5 láb  $$$ inch. Súly: 190 font. Chin Na stílus. Les General General Music Antonio Bogy a MELEG GONZO HE SALARA SALARA SALARA SALARA SALARA SALARA SALARA SALARA SALARA SALARA SALARA SALARA SALARA SALA oldalban. Az egyedüli ami ösztönzi, az ERÜ.

Kendo Coyote. Faj: prérikutya. Mag láb 200 font. Tai Cheetah tanítványa la később a tartotta melesült a Tae Kwon Do-ba.

Foxy Roxy. **Fage: 1998** Magasság: 6 láb. Súly: Roxy: Roxy: 8 láb. Súly: 8 láb. Súly: 8 láb. Súl  $160$  fontai Silat harc $\frac{1}{160}$ szet mestere, India legügyesebb

Ivan the  $\mathbf{r}_\text{t}$ medve. Magasság: láb.  $S$ úly:  $250$ font. In orosz  $k$ n andó ki $\mathbb{R}^n$ LEE TTSAA LA HAL IGALTLJL Ő kózó stílust oktat. Elsősöré ban testi erejé re alapoz, ki- $\mathfrak{m}$ eren Dél e $\mathfrak{f}_\mathfrak{m}$ technikával.

[ENOEN

Karate Croc. Faj: krokodil. Magasság: 6 KGY SETAL HET LETÉTELE EL AT LETÉTELE EL AT LETÉTELE EL AT LETÉTELE EL AT LETÉTELE EL AT LETÉTELE EL AT LETÉTE cai harcmodort ötvözi technikájában. Alattomos, kiszámíthatatlan ütéseivel és rúgásaival viszonyera Gellenfél.

Dali Llama. Fasakál. Magasság: 6 láb 6 inch. Súly: 150 font. A teljes homály és titok osság vette körül az ész és az ész és értelem erejével megnyerni a bajnokságol megnyerni a bajnokságol megnyerni a bajnokságol megnyerni a bajnokság Chung Poe. Faj: hörcsög. Magasság: 2:166 Sálv: 50 font. A veneav legidősebb

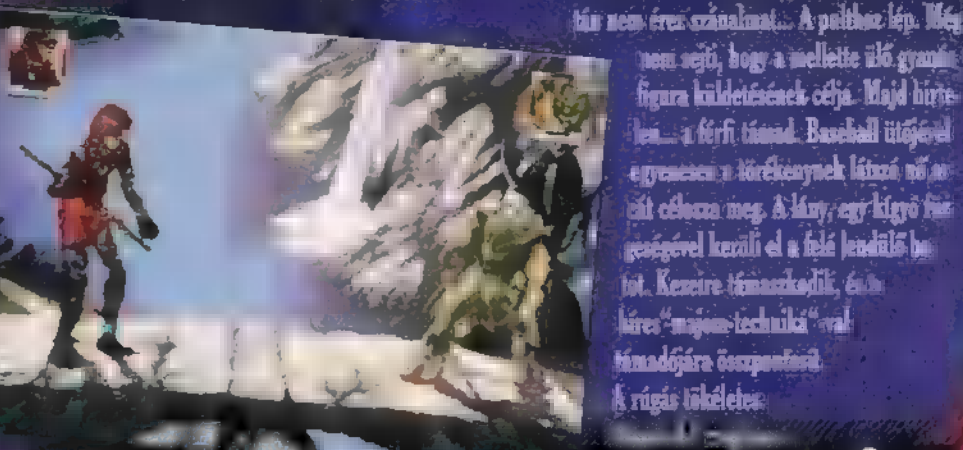

 $\mathbb{Z}$ a Sabbaal technikának kö-LESTINI EGE DE L'ALL LESTINI EGE D'ASZTALATA ÉS A har-NESZE E TESZE E TESZE E TESZE ELEK LEO GERMANY

irëszi-

Psychological Kitty. Fanacska. Magasság: 3 láb.  $\sim 100$  for  $\sim$  véletlenül hagytam utolsó $^{-1}$ nak, hiszen ő áll a legközelebb hozzám. Stílusa,  $\mathsf{Stíluss}$ az ún." macska-harc' ami szinte minden más technikából **átvett hasznos mozdulatokat.** A hatterekre és a

keret een een lehet panaszkodni, en a látvány és a

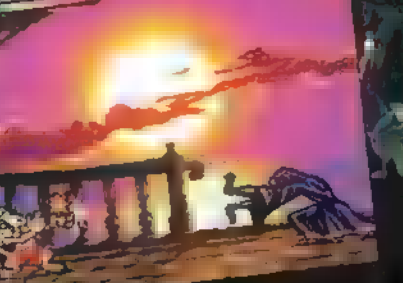

gáért beszél. A ES átt e á E É SEL ERT ESÉTŐ támadásmódja, dé ezeket nem lehet csak úgy. **Experimental Religions** amíg í tku selma selmál csak a ham dik-negyedik küzdelemtől számítva tudod igazán felhasználni mágikus tudásod. Természetesen, amint a telesiens en en en fista a kezemben. lesz... közreadom. De addig....vétek kihagyni...

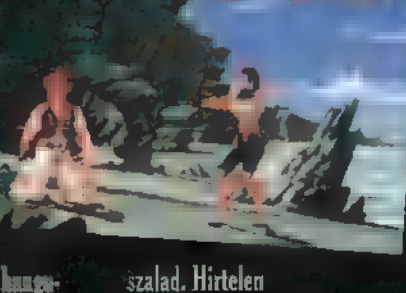

Krúgás tökéletes.<br>T

gyomrát cenozza<br>meg. Zia a saro<br>ban álló j

[LAGE ET ÉSZT kított ezzel a múló

érzéssel, majd egy<br>medve ereiével a n

gyomrát célozza meg. Zia a saro

ban allo yang selain.<br>Selain minden tudását eszed $x$ e kés

 $H =$ fény ragadja meg- $\overline{G}$  and  $\overline{G}$   $\overline{G}$  and  $\overline{G}$   $\overline{G}$ re öglichtet Igen vegre meget SEN EO TEL ELESETT várt Warriors (a CD-X 1-en már találkozhattatok a játszható preview-járal). A törté-

ew York 1995. A kihalt utcán egy méltánytalanul letűnt kor elfeledett alakí törte a Aneve A figyel-

mes kivülállónak feltzuket a nő karját ékessés tetoválás. A legendás Shaolin kolostor harceré: hor van szerencsénk. Nem tudja miert van ili, ai hazha vissza a haládból... A füstös kocsmában,

szapaszet hererő hajléktalanok és részegek láló

nen sejti, hogy a mellette ülő gyanni

figura küldetésének céhá. Majd hírte

leá a fórfi timal Banhall ütőjérel

egyenesen a törékenynek látazá nő as eit célexa mez Alány, egy kigyő fel geségével kerüli el a felé lendülő ba fot. Kezetre támaszkodik, érős lirer "mates technika" val támadójára összpontásik

**Warriors:** 

net igen egyszerű: körök legjobb har- $\overline{L}$   $\overline{L}$   $\overline{$ majd egyn ra eresztette **(Mi más** mé. **Material Collatot lehet GYO Listen verek** lős Helen] Ennyi szövegelés után, Erejét TÁLCA AENEL GAMES AL 000 enter, (player twn) **Stan Rugas (play)** er one) = right

hift. (dayer heal = caps lock. A secrepide. Zia. Született Kins ban, 1873-ban, Ka greenels because

### Shaolin kolostorban tanult, specialitása a majom Kung Fu. Korának egyik legyik legyik legyik harci technika: előnyben lábát részesíti előnyben. Titkos technika: 1. előre-előre-- rúgás; 2. le előre <del>† ülé</del>s

Carceres. Chartagoban született, Kristolog előtt 169-ben. A Punt háborán a rómaiak foglya lett, fiatalságát a gályán töltötte, majd az  $\mathbb{R}^d$  rettegett bajnokárá rettechnika: kardinára támaszkodik. Titkos technika: s. előre, előre + rúgás; 2. hátra, előre, **Let right** 

Hank. 1947-ben **Ethemer** 

**Signs** 

Pacific hősének fiaként. A vietnami háborúban edződött meg, majd pszichikai problémáira tekintettel az oregoni bázis trénerévé nevezaték ki, Kuramatan Kick Box Full  $\Gamma$ itkos technika: 1. hátra, l DOCS arr tigas: 2. 1 ELLENT ENDE

lá- $\ddot{\textbf{a}}$ 

P KE E KE E KE E

álke

Corto. Francia halászcsalád sarjaként szüle-ME CLA LAT LENNE TŐ ELEN ELNE vetve ETTŐ " tengerészet kadétja lett, majd a Carib-tenger fé-He times a transition of the Enterprise Enterprise to the Enterprise of és nekézkes. Titkos technika: 1. előre. ichire + ütés; 2. hátra, előre, előre + rúgái.

**Klár. A Jura-korban kelt ki tojásából, és**i ery speciális evolúciós mutáció eredményeként lettiganii lett. Harci technika: bizarr és veszé-

es IV.<br><mark>es IV. d</mark>e L<sup>e</sup> **YEVGYU TELFTY** 

íP.

lyes. Titkos technika: 1. hátra, előre, TATE ATTOL NO TEST

Technicah. 1793-ban erületett, New England-ben. Egy lázadó törzs fejévé küzdötte fel magát, ami nem esett neh zére, hisz agresszív harcmodora hamar kiváltotta törzstagjainak szimpátiáját. Harci technika: szimpla mozgáskombi en<br>Harri terhinkar armyti, mozgáskombini<br>ciók even voltugatása a t nálatával ötvözve. Titkos technika: 1. elő-

et, batte, derrotte, 2. li, de+übit.<br>Fergus, 955-ben született az fr szap<br>peten. A karabeli Draš.<br>dák szerint á legas

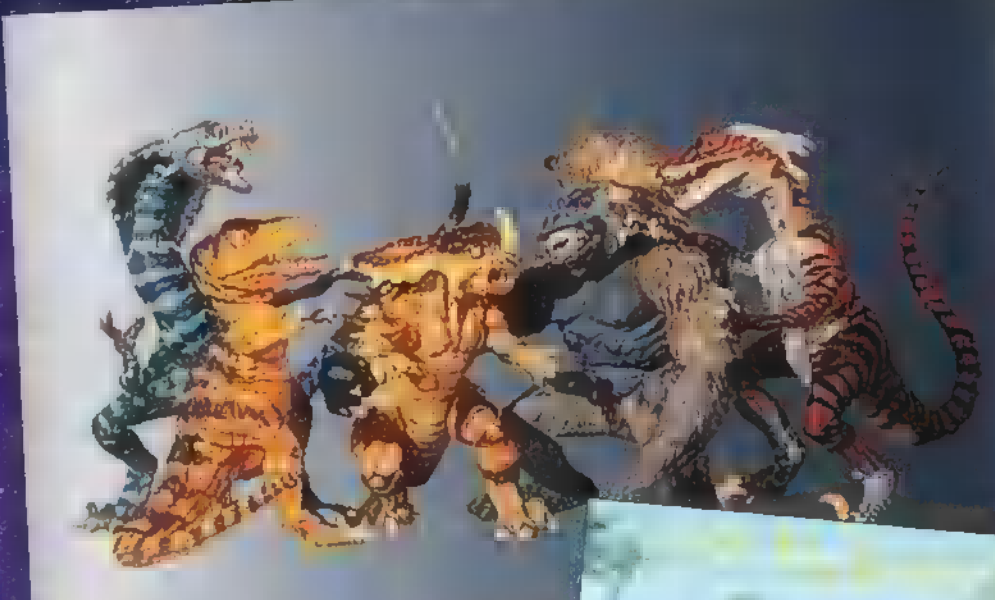

Neftis: Felső Egyptom szü lithe, kliszámításmik előtt 1401-ben látta: meg a napvilágot. Seth papnője, maid egész Egyiptom kercegnője lett. Harcitechnika: erős mágiájával el lentúlyazza gymnet testi anathia gail. Titkos technika: 1. hátra, le, le mais  $(248 - 6a)$ s Afrikában. Apja híres haracos és Iörzsfő volt a latin fiára hagyományozta. Harci  $S = \frac{1}{2}$ 

Mfighor

### ése Vözgyszsöközsége vozgyszer

4 Ú m, hiszen egyre fokozta lelkeseléem, egyre i lelkese-<br>désem, nem egy <sub>k</sub>a J nyomi" game-ről volt szó, hanem a Mortal Kombat óta a legnagyobb durranásról: az FX.Fighterről. Emlékszem arra a nik, ez a hónap kedvezett ne**Primal Rage:** 

 $T = \frac{1}{2}$  Interactive gondolt egy  $f_{\rm v}$  nagyot, és arra az elhatározásra jutott, és a  $r$ **kiadja politika PC-re is a játéktermek k**irályát, a Primal Rage-t. Milyen érzés lehet ősi állatként megvíval a harcot a többi jurakori Tény ellen? Ne sokáig törd a fejed, hiszen a cég szeptember környékére ígéri a stuffot.

Game-Port

A történe Ae sztatus a szelt az  $\bar{\textbf{s}}$ zauruszok már rég kihaltak, s az emberek Etel et al. Etel en la bajoen

szörnyekre, Egy szép napon azonban hatalmas meteorit caracter Föld felszínébe, a szent korean a színébe, dinoszaurusz-szerű kreáció életre kelt. Az isteneknek andra nem volt andra guk, sel eng kasakat kanak kelasi táns belsejébe és bronto-burgert próbál-5 janak készíteni a nyolcadik, legnagyobb, Ieggonoszabb Territoria Territoria

Itt lépünk a színre, hogy a joystickkel irányítsuk a csetlő-bot isteneket, és megmentsük az KELLESZ ETEL ESET KELLESZ ETELETT KELLESZ ETELETT A LATTER KELLESZ ETELETT A LATTER KELLESZ ETELETT A LATTER K

Blizzard: nagy majomszerű lény. Faj: Kong.  $\mathbb{S}^k$  satisfas: Ice Geyser, Cold Breath, Mega Punch, Punching Bag.

Talon: kicsi, de gyors kreatúra. Faj: Deinonychus. Specialitása: Jugular Bite, Face **Piál Jet Basher.** 

Diablo: vörös, gyors lény. Faj; Allosaurs, Specialitásai: Hot Foot, Blow Torch, Fireball, [ECONES

ELLEN LELET BAYNA SZÍNŰ, LELEVAS AL TELET Tristagasaurtops, Specialitásai: Hornication, Bed-0-Nails, Flying Spikes, Gut Gouger.

Chaos: kicsiny, majomszerű lény (gyakran lát el felelős szerkesztői teendőket...). Faj: Kong. Specialitásai: Fart of Fury, Power Puke, Flying Butt-Slam, Ground Shaker.

itt zu Art der Art der Entfliche

ke Ti

re

 $S_1$  sárga T-Rex.  $\mathbb{R}^n$ cialitásai: Primal  $\int_{\mathbb{R}} f(x) dx = \int_{\mathbb{R}} f(x) dx$  Bash, Earthguake Stomp, (EZT ETNTSA Vertigo: óriási, kék Cobrasaur. Specialitásai: Venom **Bith Depion Stings** Voodoo Spell, Come DLA

Nagyjából ennyi, amit ki lehetett hámozni a szűk ismertetőből. Elvadultabb lelkülető nek csak annyit... itt is lehetőség van kívé-Igezni a másika <sub>h</sub>de a filosofi ta se ztale  $\omega$ n rejtett karakterekkel, akiket különböző, Joy-mozgatással lehet előbányászni a stuffból. Befejezésképp egy személyes vélemény: , En már nagyon várom.

 $\mathbf{I}_{\mathbf{z}}$ 

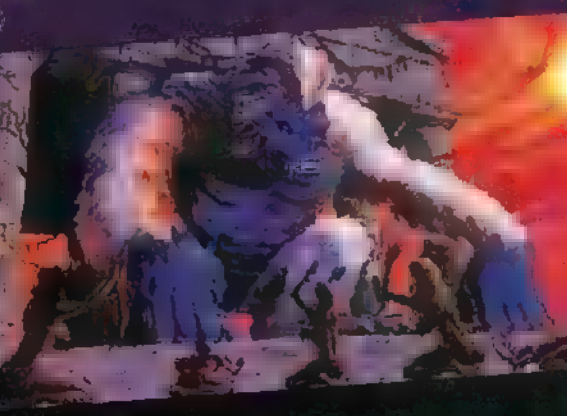

[NTI EHI TB

zelharcban nagyon jó. Titkos technika: 1. le, hátra-t rúgás;  $2.$  hátra, előre-Hütés. "Minden karakternek van úgynevezett rejtett mozgása is, de ezek olyan egyszerűek, hogy kár leírnészetesen vannak réjfett karalika (k) i alah kara tahun kegeledia.

Mellettel La Liljába.<br>A Liljában <mark>tijítás a 30</mark> – Liljába A PageUp-al és PageDown-nal váltogatni lehet a "nézeteket, a Home-al és End-el a VGA és SVGA felbontást eserélgelheljük. A döntő jálszna után enezketik közdelmüsket, a sident értelem steries as ikanokkal irányítbatjuk. Are yen **REACH FIGHT!** 

napra, mikor OATTAr ELET Wizard's nevu FTLLSEKKERTEL Li többek **Lander** NAL ERTL Fightert állta

 $\,$ körül 1024  $\,$ ember, s szájtát a nézték a  $\,$ képernyőt betöltő látványt. Először azt híttem, ezt nem lehet PC-re megcsinálni, de az Argonaut fejlesztőgárdája bebizonyította, hogy tévedek. Sajnos a teljes programhoz még nem volt szerencsém, de a demog

már játszottam, s be kell vallanom, jobb, mint ami a játékteremben van. Noha semmi köze since a már említett § VA " Virtua Fighterhez, , mégis az élmény سامانه lálvány és a zenei

hatások önmagukért bes Remélem a mellékelt képek keltik érde lődésete: "s me mit a Jézuska...

g∰ tharces with Harci technika: ji ni

**Cleares. Titkes technika: 1: 14.**<br>2. előre Meatball. New York Bronx negyedinas and

letett, 1972-ben. Az f EST ERTSE LETB maradásért <sup>(kor</sup>t delemben magára sze dett ezt-azt. Harcitechnika: a tradiciobarc<br>ötvözete.<br>nika: ölvözete. I katalog LELCSATESYÁTAS  $L = \frac{1}{2}$  and  $\frac{1}{2}$  contributions.

A sok pénz keresésének egyik törvénye így szól: "Ha bármit létrehozol - le-

gyen az könyv, film, esetleg játékprogram -, és beütne a totális siker, egy percig se tétovázz, addie húzz le róla minél több bőrt, amíg veszik az emberek!" Kezdetben volt a Lemmings, aztán jött az Oh No. More Lemmings, és várni kellett cgy kicsit a Lemmings 2. The Tribes(voltak az első ki-

adásban, és mosolyogtatóak a Xmas Lemmingsekben, tutti jól néztek ki néhány nagyon jól eltalált demoban, de amúgy állati unalmasak az  $n+1$ . kiadásban), kipotyognak egy adott pályára az egyik oldalon, s elindulnak az orruk után abban a reményben, hogy a játékos (ezek vagyunk mi) megoldia, hogy eljussanak a házukba a pálya másik oldalán. A dolog ott bonyolódik, hogy a pályán mindenféle tereptárgyak vannak, amelyekkel maguktól nem tudnak mit

ni. Ha a fal hegytetőben végződik, akkor sétál tovább a hegytetőn, ha a képernyő tetején végződik, akkor leesik, és szétkenődik a képernyő alján, mi meg kezdhetjük elölről. a pályát, és legközelebb nem felejtünk el neki egy ejtőernyős képességet is kiosztani. Már ha van! Mert a képességek csak korlátozott mennyiségben állnak rendelkezésünkre, nem szórhatjuk boldog-boldogtalannak! Az egészből egy jópofa logikai játék keveredik, amelynek az a célja, hogy megadott számú lemmingből megadott százalék biztonságosan eliusson haza.

Keresztezzük ezt a Doommal, az eredmény a 3D Lemmings (vagy Lemmings 3D, még nem sikerült eldönteni). Nálunk a<br>Preview CD volt, s mit mondják, egyikünk helyzet az, hogy négy kamerát tologatunk körbe a pálya körül, hogy jó rálátásunk legyen a dologra. A rossz rálátás egyenértékű a pálya elrontásával. De miközben mi a kamerákkal bíbelődünk, a lemmingek már potyognak, és mennek-mennek, esnek bele az egész terepet körülölelő tengerbe, mi meg megőrülünk, mert nincs 5 kezünk.

A játékképernyő több részből áll össze. . A bal felső sarokban egy térképet látunk, amely , megkönnyíti" mozgásunkat az adott szinten, különösen, ha az adott szint nagyobb, mint a képernyő. Alul találhatók a képességeket szimbolizáló ikonok, ezek közül újdonság a nyíl, amely egy bizonyos lemming megjelölésére szolgál. Ugyanis néha olyan tömegben jönnek, hogy nehéz

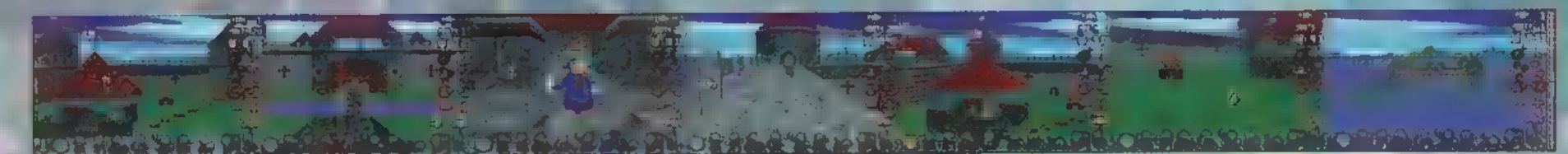

ra, de közben, hogy ne unatkozzunk, volt egy pár Xmas Lemmings is. Áztán All New<br>World of Lemmings, idén április óta van már Lemmings for Windouos, és szeptembertől lesz 3D Lemmings. Remélem örültök!

zerintem egészen egyszerűen nincs olyan ember a Földön, aki ne tudná, hogy miről szól ez a játék, de ha mégis, annak összefoglalom pár szóban. A lemmingek, akik mellesleg állati jópofák

kán éppen most készül európai turéjára: az utak biztonsága egyenlő a nullával, járványok tizedelik a városok és falvak lakosságát.

inek is ragozzuk tovább, nagyon jól tudjátok, hogy a Marco Poloról van szó — úgy döntöttünk, nem foglalkozunk a játék kezelésével és ismertetésével, inkább csak hasznos jegyzeteket emelünk ki Mr. Markusz Pólusz naplójából, amelyek elmondják, miként tehetünk szert tetemes vagyonra és hírnévre:

"...emlékszem még az első város nevére, arra, amiből elindultam: Layasnak hívták. Az ottani öreg kereskedő, Giovanni, nagyon jó áron kínálta a gyapjút. Vettem hát annyit, amennyi csak a pénzemből futotta - furcsa, összesen 600 arany Saggival kezdtem s most már több, mint egymillióm van. Első utam Acreba vezetett, ahol jó áron eladtam a gyapjút. Az egész város arról beszélt, hogy a pápa meghalt, s az egyház tanácstalan. Gondoltam, benézek a Pápai Legátust Comunitant, benezek a 1 apar Espansivoz<br>
hátha akad valami feladat egy ilyen istenfé<br>
ember számára, mint én. Szívesen láttak, «<br>
ső küldetésem szentit szentelt olajat kellett<br>
hoznom Sevastoból, mert egy nagy mongo<br>
törzs hátha akad valami feladat egy ilyen istenfélő ember számára, mint én. Szívesen láttak, első küldetésem szerint szentelt olajat kellett hoznom Sevastoból, mert egy nagy mongol törzsfőnököt akartak megkeresztelni. Utam Layason át vezetett, ahol borsot és még egy tevét vásároltam. A két tevének több élelem kellett, ezért rengeteget felvásároltam, ügyelve arra, hogy maradjon elég Saggim a megszentelt olajra. A Sevastoba vezető út fárasztó volt, egyik emberem lebetegedett, de - Istennek hála - szerencsésen megérkeztünk.

kezdeni: ha fal jön szembe, megfordulnak és mennek a másik irányba, ha szakadék,<br>akkor belezúgnak és halálra törik magukat, ha víz, akkor belegyalogolnak és megfulladnak. Pedig van más lehetőség is, ugyanis akadályok leküzdésére különböző képességek — úgy mint ásó, mászó, blokkoló (nem óra!), ugró, hídépítő — állnak rendelkezésre, amiket mi osztogathatunk szét: megy a lemming, kijelöljük, rákattintunk a falmászó képességre, amitől ő képes lesz falra mász-

adomány kifizetése után már vittem is vissza a táborba. Elindultam Trebisonde felé, hogy még jó áron al tudjam adni a borsot. Arából páncélokat vásároltam, nagyon alacsony áron. Sevastoban a maradék pénzemet brokátba fektettem, s továbbindultam Layas felé. Élelmiszer-készleteink már kifogyóban voltak, így vettem egy keveset a maradék pénzből. Pénz és élelem nélkül érkeztem meg Acreba. Az olajat odaadtam a Legátusnak, aki egy hosszabb teázás után megkérdezett, hogy van-e kedvem elvállalni egy újabb missziót. Rögtön igent mondtam. A Legatus egy arany keresztet adott aján-

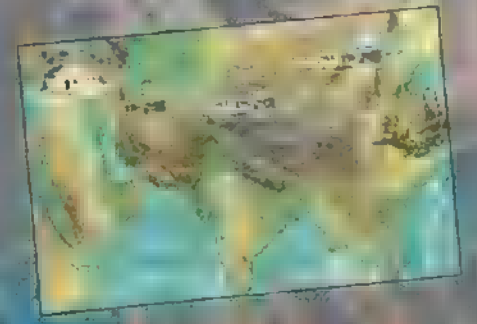

id elmondta, hogy mi a feladato a Szaracén hadvezér Yossouf táborából kellett kiszabadítanom egy mongol foglyot. Mielőtt utamra indultam volna Layas felé, eladtam a páncélokat, a keresztet, a brokátokat és az egyik tevémet. Layasban ételt vettem, és négy csapat íjászt béreltem fel. Arzinganban megyettem az összes tevéi, amit lehetett, maid Mossulba érve kelyheket vásároltam. Yossouf táborában említeni sem mertem, hogy miért jöttem, mert a hadvezér nagyon mérges volt. Utasított minden kereskedőt, hozzanak neki annyi fegyvert, amennyit csak tudnak. Egy hét múlva tértem vissza, mikor-

sem volt elragadtatva u dologtól! Már az első Lemmings kiadásban is voltak olyan pályák, amelyek nagyobbak voltak, mint ami egy képernyőre ráfért volna, ami önmagában nem lett volna baj, csak ha a pálya két oldalán kellett kavarni, elég kényelmetlen volt egyrészt a lemmingekre, másrészt az ablakra figyelni (mármint rángatni a pálya felett a képernyőablakot ide-oda). A 3D Lemmings-ben mást sem kell csinálni, mint az ablakkal bíbelődni, itt ugyanis az alap-

pontosan kijelölni a megfelelőt, így könnyen elpazarolhatnánk az értékes képességeket. Ehelyett a nyíllal kijelöljük, s utána választunk neki képességet. A nyíl mellett egy lemming fej látható, ezzel tudunk belépni egy lemmingbe! Igen, jól olvastad, bele a lemmingbe, ezt hívják Virtual Lemming módnak, a kb. olyan, mintha egy lemminggel doomoznál. Állítólag lesznek pályák, amiket csak így lehet megcsinálni!

**TRf** 

A XII. század elején járunk. Dzsingisz<br>téppen most készül európai turnéjára: az a táborba. Elindultam Trebisonde felé, hogy<br>k biztonsága egyenlő a nullával, járvá- még jó áron al tudjam admi a borsot. Árából<br>k biztonsága e

ra a hadvezér már megnyugodott, hiszen megérkeztek a fegyverszállítmányok. Szóba hoztam, hogy talán elengedhetné a mongol foglyot, erre ő lefejeztette, mondván, minden kém így jár. A táborom felé menet fémeket és<br>ételt vásároltam. Baudac irányába indultam. eladtam a fémeket, s a hadvezér számára 5 ijat vettem. Mossulba visszatérve Yossouf egyből fogadott, s megköszönte a legyvereket. Felajánlott egy új küldetést, amit elfogadtam, hiszen csak cukrot kellett vásárolnom.

Argiron városának lakóit járvány gyötn, ezért várnom kellett 2 hétig, míg bebocsátást nem nyertem. Sok fémet, de különösen sok ezüstöt vásároltam, majd Tiflis irányába indultam tovább. Ujabb tevéket vettem, s frissen vásárolt selyemmel raktam meg őket. Trebizondban eladtam az összes fémet (az

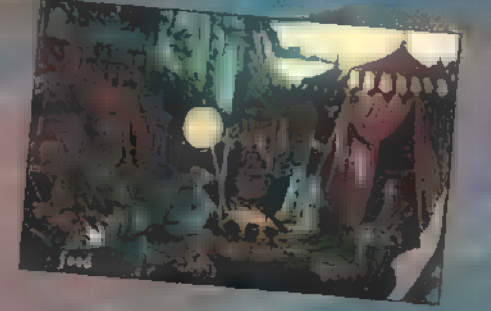

ezüstöt nem), majd egy kiárusításon páncélokra tettem szert. A Sevasto felé vezető úton egy öreg embert szedtünk fel, aki hálából elmondta, hogy Sevastoban nagyon olcsó a brokát. Layasban - szokás szennt -

csak élelmiszert vettem, majd egyik lovasom tanácsára azonnal továbbindultunk. Acreba érve hallottam, hogy nagy homokvihar volt Layas mellett, sok karaván eltűnt. A lovast megjutalmaztam ezért az értékes információ ért, mely talán az életünket mentette meg. A városban a Legátus elé járulva elmeséltem, mit üzen Yussouf. Nagyon le volt törve, mert mint később kiderült, a kém, akit lefejeztek, egyike volt a legjobb embereinek. Megkérdezte, nem tudnék-e ezüstöt hozni számára. Elárultam neki, hogy a városszéli táboromban véletlenül pont van ezüst, és kimentem érte. Visszatérve azzal a hírrel üdvözölt, hogy Pápává választották, az ezüstért cserébe áldását adta utamra, és tíz legjobb lovagiát mellém rendelte.

Útban Mossul felé Layasban cukrot vételeztem Yussouf részére. Üdvrivalgások közepette vonultam be Mossulba, ahol a cukrot Yussouf arany árban vette meg tőlem. Úticélom ezután Kína volt. Csak egy rövid kitérőre álltam meg Taurisnál, hogy drágaköveket vételezzek, amikor egy..."

"...abba a városba, ahol háború van, mindig szállíts fegyvert, fémet! A járvánnyal fertőzött helyeken minden nagyon olcsó!...' "...tavasszal sokkal kedvezőbb az ár...

sose felejts el alkudni..."

A papirusz alján elmosódottan még ez a mondat áll: "...sűrűn mentsetek állást...!" Zong

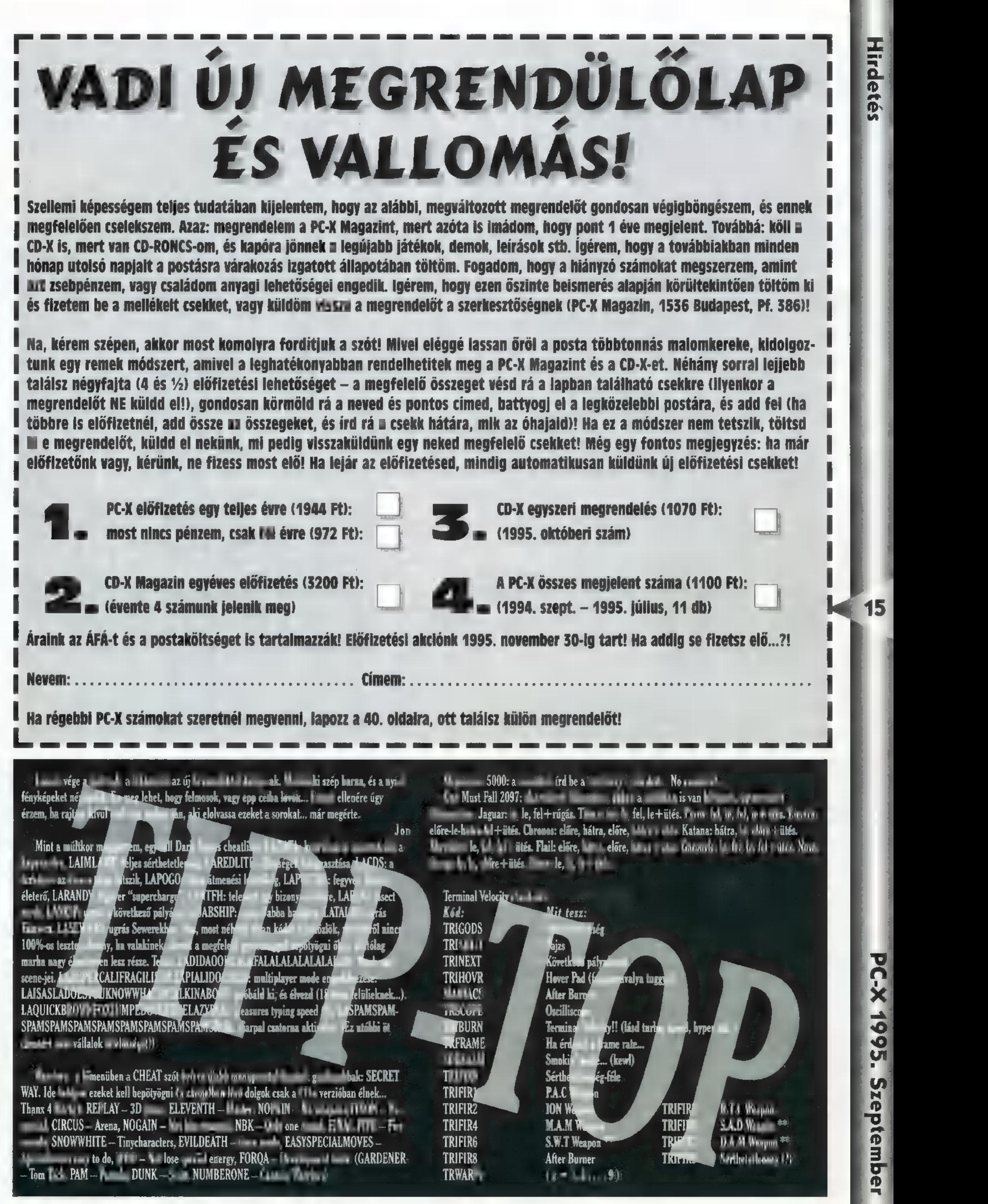

# **PC-X**

Game-Port de la Companyation de la terre de la companyation de la companyation de la companyation de la companyation de la companyation de la companyation de la companyation de la companyation de la companyation de la comp lenni. Gazdagnak meg főleg nem. Hát én egyik sem voltam. Tétlenül lődörögtem az utcán, tegnapi hirdetési újságokat gube-Arillismus behákban. Ütolsé pára a taltat arra költöttem, hogy álláshirdetésekre válaszoljak . De semmi... Úgy látszik senkinek sem volt szüksége rám.

ba r Turkiya k

3

legutolsó újságban azonban találtam egy hirdetést, amelyet vörös filologi a Tal zett valaki. Euro 11 az 1 million fizgy. Ügyvezető igazgató kerestetik. Fizetés -- prémium mer, llapodás szerint szemnités ett magaz gép korlátlan <mark>használatával. Keresülk: könyör-</mark><br>Ide**n belektetőt: ügyes adminisztrátort**, művez ügyek elintézőjét, jó ítélőképessége elemzőt és sokoldalú üzletembert. Építkezési tapasztalat előny. Utazás külföldi városakba szükségszerű.<br>Atagy eletemben, egyből hetelkezetten, Me

vel tapasztalataimat vasúti és közlekedési vállalatok létrehozásával, illetve irányításával szereztem (hol is van a Twaan es a Miligul oklevelem?), azonnal jelentkeztem. Must padag, ahogy ezeket a sorokat gépelem a cégrepülőgép fedélzetén — CD-ROM-mal felszerelt számítógépemet használva, miközben titkárnőm utasításaim szerint intézkedik, hogy a cég tovább gyarapodjon — azt hiszem, megtaláltam életem célját. Mindig úgy éreztem, hogy az A (V-t az üzleti világ csúcsa kan kereste Az Alcord Tood és a Niper massivast profeseltűnik majd a süllyesztőben!

De, ha valaki is azt hiszi, hogy egy ekkora céggel a hátam mögött könnyű dolgom van, akkor téved, Az ellenfelek kutyakemények,-sok-sok álmatlan éjszakát okoznak nekem váratlan tőzsdei akcióikkal. Lecsapnak az általam kinézett cégekre, előbb észreveszik a tözt dei mozgásokat. Valakogy nekik mindig van pénzük. Bezzeg mi! A bankok nap mint nap szorongatnak, egyre magasabb kamatokat ígérve. Hogyha kölcsönt veszünk fel, mindig úgy érzem, hogy már tegnapra vissza kellett volna fizetni.<br>A réanytőlögenet roma azért hartostam hogy néha alhassak egyet nyugodtan.

építkezések pedig... Csak kapkodom a fejem, ahogy cégünk irodái között repkedek. Elsőként

Àï

a berlini ir us érdemel említést. Ugyanis ahogy ledőlt a fal, és a katonák elhagyták a várost, rengeteg kihasználatlan terület maradt meg, amelyek fantasztikus üzleti lehetőségeket kínálnak. Minden nagy világcég úgy gondolja, hogy Replinker ha gell kittelni, igy nagy a versei a Fersze minket sem tell félteni. Fő sem tűzsdén mozgunk, illetve földterületeket vásárolunk fel, hiszen az iroda nyitásakor kevés nyersanyag és tulajdon állt rendelkezésünkre. Agresszív stra tégiánkkal biztosan le tudjuk győzni a többi nagy befektetőcéget.

Göteborg, ahol második irodánk működik, teljesen másfajta kihívást jelent, mert kevés a sík te-

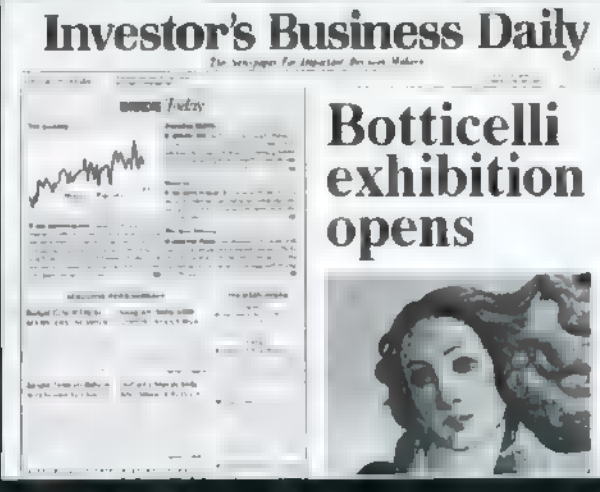

rület. Ezzel szemben a hegyek aránya meglehetősen nagy. Ha itt metallises men al market, a gatyámat ráfizetem. A cég pedig csődbemegy... De emelt állomásokat és alagutakat építve megoldhatjuk a problémát! Még egy gond azért van itt: a létező vasúti render nem túl rentábilis, kissé elkapsod va építették, így ránk vár, hogy áttervezzük. Bécs, Latin öreg császárváros. Nam kormán köreg a nel [EZTA ETL AN OT THE SAFETY LATER THAN THE TELLAH ETLER AT ALT TILT ELLAH ETLER AT ALT TILT ELLAH ETHER ALT TIL lévén Loca tem hoddál, eleg a cram, és agy gondoltuk, hozhat a cégnek egy kis profitot, ha beszál lévén Love na manual a lega a caractérico y gon-<br>doltuk, Louis a a caracteristic procession ha beszál-<br>lega a várma a casacteristic a strategic vő hegyek roppant izgalmas beszere- lehetősége- $\mathsf{b}$   $\parallel$  kánálnak.  $\mathsf{b}$  ehhez először a maximum $\parallel$  kell

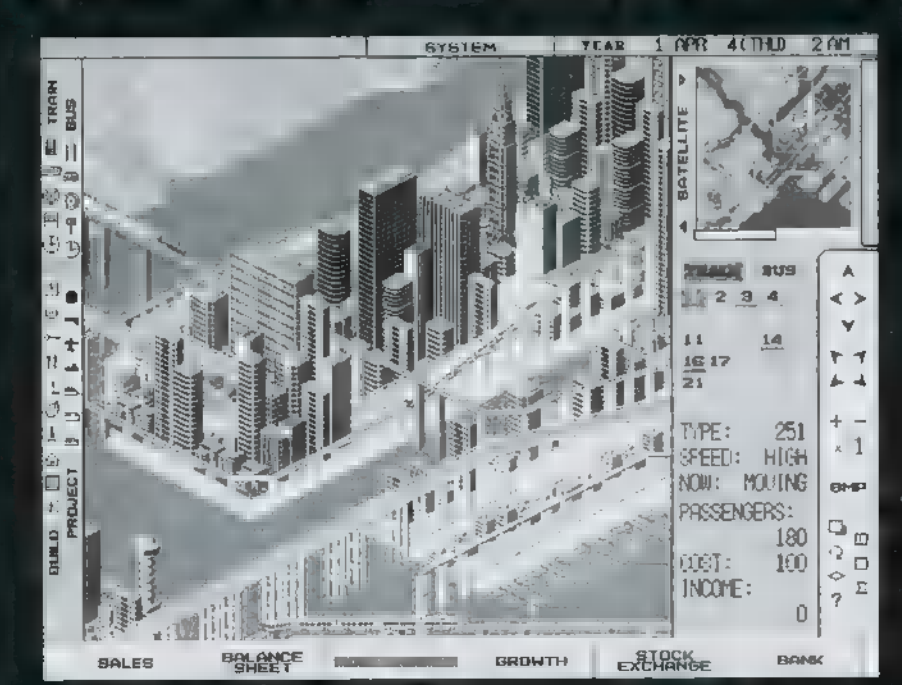

városi vas abálázathól (ami valahogy 悩み nyelak, ig m ártegyhicól egysz-<br>Técs a település [8 SAL éz vább lehessen a modiaaaa le

kihozri a

leszteni. Ezután az ipari

negyed fejlesztésére és a fejlesztésére és a fejlesztésére első a fejlesztésére első a fejlesztésére első a fe<br>Jegyzetek be Luck<br>Estern kereskedelem és a turizmus is fejlődésnek **karta ate s gene**t úgy **fezinl nek** maid a BIGAT ST DET EETTE HAT BIGAT ST DET EETTE untam a bécsi keringőt, akkor egy sokkal izgalmasabb irodát látogatok meg. Ez Vissal a tart ma, amely egy romób. ban heverő gazt szeri meng fővárosa. A gyárak korszerűtlenek, nem verseny-As articles A lakosság depressziós, parti az eladósodás, és úgy néz ki, ez a szitu-

áció sosem  $\epsilon$  and putting  $\lambda$  is  $\lambda$  if  $V$ nem adja fel il**yen kön**y nyen! Egy nagy köksönügylet segítségével elvállal- [1] Ballastin Ballastin Ballastin rázzuk a vérost, hogy újra. növekedni kezdjen és terment a redited. I many tunk de sa Libatan álló

KET EATTLE EATTLE EATTLE EATTLE EATTLE EATTLE EATTLE EATTLE EATTLE EATTLE EATTLE EATTLE EATTLE EATTLE EATTLE E kifejlesztése, régi, veszteség ermelő cégek királ Sárlása és kansanya manage. Igy válik Managen az egész ország todos inni. Nem vélet inn porsze lényt ent a 'n latin taz A IV kente. Csak mi vagen ik kei preselt rá, hagy vert ett anna

Mivel Gaudi, a zseniális építész titkos rékle képem, így Barcelonában is nyitottunk egy irodát. A város a sam helye el szik, a manual tengerpart, erős ipari háttérrel. Célunk, hogy tülajdonokat szerezzünk a város központjában, kiépítsük az ipart az észak-nyugati részen. Emellett többségi tulajdont kell szereznünk a következő cégekben: Kyonera, Morlin, Euro Steel. Es ha ez sikerül, akkor megint lenyomtuk versenytársainkat. Nem hagyhattuk ki Európa legnagyobb városát, Londont sem. Természetesen itt is van irodánk. Ez az a város, ahol talán a legrégebbi és legbonyolultabb metróhálózat található. A gond csak az, hogy a hálózat borzasztóan elöregedett és anyagilag is elég gyengén áll. Persze  $\cdot$ az A IV vállalta a kihívást, és újjáépíti az egész metróhálózatot, hogy újra modern és hasznot hoés Mádul Búó Ru. 9 szóciai király a magyar megkezett a magyar megkezett a magyar megkezett a magyar megkezett sz Z Renysé

 $g=0.1$  Offlag a Királynő megbíz ta irodánkat az az az hogy a felszíni közlekedést is korszerűsítsük. Persze (a dicsőség mellett) az is jó volna, ha a Litera tanely a városközponttól keletre és a Temzétől északra fekszik) sok-sok A IV zászló loboghnint az úra talány. És ez me sze ismét csak egyet jelent: azt, hogy dől a pénzi

Ki is menekítettük a **Azimir teszét a Kajmán** szigetekre. Itt szoktam üdülni, golfozni, teniszez- $\mathbf{F} = \mathbf{F} \mathbf{F} + \mathbf{F} \mathbf{F} \mathbf{F} + \mathbf{F} \mathbf{F} \mathbf{F} + \mathbf{F} \mathbf{F} \mathbf{F} + \mathbf{F} \mathbf{F} \mathbf{F} + \mathbf{F} \mathbf{F} \mathbf{F} + \mathbf{F} \mathbf{F} \mathbf{F}$ 

nos nincs időm. A szigefekent gensam felle kell a teljes ipart, közlekedési hálózatot és az üzleti életet Mert, ha visse sza akarjuk fizetni fotom éven belül azt a kölcsönt," amit irodánk a tátt ke kor rá kell hajtanunk... A fram iz plnne annstha

ban elbújva Párizsban is nyitottunk egy irodát. Párizs, a fény, a művészetek és a kultúra városa. Exectiventika and gyönyörű épületek adlam zik ezt a fantasztikus helyet. Rengeteg turista érkezik ide, akik persze amellett, hogy sétálgatnak a városban, meg is látogatják a különböző kiállítótermeket, múzeumokat. Az A IV azért nyitott mal eta medici, a particular eta territoria eta harrarren baitan.<br>Martxoaren 1991, muzeumokat. Az A IV azért nyitott<br>Martxoaren 1991, hurry megszerezzük az 5 lepuan. kiállítóterületet, majd a legjobban kiválasztott helyeken újabbakat építsünk, fejlesztve az turisztikai infrastruktúrát (szállodák, szállítás, étkeztetést. És ki hinné, itt is be akarunk vasalmegy is a system over the

Seattle-ben is van irodánk. Itt az a feladatunk, **kart felépítsük a voront szinte a kezdetek**től. Ez iszonyú nagy terheket ró a cégre, de bor-Los Gorden a proficis, ami termelector Te-[Exércit Et mercainsaux]

Utolsó irodánk Washingtonban található. Ez egy fantasztikus hely arra, hogy gyakorolhassuk egy igazi nagyfőnök funkcióit, és hogy bebizonyítsuk, mi vagyunk az emberek igazi vezetői. Először meg kell teremtenünk egy profitot ter-

melő szállítási rendszert a városnak. Ezután a mi vezetésünk alá kerül majd a földalatti rendszer. A vonalak és az állomások már készen várnak minket, de nekünk kell megteremtenünk a különböző leágazásokat, és optimalizálnunk a működést. Ekkor az A IV jelentős mennyiségű részvénybní jat a mehr<sup>et</sup>ti lózatból. Svirtén priemist egy megfelelő autóbusz-hálózat kiépítése. Ehhez nekünk kell megválasztani a buszmegállók he-Ivat, a közlekveli buszok tipusait. Persze mindeni úgy, hogy sok-sok profitot kaszáljunk. Majd miután mindent kijelöltünk, létre kell hoznunk a háhizat menetrendjét. De az sem ártalmas ha befektetünk ingatlanokba, illetve részvényekbe.

Persze « a sok-sok iroda sem tudja « lfelejtetni azokat a szép időket, amikor még csak **[Displays was the copy of the seat of trocky of ren**delkeztünk. Maga az utópisztikus álom volt, amikor Come városában ügyködtünk. Itt valahogy más volt a világ. Minden ce nyereséget termelt, nyugodtan és békésen lehetett építkezni. Bár sehol nem volt egy buszállomás, egy metró (a kedvenceim!) de béke, nyugalom és türelem volt érezhető az egész városban. Akkor még kezdő voltam a szakmában, és tetszett, hogy ilyen egyszerű a feladat, de valahogy több izgalomra vágytam. Ilyenkor átrepültem a clevelandi 4 irodába. Itt azért már más volt helyzet. Két fejlesztési szektor között kellett megteremteni a kapcsolatot. Erre kérték fel a céget, mi pedig elvállaltuk. Gyönyörű hidakat és metróvonalakat építhettünk, Az iroda ablakából gyönyörködtem<br>Lelt ágy te te ett meny hravurs iba – amelyet ab mi cégünk hozott létre. Sikereinket látva újabb városban hoztunk létre irodát. Göteborgi irodánk 100 is monyan, sol a feladatok is ugyanazok meg a CD-ROM korszakában is.

Vancouverben azért hoztunk létre irodát, mort itt mar sindent meginitettek és pi hefekte.

tési lehetőségek kínálkoztak. A Bank nagyobb összegű kor üzlet, dolt a pénz! Csak közlem.

Ezek voltak a régi, floppys idők. Csak öt iroda, de jóval kevesebb gond, több szabadidő.

Azt hiszem ez a rövidke leírás is meggyőzött mindenkit arról, hogy az A IV milyen hatalmas ole, és mekkora habit szervezetni, arról nem is beszélve, hogy mekkora tudást igényel. Tiszta szerencse, hogy vannak teatra anific, akik helyetten is hvor. It a tőzsdét, ilk ive az conkezéseket. Erdeman rájak hally tin, hiszen

én is csak egy embra vagyok, aki csan tad százfelé szakadni. Bár az is igaz, hogy nélkülük is megállom a helyem, ha kell, de úgy már piszok nehéz.

i și defe

parkok, akváriumok stb... Ezeket imádják a né- mitogépes játékprogramot, amivel a mi legsipek. E. Az imáliják a céget a pénz is Allanday – Kereseset befektetéseinket szimuláltuk. Ja-No és persze ott vannak a tehetősebb turisták is. **A tehetősebb turistákistákisták** egy francia programozók sokéves munkája Persze a vállalat "imidzsét" (így mondják. magyarul, nem?) is épít at ai kell, így nem a néha népszerű ha ektetésekrz gundolkodni. U gr mint: stadionok (panem et circenses!), vidám-

ket érdemes építeni, mert ha álkötő-<br>ket érdemes építeni, mert ha szervezete fizetnek, akkor csak úgy ömlik a pénz a ¤ Ő<br>kasszába. rát is fejleszteni, hiszen ki látott már golfozó turistákat, akik imádtak volna 1-2 csillagos szállodákban lakni. Ja, és persze a megkopasztandó turistakadat valahogy el kell juttatni a célterületre, Na árm ingan í Egy al megy er í mað í vagy buszvonal kisebb vagyonokat hozhat a cégnek.

ni. Mielőtt bárki azt hinné, hogy elárulom a titkot el kell, hogy árulinu téved. Nem fo gom elárulni. Nemrégiben ugyanis kibocsátottunk (az Infogrames segítségével) egy számagyarul, nem?) is épített i kell, így nem a teorieszterű kell, hogy a terved. Nem a terved a million telefond<br>néha népszerű kerketéseket a madolkodni. Ugy a terveletelmiz kerketése nem a tervezés<br>nek a teorieszte olt a cé

FOLL [No 3TOO: 压抑化 臼 ليتوقفني 医血圧管が出来る  $\frac{1}{2}$ €  $-24.07$  $\hat{\mathbf{a}}$ 대 UR:<br>3 4 원 **STAR**  $BN$   $QR$  $\frac{1}{2}$ 重 FREERIER  $\frac{1}{2}$ E **CONTRACTO**  $\frac{113}{201}$ **HIGH-SFEE** OARACETY:<br>BASIC PARE: 664P  $1010$  $\mathbf{Q}_{\mathbf{E}}$  $\frac{150}{410}$ **OST INDOFF**  $\boldsymbol{\gamma}$  $170$ **POLICE T SUBSIDIARIES** EXPERIE **ЕНЕСНИТИ** 

 $5m$   $||$ azért vannak árnyoldalai is a mi áldá-Lannik, hugo serre el v let**akoztatóiper l'anti**ményeket émelhessünk, mindenki (de legfő-

képp a saját) hasznára. Ilyenkor el ne felegtatóig a the arról, a saját) hasznára.<br>District arról, hogy új, Megnyílt i Megnyílt i Bartol, a saját) hasznára. A Bank nagyobb összegű lov.<br>A w mel támogatt kervenket a szerepeket hozzunket a korszerű lakótelepeket hozzunk ELLET A TON LÉTRE A TON LÉTRE A TON LÉTRE A TON LÉTRE A TON LÉTRE A TON LÉTRE A TON LÉTRE A TON LÉTRE A TON LÉT A Bank nagyobb összegű beteketettek az elette szerepelt a területtek az a területtek az a területtek az a terüle<br>A Bank nagyobb összegű beteketettek az a területtek az a korszerű betekben identifik a város laboritotta a kö Egyre közelebb kerültünk hozzá, ő krézkóni kói. De ha már megépítettük az új A U és egyelőre még semmi. De az július az július városnegyedeket, a közlekedést se MELLETT TETT LETE TSTT ET a KRNOLT SA ET TTL NT ELER

dánkat, amelyről már beszéltem.  $\mathbb{R}^{n \times n}$  hatom, hogy az A IV állja a versenyt. Szakértő szemekkel választjuk EL a 42 ken mill venattípus közül a legmeg killette, mert persze .<br>nem minden on Littlette a lege ken. Ugyanez érvényes a 10 fajta

Most jöttem csak rá, hogy szépen lassan arról kezdek beszélni, hogyan is kell irányítai a céget és miként kell a világ különböző városaiban a fejlesztéseket végez-

fekszik abban, hogy igazán hiteles lesos (a cégkasszára legalábbis) gyen ez a szimuláció, és hogy TSAK ALT Level rayon itt ak. Anette ne**ha ré-desember 1998 lehetőleg minden benne legyen, ami a** LETETTE AMA NYETETTE AMA N ai, patinás városnegyedeket kell eldozt megtörtént. Nos, aki végigjátssza, A IV Group A IV Group A IV Group

kérzüljön fel: majdnem olyan nehéz dolga lesz, mint a alvoa nekem volt Annvoal lesz könnyebb, hogy kimentheti a játékállást, illetve mindig újrakezdheti, ahányszor csak akarja. Emellett az időt is gyorsíthatja, amit én is oly sokszor megtettem volna. Hány és hány álmatlan éjszakámba telt az, hogy az

A IV legyen a világ legnagyobb vállalatkonglomerátuma, Nekem sikerült! Persze nem volt könnyd, de javaslom. mindenki gyürkőzzön neki, és akkor nem marad el a ciker.

Mit is írhatnék most, a világ egyik legnagyobb vállalatának repülőgépén ülve, miközben egy Bloody Maryt kontyolgatok? Talán Napóleon mondását idézném: , Minden katona a hátizsákjában hordja a marsallbotot." Szóval a szimulációt is bonyolult kézben tartani, mint ahogy a valóságot is. Hiába van néha egy-két jó ötletünk, ha nem

vesszük figyelembe az összes tényezőt, amely befolyásolhatja a dolgok alakulását. A kezdeti kudarcok senkin se törjenek le, hiszen egy ekkora céget nem könnyű vezetni. De amikor beindul a verkli, akkor majd dől a pénz (ha még nem mondtam volna).

Nos, kedves barátaim, azt hiszem ennyi elég az A IV vállalat életéről és történelméről. Most már nektek is könnyebb dolgotok lesz abban, hogy az A IV a számítógépek képernyőjén is a világ legnagyobb cége kerett

Ehita kínál nektek szerencsét és marad Séta de Birl,

ntakú pilánaskán közüllítása termellitása teredett tákortalakt létrehozni tásták teredett tákortalakt létrehozni tásták teredett tákortalakt tát táltoztalakt tát táltoztalakt tát táltoztalakt tát táltoztalakt tát táltoztal

- ken. **Egy tocsábbi kedvezmények** jönerve tsai - CD írás 1 napos határidővel --A kiválasztott CD-t 7 naprá hazaviheted kipróbálni
- **iteliktetket sál Ingyenes tájékoztatót,<br>ESTSESTESŐ . részletes árlistát küldünk** ha megadod a címed

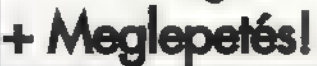

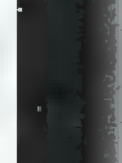

### $\ddot{\mathbf{G}}$  and  $\ddot{\mathbf{G}}$ High Seas Irader

A Pirates! annak idején új játéktípust teremtett (amit talán valamiféle kaland-stratégia keveréknek nevezhetnénk) és azóta sem igen akadt program, ami megverte volna ebben a kategóriában. Az Impressions meglehetősen nagy fába vágta a fejszéjét, amikor a nagy előddel összemérhető játékot tani — igen jól sikerült! Talán megszületett az a program, amely komoly vetélytársa a Pirates!-nak... kívánt kiadni. A próbálkozás — merem állí-

kerettörténet meglehetősen egyszerű: atyánkat annak idején földönfutóvá tették, elvették vagyonát, rangját és mindent, ami ezzel jár. Egyetlen fiacskájának (azaz nekünk) csak az jár az eszében, hogy hajójával és pár hűséges emberével visszaszerezze a család ben egy csodálatos romantikus levélben is elolvashatjuk, amiből az is kiderül, hogy . szerelmünktől is ugyanezek a problémák választanak el minket. Így aztán ne is késlekedjünk, hanem vágjunk neki gyorsan a tengereknek! hírnevét és vagyonát. Mindezt a gépkönyv-

A játék alapvetően három helyszínen (módban) játszódik: a kikötőben, a tengeren navigálás közben (a kabinban) és tengeri csatában. Nézzük szép sorjában, mit is tehetünk **az egyes**<br>helyszíneken:

helyszíneken:<br>Minden kikötőnél az<br>alábbi helyszíneket találhatjuk:

Kocsma (tavern), ahol meglehetősen sok figurával találkozhatunk: - kocsmáros: a helyi pletykák közvetítője (gossip), illetve megrendelhetünk nála egy kis szórakozást a legénység számára (spend money), Ez utóbbi akár 1000 aranyba is kerülhet, de jóval egyszerűbb módszer a hangulat javítására, mint a fejadagok vagy a zsold emelése. — legénység: katonák (soldiers), matrózok (sailors) és újoncok (apprentice) tartoznak ebbe a kategóriába. Természetesen mindegyiknek más az erőssége: a katonák elsősorban **az ágyúk mellett és közelharc**ban jeleskednek, a matrózok a vitorlák kezelésében verhetetlenek (de elég jól harcolnak is, ha úgy hozza a sors), az újoncokat pedig beoszthatjuk vízmeregetésre (ez automatikus — aki nem ágyúzik vagy vitorlát feszítget, az vízmeregetéssel múlatja az időt), esetleg használhatjuk őket töltelékembernek a csatáknál, A hatékonyság számítása elég egyszerű: az újonc mindenből egy egységnyi munkát végez, a matrózok kétszer ilyen jól harcolnak és négyszer ilyen jól hajóznak, a katonák fordítva. — utazók: az egyszerű utasok némi áruval felszerelkezve próbálnak felkéredzkedni a hajóra és fizetséget ígérnek ennek fejében. Vannak akik pénz és áru nélkül próbálkoznak (jó szívünkre apellálva), megint mások a barátaikban bíznak, akik megérkezéskor fizetnek helyettük. Néha speciális küldetéseket kapunk: megsegíthetünk egy bajban lévő hazánkfiát, esetleg egy királyi kémet, aki "rendkívül fontos küldetést" teljesít.

Természetesen minden utastípusért más-más (nem pénzbeli) elismerés

is jár (Id. később). FONTOS! Ha felveszünk egy utast, igyekezzünk el is vinni a megfelelő helyre — ha a harmadik megálló sem a végcélja, ak-

kor otthagy bennünket! Addig persze foglalja a helyet és eszi szűkös élelmünket... — ügynökök: ha sok pénzünk van, felajánlhatnak nekünk valamilyen kincset vagy házat. Ezek megszerzése alapfeltétel a magasabb rangok eléréséhez... A kincseket őnzhetjük a hajón is, de nyilván biztosabb a saját rezidenciánkban. Házunk egyébként csak a kezdőkikötőben lehet és az ára elég borsos: **a legki**sebb 300,000 aranyba kerül (összehasonlításképpen a legdrágább hajó újonnan kb. 24.000). A legkisebb házban még csak két kincset tárolhatunk, később természetesen több helyre is szükségünk lesz.

Piac (market): itt különféle üzleti tranzakcióinkat fogjuk bonyolítani. A BUY és a SELL (vétel és eladás) mindig a mi szempontunkból értendő! Azaz, mi veszünk és mi adunk el. A LOGS az összes város adatát tartalmazza

(rendezhetjük a városokat a vételi és eladási árak alapján tetszőleges árufajtában — szóval elég jól lehet kalkulálgatni). A jelenlegi város adatai a képernyő tetején találhatók, itt a BUY adat figyelendő (ennyiért vásárolunk) és

a többi városnál (PREV és NEXT gombok használatával

lapozva) a SELL érték (ennyiért fogunk eladni). Az adatok nem teljesen pontosak, kis mértékben ingadoznak és természeti katasztrófa vagy támadások esetén jelentősen el is térhetnek mi itteni értékektől (persze ilyenkor lehet a legtöbbet kaszálni, néhány hónapig legalábbis) .

A

 $\frac{1}{4}$   $\frac{1}{5}$   $\frac{1}{2}$   $\frac{1}{2}$ 

Térképészet (charthouse): beszerezhetjük kalandozásaink elengedhetetlen kellékét, a térképeket. Természetesen ezek elavulnak, ezért minden év januárjában frissítik őket (újra meg kell venni). A térképek felső sarkában lévő kis szám jelzi a térkép korát. A városok nyilván nem másznak el a helyükről, de a kalóztámadásokat bizony évről-évre máshol kell várnunk! Ez főleg a játék kezdeti szakaszában lényeges, mert akkor bizony az ilyen helyeket nem nagyon érdemes keresni. Másik fontos szempont, hogy a legénység morálja ugrásszerűen romlik, ha ismeretlen vizekre evezünk — és itt nincs párbaj, mint a Pirates-ban! Ugy kidobnak a hajóból, mint a pinty, aztán úszhatunk a legközelebbi bankunkig. Ugyanitt vehetünk fel kormányost is (helmsman). Nem érdemes spórolni, vegyünk gyorsan egy kiválót (excellent), ha nem akarunk minden homokpadot meglátogatni...

Dokkok (docks): rengeteg opciónk van. Mindenekelőtt az élelemről kell gondoskodnunk. Minden ár tonnában van megadva, ami 50 egységet jelent (egy egység: egy ember egyhavi fogyasztása, normál fejadagok esetén). Kb. 1500-2000 egységet vegyünk (hajóméret és emberszám függvénye) húsból, vízből és rum-

ból (ez utóbbi nem okvetlenül szükséges, de

ajánlott). Gyümölcsből ennek durván a másfélszerese szükséges, mert itt a romlandóságot is be kell kalkulálnunk. Nem nagyon érdemes spórolni, mert ezek hiánya meglehetősen gyorsan le-

 $S_{pain}$ apasztja a legénységünk létszámát

(és persze morálját 15). Az anyagoknál (materials) a helyszíni (mármint majd odakint a tengeren történő) javításhoz szükséges anyagokat vehetjük meg: vitorlavásznat és fát. Ezenkívül kézifegyvereket is beszerezhetünk. Csak arra érdemes ügyelni, hogy 196 hiba kijavításához a nagyobb hajókon 2 sőt 3 egység anyag is szükséges! Tehát ha 3096-os hibánk van a vitorlázatnál, akkor az egy negyedosztályú hadihajónál bizony 90 egység vitorlavászonba kerül! Ennek megfelelően ilyen nagy hajóknál legalább 200-250 egység ajánlott (kézifegyverekből még több). Ágyúinkba is itt kell lőszert vennünk (ammunition). Három típusú lőszer van: a normál (round shot) süllyesztésre és a hajótest rongálására jó, a láncos (chain shot) az árbocok összezúzására és a repesz (grape shot) a legénység ritkítására alkalmas. Értelemszerűen jó mindháromból vinni. Természetesen a nagyobb hajók egy lövésre több lőszert használnak el (nálam 32 ágyú volt egy oldalon és ez több, mint 100 egység lőszert vett le

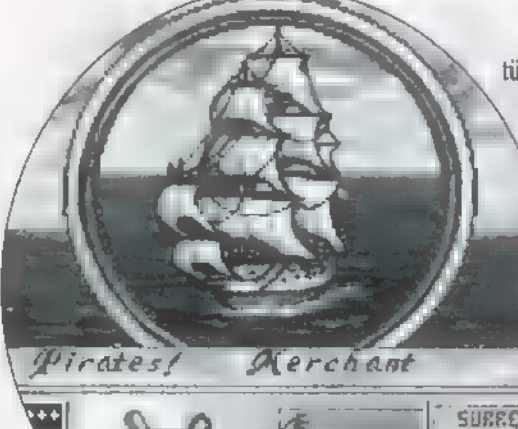

minden lövésrel). En kb.

1000-1200 egységet vittem mindenből a legnagyobb hajóhoz. Végül a dokkokban Javíthatunk és fejleszthetünk is. Az utóbbi némi magyarázatra szorul: minden kikötőben más a javítás minősége. A leggyengébb a , poor", majd sorban , average", "good", "very good" és "excellent". Ha valamit a tengeren javítunk, az azonnal "poor" minőségű lesz. Igy ha találunk egy jobb kikötőt, akkor felfejleszthetjük a tengeren összetákolt vagy egy korábbi kikötői javításnál elfuserált hajónkat. Végül itt helyezhetjük el **m** ágyúkat is a hajón: egy ágyúállásra (bank) klikkelve meghatározhatjuk az ottani ágyúk típusát (sorban a legkisebbtől a legnagyobbig: swivel gun, saker, demi-culverin, culverin, demi-cannon, cannon). Egy állásban csak egyféle ágyú lehet! Ha már meguntuk a hajónkat, vehetünk újat is (BUY SHIP), de vannak bizonyos megkötések. A játék elején dicsőséges ,peddler" rangunkkal csak kis hajókat vehetünk, később miden új ranggal újabb hajóosztályt is engedélyeznek. A lehetséges hajótípusok:

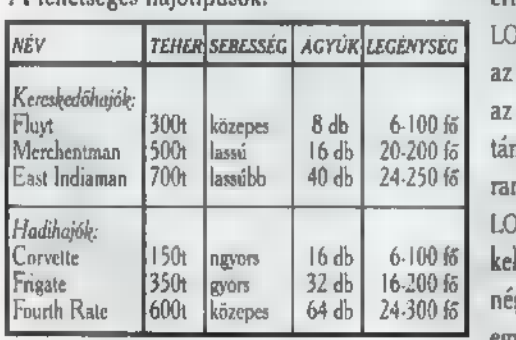

Bank: itt tárolhatunk pénzt, ha pályafutásunk dicstelen véget érne (HE-HE ott a kimentés!) , ha van pénzünk valahol, akkor abból új hajót vehetünk és kezdhetünk (majdnem) mindent elölről. A kamat senkit ne tévesszen meg: ekkoriban az volt a szokás, hogy az ügyfél FIZETETT a banknak a betét után (szóval a pénzünk szépen fogyni fog)!

Kabin: Többek közt műtirány kijelölés érdemel még néhány szót (ha kimentünk a kikötőből, felhúztuk a vitorlákat, és ha a térképekre klikkeltünk) a

COURSE gombbal kijelölhetjük az elsőtisztnek a követendő útvonalat (összesen 10 törésponttal). Az elindítás a FIRST MATE gombbal történhet (vagy innen vagy a navigációs képernyőről). Ilyenkor egészen addig megy a hajó gyorsított módban, amíg valami rendkí-

vüli esemény nem történik, ami a kapitány közbeavatkozását igényli. £: Ilyen lehet egy hajó feltűnése (esetleg ellenséges hajóé — ekkor rögtön harci módba kerülünk), viharveszély stb.

A másik fontos dolog a különböző naplók (LOG) használata. Ezek közül a legfontosabb JOURNAL (kivel is áll éppen harcban az országunk, ezeknek a kikötőibe ugyanis nem tudunk bemenni) és a RECORDS LOG (bevételeink és kiadásaink, valamint a fedélzeten lévő utasaink adatai).

A GUILD RATINCS (besorolásunk) alatt találhatjuk meg az egyes értékelési osztályokban a pillanatnyi eredményünket és a szükséges értéket a következő ranghoz. A DARING (merészség) minden megnyert tengeri csatával nő, a HONOUR (mondjuk jószívűség) minden megsegített utasnál (nyilván az önzetlen segítség többet ér) vagy megsegített hajónál (akik a tengeren tarháltak tőlünk valamit) emelkedik. A LOYALTY (hűség) emelkedik, ha segítjük hazánk kémeit vagy ellenséges hajókat támadunk meg. A NOBILITY (nemesség) új felfedezésekkel, minél több városba történő ellátogatással nő, Két

érték a HONOUR és a LOYALTY csökkenhet is: az előbbi csempészéssel, az utóbbi baráti hajók megtámadásával. A következő rang megkapásához a HONOUR, LOYALTY és a NOBILITY értékének el kell érnie egy bizonyos nagyságot, és a négy szám átlagának is meg kell haladnia egy (ennél 10 ponttal magasabb) értéket. Ezen kívül lehetnek egyéb megkötések is: adott házméret és szükséges kincsek száma. Ha ezek közül mindegyik teljesült, akkor a kiinduló városunkban automatikusan megkapjuk a következő rangot és minden érték nullázódik (de a házunk, kincseink, hajónk és a pénzünk megmarad).

A porciók (rations) pontnál állíthatjuk be a fejadagokat. Kisebb adagoknál tovább tart a készlet, viszont csökken a morál és **az egészség** (én egyszerűen nem piszkáltam az eredetit, hagytam mindent a normál (adeguate) értéken). Még egy apró információ: az utasok mindenből dupla fejadagot fogyasztanak!

Harci mód (combat mode): ha ellenséges hajók tűnnek fel a színen, átkerülink ebbe a módba és a képernyő kiosztása megváltozik.

Ha minden ágyúhoz tettünk embert (érdemes **azz** egyik oldalra tenni minél többet és mindig azzal fordulni ellenség felé), akár el is kezdhetünk tüzelni. Ennek a legegyszerűbb módja, ha a nézetet elfordítjuk kilencven fokkal (amerre az ágyúkezelők állnak) és a kormánykerék és az árboc közé próbáljuk "behozni" az ellenséges hajót. A normál lőszer kb. a tenger feléig visz, a többi csak valamivel közelebb hatásos. A tüzelést az "A" és a "D" gombokkal érdemes végezni, miközben az egérrel tekerjük a kormánykereket. Ha egy hajó elég közel került, akkor bőszen klikkelgessünk a vitorláira és kezdődhet a közelharc, Itt elsősorban a katonáké és a

kézifegyvereké a főszerep, de még ilyenkor is lehetőségünk van szétkapcsolni a hajókat (ha mi voltunk a csáklyázók)

> és újra ágyúzni egy kicsit... Ha nagyon erős a legénységünk (mondjuk kb. 100 katona és 100 matróz 300 kézifegyverrel), akkor a kisebb hajóknak nekirohanhatunk szemtőlszembe (vagyis mielőtt elfordul-

na ágyúzni már meg is csáklyáztuk) . Arra vigyázzunk, hogy ne szaladjunk bele, mert komoly károkat szenvedhet a hajónk (és kapkodhatunk, mert lehúzott vitorlával nincs kormányzás) | Ha már nagyon gyengécske a hajónk (vagy teljesen tele van az összeszedett zsákmánnyal), akkor érdemes a legbiztonságosabb taktikát (vagyis a futást) választani. Ilyenkor a miénknél elvileg gyorsabb hajót is lerázhatunk, mert szegényke mindig megpróbál befordulni ágyúzni (ez nem mindig sikerül neki, viszont ha lő, akkor **az nemigen megy** mellé). Még egy utolsó jó

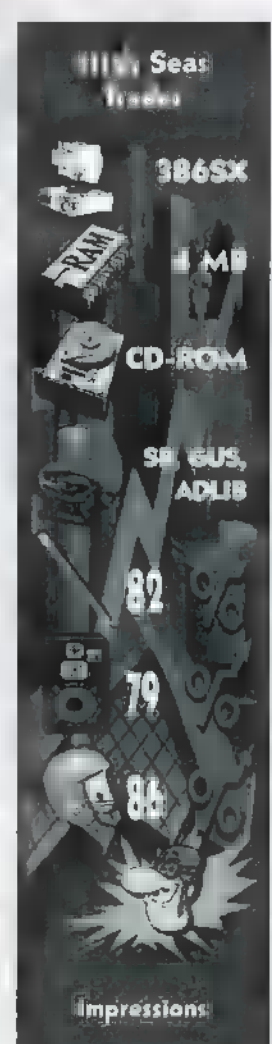

tanács: SOHA **ne bízzuk a gép**re a csaták lejátszását (AUTO), mert katasztrofális eredményeket produkál, ráadásul többnyire hagyja elfutni az ellenfelet... Végül az értékelés. A grafika meglehetősen szép (szerintem), bár én kissé pozitív előítélettel viseltetem a rajzolt grafikák, és elég negatívval a digitalizáltak iránt. Az introt viszont már a rajzolt grafika sem menti meg: az bizony elég gyengécskére sikeredett. A hangokkal sem volt különösebb problémám, vették a fáradságot, és komponáltak zenéket hozzá — bár egy idő után elég idegesítő, így kikapcsoltam, A beszéddel apróbb problémák voltak (nem volt szinkronban a történéssel), de hát ez is előfordul néha... Végül a játszhatóságról néhány szót összehasonlítva a Piratesszal. Tény, hogy bizonyos elemeket kivettek az ottani — elég jó - eseményekből. Itt nem lesz meg a , mindentmegváltó" érzésünk, hogy kikötőket foglalunk

Game-Port

el, kormányzókat nevezünk ki és birodalmak sorsát befolvásoljuk. Bizony egyszerű kereskedők leszünk, akik néha azért lövöldöznek is (bár eleinte csak a halakat zavargatjuk az ágyúgolyókkal). A kincs és fele. ségkeresésről is lemondhatunk, hasonlóképpen a több hajóból álló flottákról, Mit kapunk viszont cserébe? Sokkal (és a sokkalt inkább SOKKAL-nak kéne írni) életszerűbb, több hajóval egyszerre is folytatható csatát (arról nem is beszélve, hogy szebb), jobb értékelést (többszempontú és folyamatosan nyomon követhető) és finomabban kidolgozott kereskedelmi rendszert. Egészében véve felveszi a versenyt a nagy előddel, talán csak az ront valamit a mérlegen, hogy a Pirates! elég régi játék (én legalábbis még C64-en játszottam ami bizony nem tegnap volt). Mit lehet zárszóként mondani: én kipróbáltam és nem bántam meg. Pellus

**X 1995. Szeptember** 

19.

20

ō

PC-X 1995. Szeptemb

FRONTLINE

Frontvonalak — nem nehéz kitalálni, hogy miről szól a játék. Ujabb kihívás a megrögzött stratégáknak és időmilliomosoknak, melyben próbára tehetik tapasztalatukat, kombinációs készségüket és türelmüket. A körítés nem sokban különbözik a mostanában megszokottól, nem túl távoli jövőben kell mindenféle konfliktushelyzeteket fegyverrel megoldanunk. Kíváncsi leszek, mikor kerül a kezünkbe olyan játék, ahol a problémás eseteket tárgyalóasztal mellett kell megoldani, bár ha arra kell várni, hogy a gyakorlatban is lássunk ilyet, akkor ez még eltart egy darabig...

bevezetőben újságcikkekből és kommentárokból megtudhatjuk a konkrét történetet, most itt azért nem mesélem el, mert a játék menete szempontjából teljesen érdektelen, nem kapcsolódik hozzá. Láthatunk még egy csatát 3D-s animációban, ez is szinte kötelező gyakorlatként szerepel. Mellesleg nem rossz, de tartok tőle, hogy csak a CD-s verzió tulajdonosainak lehet benne része, mivel több, mint 70 MB-ot foglal el. A tényleges játékot mentett állás betöltésével, vagy új játék nyitásával kezdhetjük. Jó néhány előre elkészített helyszín közül választhatunk, ha pedig mélyebben megismertük a programot, a hozzá adott szerkesztővel, magunk is kreálhatunk háborús helyzeteket. Az egyes játékok előre definiált feladat eléréséért zajlanak, ezeknek nem feltétlenül része az ellenség kiirtása! (Jártam úgy, hogy az összes egységemet elvesztettem, mégis enyém volt a végső győzelem, mert megakadályoztam az ellenfelet céljának elérésében.) Minden egyes teljesített feladat pontjutalommal jár, és végén a ponteredmények összehasonlítása dönti el a helyezéseket.

A játék menete a jól ismert , én lépek, te lépsz, ő félrelép" rendszeren alapszik (a harmadik eset akkor következik be, ha a játékos kedvese megunja a várakozást). Gyakorlatilag négy lépésből áll egy forduló, az első kettőben a két játékos meghúzza a kívánt lépéseket, míg a másik kettőben a szemben álló felek kiválasztják, hogy: melyik egységük kivel csapjon össze, majd ezek le is játszódnak. Az egyes egységek meghatározott mozgásegységgel rendelkeznek, hogy ez milyen távolságra futja, azt a

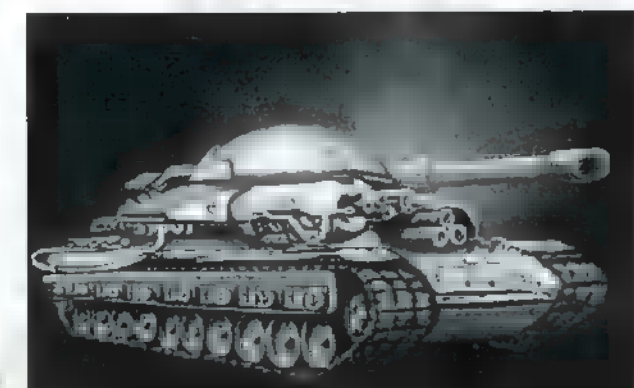

terep milyensége határozza meg (lásd lejjebb). A csatarészben a kijelölt ütközetek lejátszódhatnak azonnal vagy miután mindkét fél beállította az összecsapásokat. Ebből egy furcsa helyzet következik, erről majd később.

A játéktér hatszögekből áll, mérete játékonként változó, 20x20-tól 100x100-ig terjedhet, egy hatszög kb. 150 m átlójú területet képvisel: A hatszög hálóból adódik, hogy függőlegesen és átlósan tudunk egyenesen közlekedni, vízszintesen viszont csak cikk-cakkban. A terep alkotóelemei széles skálán változhatnak, az aszfaltúttól a füves vagy kavicsos talajon át a vízig, illetve erdővel fedett területig.

Az egyes tereptípusok meghatározzák a leküzdésükhöz szükséges mozgás-lépésegységet, ez azonban függ a harci egység típusától is. Segítségre lehet a mozgások tervezésekor, hogy a harcászati térképen megjeleníthetjük a hatszögletű "négyzethálót", akár úgy is, hogy az egyes hatszögekben számok jelzik a hozzájuk tartozó mozgásegységet. Ez a mozgáson kívül az egyes egységek védettségét, illetve láthatóságát is nagyban befolyásolja, mert a természetes fedezéket kihasználva csapdát állíthatunk, ill. **az ellenség közelébe lopódzhatunk**. Ugyanígy nehezít vagy segít a szintkülönbség is. Ha pl. egy egység a fennsíknak nem a szélén helyezkedik el, az lentről nem látható (természetesen ő sem láthat).

A terepen nem állandó tereptárgyakat is találunk, ezek építmények, amelyeket a játék során lerombolhatunk, esetleg építhetünk Műszakiak segítségével, és mu alábbiak közül válogathatunk:

Hidak (Bridges): a folyókon való áthaladást segítik (hitted volna?), sajnálatos módon megsemmisülhetnek a csaták hevében,

Aknamezők (Minefields): minden áthaladó egységet megsemmisít, kivéve a Műszakit, aki képes hatástalanítani. A valós helyzetektől eltérően mindkét fél aknamezője mindig látható — talán humánus okokból -, így inkább az elrettentés a fő feladata, bár a hatástalanítás egyik módja lehet egy kevésbé fontos egység "áthajtása".

Az új játék nyitásához hozzátartozik még a játék közben használni kívánt egységek kijelölése és elhelyezése. Az egyes játékokhoz tartozik egy alapértelmezett beállítás - már ami harci egységünk összeállítását illeti —, amelyet azonban nyugodt szívvel felülbírálhatunk. Arra azonban figyelni kell, hogy csak meghatározott mennyiségű harci egységre váltható erőforrás-egység áll rendelkezésünkre, amely lehet akár kevesebb is, mint az ellenségé. Ezen kívül figyelembe kell venni a terep tulajdonságait, pl. nyílt vízen nehezen lehet elképzelni harckocsi manőverezését. Az alábbi fegyvernemek állnak rendelkezésre:

### Gyalogság (Infantry)

Gyalogos (Infantry): egyszerű bokorugró katonák, könnyű fegyverzettel, szinte semmi

páncélzattal és lassú mozgással. Nyilt terepen védtelenek, de jól használhatók elfoglalt állások megtartására.

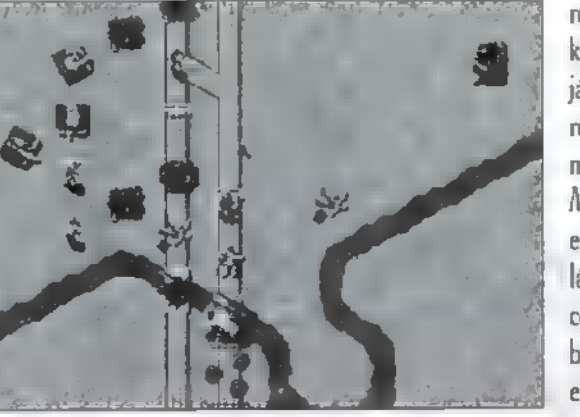

ha nem így van, egy Műszaki képes lebontani. Erőterek (Forcefields): megerősíti azt a mezőt, amelyre letelepítették, természetesen akkor van hatása, ha egy saját egység áll rajta, ekkor annak 1596-kal megnöveli az elhárító képességét. Csak egy Műszaki tudja megszüntetni a hatását.

Nehéz gyalogos

(Tech Infantry): 30 mm-es félautomata gránátvetővel, lézeres célkeresővel, nehéz páncéllal, teljes önellátó és elsősegély nyújtó rendszerrel van felsze-

> relve, röviden úgy néz ki, mint egy két lábon járó harckocsi, bár a rendelkezésére álló mozgásegység kevés. Műszaki (Engineers): egyszerű gyalogosnak látszik, a magával hurcolt felszereléssel azonban képes egy kis várost eltörölni a föld színéről, esetleg hidat, vagy erő-

teret építeni (lásd **m** építményeknél).

### Páncélos (Armor)

Vadászgörény (Ferret): könnyű légpárnás tánk; fürge mozgású, de gyenge páncélzattal és fegyverrel, a kezelők általában úgy emlegetik, mint a , legkényelmesebb koporsó, amit valaha vezettem".

5.C.A.B. (Surface-Combat Airborne Batteltank) : a légpárnások gyöngye, 1150 lóerős gázturbinával (úgy látszik, visszavonták az SI szabványt...), Kevleár páncéllal és 120 mm-es páncéltörő ágyúval.

Könnyű harckocsi (Light Tank): felderítő célokra létrehozott harckocsi, mozgékony, jó fegyverzettel, de viszonylagos sebezhetőséggel.

Nehéz harckocsi (Heavy Tank): a nevében is benne van, nehéz páncélzat, nehéz fegyverek, nehéz mozgás.

Nagyon nehéz harckocsi (Mega Tank): egyszerűen verhetetlen, egyszerűen vehetetlen (kétszer annyiba kerül, mint a Heavy Tank).

### Tüzérség (Artillery)

Rohamlöveg (Blastwagon): könnyű lövegekkel és páncélzattal felszerelt eszköz, egyetlen előnye a sebessége.

Könnyű tüzérség (Light Artillery): közepes hatótávolságú löveg, gyenge védelmi képességgel, alacsony sebességgel, meglehetősen hatásos tűzerővel rendelkezik.

Nehéz tüzérség (Heavy Artillery): Hatalmas löveg (275 mm őrméret, 1050 kg-05 lövedék) radarvezérléssel, hátránya a nagy méretből adódó sebezhetőség.

Föld-felszín rakéta (G.§.M.— Ground-Surface Missile): mindénben kiemelkedő, kivéve a túlélő képességét, védelmét.

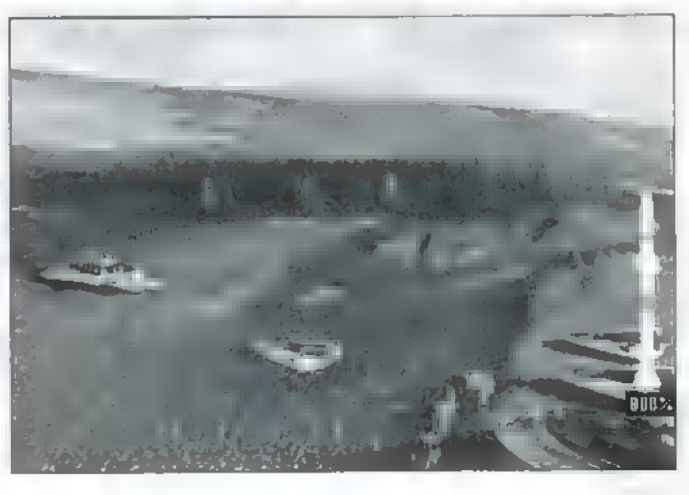

### Támogatók (Support)

Páncélozott szállító harcjármű (A.PC. —- Armored Personnel Carrier): igazi nyuszibusz, egyszerre egy gyalogos egység szállítására képes, megnövelve ezzel annak hatótávolságát. Páncélozott és rendelkezik saját — igaz nem túl nagy — tűzerővel.

Ingázó (Shuttle): szintén szállítójármű, gyorsabb, de sebezhetőbb.

Harcálláspont (Headauarters): igazából építmény, nem tud lőni, vagy mozogni, gyakran ez az egyes küldetések célpontja.

Azért nem fejtettem ki bővebben az egyes egységek jellemzését, mert egyrészt bármikor megnézhetjük a játék alatt a Profiles menüpontban, másrészt ez csak mese, ami igazán számít az a pontértékben kifejezett tulajdonságok:

Ar (Cost): meghatározza, mennyi erőforrás-egységbe kerül az adott egység beszerzése.

Támadó képesség (Offensive ability): minél magasabb, annál pontosabb találatokat képes produkálni.

Minimális és maximális tűzerő (Firepower): meghatározza a sikeres támadás esetén okozható minimális, ill. maximális sérülést.

Lőtávolság (Range): meghatározza a maximális lőtávolságot, ha a felénél messzebbre lövünk, a találati esélyünk csökken, ha közelebb, nő.

Mozgékonyság (Movemen1): milyen messzire képes egy körben eljutni, természetesen a terep nehézségi fokát beszámítva.

Védekező képesség (Defensive Ability): mennyire képes az egység elkerülni a találatot. Ehhez adódik hozzá u terep fedésének mérőszáma.

Páncélozottság (Armor Rating): az értékével megegyező értékű találatot (Firepower) képes elviselni a hatékonyság romlása nélkül.

Hatékonyság (Efficiency): az egység egészségi állapotát és használhatóságát mutatja. Ha nullára csökken, az egység megsemmisül. Nincs mód a sérült egység javítására, alacsony értéke pedig befolyásolja a találati esélyt.

Morál (Morale): az egység hangulata befolyással van a találati esélyre, értéke csökken az egységet ért találat esetén, viszont nő egy sikeres támadás végrehajtásakor.

Minőség (Quality): **az egység tapaszta**lati szintjét mutatja, az elittől a zöldfülűig. A játék nehézségi szintjének csökkentéséhez ki lehet kapcsolni.

Közvetett tűzvezetés (Indirect Fire): jelzi, ha az egység képes közvetett (rálátás nélküli) tüzelés végrehajtására. Alaphelyzetben ilyesmire csak a tüzérség képes, de be lehet kapcsolni a gyalogságnál és a páncélos alakulatoknál is.

Ennyi ismerettel már talán el lehet kezdeni játszani. Mint említettem, a játék célja nem az ellenség ész nélkül való legyilkolása, hanem bizonyos feladatok végrehajtása, pl. saját, illetve ellenséges pozíciók megszerzése, megtartása, mellenség erejének meghatározott mértékű megsemmisítése, erőink megőrzése, az ellenfél harcálláspontjának lerombolása, ill. a saját megvédése, építmény létrehozása, megsemmisítése.

játék vezérlése egy harcászati térképen történik, ahogy ezt megszokhattuk a stratégiai programok esetében. Ez a térkép akár a teljes képernyőt elfoglalhatja, de ha ezt nem akarjuk, akkor a jobb oldalon egy

információs panelt kapunk a teljes játéktér távlati képével, valamint az éppen kiválasztott egység tulajdonságaival, ez utóbbi az aktuális funkció függvényében változik.

Bár a játékmenet erősen lépés-orientált — a készítők szerint ők egy igazán színvonalas, táblás játékot szándékoztak készíteni —, s eszerint **az összecsapások a csata részben** zajlanak le, de van néhány olyan harcesemény, amely még az egységek mozgatása közben lejátszódik. Az egyik ilyen a Tüzelési lehetőség (Opportunity Fire), amely akkor adódik, ha **z** ellenséges egység mozgása alatt valamelyik saját egységünk lőtávolságán belülre jut. Ekkor, amíg mozog, megvan a lehetőségünk, hogy megtámadjuk, ezzel viszont elhasználjuk egységünk csata lehetőségét arra a körre. Természetesen ez visszafelé is érvényes. Ezt a tulajdonságot a játék könnyítése érdekében ki lehet kapcsolni. A Közelre támadás (Close Assault) a gyalogsággal hajtható végre páncélos erők ellen. Ez egy , mindent vagy semmit" akció, ha sikerül, a megtámadott egység megsemmisül, de

ha nem jön össze, vége a gyalogosnak. Ez az akció szintén a csata rész rovására megy. A Legázolás (Overrun) nem egyezik meg a Dune II-ben kedvelt eltaposással, ahol az eredmény garantált és látványos, igazából azt jelenti, hogy egy páncélos egység gyalogost (vagy tüzérséget) akar gázolni a zebrán, de m nem

hagyja magát, hiszen neki van elsőbbsége. A legázolás alatt szerezhető sérülések kisebbek, mint normál harcban. Ami még előny, hogy a legázoló és legázolt egység a csata fázisban is szóhoz jut, képes harcolni.

A csata rész megvalósításának módja szintén a beállított nehézségtől függ. Egyszerűbb esetben először **az egyik** játékos játssza le az összes összecsapását, majd a másik következik a megmaradt egységeivel. Mégsem lehet azt mondani, hogy a másodszor csatázó mindig hátrányban van, hiszen a mozgásokat is másodikként csinálja, így van lehetőség kedvező pozíciót elfoglalni. Pontosan ezért nehezítés az

a megoldás, hogy a harci fázis elején az

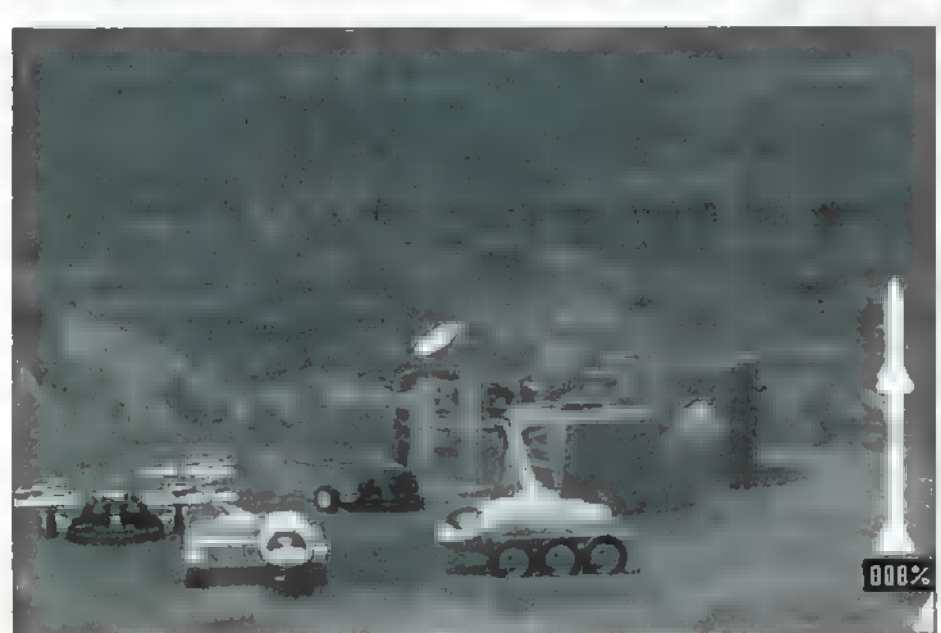

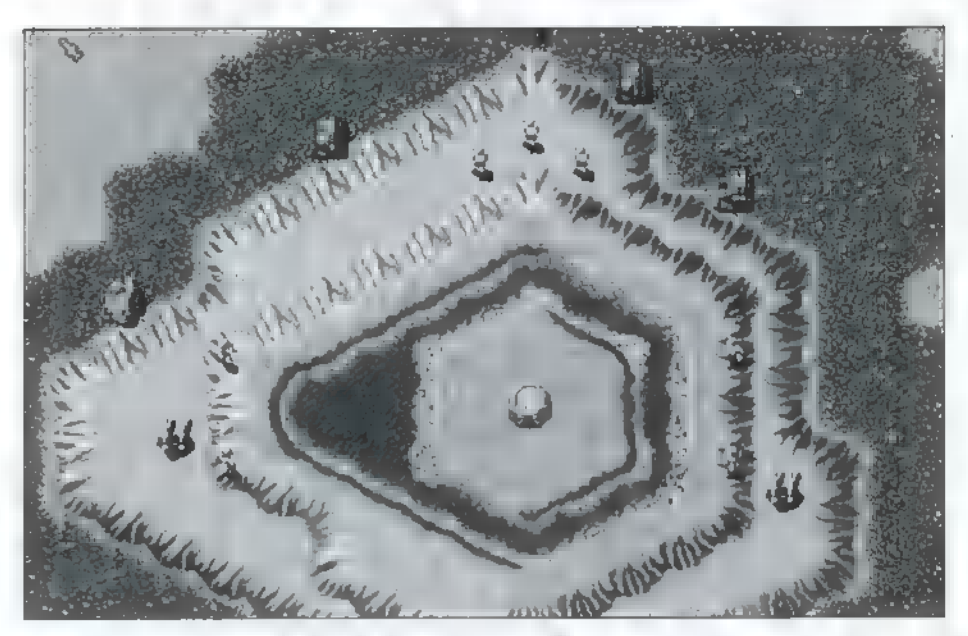

összecsapásokat csak kijelöljük, majd ezeknek a lejátszása a kör végén történik. Ekkor hiába lövünk ki egy ellenséget a csata elején, ha rákerül a sör, az azt, jelenti hogy kilyukadt a söröshordó... Szóval, ha ki is lőttünk valakit — ha ki volt jelölve harcra -, felkel poraiból, és jól szétlövi a fenekünket, mielőtt végleg jobblétre szenderülne.

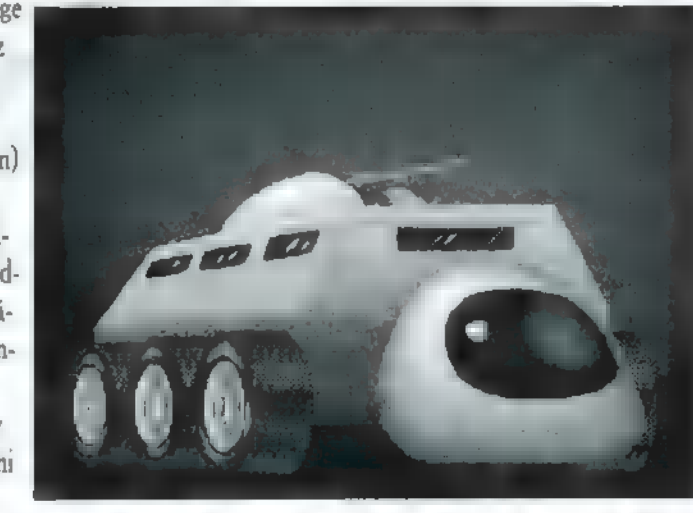

Az összecsapás létrejöttének alapfeltétele a lőtávon belüli távolság és a rálátás. Ez utóbbihoz az kell, hogy a két egység között ne legyen kimagasló terep, ha az egyik fennsíkon áll, akkor annak peremén

tartózkodjon, s ne legyenek erdőben. Ellenkező esetben csak szomszédos mezők esetén biztosított a láthatóság. Közvetett csapásmérő egységnek nem szükséges rálátnia a célra, viszont kell egy olyan saját alakulat, akinél m a feltétel teljesül, ugyanis ő vezeti a tüzet.

A realisztikusságot nagymértékben növeli, ha bekapcsoljuk a korlátozott látástávolságot. Ez azt eredményezi, hogy nem fognak látszani azok a dolgok, amelyek egyik egységünktől sincsenek 20 egységen belül, erdőben állnak vagy maga ban mint mi. Ha azonban bármelyik saját csapattag meglátja, látható lesz mindenki számára.

Nagyjából ezek azok a tulajdonságok, amelyek meghatározzák magát a játékot. Nem akarok most beszélni a térképen látható helyzetjelentésekről, m egyes tereptulajdonságok értékének megjelenítéséről stb. Igazából csak az a célom, hogy a fentiek alapján képet adjak magáról a játékról. En magam szívesen játszottam vele, bár

zavart a nehezen szokható, néha nehézkes kezelhetőség és az egyhangúság, ezért nem igazán fog kedvenceim közé tartozni. A kialakítás nem teszi lehetővé a fejlesztést, új eszközök gyártását, illetve szerzését. Nem lehet foglyokat ejteni, s elég gyakran irreális az, hogy szomszédos mezőkön álló, több kör óta csak egymást lövő csapatok nem bírják egymást eltalálni. Nekem személy szerint hiányzik az egységek javítási lehetősége is. Amit azonban legjobban nehezményezek, hogy a küldetések nem kapcsolódnak egymáshoz, teljesen önállóak, nincs lehetőség hadjáratot játszani. Az egyes játékok végén, ha győztünk, mindig ugyanaz a katonai parádé látható, ezen kívül összesítés ad a játékban elért pontokról, de ezt nem tárolja el sehol. A doksiban többször említik a , full animation" jelzőt, ami a gyakorlatban annyi, hogy a harci egységeket szimbolizáló apró ikonoknak van néhány mozgásfázisa (pl. 40 fokos lépésben fordul körbe). Annyira , full" ez a mozgás, hogy nem is lehet kikapcsolni, amikor már nem szeretnénk végigvárni, amíg minden egyes egység végigcsoszogja az útját — nem tehetünk ellene.

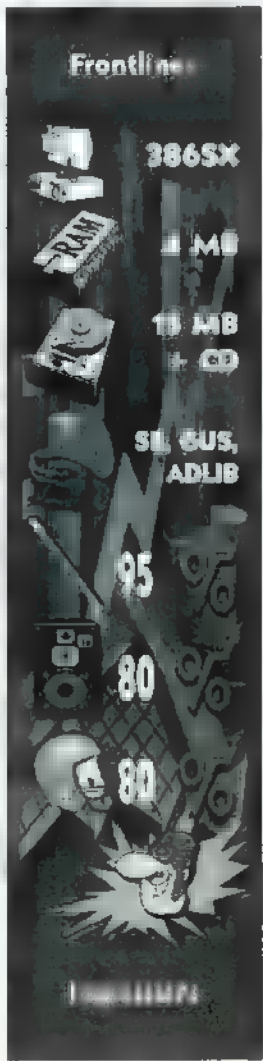

Előnyére hozható fel a hátránya! Aki veszi u fáradtságot és türelmet, és kikalkulálja, hogy egy adott szituációhoz melyik egységgel, hova helyezkedjen, kire, mivel érdemes lőni, annak öröme lesz benne. Az egyes fázisoknak nincs időkorlátja, napokig is elhúzhatjuk akár egy lépés megtételét is.

Az ellenfél szerepét nem csak a gép alakíthatja, játszhatunk egy gépen ketten, két gépen modemmel vagy null-modemmel összekötve. Ekkor csak mintegy sakktáblát használjuk a programot. Maradjunk annyiban, hogy elviselhető, de ha nem muszáj, akkor inkább másikat. Megrögzött sakkozóknak, stratégáknak azért bátran ajánlhatom. BigZoo

**C-X 1995. Szeptember** 

Nagyot tud durrantani, nehéz szétlőni, csikorog, lánctalpas, Na, mi az? Hát persze, hogy harckocsi — azaz tank. Aki pedig irányítja, az a harckocsi-parancsnok. Más néven tank commander.

Domark egy új tankszimulátorral vagy legalább is valami ilyesmivel incifincit gondban vagyok a progi besorolásával — örvendeztette meg a várakozókat. Szándékuk szerint, segítségével egy tank irányítását ragadhatjuk magunkhoz, de inkább egy jó kis arcade, mint szimulátor. Kevéssé élethű, viszont jót lehet lövöldöz-

ni, de logika és némi stratégiai érzék is szükségeltetik a sikerhez.

Lehetőség nyílik **a** többgépes installációra, átdefiniálhatjuk a billentyűket, majd a játékot elindítva a Tank Commander Control Centre-ben (röviden a TCCC-ben) találjuk magunkat.

Kezdjük a Control Panellel, A LANGUAGES ikonnal a progi által használt nyelvet állíthatjuk be, a KEYBOARD-ban átdefiniálhatjuk a kezelőgombokat (szerintem igen jó **az** eredeti kiosztás is). A SOUND ikon a hangketyerék beállítgatására szolgál, felismeni a SB1, az Adlib-et és az alap zajcsinálót 15. Meglepi: hangkártya nélkül nem fut le az intro a bevetések előtt! A CD ikonnal azon sszerencsétlenekre" gondoltak, akik több CD-

ROM meghajtóval rendelkeznek, itt lehet válogatni közülük, A DETAIL segítségével a grafika felbontását választhatjuk meg, Gyengébb hardware esetén ajánlott a lebutítás, mert kegyetlenül szaggathat. Az INTRO funkciója legyen egyéni felfedezés eredménye. A VIDEO ikon a video hosszát állítja, a JOYSTICK-kal a kalibrálás ejthető meg. A HEADSET ikonban állítható be a CyberMaxx vagy a Virtual IO Headset tökéletes, már csak néminemű, lassan konvertibilis, jó magyar forint kell, és mienk a 3D-s élvezet. A MODEM ikon alatt modemünket választhatjuk meg. Megjegyezném, hogy legalább 9600 bps-t tudó modemkártya felett van lehetőségünk kettő vagy több gép összekapcsolására! A SERIAL ikon a ember-ember elleni játékhoz ad segítséget. A NET-WORK ugyanezt teszi a hálózatosoknak.

Szeptember 1995. PC-X ció, Minden csoport elején rövid ismertetést ol-A képernyő jobb felső sarkában beál-Itásinkat láthatjuk. A bal felső ikonsor indítja tulajdonképpen magát a játékot. Miután kiválasztottuk a játékosok számát, parancsnokot választhatunk. Egyszerre nem csak egy hadszínteret kezdhetünk meg, hanem párhuzamosan is , dolgozhatunk", A NEW paranccsal értelemszerűen – új legénységet toborozhatunk, amely négy tagú: harckocsi-parancsnok, vezető, ágyúkezelő és lőszertöltő. A sikeres válogatás után a hadszínterek között nézelődhetünk. Van itt minden, mi szem-szájnak ingere: sivatag (enyhe Desert Shield beütéssel), város, sarkvidék, szigetek, erőd egy sziget közepén, némi vulkán és egy csipetnyi éjszakai mentőakvashatunk az általános helyzetről, teendőinkról. Tájékoztatnak, hogy milyen tudásszint szükséges a feladat sikeres végrehajtásához, ennek figyelembevételét melegen ajánlom. Nos, ha választottunk, akkor nosza, vágjunk bele!

Az eligazítás magában foglalja a feladat és a várható ellenséges csapatok ismertetését, a saját erők vázolását. Jóindulatú figyelmeztetések is elhangzanak, melyek megszívlelése szintén javallott a túléléshez. Ezek után nyeregbe, azaz tankra pattanhatunk. Irányíthatunk a vezető, a lövész és a parancsnok , állomásáról", szerintem a lövész ülése a leghasználhatóbb.

gánk feje, és örömködik szomorkodik ha lekaptunk/elkaptak valakit/minket - természetesen kommentálja is a dolgot.

Fegyverzetünk nem csak a hagyományos géppuskaflöveg kombinációra korlátozódik, hanem lehet lángszórónk, aknamentesítő töltetünk, többféle rakétánk. Felszereléseket és "életerőt" elszórva találhatunk a csatamezőkön, aranyos ládák képében. Ezeknek bátran hajtsunk neki. Egi kukkolásra is van lehetőségünk. Az F8 gomb lenyomására egy taktikai térkép és némi kiegészítők jelennek meg. A középső nagy domborzati térkép a játékte-

ret ábrázolja. Küldetésünk földi határai a világosabb rész szélei lesznek. Tankjainkat is megtaláljuk a térképen a beszédes TANK 1, 2, 3, 4 jelekkel (mármint ha több van ). A kicsi, zöld négyszöggel zoomolhatunk a terepre, ez a műholdas felderítés. A másik fajta azonnali, vidofelderítést tesz lehetővé. Ehhez az

égi adományhoz nem kell mást tennünk, minthogy ráklikkeljünk a jobb alsó sarokban található CHOPPER ikonra, majd a térképen meg-

jelöljük a felderítőrepülés kezdő- és végpontját. Ezek után egy aranyos kis helikopter jelenik meg a hadszíntér felett, aljára pedig szerelve vagyon egy fekete-fehér kamera, amit az egérrel tudunk irányítani. Ez egy roppant hasznos dolog, mert néha nem árt tudni, vajon mi vár felső sarok ikomával tankjaink között tudunk jobban páncélozott részei ellenállnak a 23

"robotpilóta" célpontját jelöljük ki. Tank maximális kaliber. Szegény A bal alsó a tankot indítja a cél fe- Commander ellenséges tankok sem bírtak. lé, de ekkor ajánlatos a tüzér szere- **igazán mozogni. Legalábbis** pét magunkra venni. CGY2s de la est igen lassan és ötlettelenül

induljunk el. Kezdésnek a sivatagi **1 1 FT. LE. 1 MB. III. hazai légitámogatás**, hiszen hadjáratot ajánlanám, a mazochis- **regionalization a harckocsikat** merész dolog a harckocsikat ták menjenek a Fotressbe. Az el- Me egy ellenséges légifölény eselenség igen sok hullámban és for- Fara ten kiküldeni. mában fog megjelenni. A legáltalá- **Osszegzésképp annyit mond**nosabbnak a gyalogosok mondha- hatnék, a lövöldözős játékok tóak. Felszerelésük sokfél lehet, a kedvelői nyugodtan vehetik kekarabélytól a páncéltörő rakétákon **zükkeletése a progit, nem fog** át a lángszóróig. Nagyobb csapat- **benne igazán csalódni. Renge**ban veszélyesek lehetnek — gép- teg ellenfél, lőporfüst, csatazaj, puskát nekik! Az ellenséges harc- halálsikolyok s a többi. Nem kocsikból több típus is megjelenhet.<br>Rakétát, esetleg ágyút használjunk! Rakétát, esetleg ágyút használjunk! **egy és a szeptett és meg a meg** emelkedően és messze mutató-A jeepek géppuskával vannak fel- **an szuper. Nem kell más hoz-** an szuper. Nem kell más hozszerelve, igen kellemetlenek mozgé- **zótt a zá, mint jó reflexek**, villámkéz konyságuk miatt, a Dune Buggyk **egy között között és egy adag szerencse**. Na meg rakétákkal, villámgyorsan kiirtan- **települése a század a századó a századó a századó a századó a századó a** egy szép olajzöld doboz, amely dók (géppuska, esetleg ágyú, ha **él a fank Commander CD** lememár nagyon pattognak)! A heli- **zemet a szervezett a szervezett rejti magában**. kopterek már kemény diók. Igen Trau, nehéz őket leszedni, és nagy vé- konzervedoboz-parancsnok

rengzést bírnak csapni. Utálom őket! A megerősített állásokat nyugodt szívvel tapossuk el, ez a legegyszerűbb. Ezek voltak a legáltalánosabban előforduló ellenfelek. Nekem még nagyon tetszettek **az** időnként felbukkanó banikák is. Ej, be sok ágyelőt állítottam elő lánctalpammal!

Így, a végefelé megemlítenék néhány dolgot, amin megakadt a szemem. Például mióta tanítják a gyalogosoknak, hogy rohanjunk szemben a harckocsival, vagy egy hegytetőről lövöldözzünk rá? Könyörgöm, legalább hasaljon le az a szerencsétlen!

Nem tetszett, hogy a sima géppuskás (0.50 cal.) jeepek kacagva lődöztek halomra. Talán páncélt is kaphattam volna erre a konzervdobozra. A terepjáró képességeimről nem is beszélve. Hinnéd-e azt, kedves Olvasó, hogy egy harckocsinak akadályt jelent egy kisebb fa vagy a téglafal? És nem tud eltolni egy jeepet? Teljesen hycomat ez a szerkezet. Örültem volna továbbá valamiféle célzást segítő berendezésnek.

Egy másik komikus dolog volt a helikopter-vadászat. Nem elég, hogy az a szerencsétlen kelepelőmasina általában egy helyben függeszkedett, a leszedése is csöppet humoros. No mármost, elméletileg, ha valakire lőnek, az odébb megy, vagy legalábbis megpróbálja ezt a manővert. Sokszor ez az eszébe sem jutott a kedves pilótának. Szedtem le helikoptert géppuskával és ágyúval, Tegyük fel, hogy olyan sokáig szegecseltem a koptert a géppuskával, hogy ronggyá lőttem a sebezhető pontjait. Tegyük fel, de azt magyarázza meg nekem valaki, hogy miként bírt ki — írd és mondd —, ÖT telitalálatot a 155 mm-es lövegből! Szerény szegény tankomra a következő sarkon. A bal ismereteim szerint az AH-64 Apache leg-

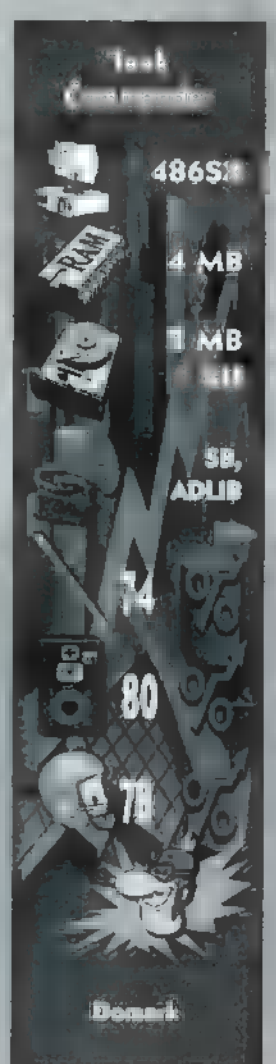

váltani a térképen, a jobb felsővel a meg meg meg mm-es találatoknak, de ez a Miután kiveséztük a kezelést, jakoba a kezelést, jakoba a adták elő. Nekem hiányzott

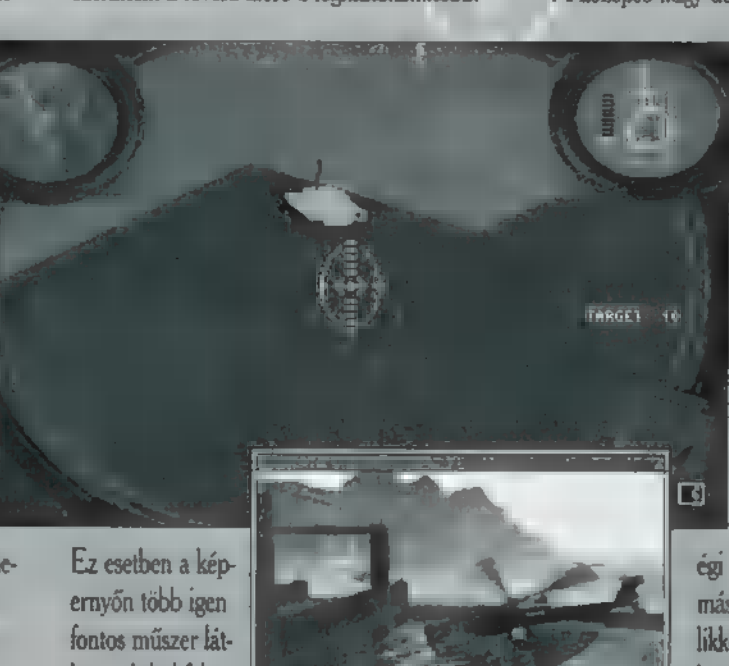

ható. A bal felső

sarokban egy kerek műszer a radar funkcióit látja el, ami a domborzaton kívül az ellenséges és néha a baráti erők elhelyezkedését mutatja meg. Típusukra azonban ebből nem következtethetünk. A jobb felső sarokban találjuk a sérülési fokmutatót – **m** így elég hülyén hangzik, de takarja a lényeget. Ha elfogynak a csíkok, elhalálozunk. Kéretik figyelni! Ezenkívül a torony vízszintes helyzetét is láthatjuk. A jobb alsó sarok funkciója megjeleníteni a kiválasztott lőszert, illetve annak mennyiségét. A bal alsó sarokban láthatjuk a légitámogatás jelét. Ha van ilyen (aranyos kis villám) , akkor szép A-10A.k jönnek segíteni. Ezekkel szintén vigyázni kell, ugyanis előttünk egy elég rendes területet letakarít, ami önmagában pozitív, de ha egy falut kell megvédeni/kipucolni, ne hív-Juk be őket, mert kő kövön nem marad! A képernyő közepén helyezkedik el a célkereszt. No, itt van az egyik eb hantja: a torony ugyanis önmagában is forgatható, illetve az ágyúcső helyzete függőlegesen állítható. A torony és a harckocsi-test külön-külön mozgatásának begyakorlása elég szép időt igényel, és előfordulhat, hogy az elgyötört delikvens rohamlövegként használja harckocsiját, azaz amerre megy, arra lő. Elég nehéz össz-vissz. két kézzel menni, célozni a toronnyal, lőszert váltani és persze tüzelni (na, itt sajnáltam először életemben, hogy nem jártam zongoraórákra). Erre a problémára ad némi segítséget a , robotpilóta", illetve a kitartó gyakorlás, esetleg jóbarát, szomszéd, tesó bevonása a játékba. Kedves figyelmesség, hogy a jobb felső sarokban megjelenik kollé-

### hetősé-

ge. - : Decrease replay rate, fordítva. -Alt C: m ellenfélnek üzengethetünk, amennyiben modemen vagy hálózaton mérjük össze erőnket. -Ins: Spot selected ball, a leküldött golyókat rakosgathatjuk vissza. -Del: Pocket selected ball, a fordítottja, mindkettő csak a Move mode-ban működik. -Alt K: Suggest Shot, automatikusan a legjobb beállítást tanácsolja a gép. -Alt E: End game in a draw, játék vége, új felállítás.

Lehetséges ellenfeleink: Mrs. Offen közepes erősségű ellenfél, Biza Crost nem ügy, Troy Zinvane — elég durva, Wild Ball Hicock — a legbénább (utánam), Cautious Clay — vannak jó lökései, BusterCluster — nevetséges, Bram Stroker — majdnem a legjobb, R.O Sullivan nem érdemes kezdeni vele, Steve Davis verhetetlen. Rajtuk kívül ott van még kedvenc szomszédunk vagy legjobb barátunk. Pozitívum: az egész. Negatívum: monoton zene. Az utolsó szó jogán: vétek kihagyni... Fozativum: az egesz. regativum: mo<br>noton zene. Az utolsó szó jogán: vétek<br>kihagyni...<br>Jon

huj

A PC-X hasábjain már többször írhattam golf programokról — Microsoft Golf (1994. december), Microsoft Golf 2.0 (1995. február) és PGA TOUR GOLF 486 (1995. március) —, amelyek különböző módon próbáltak meg minél jobb képminőséget elérni, de a Picture PERFECT GOLF alkotói, a program nevéhez illően, valóban nagyon uperfect" megoldást találtak ki.

Virtual Pool: Az utóbbi időkben a játékfejlesztők minden erejükkel a , megvirtuálisodásra" törekednek. Többnyire viszont egy esetlen, rossz felbontású, csúnya kreáció az eredmény, de mégis mindenki el van tőle ragadtatva, hiszen VIRTUÁLIS! Nem ez a helyzet az Interplay és a Celeris fejlesztésével, a Virtual Poollal, amit Steve Davis és

GO

Ronnie 0" Sullivan neve fémjelez.

felejthetetlen élményben lesz részünk. Megfelelő videokártya esetén ragyogó felbontásban, több lehetőség közül választhatunk: History of Pool — a pool története, a napkirálytól napjainkig, Games of Pool — a 9-es, a 8-as pool, a rotation és a straight szabályai. Virtual Pool Tutorial a játék kezelése, forrógombok bemutatása. Pool Technigues — a Technika bemutatása,

nstallálás után (legalábbis számomra)

melynek elsajátítása után bará-

lsétáltak egy golfpályára — esetünkben Dél-Karolinába — és sok-sok fényképet készítettek, Utána ezeket a képeket bedigitalizálták 640x480-as felbontásban, 256 színnel. Egy-egy lyukról 60-100 kép készült, vagyis a teljes pálya 18 lyukáról körülbelül másfélezer. (Annyit azért csaltak, hogy mind a 18 lyuk környékén — az ún. greenen — minden esetben ugyanazokat a képeket látjuk.) Ezekhez a képekhez azután már csak meg kellett írni egy egyszerű golfprogramot, az egészet feltenni egy CD-re, és már kész is volt a Picture PERFECT GOLF. Míg más programok vért izzadnak, hogy elmondhassák milyen "fotorealisztikusak", addig ezt m Picture PERFECT GOLF könnyedén kirázza a kisujából. Viszont nélkülöznünk

tainkat kápráztathatjuk el bármelyik biliárdszalonban. Trick Shots – számomra az egyik legérdekesebb opció, elindítása után többféle trükkös lökés elméleti és videováltozatát nézhetjük meg. Play Virtual Pool a lényeg. Ezenkívül konfigurálhatjuk gépünket, illetve kiléphetünk a DOS-ba...

Tehát Play Virtual Pool. A játék automatkusan a kilences poolt állítja fel, de ezt a GAME SETUP-ban akár meg is változtathatuk. Ebben a menüpontban az értékelésen is állíthatunk. Fontos menüpont a GAME OPTIONS is. Itt a nevünket adhatjuk meg, esetleg kikérhetük a gép véleményét lökéseink előtt. A game 3Dben folyik, az egér mozgatásával a szemlélődés perspektíváját állítgathatjuk.

Ja igen... a gombok: Alt L: load game, Alt S: same, Alt O: quit game, Alt T: change turn — ellenfelünk egy lökésből kimarad.

Speciális gombok: -A: Aim, resetelhetjük addigi beállításunkat, és újra kezdhetjük a célzást. -S: Shoot, lökés. Az 5-t nyomva tart-

va, az egér magunk felé húzásával, majd előretolásával lőhetünk, erőssége az egér mozgásával egyenesen arányos. -V: Change view;

váltogathatjuk a nézeteket. -M: Move ball, gyakorlás esetén, vagy ha ellenfelünk nagyot hibázik, lehetőségünk van a fehér golyó tetszőleges felállítására. -B: Raise butt ofcue, a dákó dőlésszögét változtathatjuk meg. -C: Move centrepoint, a dákót a golyó közepére állítja. -E: Move cue üp, csavarás esetén a dákó állását változtathatjuk. -T: Toggle tracking, a golyók feltételezett útját. láthatjuk. -F: Vary for ceof tracking hit, a T kapcsolóval a feltételezett útját hosszabbíthatjuk (vagy rövidíthetjük) meg, -R: Replay last shot, legutóbbi mesterlőkésünket nézhetjük vissza. -U: Undo, kevésbé mesterire sikeredett lökéseinket vonhatjuk vissza gyakorló üzemmódban. -O: Overview, madártávlatból szemlélhetjük az eseményeket. -H: Select a different ball to move, man csak a fehér golyót toszogathatjuk ide-oda... csak a gyakorló üzemmódban használható. -L: Toggle table lines, az asztalon elhelyezkedő segédcsí kok ki-bekapcsolása. - Z: Zip to result, türelmetlenek egyből láthatják az emlíményt. -4:: Increase replay rale, a visszajátszás sebességének állítási le

nyomva tartása mellett egerünk mozgatásával

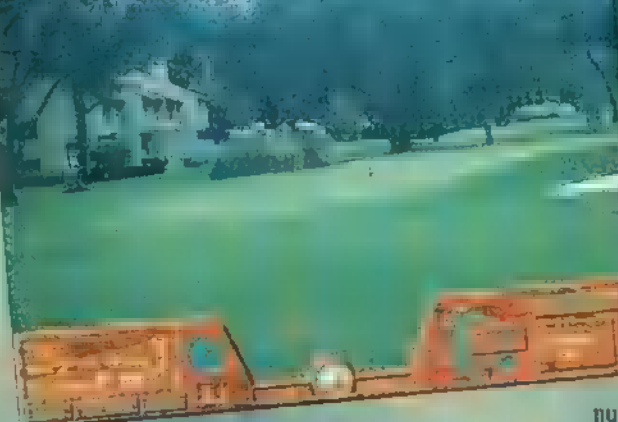

kell a Microsoft és **a** PGA által egyébként szépen megoldott és véleményem szerint elég látványos — animált játékosokat.

Magáról a játékról sok érdekességet nem lehet elmondani. A futtatásához egy közepesnek mondható gépre van szükség, hiszen ma már nem akkora luxus egy 386- 05 gép 4MB memóniával, 640x480x256- 05 SVGA kártyával és monitorral, SoundBlaster kompatíbilis hangkártyával és CD-ROM olvasóval. A telepítés és a konfigurálás után a főmenüben a szokásos , golf-funkciókkal" találkozunk: játék indítása, gyakorlás, statisztikák, játék mentése stb. Egyszerre maximum nyolcan játszhatják, egy játékos 14 ütőt vihet magával, indulhat **a kék**, a fehér vagy a piros "bójáktól", illetve há-

rom nehézségi fokozat

közül választhat. Az ütés a már klasszikusnak mondható , swing" körön történik: először az erősségét kell megad-

nunk (addig nyomjuk az egér gombját, amíg el nem éri a kívánt erősséget és ott elengedjük) , majd visszafelé xelkapnunk" az ütés irányát (a fekete vonalhoz minél közelebb ismét klikkelni). Mindig a lyuktól legtávolabbi játékos következik ütésre. A program kikeresi a labda helyzetéhez legközelebbi nézet képét és arra helyezi el a , vezérlőpultot". Természetesen választhatunk a magunkkal vitt ütők és különböző ütésstílusok közül (straight, draw, fade stb.). A minél élethűbb környezethez hozzátartozik a sok-sok digitalizált hangeffektus és kommentár, vagyis halljuk a madarak csicsergését, az ütő suhanását, a labda becsapódását (rosszabb esetben csobbanását), és sikeresebb vagy kevésbé sikeres ütéseink után a riporter megjegyzéseit.

pek mennyiségén túl — egy hardware eszköz hirdetése döbbentett meg. Ugyanis a programhoz külön £120-ért lehet kapni egy infravörös golfütőt! Az , ütő" egy kb. 66 cm hosszú nyélből (ami az infraadó is egyben) és egy ún. alapegységből áll, ami a labdát szimulálja. Az alapegységet soros kábel köti össze a számítógéppel és ekkor nem az egérrel állítjuk be az ütés erősségét és irányát, hanem az infraütővel. A program nézegetése közben – a ké-

Kezdeti fanyalgásaim ellenére — aggódtam, hogy fix képekkel meg lehet-e oldani a háttér problémáját — a program igen csak jó szórakozást nyújtott. A valóban fotórealisztikus háttér és a digitalizált hangok megfelelő környezetet nyújtanak, a játék még 386-oson is játszható (ez manapság komoly fegyverténynek mondható), és ugyan nem nyújt olyan extra lehetőségeket, mint a PGA TOUR GOLF 486, de a golfőrülteknek bátran merem ajánlani, nem fognak csalódni a Picture PERFECT GOLEban.

Giraffe

23

tát ádsaláátet zek tót ztés KEL ELS ÉSRÉ KSz aalez átka Áe tát tatás néláiszáák aaanti

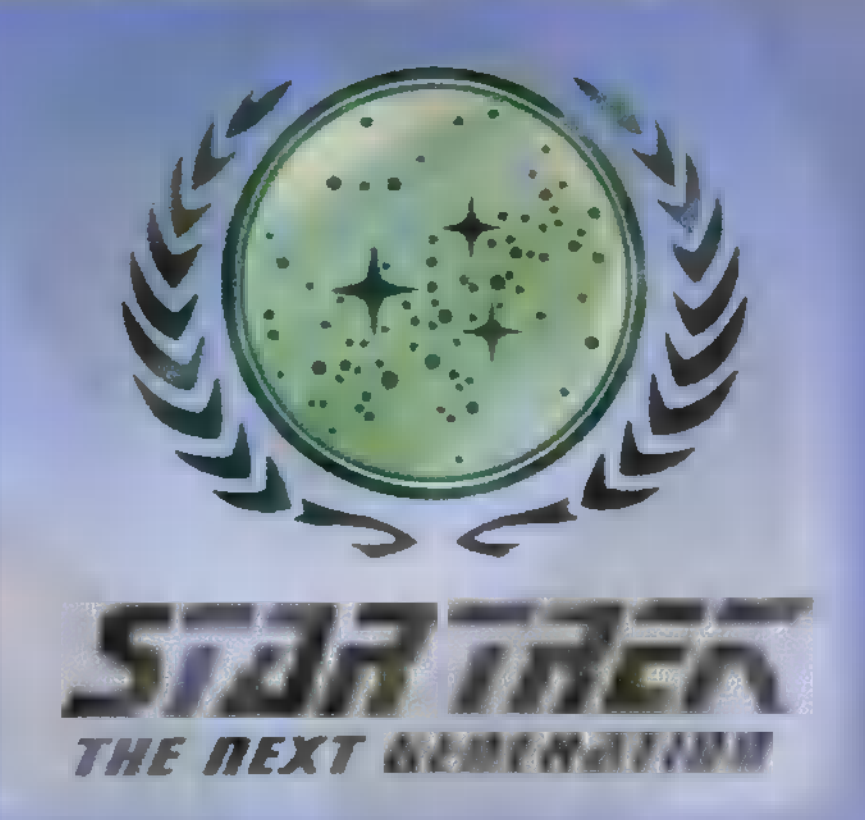

A kapitány naplója. Csillagidő 47111.1 Egy, a Romulán semleges zóna mentén fekvő, szövelségi megfigyelőposzt azonosítatlan űrhajót észlelt, mely a szövetségi űr felé tart. Az Enterprise az elfogására indult.

Data: "A jelentett sebességű és irányú hajó belép a szövetségi űrbe, 47.3 mp-en belül." Picard: , Riadókészüliség! " Worf: "A hajó a szenzorokon!" Riker: , A hajó Garidiai felderítő. A műszerek, szerint túlhajszolják a warp hajtóművükel. " Picard: , Garidiai? Milyen a viszonyuk a Romulánokkal?" Riker: , Baráti, tudomásunk szerint technológiát cserélnek egymással." Worf: , Hívnak minket." Picard: "Képernyőre!" Hajó: "Segítsenek rajtunk! Politikai menekültek vagyunk, menedékjogot kérünk! Mi a..." Worf: , Az adás megszakadt." Picard: "Mi a véleménye, Egyes.<sup>2"</sup> Riker: , Lehet hogy trükk!" Worf: , A Garidiak harcosok, méltóságon alulinak tartják ilyen csapda állítását, kapitány! Nem hiszem, hogy trükk volna!" Data: , Szenzortávolságban vagyunk. A Garidai warp hajtómű meghibásodás miatt leáll. A hajó már a szövetségi űrben sodródik." Picard: , Impulzus meghajtásra lassítani!" Worf: ,, Egy Warbird kilép az álcázásból, közvetlenül előttünk! A Warbird szintén Garidiai, hívnak minket!"

Warbird: "Ez egy Garidiai belügy! Ne avatkozzanak közbe! Picard: , Önök megsértik a szövelség

határait!"

Riker: , Az összeköttetést megszakították. " ! Data: "A Warbird vonósugarat bocsátott a felderítőre." Picard: "Riadó!"

származnak. Hogy miért foglalkozunk mégis vele ezeken a lapokon? Mert a Final Unity egy interaktív epizód! A Spectrum HoloByte készítette és a Microprose forgalmazza, PC-re CD-ROM-on. Ha valaki ismerősnek találná, az nem véletlen, hiszen már szóltunk róla korábban is, mikor a játék demo verziója megérkezett. fenti sorok egy új Star Trek The Next Generation [7 epizód kezdő jelenetéből

A DOS alapú játéknak a grafikája – érdekes módon — végig rajzolt, digitalizált részek nincsenek benne. A játék VESAkompatíbilis VGA kártyát követel, de ki is használja azt, Csak a VGA kártyánk képességeitől függ, hogy mekkora méretben látjuk a truecolor képeket. Hangkártyából a SoundBlaster kompatibiliseket díjazza, sajnos a GUS-t nem támogatja.

Hogy miből áll a játék? Először a hídon találjuk magunkat. Tulajdonképpen Picard kapitányt domborítjuk, de az away team-ek (a partrasszálló egységek) tagjait is mi irányítjuk. További teendőink az installálásakor beállított nehézségi fokozattól függenek. Ha megelégedtünk az ensign (zászlós) fokozattal, akkor nincs gondunk az away team tagjainak és azok felszerelésének összeállítására, a program megteszi azt helyettünk. A lutenant (hadnagy) fokozatban szintén automati-

kusan összeáll a csapat, de a csoport tagjainak és felszerelésének kiválasztásába már mi is beleszólhatunk. Ha captain (na mi lehet?) a választott szint, akkor mindent nekünk kell végeznünk.

Nos, ott tartottunk, hogy a hídon állunk és éppen látjuk — click a VIEW-SCREEN-gombra, a bal alsó sarokban -, hogy a Warbird vonósugarat bocsátott a felderítőre. Rajtunk

áll, hogy mit teszünk. Ha akarjuk, akkor futni engedhetjük a határsértőket, de lo-

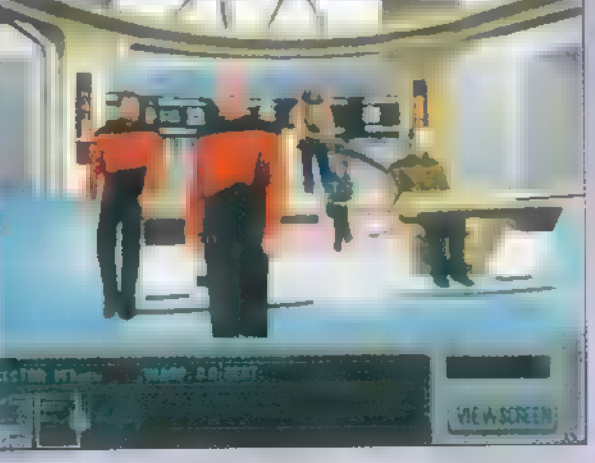

gikusabb kiderítem, hogy mi hajtotta őket a határsértésre. Kérdezzük meg Mr. Data-t, hátha van valami ötlete, hogy hogyan kerülhetnénk közelebbi

kapcsolatba a felderítő utasaival — click Data-ra. (A kép jobb szélén ül! Van valaki aki nem tudta?) Rögtön teljes helyzetértékeléssel szolgál:

, Amíg a Warbird fenntartja a vonósugarat, addig nem lehetséges a legénység álsusgárzása. Ámde, ha a két hajó közé manőverezünk az Enterprise-al, akkor megszakíthatjuk a vonósugaral. "

A StarTrek hívőknek már bizonyosan feltűnt, hogy a szereplők hangjai megegyeznek a filmbeli szereplőkével! Tehát, ha jól állítottuk be a hangkártyánkat, ak-

kor most Brent Spiner hangját kellett, hogy halljuk. Természetesen úgy is beállíthatjuk a játékot — célszerű is —, hogy a szereplők közlendőit írásban is lássuk, ami néhány erőteljes akcentussal beszélő karakter esetében komoly segítség. Ilyenkor annak a szereplőnek a képe jelenik meg a szöveg / mellett, aki éppen hozzánk szólt. / Mindenesetre hangkártya híján óriási élménytől esünk el. A hangok teljességgel a filmből valók és

még arra is figyelmet fordítottak, hogy stereo hatás érvényesüljön, azaz pl. egy a kapitánytól balra álló karakter hangját balról fogjuk hallani — egy jó fejhallgatóval vagy erősítővel nagy élmény.

Mielőtt elkalandoztunk kissé, ott tartottunk hogy meghallgattuk Data tanácsát. A játék folyamán a legénység azon tagjai, akiknek hozzáfűznivalójuk van, mindig elmondják tanácsaikat. Worf megjegyzi: Ahhoz, hogy a fedélzetre sugározzuk őket, le kell eresszük a pajzsainkat." Ezek után nem marad más hátra, minthogy döntsünk,

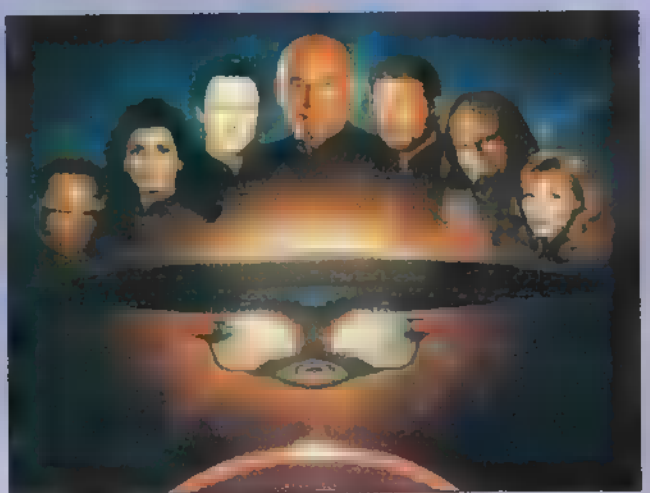

vállaljuk avagy sem a pajzsok leengedésének rizikóját. Persze hogy vállaljuk! (Well have to take that risk, Make it so.)

Végignézhetjük, amint az Enterprise keresztezi a vonósugarat. A manőver<br>végeztével Data közli: "A *felderítőho*jó legénységét a fedélzetre sugároz tuk." Persze a Warbird kapitánya 1. nem ugrál örömében hogy "elszippantottuk" előle a zsákmányát, és azonnal hív minket, hogy rosszallását kifejezze. Worf tudatja is ezt velünk. Vérmérsékletünk szerint dönthetünk, hogy fogadjuk a hívást (On screen), és így megpróbáljuk diplomatikusan

elintézni a dolgot, vagy figyelmen kívül hagyjuk azt (Ignore that), és vállaljuk, hogy a nálunk ugyan kicsivel gyengébb, de azért veszélyes Warbird harcot kezdeményez velünk. Ha válaszolunk is a hívásra, akkor sem biztos, hogy megússzuk csata nélkül. Ugyan a Föderáció mindig a békés megoldások híve, de ha csatába keveredünk, meg kell hogy védjük magunkat.

Ha a Warbird támad, automatikusan a taktikai display jelenik meg. Célszerű az alapbeállítást bekapcsolva hagyni, és a vezérlést Worf-ra - a biztonsági és taktikai tisztünkre — bízni. Ha mégis úgy döntünk, hogy mi vesszük az irányítást a nyakunkba, akkor a kép közepén lévő Delegate kapcsolót kell Off-ra állítani. Ha a kapcsoló beállított hely-

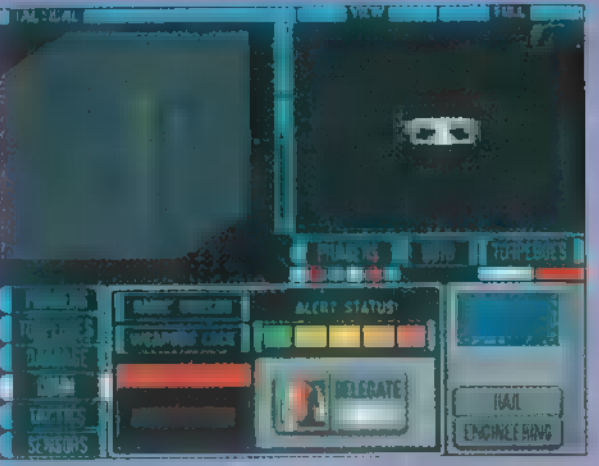

zetben van, akkor Worf csak a macerás dolgokat — célpont beállítása, vörös riadóra kapcsolás, fegyverek energiaszintjének szabályozása, protontorpedók újratöltése, pajzsok szabályozása ete. — elintézi, de a tüzelésre, a választott repülési manőverre vonatkozó parancsokat nekünk kell kiadnunk! Ne habozzunk sokat, a jobb felső szélen lévő gombok közül nyomogassuk a Both-t — tüzelés a pahaserekből és a protontorpedókkal egyaránt —, míg a Warbird el nem tűnik az örök vadászmezőkön vagy el nem menekül,

Ha a harc befejeződött és még életben vagyunk, akkor esetleg érdemes a gépházba (Engineering) látogatnunk. Itt is találunk egy delegate kapcsolót, amivel a gépház összes nyűgét a főgépész, Geordi La Forge nyakába varrhatjuk. Nem kell mondanom talán, hogy mindkét poszton a delegate bekapcsolása a megfelelő embert helyezi a kényes feladat elvégzésére, azaz a legoptimálisabb szabályozás fog megtörténni.

Térjünk vissza a hídra, click a Bridge kapcsolóra! Worf itt közli velünk az újonnan érkezett vendégeink nevét, és hogy azok be-

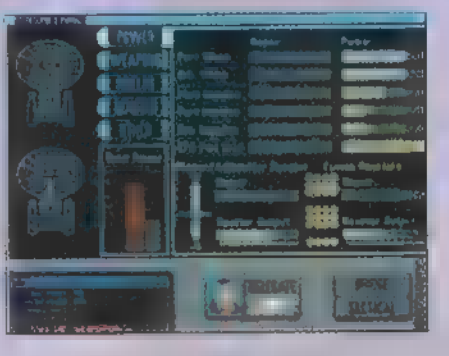

szélni szeretnének velünk. Riker a további parancsaink felől érdeklődik. Célszerű megtudni a megmentettektől, hogy mi volt az ok, amiért megsértették a Semleges Zónát, tehát maradjunk, és elemezzük tovább a helyzetet!  $(J \sh{1}$  should like to consider...")

Ez most jó alkalom arra, hogy kicsit felfedezzük a hidat! Bizonyára feltűnt már, hogyha mozgatjuk az egeret, akkor a képernyő bal alsó sarkában változik az a felirat, hogy mit tudunk csinálni.

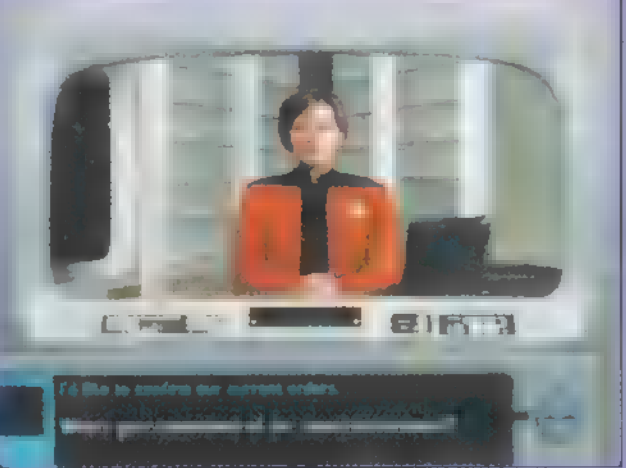

A bal alsó sarokra kattintva egy szokásos SAVE/ LOAD/ QUIT ablakot kapunk, de itt még beállíthatjuk a kísérőszöveg megjelenését és a nehézségi fokozatot is.

Tőle eggyel jobbra lévő ablakban az előzőekben elhangzott beszélgetések hallgathatóak/nézhetőek vissza (Replay conv).

A bal felső sarok a pillanatnyi helyzetünk — Sector, sebességünk — Warp, úticélunk és az attól való távolságunk megjelenítésére szolgál. Alatta a már beállított úticélok jeleníthetőek meg.

Ha a kapitány mellkasán lévő kommunikátorra visszük (Comms), akkor kapcsolatot tudunk teremteni elég sok mindenkivel, Ha van hajó, bolygó, vagy űrállomás a közelünkben, akkor azzal, a Csillagflotta Parancsnokságával stb. Mindig egy menüből tudjuk majd kiválasztani, hogy kivel is akarunk beszélni.

Ha a hídon lévőktől szeretnénk tanácsot kapni — mint ahogy azt már Data-val megtettük -, akkor csak egyszerűen rá kell kattintanunk az illetőre — ,, Talk to ..." — és a pointer is a képregényekből már megszokott kis felhőcskére vált.

A hídon három kezelőpanelt tudunk elérni. Picard háta mögött lévő a navigáció — astrogation. Szerencsére nem kell az eléggé bonyolult koordinátarendszert megtanulnunk, mert a célpontok koordinátái automatikusan beállítódnak, elegendő az aktuális sebességet belőnünk, Warp 1-től Warp 9.2-ig. Természetesen ezt is elvégzi a számítógép helyettünk a filmben már megszokott sebességeket beállítva, de mi szabadon átállíthatjuk azt.

Worf előtt a már látott taktikai konzol terül el", míg Data a hajó számítógépének konzolja előtt ül. Itt nemcsak egy elég részletes és globális adatbázist érhetünk el, hanem később a játék során a hajó számítógépével elvégeztetendő elemzések eredményeit is megnézhetjük.

A jobb hátsó sarokban lévő ajtó a Turbo-Nift. Innen juthatunk el a hajó többi részébe, ami jelen esetben  $\blacksquare$  – már látott – gépházat (Engineenng), valamint a Holodecket és a Transporter szobát takarja. Az utóbbi rendeltetése egyértelmű, innen indíthatjuk **az** away team-eket. A Holodeck-ben a már látott animációkat tekinthetjük meg, illetve van egy , U.S.S. Enterprise Onentation" című holodeck program is, ami összefoglalja, hogy

mi hol található a hajón.

Ezután a kis kirándulás után térjünk vissza a hídra és beszélgessünk

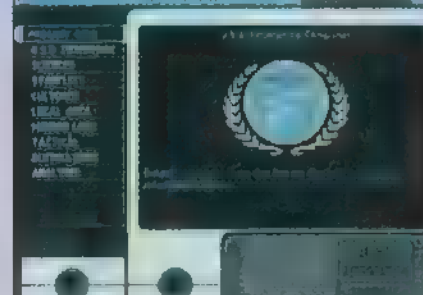

el vendégeinkkel! Csupán egy hely maradt, amit még nem látogattunk meg, Conference Lounge. A helyiség a játékban a fedélzetre vett utasokkal való kommunikációra szolgál. Lépjünk be ide! Most a három Gardiai neve fog megjelenni egy kis menüben. Beszélges-I sünk velük, amiből — nagy vo-

nalakban — a következő fog kiderülni: A gardiai társadalom két fő csoportra

tagolódik, patríciusokra és plebejusokra. Ösidők óta a törvényt a Lawgiver (Törvényadó) négy szent tekercsében lefektetett tézisek jelentik. Ők lázadók, akik hisznek abban, hogy létezik egy ötödik tekercs is, ami a két osztály egymáshoz való viszonyát fekteti Je. A segítségünket kérik egy Shenok nevű Vulkán archeológus megkereséséhez, aki szintén ezt az ötödik tekercset keresi, föderációs területen.

Ha beszéltünk utasainkkal, akkor dönthetünk, segítünk nekik, vagy sem. En **a** magam részéről a segítséget ajánlom, elete a szervezett a szervezett a szervezett a szervezett a szervezett. hiszen már közbeavatkoztunk azzal, hogy elmenekítettük őket az üldöző Warbird elől. Az útirány tehát a M kuru szektorban lévő Horst III. bolygó lesz.

Hamarosan segélyhívást kapunk a Cymkoe IV--ról, ami egy föderációs űrállomásnak is helyt ad. A bolygó kormányzója tudatja velünk, hogy a Mertens tudományos állomást megtámadták és a támadástól megsérült annak kísérleti erőforrása. Gyors segítséget kér, hogy a túlélőket megmentsük és az energiaforrást stabilizáljuk. Miután a legénység megvitatta az észlelteket, azonnal siessünk a Transporterhez és a Dr. Crusher, Worf, Riker, Geordi összeállítású away teamet bocsássuk az útjára. Hamarosan viszontlátjuk hőseinket az állomáson. Az away team irányítása legalább olyan bonyolult", mint a hídon való ténykedés volt. A bal sarkot a már látott SAVE/ LOAD/ OUIT mező foglalja el. Attól jobbra az éppen , irányításunk alatt álló" karakter képe látható, az energiáját jelképező sáwal egyetemben. A szintén jobbra lévő gombokkal kapcsolhatjuk, hogy mit teszünk. A láb segítségével **man** a helyre küldhetjük a karakterünket, amire az egérrel kattintottunk. Ha a Shiftet nyomva tartjuk, ak-

> kor lényegesen gyorsabban fognak gyalogolni a szereplők. A szem az egyes tárgyak megvizsgálására használatos, míg a , képregénybuborék" a többi karakterrel való beszélgetésre való. A kéz egy-egy tárgy felvételét, használatát, átadását, eredményezi.

Arrább az Inventory, **zazz** a birtokunkban lévő tárgyak láthatóak. A standard felszereléshez tartoznak:

— Phaser. Egy , önvédelmi" fegyver, ami 16 fokozatban állítható, a kábítástól az atomrobbantás szintjét jelentő pusztításig.

– **Tricorder.** Egy nagyon fejlett rögzítő és letapogató műszer és számítógép egyszerre. Számos alkalmazási módja van. Ha kézbe vesszük és az , A-B" kapcsolót átkapcsoljuk, akkor az utoljára elhangzott beszélgetéseket tudjuk visszajátszani. A tncorder az away team legtöbbet használt és leghasznosabb eszköze.

— Medical tricorder. A fenti instrumentum orvosi változata.

- Medi kit. Elsősegélycsomag.

Ez utóbbi kettőről azt érdemes tudni, hogy ugyan mindenki használhatja, de komolyabb sérüléseket ellátni csak a doktornő képes velük.

Nem szóltunk még az inventory mellett elhelyezkedő kommunikátorról. Segítségével léphetünk kapcsolatba a hajóval. Ha az

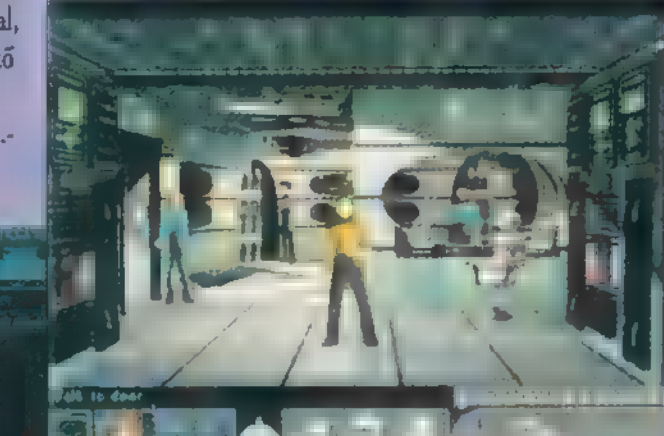

away team egyik tagjával elhagyunk egy helyiséget, akkor **a** többiek automatikusan követni fogják társukat.

Ott tartottunk, hogy az állomás transporter helyiségében ácsorog csapatunk. A Space használatával válasszuk ki Geordi La Forge-t és vizsgáljuk meg vele a helyiség két végében lévő monitorokat. Hamarosan felfedezi, hogy az állomás energiarendszere instabil és az életfenntartó rendszer bármelyik pillanatban leállhat. Menjünk ki **az ajtón. Odakinn Geordi-val** 

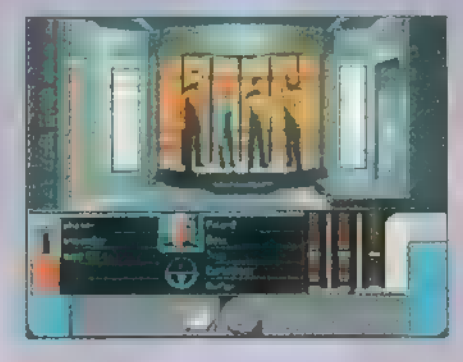

— és az ő tricorderével — vizsgáltassuk meg **z állomás berendezéseit. Hamarosan közli** velünk, hogy valami , ellélegzi" az energiát **z állomás energiafejlesztőjéből. Azt is** megtudjuk Tőle, hogy igazán szeretne a tervezőkkel találkozni, mert a megvizsgált csövek olyan anyagból vannak, amelyek bizonyos fokig regenerációra képesek. Bizonyosan felfedeztük már az odébb fekvő hölgyet, akit szemlátomást foglyul ejtett egy kábel. Menjünk oda hozzá!

Vizsgáltassuk meg Geordíval a kábelt. Szerinte ez egy adatkábel, amely adatok és nem magas feszültség szállítására lett tervezve, nagyon csodálkozik azon, hogy nem esett darabjaira, amikor lezuhant. Váltsunk át a Doktornőre. Vizsgáljuk meg a sérültet a Medical tricorder segítségével! Hamarosan megtudjuk, hogy a hölgynek komoly belső sérülései vannak belső vérzés, törött láb —, és sürgős segítségre van szüksége, de ehhez előbb a kábelt kéne eltüntetni róla.

Váltsunk Worfra és **a phaser segítségé**vel vágjuk el a kábelt. Ismét Geordi jön, aki a tncorderrel megvizsgálja a kábeldarabot. Ha mozdítani próbáljuk a kábelt, megtudhatjuk, hogy az túl nehéz, illetve veszélyes megmozdítani, mert azzal további sérüléseket okozhatunk a hölgynek.

Mi volna, hogyha az állomás transporterét használnánk a kábel elmozdítására?

Menjünk vissza a transporterhez és Geordival használjuk. Nyomjuk le először a bal oldali, kék gombot. Ha jól végeztük

a dolgunkat, akkor a transporter visszakérdez, hogy a kábelt vagy a sérült hölgyet sugározza-e át. Ha nem jelenne meg ez az üzenet, akkor menjünk vissza és olvastassuk le ismét a tricorderrel a kábelt. Erre azért van szükség, mert az állomás szenzorai megsérültek és kézzel kell bevinni a koordinátákat. Semmi esetre se a hölgyet sugározzuk át, ugyanis a transporter meghibásodott és csak darabokban hozná át!

"Tehát válasszuk a kábelt és nyomjuk meg a sárga gombot! A kábel hamarosan megjelenik ideát. Siessünk vissza a hölgyhöz és használjuk rajta a Doktornő segítségével a Medi kit-et. A hölgy hamarosan magához tér, és ha szóba elegyedünk vele, megtudhatjuk hogy...

Nos, kedves játékos, hogy mit tudhatunk meg a hölgytől, azt majd Te fogod kideríteni a játékból!

A készítők egy interaktív részt hoztak létre a Final Unity-vel. A cselekmény időrendje a játékos reakcióitól, válaszaitól függ és a játék , megölését" jelentené egy lépésről-lépésre történő leírás.

Az illúzió lebilincselő! A játék hangjai teljességgel megegyeznek a filmben szereplőkkel, és megdöbbentően élethű illúziót keltenek. Készítésébe mindet bedobtak, hogy a Star Trek világába a lehető legtökéletesebben illeszkedjen. Például segítségükre volt — többek között — Denise és Michael Okuda is. Okuda úrról annyit kell tudni, hogy ő minden Next Generation mütyür — legyen az űrállomás vagy tricorder — atyja. Többek között ő tervezte és készítette a programokat az Enterprise-on látható terminálokhoz is. Nos, a munkája **ezen a** programon is meglátszik, minden a lehetőségekhez képest a legélethűbbre sikerült!

Sam. Joe

Star Trek: THE NEXT GENERATION is a registered trademark of the Trek The NEXT GENERATION is a replacement of the  $\mathcal{P}_1 \otimes \mathcal{R} \otimes \mathcal{P}_2$ 

Engage!

a témátágkük kedekét kedekét kedekét kedekét kedekét kedekét kedekét kedekét kedekét kedekét kedekét kedekét k

25

 $\boldsymbol{\mathsf{x}}$ 

1995. Szeptember

TÉK Net TETÉSEÉTELÉNEK SÁT ANÁSÉTONÉ SE tteagedaér öeágeét öréagát ljó N TÉN eézááátáá INÉOÉ SÜLNE E

VG.

SON  $\mathbf k$ 

1937. januárjában az angol haditengerészel Victoria nevű tengeralattjárója titkos küldetésben vesz részt a Déli Sarkon. Az akció célja: kiszabadítani két tudóst egy titkos náci bázisról. Egyiket, Hamsunt sikerül is megszöktetni, valamint a fedélzetre kerül két titokzatos láda, melyek rendkívül veszélyes szörnyeket rejtenek. A fenevadak egyelőre jégbe fagyasztva várják sorsukat, ám ha kiszabadulnak a jég fogságából, akkor belátha- . tatlan veszélyt jelentenek az emberi ségre. Vajon lesz-e valaki, aki meg . tudja állítani a őket? Erre a feladatra vállalkozik Ryan hadnagy, az amerikai titkosszolgálat ifjú tisztje. : Az Infogrames legújabb kalandjáté- Az Infogrames tegújabb katal<br>kában az ő bőrébe bújva kell<br>mentenünk a mit sem sejtő er<br>get a rá leselkedő veszélutől. . kában az ő bőrébe bújva kell meg- , mentenünk a mit sem sejtő emberisé-

francia softwarecég ismét egy remek programmal ajándékozta meg a kalandjáték kedvelőket. A történet alapötlete **az Alone** in the dark sorozathoz hasonlóan ismét Lovecraft regényeiből származik, bár helyenként mutat némi közös vonást Carpenter a , Dolog" című emlékezetes filmjével, valamint a Terminatorból is visszaköszön egy kis részlet. A program ennek ellenére lebilincselően izgalmas, és rendkívül jó hangulatot teremtő kísérőzene, valamint remek grafika teszi szinte tökéletessé.

. Már az intróban fantasztikus filmsze- . rű képekkel találkozhatunk, de az átve- . zető animációk is hasonló színvonalúak. . Maga a játék grafikája is nagyon jól sikerült, a szereplők mozgása teljesen életszerű, mindehhez szépen megrajzolt háttér párosul.

Az irányítás rendkívül egyszerű, a képernyő egyes pontjára kattintva tudunk ide-oda mászkálni, a tárgyakat bal egérgombbal használhatjuk, illetve felvehetjük, a jobb gombbal pedig megvizsgálhatjuk. A nálunk lévő tárgyak listáját a képernyő felső részére vitt kurzorral tudjuk végignézni és a bal gombbal használhatjuk az egyes eszközöket.

A játék nagyon segítőkész, a különböző helyszíneken csak azokkal a dolgokkal csinálhatunk valamit, aminek a neve megjelenik a képernyőn, ha rámutatunk a kurzorral, így nem kell feleslegesen keresgélnünk. Erdemes tüzetesen átnézni mindent, mert egy-két tárgyat még így is elég nehéz észrevenni.

Az **est megnyomásával mehetünk ki** . a főmenübe, ahol menthetünk, ill. betölthetjük az egyes állásokat.

A rázósabb részeknél a program

csinál egy automatikus mentést JOKER (!!) néven, így ha elfelejtettünk elmenteni egy állást, akkor sem kell újra előröl kezdenünk a játékot. Ezek után lássuk a történetet.

Utban hazafelé a Victoria fedélzetén a kapitány kényszerűségből kinevezi Ryan hadnagyot másodtisztté, mivel az akcióban helyettese hősi halált halt. A tengeralattjáró, nyomában egy német torpedórombolóval igyekszik eljuttatni a kiszabadított tudóst és a rejtélyes ládákat az Edward Bázisra.

Itt kapcsolódhatunk be a játékba. A hajóhídon vagyunk a kapitány és a kormányos társaságában. Beszélgessünk a kapitánnyal, kérdezzük ki, mit tud Hamsunról, a ládákról. Sokáig nem cseverészhetünk, mert a német romboló utolér és néhány vízibombával ajándékoz meg, melynek következtében tűz üt ki a raktérben. Nyomban odasietünk a kapitánnyal, ahol is a legénység egyik súlyosan sebesült tagját találjuk. A haldokló utolsó szavaival még figyelmeztet, hogy valami élő dolog **ma** a ládákban, majd a kezünk között meghal. Idő-

közben a tomboló tűz nyomán az egyik ládában a jég felolvad, a benne lévő szörny kiszabadul és rögtön elragadja a kapitányt. A falról gyorsan kapjuk le tűzoltó készüléket és oltsuk el a tűzet. Menjünk vissza

a hídra, közöljük a kormányossal, Discroll-lal a kapitány halálát és vegyük át a parancsnokságot. Discrollt kifaggatva megtudjuk, hogy a kapitány a parancsokat közvetlenül a bázistól kapta, viszont a rádió kódját csak ő ismerte. Talán még Stanley, a gépész tudna segíteni. Azt is megtudjuk, hogy Hamsun a legénységi szálláson van és Wayne vigyáz rá, mivel nagyon rossz az állapota. Végül kapunk a kormányostól egy kézi adó-vevőt, ennek segítségével tudunk kapcsolatot tartani vele, bárhol is vagyunk a hajón.

A beszélgetés után kutassuk át a kapitány íróasztalát! A fiókban találunk egy magnót, egy kulcsot és a rádió kódtáblázatát. Ez utóbbi segítségével már működőképes a rádió, csak jó lenne azt is tudni, milyen frekvencián használjuk. Talán Stanley tudja a választ — irány a gépház. Találunk egy csavarkulcsot a földön, mást úgysem tudunk tenni, ugyanis Stanleyt teljesen leköti a szeretett motorjának javítása, és nem hajlandó foglalkozni velünk. Ballagjunk át a legénységi szállásra, itt szedjünk össze mindent, amit találunk (fejsze, Szent

Knstóf medál, az ágy alatt mentőmellény, szöges cipő). Wayne-t a beteg ágyánál találjuk, ha elmeséljük neki az eseményeket, a hídra siet. Előtte megtudhatjuk még, hogy a tudós félrebeszél, nincs egészen magánál. Nézzünk még le a torpedóvető szobába, így egy jelzőrakétával lehetünk gazdagabbak. Visszafelé vizsgáljuk meg a beteget, aki önkívületi állapotban énekel. A medált meglóbálva a mum előtt egy pillanatra magához tér és valami furcsa varázsigét mormol. Ezt a magnóval vegyük fel, majd vissza a hídra. Amint belépünk, abban a pillanatban a raktárajtót kiszakítva a szörny kitör addigi börtönéből. Az elrepülő ajtó végez Wayne-nel, nekünk sincs sok időnk, gyorsan vegyük elő a magnót és játsszuk le a varázsigét. A bestia ennek hatására megsemmisül. A támadás következtében további károk érték a hajót, le kell adnunk **az** S.O.S. jelzést. Irány a gépház, ahol Stanleyt egy gerenda alá szorulva találjuk. Mivel kézzel nem lehet leemelni róla, kapcsoljuk be a darut a jobb oldalon lévő kapcsolóval, majd **az adó-vevőn hívjuk fel Discrollt**,

aki a hídról irányítva leemeli a daruval a gerendát. Stanley nem valami hálás, hamar faképnél hagy, de elmesélve a kapitány halálát hajlandó elárulni **a** rádió frekvenciáját. **féri Ezek után adjuk le<br>
S.O.S. jelzést.** Discroll elmondja,

hogy olyan súlyos sérülések érték a hajót, nem tud felemelkedni önerőből a felszínre. Valakinek fel kell menni és jelt adni a mentőhajónak a tartózkodási helyünkről. Természetesen az erre vállalkozó hős szerepét mi vállaljuk. A terv az, hogy egy üres torpedócsőbe bújva Discroll kilő a felszínre, Ennek mindössze annyi akadálya van, hogy időközben a torpedóvető helyiség teljesen víz alá került és elektromos zár védi a levezető ajtót, amit mellesleg nem lehet kinyitni, mert a vezérlő áramkör is megsérült. A sérült áramkör dobozát a híd jobb oldalán találjuk. Egy jól irányzott fejszecsapással nyithatjuk ki. Nem kell mást tennünk, mint a zárlatos ágakat a kapcsolók megfelelő beállításával kiiktatni, és máris nyitva a bejárat. Mielőtt lemennénk még ugorjunk be a raktérbe, a szöges cipő segítségével keljünk át a jégen és a nálunk lévő kulccsal nyissuk ki a két ajtó közötti kis rácsot. Ebben egy rakétapisztolyt találunk. Menjünk a hídra, a kiszakított ajtóról a csavarkulccsal szereljük le a kereket és már indulhatunk is a torpedószobába. A fal jobb ol-

BEZKRTA SZMILLENDEZ AZ AZ AZ ASSZONY BÉL IEASTTOZNY BÉL I

dalán található

résbe illesszük be a kereket, melyet elforgatva kiszivattyúzhatjuk a vizet. Nyissuk ki a jobb oldali torpedóvető nyílást és az egyik cső fedelét, majd az adó-vevőn szóljunk Discrollnak, hogy készen állunk. Ezután bemászunk a csőbe és a kormányos kilő a felszínre, ahol a jelzőrakéta nyomán ránk talál a mentőexpedíció.

A következőkben már az Edward bázison látjuk viszont magunkat, ahol éppen Sears kapitány tart eligazítást. Átmenetileg átkerülünk az angol haditengerészet kötelékébe, a szolgálati beosztást majd Quincy-től fogjuk megkapni. Időközben fültanúi leszünk egy bizonyos Miss Molly által készített filmről szóló beszámolónak. Searstől megtudjuk azt is, hogy Miss Molly a fedőneve egy Németországban működő ügynöknek. Amint magunkra maradunk, használjuk ki az alkalmat és kutassuk át a szobát. Az asztalon találunk egy pakli cigit, a személynyilvántartó lapunkat és a fiókban, egy letépett papírdarabon egy háromjegyű számot, amely valószínűleg egy kódnak az utolsó számjegye.

Sokáig nem kutathatunk, mert megérkezik Ouincy és hamarosan távoznunk kell, mivel Hamsun nyomtalanul eltűnt. Az ajtó előtt lévő katonát  $\blacksquare$  riadó elszólítja az asztalától, éljük ki gyorsan kleptomániás hajlamunkat, és kapjuk fel az ott felejtett filmet (made by Miss Molly). A folyosó jobb oldalán lévő ajtón menjünk be, az előcsarnokból nyíló bejáraton keresztül juthatunk el McLaglenhez, a mozigépészhez. Beszélgessünk vele, majd miután megtudtunk némi infót, ajándékozzuk neki a pakli cigit, cserébe levetíti Miss Molly filmjét. Elég érdekes dolgokat láthatunk. Mielőtt távoznánk kutassuk át a könyvespolcot és az egyik könyvben felfedezhetjük a kód hiányzó számjegyeit. Eközben Hamsunból előbújik egy helyes kis szörny és vacsorázni indul. A mai menü: angol katonatiszt Royal Navy módra.

Térjünk be a rádiós szobába és érdeklődjünk a nekünk érkezett üzenetekről. Szerencsénk van, nem rég érkezett egy Washingtonból, melyben felhívják fgyelmünket arra, hogy egy áruló tevékenykedik a bázison, akit meg kell találnunk. A rádióstól megtudjuk, hogy a személyi nyilvántartólapokat a fegyverszoba mellett találjuk. A saját ID lapunkat tartsuk a gőzölgő teáskanna fölé, így lekaparhatjuk fotónkat. A következő lépésként nyissuk ki Sears szobájában a Maria III.<br>kép mögötti széfet (496523) – egy<br>pecséttel és a Victoria önmegsemmi- VAA MARIA III. kép mögötti széfet (496523) — egy sítő kulcsával leszünk gazdagabbak.

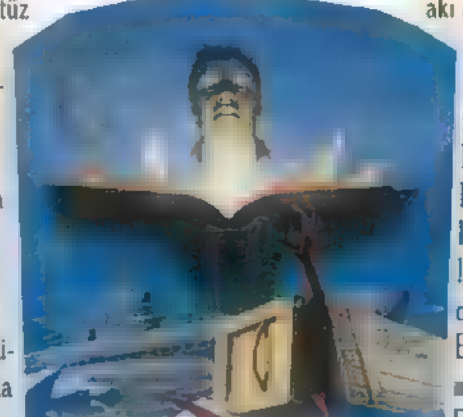

 $\overline{\Phi}$ 

 $\frac{1}{2}$ 

A pecsétet rög-<br>tön használjuk fel az íróasztalon lévő papíron, majd ragasszuk rá a fotónkat, és máris egy hamis belépési engedély van a kezünkben. Menjünk le a lifttel az alsó szintre, adjuk át az engedélyt az őrnek, így bejutunk a titkos zónába. Először irány a raktár, a polcról vegyük fel az üres konzervdobozt — ha valaki szereti a horrort nézzen bele az ablak alatti ládába is —, majd sétáljunk át a doktorhoz. Arra a kérdésére, hogy mi a panaszunk válasszuk a , stomach" választ, majd mutassuk meg az üres konzervdobozt, hogy ebből ettünk. Amíg az orvos gyógyszert keres — régi rossz szokásunknak engedve -, lopjuk el az asztalán lévő raktárkönyvet. Ezután irány a fegyverraktár, ahova a raktárkönyvet átadva juthatunk be, a nyilvántartóba viszont már **nem engednek**. A raktáros égő cigarettáját és a fali tűzoltó készüléket tegyük el, a cigit dobjuk bele a szemetesbe, majd bújjunk el a jobb oldali szekrény mögötti sötét sarokba. A tűz nyomán a raktáros és a nyilvántartót őrző katona pánikszerűen elmenekül, A lángokat oltsuk el és kutassuk át a szobát. Valaki megelőzött minket, mivel ellopta az összes kartont. Mikor csalódottan visszafordulunk, Sears bukkan fel és visszaküld a Victoria fedélzetére.

A tengeralattjárónál vegyük fel az ott heverő kábelt, dobjuk át a korláton, ily módon tudunk átkelni a jeges tetőn. A hajó végén, a szerszámos ajtó kinyitásával két kulcsdarabbal gyarapíthatjuk készleteinket. Ezeket összeillesztve kezünkben van a Victoria bejárati ajtajának a kulcsa. Használjuk fel! A legénységi szálláson lévő szekrényben megtaláljuk Hamsun feljegyzését. Az ajtón kilépve egy újabb szörnybe botlunk. Unott mosollyal aktivizáljuk az önmegsemmisítőt, ezt a kormány melletti gombbal és a széfben talált kulccsal tehetjük meg. Azután futás fel a létrán, és bumm!

Visszaérve a bázisra nagy zűrzavarral találjuk szembe magunkat. A rádióst megölték, Sears eltűnt, meg ilyesmi. A doki lehív a szobájába és megmutatja megdöbbentő felfedezését, amit Hamsun vérének vizsgálata során talált. Megismerhetjük Hamsun noteszának tartalmát is, melyből kiderül, hogy a Mnar Stone segítségével lehet legyőzni a szörnyeket. A betegszobában hamarosan találkozhatunk egy Prisonerrel, amit egy varázsjellel megbéníthatunk, de még kell a Mnar Stone. Ezt Sears szobájában a térkép mögött találjuk,

> amint azt Ouincytől megtudjuk, aki éppen utolsó vacsorán vesz

részt a szörny társaságában (csak az a baj, hogy ő a főfogás).

A doktor asztalán lévő tűt a térkép közepébe szúrva egy titkos rejtek tárul elénk. Megtaláljuk a Mnar Stone-t és egy dossziét. Vissza a szörnyhöz, a követ használva rövid úton megszabadulhatunk tőle. A dossziéból kiderül, hogy az áruló nem más, mint Sears kapitány, valamint, hogy ennek leplezése érdekében a nyilvántartó lapokat Ouincy szerezte meg. Washingtonból egy újabb üzenetet kapunk: Buenos Airesbe kell repülnünk, és meg kell találnunk egy Peter nevű fickót, aki Hamsun barátja. Ha ő nincs meg, jó lesz helyette egy bizonyos könyv is, amely közelebb visz a rejtély megoldásához.

A következő helyszín a könyvtár, ahol megismerkedhetünk Parker lányával, akivel együtt bejutunk az igazgatóhoz. Megtudunk néhány infót arról, hogy Parker mivel foglalkozott kutatásai során, valamint egy bizonyos solar disc különös tulajdonságairól. Ez utóbbit néhány napja ellopták. A beszélgetést egy berontó német ügynök zavaria meg, akit egy, a semmiből előtűnő alak furcsa fegyverével elintéz. Ryan és Diana elbú-Jik egy titkos ajtó mögött, az igazgatót azonban elviszi a rendőrség, a könyvtárat bezárják. Kijutni csak a teraszon keresztül lehet. Kövessük Dianát, aki úgy tudja, hogy valami titkos átjáró odavezet. A bal sarokban vegyük fel a könyveket és a pálcát, majd a könyvespolc jobb felén lévő könyv elmozdításával a titkos átjáró kinyílik. Egy szinttel feljebb jutva létrán tudunk csak felmenni, ehhez javítsuk meg a rossz létrafokot a pálca segítségével. Továbbhaladva a nálunk lévő könyveket megfelelő sorrendbe betéve **az** üres helyre egy lépcső tárul fel és már majdnem fent is vagyunk. A teraszra úgy juthatunk, ha a polcon található kapcsolót bekapcsoljuk, majd elsétálunk jobbra és egy lépcsőházon keresztül a terasz ajtó előtt találjuk magunkat. Itt a jobb oldali szobrot megmozdítva a szomszédos szobor talapzatán rejtekajtócska pattan fel, ahol az ajtó kulcsa található. Kint másszunk fel a szoborra, ugorjunk át a másik talapzatra, majd onnan továbbkúszva a legszélső alak kezéből megszerezhetjük **a solar** disc másolatát. Ekkor megjelenik Dietrich a Schlossadler bázis parancsnoka és rövid úton a börtönbe kerülünk. A cellában szedjük össze **a kanalat és a széket**. A kanállal véssük ki a bal oldali falat, a lukon keresztül beszélgethetünk a szomszédban raboskodó Parkerral. Megtudjuk, hogy veszélyben a Föld, ugyanis Dietnch meg akana idézni a szörnyisteneket, akik régen már jártak nálunk, s emlékül hagyták itt a Prisonereket. Természetesen ránk vár a feladat,<br>hogy megakadályozzuk a német parancsnok őrült tervét. Ügyeljünk arra, hogy amikor bekukucskál az őr a cellába, gyorsan álljunk fel, m vegye észre n beszélgetést. Egyszer csak megjelenik Dietrich, aki tudomást szerzett titkos ügynöki mivoltunkról, ezért üzenetet kíván belőlünk kicsikarni. Tíz percet ad a gondolkodásra. Ne vesztegessük az időt, a papírt tömjük bele a csapba, a víz kifolyik, az őr belép — üssük le a székkel. A kulcsát vegyük el és zárjuk be az ajtót. Az asztalt toljuk középre, a széket tegyük rá, másszunk fel a tetejére és a kanállal nyissuk ki a szellőzőrácsot. Jobbra haladva kijutunk a börtönből. A sziklán, ahol kiértünk az egyik kőoszlop elmozdításával egy barlang nyílik ki, amely egy piros és egy kék követ rejt. A kéket tegyük a jobb kéz felé eső szobor jobb szemébe, a pirosat a balba. A kapun belépve elteleportálódunk egy vulkán közelébe. Jobbra egy csillét találunk, amelyben egy vasrúd van. A csille kereke be **van fagyva**. A kiolvasztáshoz, ha a lávánál lévő követ elmozdítjuk, kifolyik az izzó anyag. A vasrudat melegítsük fel, ezzel olvasszuk ki a csille kerekét és gyorsan lökjük meg, mert a meleg kiolvaszt a jégből egy Prisonert. A kocsi kinyit egy kaput, amin rohanjunk be. Ezután szemtanúi leszünk annak, hogy Dietrich megidéz egy szörnyet, a volt rabtársainkat sorsukra hagyja és egy teleporton keresztül távozik. Ekkor lépjünk elő, a Jorgetől kapott varázsigét felhasználva bénítsuk meg a szörnyet, ezután a teleporton keresztül a

Jövőbe kerülünk. 2037-ben járunk. Szedjük össze a földön lévő fegyver-alkotórészeket, majd néz-

zük meg a komputer terminálon lévő üzenetet. Kiderül, hogy Ryan nem más, mint Parker unokája, valódi neve Parker Yan. Az apja és a nagyapja juttatta vissza a múltba, hogy megmentse az emberiséget a pusztulástól.

Ehhez azonban még kell tennünk egyet « mást. A scannerről felvéve az elemet, töltsük be a megfelelő nyílásba, a szerkezetet bekapcsolva egy fegyver képe jelenik meg a képernyőn. A fegyver alkotórészeit betöltjük a gépbe, és egy sugárvetővel lehetünk gazdagabbak. Próbáljuk is ki a szekrény előtti sziklán. A kísérlet sikerül, s a szekrényben megtaláljuk a solar disc egy újabb másolatát és a Mnar

Stone-t. A solar disc segítségével visszajutunk Parkerékhez. A szörnyet ismét bénítsuk meg a varázsigével, majd a teleporton küldjük biztonságos helyre. Ekkor irány megmenteni magunkat. A teleporttal visszajutunk a múltba, a könyvtárba, ahol éppen le akaria lőni másik énün ket a német ügynök. Legyünk gyorsab- ! bak nála és a sugárfegyverrel intézzük el. Az élet nem áll meg, ezután egy barlangban találjuk magunkat. A falon lévő karikát meghúzva egy oszlop emelkedik ki, a tetején lévő ábrákat megfelelően beállítva (felső sor: tűz, jég, levegő, víz, alsó sor: Nyarlathotep, Prisoner, Cthulu, Dagon) egy könyv jelenik meg. Ez **nem** más, mint a Necronomicon, melynek segítségével megakadályozhatjuk a pusztítást. A könyvbe tegyük bele a Mnar Stonet, erre egy kard jelenik meg a kezünkben, valamint két fickó képe a falon. Megtudhatjuk, hogyan győzhetünk. Jobbra szálljunk be a csónakba, de rövidesen Sears kapitány állja utunkat. Kard- és szópárbaj veszi kezdetét. Az alábbi témákat érdemes bedobni: 16. Parker, Old Parker, Nagy Öregek. A beszélgetést zárjuk le azzal, hogy a karddal elvágjuk a csillár kötelét és az lezuhanva lerobbantja a színről Searset. Egy újabb barlangba érkezünk, ahol a karddal a jobb oldali maszkot törjük össze, a földön lévő kö- " vet nyomjuk be és sétáljunk be a jobb

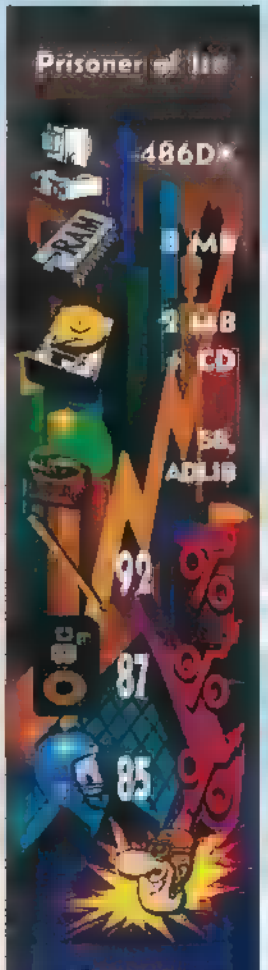

**Enfogrames** 

oldali ajtón. Eljutunk arra a helyszínre, ahol Diet- i rich és Narackamus azzal foglalatoskodik, hogy visszahozza a Földre Cthulut és társait. Minden varázsige után suhintsuk meg a kardot, ezzel hatástalanítjuk is azokat. Majd a végén dobjuk a Necronomicont az oszlopra, ezután pedig dőljünk hátra, és nézzük meg a meglepő befejezés(eke)t.

Összegezve a benyomásokat, nekem nagyon tetszett az egész játék, bár egy kicsit könnyű volt. Eppen ezért kezdő kalandjátékosoknak is ajánlhatom, mivel gyors sikerélményt nyújt. Ennek ellenére a profiknak is érdemes végigjátszani, mert abban biztosak lehetnek, hogy különleges élményben lesz részük.

Joker

Abban a szerencsés helyzetben vagyok, hogy lakásom erkélyéről közvetlen rálátásom van a farkashegyi reptér<br>légterére, ahol pl. neves világbajnok műrepülőnk, Besenyei Péter szokolt edzeni. Ha meghallani gépének és repülésének jellegzetes hangját, nálam gyorsabban csak másfél éves fiam rohan csodálni az égi balettet ("Apa! EPÜLŐŐŐ!!"): Titokban mindig attól félek, hogy valaki majd mutat egy fizikakönyvet a pilótának, s felvilágosítja, hogy amit ő csinál, az tulajdonképpen fizikai képtelenség. De tényleg, hogy az ördögben lehet így repülni?

ivel a repülés és a számítástechnika valahol a szimulátorok környékén találkozik, kézenfekvő, hogy a fent elhangzott kérdésre a hozzám hasonló földhözragadt rajongó is ott próbálkozik választ találni.

A legtöbb repülős játék valamilyen harci repülőt próbál megtestesíteni, s egyértelmű, hogy a szimulációban a harci jellegre fektetik a hangsúlyt, a repülés valós fizikája háttérbe szorul a játszhatóság, könnyen vezethetőség javára.

A játékokba épített feladatok mindenféle harci cselekmények köré csoportosulnak, melynek része a hosszú és unalmas útvonal repülés, a cél leküzdése, némi önvédelmi venedik meg, s maga is egy ügyességi jáharc, majd (ha túléltük) a visszaút. Hol van itt az igazi repülés öröme?

Ha tényleg nem lövöldözni, hanem csak repülni szeretnénk, s választ kapni a fent említett kérdésekre, igazából kevés programhoz nyúlhatunk, ezek egyike a Looking Glass Technologies nemrég megjelent szoftvere, a Flight Unlimited, amely nem kínál mást, csak amit a neve is sugall: repülést korlátok nélkül. Szabad szárnyalást, ahol nem kell felszállási engedéllyel, rádió-beállításokkal, ellenséges repülőkkel vacakolmi.

A Looking Glass Technologies neve ismerős lehet azoknak, akik a pl. System Shock nevű játékkal múlatták idejüket. Most is egy teljesen szokatlant, kirívót, s meg kell mondanom, nagyszerűt alkottak. A repülőgép és a környezet ábrázolásához használt újszerű technológia eredménye élményszámba menő látvány. Az egyszerű vektorgrafika helyett élethűen, a pillanatnyi fényviszonyoknak megfelelően árnyalt re-

pülőgépeket láthatunk. A tájkép, ami elénk tárul, felülmúl minden . eddigi programot, mivel fényképfelvé- 7 telek felhasználásával készült oly módon, hogy elkészítették a lefényképezett táj 3 dimenziós modelljét, majd arra ráfészítették **a** képet. A végeredmény nagyon hatásos.

Mivel sportrepülésről van szó, nagy, nemzetközi forgalmú reptér helyett egy kis sportrepülő klubban zajlik pályafutásunk. A játék készítői nem voltak restek, s a va lós helyszínen található épület virtuális mását tették elénk, melyet az egér vagy a joystick segítségével be is járhatunk. A szoba berendezési tárgyai az egyes opciók választási lehetőségei. A kívánt repülőgépet például egy asztalon lévő makettekből választhatjuk ki, az éppen aktuális gép forgással hívja fel magára a figyelmet. Nagyon szellemes az ún. , Credit List", amely egy streetfigher típusú gép

kiválasztásával ele-

. Én meg csak fecsegek itt, s még egy szó sem volt a lényegről, a repülésről! Kezdjük az elején, a repülőnapló kitöltésével. Ez az okmány tartalmazza egy pilóta eddig végrehajtott repüléseinek adatait. Mivel mi még új fiúk vagyunk, először természetesen a személyi adatainkat kell beírnunk, majd . - egyelőre tiszta lappal — nekivághatunk. Minden egyes repülésünk bejegyzésre kerül, de itt — a valósággal ellentétben — lehetőség van a rosszul sikerült repülés törlé-

Nézzük, milyen szerkezetek szolgálnak magasba juttatásunkra. A program jelenlegi verziójában 5 gépet tartalmaz, azonban a már most beharangozott kiegészítésekkel

bővíthető. Minden lényeges információ<br>megtalálható az egyes gépekről, ezért csak

ízelítőül szeretnék kiragadni néhányat. Amerikai filmekben vagy reklámokban gyakran találkozhatunk egy nyitott kétülé-

ték. Erdemes megnézni!

sére vagy újrarepülésére.

Pitt Special 5-2Bvel. Bár a gépet 1940-ben tervezték, mind vező súly/ teljesítmény viszony és a kitűnő manőverező képesség is. A SU-31-es az yébként harci repülőket is tervező Suhoj egyik nagyágyúja. Felhasználtak minden korszerű technológiát, hogy egy ütőké- "bes versenygépet készítsenek. Az ered- . mény egy 360 fok/másodperc orsózásra, -4/- 291! G gyorsulás elviselésére képes repülő. Ahogy kedvenc felelőtlen szerkesztőm mondaná: , Vadállat uraim, vadállat!". Igazából csak az merészkedjen fapados ülésébe, aki egyrészt felkötötte a gatyáját, másrészt stabilan képes kezelni és kézben tartani más gépeket. Kuriózum még a Grob G-103A Twin II Acro névre hallgató műrepülő vitorlázógép. Aki motoros géphez szokott, az igencsak meg fog lepődni, mikor a kormányához ül, mivel a vonóses, kétfedelű <mark>géppel, a</mark> Pitt Special S-2B-<br>vel. Bár – gépet 1940-ben tervezték, mind<br>a mai napig az egyik legkiválóbb eszközét. műrepülés oktatására. Ezt segíti elő a ked

erő nélküli repülés igen komoly képzettséget, gyakorlatot és gyors helyzetfelismerő képességet kíván. Igazából én vitorlázással kezdenék mindenrepülős kiképzést, hiszen vitorlás után nem egy nagy dolog moto-

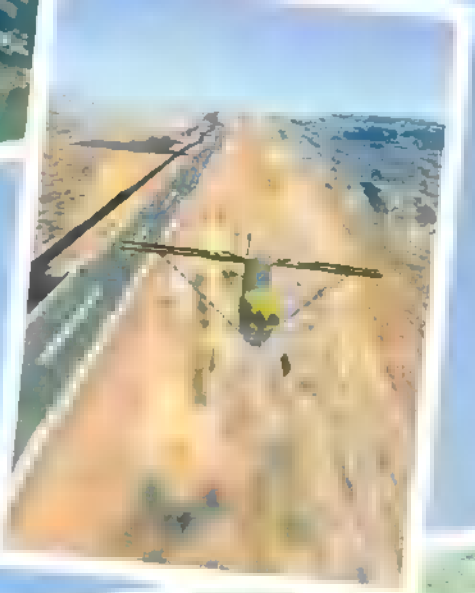

rosra ülni, viszont az ott szerzett tapasztalatokat kiválóan lehet hasznosítani (hát még ha műrepülni is megtanult vele).

 $\ll$ térítése, külső nézetre váltva ellenőrizhetjük . a vezérsíkok helyes működését. A földön . való manőverezéshez igénybe vehetjük a A kívánt gép kiválasztása után el kell döntenünk, hogy milyen pozícióból induljon repülésünk. Kezdhetünk a gurulóúton, startra készen a kifutó egyik végében vagy egyből n levegőben. Mielőtt gázt adnánk, ellenőrizzük le a műszerfalat. Látható, hogy minden fölösleges dolgot száműztek, ami megmaradt, az a magasságmérő, a varió, a gyorsulás(G)-, a fordulatszám- és a sebességmérő. Többre nincs is szükség. A kor- . mányzáshoz a megszokott botkormányon vül használni kell a pedálokat is, bár nélkülük is el lehet irányítani a gépet, de szép műrepülő figura bemutatásához nélkülöz hetetlen. A felszállás előtti végső ellenőrzéshez egyébként hozzátartozik a kormá- nyok minden irányban koppanásig való ki kerékféket, melyet a jobb- és baloldalon külön is használhatunk.

Az irányításhoz érdemes valamilyen jó minőségű joyt használni (lásd a július-augusztusi számban), mivel a billentyűzet használata kissé eltér a megszokottól, Ha lenyomunk és visszaengedünk egy billentyűt, a hozzá tartozó kormányfelület kismértékben kitér, majd visszaáll középhelyzetbe. Többször gyorsan lenyomva továbbmozgathatjuk egészen végső helyzetéig, míg a billentyűt lenyomva tartva rögzítjük a beállított pozíciót. Elengedve ismét csak

sudontodr: JÉ

SPRINGEIELD VT

SKYBRYCENA

EXTRA 300S

### visszaáll kö-

zépre, de ha ezt gyorsan akarjuk elérni, ahhoz meg kell nyomni a kitéréssel ellenkező irányba mutató billentyűt.

Mindezt nézzük meg a gyakorlatban! A gázkart teljesen előretolva felpörgetjük a motort. Ahogy a gép gyorsul, előrenyomjuk a botot, hogy a farok felemelkedjen a kifutóról, enélkül nem tud elég sebességet gyűjteni az elrugaszkodáshoz! Úgy 100 MPH (mérföld/óra) sebességnél enyhén hátrahúzzuk a joyt, s a gép orrát valamivel a horizont felett tartjuk, Ezzel elszakadtunk a földtől, kezdődik a mindent felszabadító repülés.

Miután eleget emelkedtünk — ez legalább 3000 láb, hogy legyen tartalékunk -, nézzük meg a gyakorlatban, hogy miben különbözik a Flight Unlimited gépeinek vezérlése a szokványos játékoktól! Már volt arról szó, hogy igyekszik valósághűen szimulálni a repülőgép és a levegő kapcsolatát, A botkormány használatakor a gép viselkedése hasonlít az eddig megszokottakhoz, azzal a különbséggel, hogy a reagálás sebessége és mértéke nem igazán lineáris, hanem a valóságot tükröző. A pedálok működtetése azonban egy kis fizikai magyarázatot is igényel. A függőleges vezérsík a pedálok alapállásakor semleges tulajdonságokat mutat, stabilizálja a gépet. Ha rálépünk az egyik pedálra, a vezérsík kitér a pedálhoz tartozó irányba. Ekkor a vezérsíkon az ellenkező irányba mutató , felhajtó erő keletkezik, természetesen vízszintesen, amely a repülő hátulsó részét a belépett pedállal ellenkező irányba mozgatja. Tulajdonképpen ezzel már meg is valósult a fordulás, de itt még nincs vége a dolognak. Mivel a gép hossztengelye hegyesszöget zár be a menetiránnyal, ezért a fordulón belülre eső félszárnyat részben árnyékolja a gép törzse, illetve a motor, az emiatt keletkező örvényléstől ez a félszárny nem termel annyi felhajtóerőt, mint a másik, vagyis a gép bedől a fordulóba. Ha tehát egy szép fordulót szeretnénk, bedőlés nélkül, a botot a fordulóval ellenkező irányba kell dönteni, hogy egyensúlyban tartsuk a szárnyakat. Elmondva egyszerű, tessék kipróbálni a gyakorlatban!

fontos dolog az előirányzott magasság és sebesség, ill. fordulatszám betartása, hacsak nem akarjuk megzúzni a gépet! Ne bánkódjunk, hogy belülről nem látványos, amit csinálunk, az egyes repüléseket le lehet "filmezni", « leszállás (vagy leesés) után kielemezhetjük, mit csináltunk jól/ rosszul.

A program belvilága után mindenképpen meg kell említeni a külcsínt is. Már írtam a környezet filmszerű megjelenítéséről, amely magába foglalja a földfelszín élethűsége mellett a felhőzetet, valamint a pl. a nap vakító hatását is. Mindezt szemlélhetjük a pilótaülésből, ekkor többféle fülke ábrázolás közül választhatunk. Az első megoldásban három kis ablakban nézhetünk előre és a két oldalra. Az ablakok között helyezkednek el a műszerek, a képernyő bal felső sarkában pedig egy folyamatosan körbe forgó kockában a repülő útjának nyomvonalát követhetjük, ezen ellenőnizhetjük a manőver végrehajtásának minőségét. Ezen kívül lehet Flight Simulator mintájú fülkénk, a képernyő alsó felén a műszerekkel, a felsőn az előre néző ablakkal, lehet teljes képernyős nézet műszerekkel vagy anélkül vagy egy virtuális nézet, amelyben szabadon forgathatjuk a fejünket bármilyen

irányban (természetesen a természetes korlátokon belül), műszerek egyébként ekkor is működnek.

Külső nézetben számos kameraállás közül válogathatunk. Egyszerűbb esetben követjük a gépet, de körözhetünk is körülötte (körözöttet követelve kötetlen körülmények között) , nézhetjük a földön állva (mint egy reptéren a bemutatót), míg pl. a tv-közvetítés állandóan változtatott nézőpontból mutatja az akrobatát.

A használt képernyő-felbontás nem kötött (most kedvezményesen újra cserélheti!), válogathatunk a 320200, 320x400 és a 640x480 között, akár repülés közben is. Ez meghatározza a játék teljesítmény-igényét, amely minimális esetben 486 DX2 66, ezzel a processzorral egyszerűsített megjelenítési módban már élvezhető a repülés. Ha folyamatos képtovábbítást szeretnénk látni, főleg nagyobb felbontásban, Pentium a megoldás, de azt hiszem, hogy ez jelenleg még nem sok embert tesz boldoggá.

Hogy fanyalogjak is egy kicsit, igazi vizuális élményt csak magasan repülve élvezhetünk. Földközelben kiderül, hogy az égvilágon semmi nincs a felszínen, csak a ráfeszített képet alkotó óriásira nagyított pixelek. Ha leszálláshoz helyezkedünk, elég nehéz megtalálni a kifutó középvonalát, mivel távolról úgy mutat, mint egy minden irányból meggyűrt szőnyeg. A levegőben teljesen magányosak vagyunk, még egy madár sem látható, másik repülőről már nem is szólva. Igaz, jobban is járunk vele, elég a gépnek egy objektumot mozgatni a levegőben. Gyakran észrevehetők a tájkép generálásában alkalmazott trükkök, pl. a folyamatos felszín érzetéhez tükrözik a meglévő talajt, ezért egy idő után ugyanazt a látképet látjuk viszont.

Game-Port

Pozitívumként említhető a teljes körű repülőoktatás, amely a gép szintben tartásától összetett műrepülő figurákig sok-sok mi dent magában foglal, ezen kívül lenyűgözőek a sztereo hangeffektusok. Ha pl. csak nézelődünk a repülőklub épületében, hall hatjuk egy le vagy felszálló gép hangját, néha vadlibák gágogását, kutyaugatást, ha közelebb húzódunk a videojátékhoz, az abból kiszűrődő , Hiaaaááááááááá, Hull, Há!! Bumm! Csatt! stb." zajokat. A még élet-

> . hűbb élményt a Virtual . Reality megjelenítők támogatása biztosítja.

Mindent egybevetve, a Flight Unlimited gyönyörű játék, nagyszerű kikapcsolódással s hatalmas hardver- . igénnyel. A műrepülésben **CÉHA pontosan az a szép, hogy<br>CÉHA mindent félretéve, csak a gép** és a levegő létezik, a kettőjük — néha igen bonyolult fizikai jelenségeken alapuló — kapcsolatát teljes mértékben kihasználva élvezhetjük a szabadságot. Ez azonban a valóságban sajnos csak keveseknek adatik meg. Ahhoz, hogy valaki odáig eljusson, hogy egyáltalán van-e tehetsége a légi baletthez, sok-sok órát kell tölteni tanulással és repüléssel. Ez a játék egy kicsit közelebb viszi azokat is a repülés élményéhez, akik más módon nem tudják ezt megtapasztalni.

BigZoo

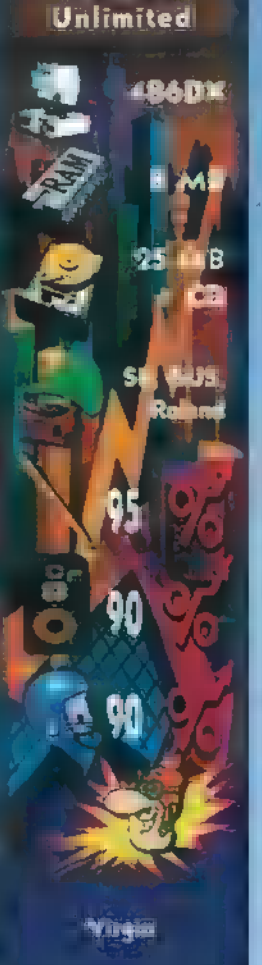

 $\mathcal{L}$ 

Tulajdonképpen még lehetne

tárgyalni, milyen egyéb erők hatnak a gépre, hiszen itt találkozunk a légcsavar meghajtásából adódó ellenirányú forgatányomatékkal és a légcsavarszél örvényléséből adódó oldalirányú kitérítő erővel, melyek alacsony sebességnél fejtik ki hatásukat, ha csak nem kompenzáljuk a kormányszervek . folyamatos rátartásával. S ott van még a giroszkópikus hatás, amelynek eredményeképpen egy, a motor forgástengelyére merő- . legesen ható erő kivált egy vele 90 fokot bezáró másik erőt is, például egy jobbra fordító erő lenyomja a gép orrát. Arról nem is beszélve, hogy a vízszintesnél nagyobb vagy kisebb állásszöggel való repülésnél a légcsa- . var tollai valamelyik oldalra igyekeznek el- . húzni a gépet.

A vitorlázógéppel ilyen gondok nincsenek, viszont gondot okoz a vonóerő hiánya, melyet helyzeti energiával, vagyis magassággal kell helyettesíteni. A magasság- . nyerésnek is megvannak a trükkjei a felszálló légáramlatok meglovaglásának képében, de ezt talán egy más alkalommal, hiszen nem repülészeti szaklap vagyunk. (Ajánlott irodalom: Top Gun magazin ez nem reklám, csak segítség annak, aki többet szeretne tudni a repülésről.)

Nem érdemes tovább méltatni a fizikai tulajdonságok szimulálását, a gyakorlat mindenkit meggyőzhet arról, hogy nem is olyan egyszerű dolog repülőgépet vezetni. Ha már szereztünk egy kis rutint az alapokban — ami nem fog egyik napról a másikra menni —, lapozzuk fel a doksit, amelyben megtaláljuk az egyes műrepülő figurák végrehajtásának leírását. Nagyon

PC. X 1995. Szeptember

A szimulátorőrülteknek ismerősen csenghet a CAP rövidítés. A programot, mely az 1991-ben lezajlott Desert Storm eseményeit dolgozza fel, a Psygnosis gárdája jegyzi. Először Amigára jött ki, mely az egyik első kiemelkedő grafikával rendelkező repszimulátor volt. Ha-<br>marosan megjelent a PC változat, amely szintén igen nagy népszerűségnek örvendett. Végül a PC-CD verzió is elkészült.

agy várakozással tettem be a csillogó korongot a meghajtóba, majd izgalomtól remegő kézzel indítottam. Nos, az első apró csalódás itt ért, a betöltés ideje egy csöppet megnyúlt, de elindult, és ez már pozitív. Az introban két F-14 Tomcat tép darabokra egy öreg MIG-21-est. A főmenübe megérkezve a CVN 71 Theodore Roosevelt anyahajón találjuk magunkat, mely az összes szokásos menüpontot magában rejti. Az általános menük (Pilot Roster, Campaign Start, Single Mission, Instant Action) mellet a Config menüben tudjuk beállítani a könnyítéseket, a grafika finomságát. Továbbá itt lehet meghatározni, hogy a gőzkatapulton avagy a célpont környékén akarunk kezdeni. A lelkes KIA-jelölt két gépet lovagolhat meg: a VFA.9 század tagjaként

Sidra-öböl felett. Ezenkívül felfedezhetőek a , Végső visszaszámlálás" című film kockáin is.

A repülőgépek tulajdonságaiból nyilvánvaló, hogy az F-14-sel vadászként, míg az F/A-18-sal vadászbombázóként kacagtathatjuk meg az iraki légvédelmet (megiegyezném, hogy "igaziból" a Tomcat is képes 1992. nyara óta Mk-82-es vagy Mk-83-as bomba hordozására – max.  $8$  darab –  $\blacksquare$  törzs alatti tartókon).

A repgépek műszerfala a két típusnál természetesen részben eltérő. Azonos kijelzők mutatják a törzsféklapok (BRAKE), a fékezőhorog (HOOK), a futómű (GEAR) és az ívelőlapok (FLAPS) helyzetét. Ezen kívül jelzik a célbefogást (LOCK), és a lőtávolság elérését (SHOOT). Egy kis moritoron láthatjuk a befogott légícél adatait, illetve az IFF besorolását ( $F$  a jó fiú, $F$ a rossz). A baloldálon találhatóak a motorok fordulatszám-ellenőéző műszerei, Igen fontos berendezés még a műhorizont, mely gyakran ád segítséget a repgép térbéli helyzetének meghatározásához (főleg felhőkben szerettem nézegetni). Az F-14-es műszerfala egy displayt és égy kamerát tartalmaz, mellyel a távolabbi légi célokat lehet azonosítani. A display a légi harcokhóz ad információkat. Az F/A.18-as, újabb technika lévén, már 3 kijelzővel rendelkézik. Ezek

közül a felső kettő, fünkcióit váltogathatjuk, az alsó a FLIR infravötös rendszeré. Látható a pilonok állapota, légi radar, földi célpontok elleni radar. A légi kereső radar hatótávolsága csak **m** 

 $F/A.18$ -son állítható,  $R$  billentyű segítségével. De, hogy miért csak ezen a gépen? A Tomcaten megspórolták továbbá a RIO (radaroperá-

A bevetés kiválasztása és testre szabása után a gépet fel kell fegyverezni. A grafika in kifejezetten randa. Az alkalmazott fegyvereket előröl mutatja, ami nem lenne tragédia, de a fegyverek kinézete között nem igazán bírtam különbséget tenni. Egyformán csúnyák, és a valós kinézetre csak halvány nyomokban emlékeztetnek. Egy CD-nyi helyre illett volna legalább egy csöppet feljavítani a grafikát. Viszont repülés közben látni lehet a függesztményeket.

A levegőben ficánkolva igen kellemes látvány tárul elénk. A sivatagot texture mapped módban ábrázolják és a repülőgépek is szépek. Gondoltak a kisebb teljesítményű gépekkel rendelkezőkre is, a grafika háromféle kidolgo**zottságú lehet. Természetesen az igazi**<br>finomságok a l<del>eg</del>magasabb felbontásnál látszanak, viszont a rángatásmentes fu-. táshoz illik-rendelkezni 8 MB memóriával és egy jobb procival. Vannák ötletes megoldások is. Apróságnak tűnhet például, de végre valaki észrevette, hogy a vadászpilóták NEM derékszögű fejmozdulatokkal néznek körül a fülkében!!! Itt már folyamatos a fejmozgás. oldalra (egy, piros pont jár érte). Viszont talán a program legnagyobb hibájá is a repgépék-Méz kapcsolódik. Hol tekereg a többi szövetséges gép? Jelen helyzetben a§itagi Vihar egy igen könnyű és igen rövid nyári záportíóz hasonlít. proggy össz-vissz. 5 szövetséges gépet hajlandó szimulálni, de eb-Dén a vadászfedezeté§ a tankergép is benne ván! Nos, ez a való-**Dán végrehajtott napi mintegy** 2500 bevetéshez képest, hogy is mondjam, szóval eltörpül. Tudom,

hogy minden gépet **nem** lehet egyszerre reptetni, de azért talán többet illene nyamvadt 5-nél, És a helikopterek? Pedig tudomásom

> szerint igen jelentős szerepet játszottak. A többi szövetséges típus? Az öreg B-52G-k? A Mirage-ok? Az A.4-sek? És a kedvenceim, a Tornadok? Az F-I11-sek?

Nem reptetésük-

re gondolok, csak megjelenésükre Irak kék egén. Nem mondható, hogy a Psygnosis igazságtalan lenne, hisz az iraki légierő hasonló

számban jelenik meg, elég csekély

Egyik repülésem közben, egy MIG-et kergetve Bagdad felett, úgy nagyjából 100 lábon tekereghettem, mikor az orrom elé épített valaki hirtelen egy szép nagy irodaházat. Manőverezni se helyem, midőm nem maradt. Becsuktam a szemem, majd a nekrológomat kezdtem ma-

gamban megalkotni. Es túléltem! Nem akarok igazán kukacoskodni, de ha egy igazi Tomcattel kopogtatok be egy épület ablakán, úgy 500 mph/óra sebesség környékén, hát ott lesz egy kis csörömpölés. (Magánmegjegyzés: A Tornadoban egy villamos vezeték drótia is elég volt a KIA státusz eléréséhez!)

típusszámmal. Arról nem is beszélve, hogy a KC-10-es tankergép igen ritkán tankoltatott Navy és Marines gépeket, mivel **az USAF** gépek kiszolgálására vezényelték őket. Navy és Marines gépeket szolgáltak ki a KA-6D és S-3B hajófedélzeti tankergépek.

Meglehetősen érdekesnek mond-<br>ható, hogy sem az F-14-es, sem az F/A. 18-aas nem rendelkezik ECM berendezésekkel, melynek segítségével zavarni tudnák az ellenséget. Még külső függesztményként sem! Arra kíváncsi lennék, hogy mit mondtak volna a pilóták, ha ez lett volna a helyzet az Öböl-háborúban is.

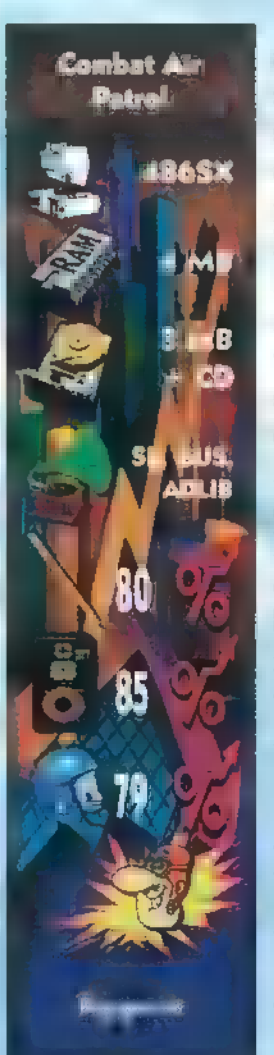

Nem rossz pedig a CAP, csak ez a néhány(?) hiba teszi tönkre a teljes átélését. Pedig a repülés közbeni grafika igen szép, a repgép kellemesen irányítható, a bevetések életveszélyesek. Majdnem minden együtt lenne... Lehetséges, hogy csak én vagyok túl kritikus szem léletű, de ezeket a hibákat nem bírtam **nem** észrevenni, Egy ilyen nagynevű cégtől alaposal munkát vártam. Talán túl sokat is... 7

Jut' eszembe: ha valaki tud valamit a VFA.9 századról, az küldjön mán" egy levelet  $\blacksquare$  balko $@$ odin.net címre! Előre is kösz. Trau

egy F/A-18C Hornet, míg a VF-41 színeiben F-I4A Tomcat pilótaként debütálhat. Itt tennék hozzá egy , érdekességet". A szakirodalom (Jane's Fighting Aircraft, 1994.95.) szerint VFA.9-es jelű US Navy vagy Marines század NEM repül(t) F/A 18 Hornettel. Ez egy szép nagy baki. A segítségért ezernyi köszönet az Amerikai Nagykövetség Kulturális osztályának. Viszont a VF-41 "Black Aces" század létezik, sőt igen híresnek mondhatóak. A század két pilótája, Larry uczynski és Henry Kleemann két líbiai Szu-22 repgépet szedett le 1981. augusztus 19-én a.

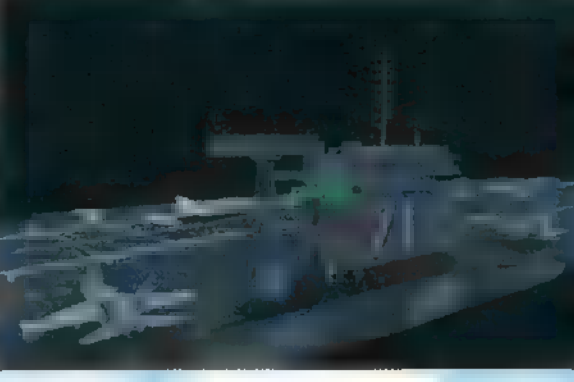

tor) ülését is. Ejnye-bejnye!

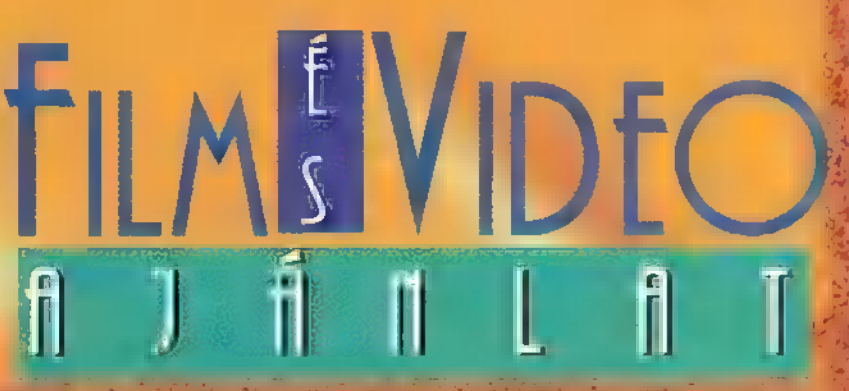

Steven Spielberg újra ráparancsolt a Silicon Graphics isteneire, hogy varázsoljanak egy mesefilmet. Dinoszauruszok helyett most szellemek rémítgetnek és nevettetnek bennünket, A film egy magányos szellemgyerekről, Casperről szól. Nincs barátnője, se barátai, csak három vad és ügyefogyott szellemmel él együtt egy rég elhagyott házban. Egyszercsak új tulajdonosok érkeznek, akiknek beköltözés utáni első perceit feledhetetlenné teszi a rémület. Próbálkoznak szellemirtással, de még az olyan edzett szellemirtó is megfutamodik, mint Dan Aykroyd. Viszont van a világon egy férfi, aki hisz távozik a mennyországba. A sors úgy hozza, hogy a férfi útja éppen a házba vezet. A sors keze pedig a kis Casper, hiszen azt reméli, hogy a szellemhívő csodaszép

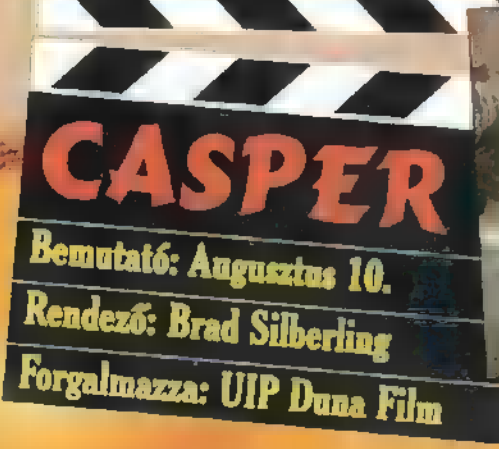

### YARAKA WANG BAYA A PANA YA

A skótok a XIII. században angol elnyomás alatt éltek. Nem volt más lehetőséguk, terketest manam és gyirkönti a szabadsagert. Wintam Wanace (Wiel Gibson)<br>lesz a vezetője a skótok Anglia elleni felkelésének. Felesége haláláért ezrek fizetnek<br>életükkel. Anglia királya külföldön tartózkodik, így fia életükkel. Anglia királya külföldön tartózkodik, így fia próbálja leverni a skót lázadást. Wallace, ahogy seregével halad előre, úgy egyre több szimpatizánst szerez

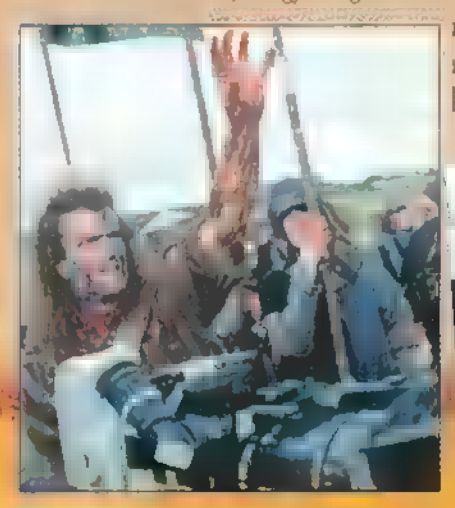

magának és szeretőjévé teszi Anglia leendő ki-<br>rálynőjét is. Az árulások – őt sem kímélve – legyőzik felkelését...

ETTENTHETETLEN BRAVEHEART) Bemutató: Szeptember

Rendező: Mel Gibson

Forgalmazza: Intercom

### BŰNBOCSÁNAT (ABSOLUTION)

, Oldozz fel atyám, mert vétkeztem. Fogtam egy nehéz követ, és megöltem." - mondja elcsukló hangon egy fiatal hang.

Goddard atya (Richard Burton) jól tudja, ki Theodoria atya (Richard Burton) jól tudja, ki Theodoria atya (Birton) jól tudja, ki Talán zés BÉGÉKÉS ARE SŐs BÉGÉKÉS ARE SŐs BÁ HEGÉKÉS ARE SŐs BÉGÉKÉS ARE SŐs BÁ HEGÉKŐS BÁ HEG az illető, de köti a titoktartás. Mint a fiúiskola W " 14 k negyedik meghinesített Michael Crichton (14 k negyedik meghinesített Michael Crichton (14 k negyedik meghinesített Michael Crichton (14 k negyedik meghinesített M egyik tanára, nem éppen kedvelt a diákok között. Az iskola szabályzata számára szent, sem **a magyar az intercom:** miben nem ismer tréfát. A gyónás csak ócska diákcsíny SSZEG Ki alakította a Batmant az előző **Mirax:** 

volt, de az iskolát a bizalmatlanság és a félelem légköre lepi el. A gyónófülkében a részekben??? Woody Harrelson játszott már együtt újabb gyilkosságot gyón meg egy titokzatos hang. Am ezúttal a holttest valóban az er- " N. UIP Dunafilm: Robert Redforddal és Demi Mooredő mélyén nyugszik. A gyónási titok szent dolog, de a gyilkos felett ítélkezni kell. Akilencvenes években a Congo a **köztén a Köztén; kés köztén; volt ennek a filmnek** a címe?<br>EG KÖZE BEKETEKE KENÉZ ESR ZE EBBE KÉS SSESSAS

Val Kilmer alakítja immár Gotham City Batmanjét. A gonoszok, Two-Face (Tommy Lee Jones) és The Riddler (Jim Carrey) összefognak, memberek agyát kiszipolyozva próbálják megtudni, hogy ki is valójában Batman. De ez mindenki előtt titok. Ráadásul szegény Bruce Wayne még babysitterkedik is Robin (Chris O"Donnell) felett. A fiúnak meghalt az egész családja — egy cirkuszi műsor közben történt bombabonyodalom miatt —, amit szerinte Batman megakadályozhatott volna, ha felfedi kilétét. Ezért mikor rájön, hogy a babysitter nem más mint Batman, égtelen haragra gened, ellopja a BatMobilt, és azzal furikázik a városban nem kis feltűnést keltve. Pillanatok alatt bajba kerül, de Batman jön, lát, győz és megmenti Robint. Ezután — már kibékülve — együtt veszik fel a harcot Gotham rettegett gonoszaival...

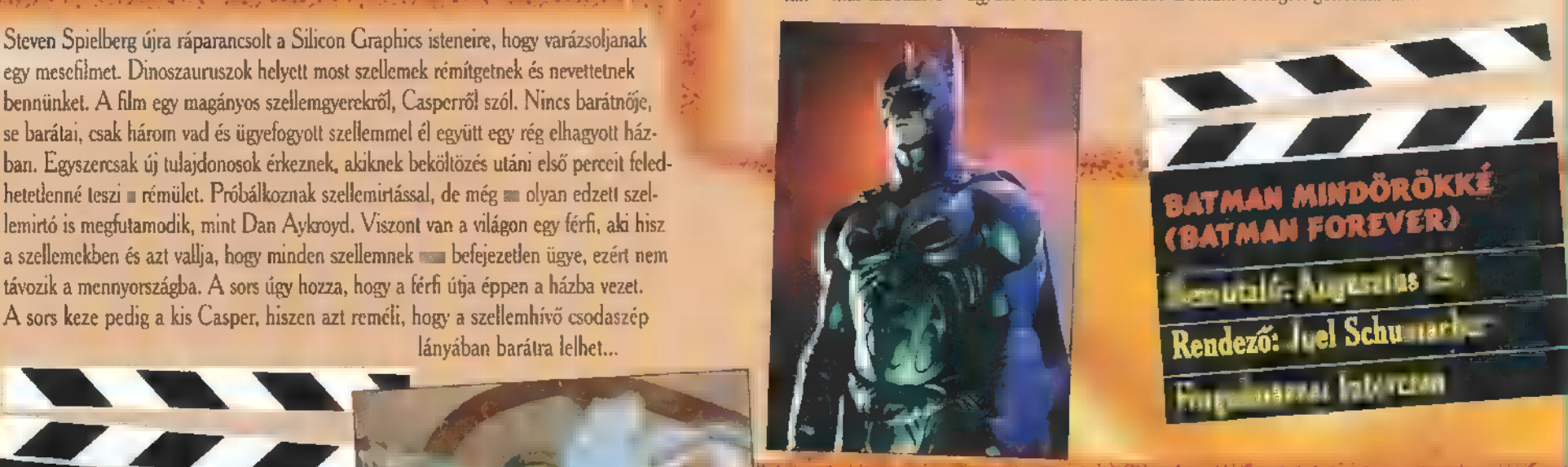

Michael Crichton csaknem másfél évtizedes regényét filmesítették meg. A történet az afrikai dzsungelben kezdődik, ahol egy kutatóexpedíció dolgozik. Az USA-ban várják, hogy megkezdődjék a , hitech" műholdas összeköttetés Kongóval, Afrikából a kapcsolat nem jön létre, de az adást a civilizációból is meg lehet kezdeni. A kamera elé borzasztó kép tárul. Mindenfelé megcsonkított emberek látszódnak, de rövid idő múlva a kép megremeg és az adás megszakad. A felvételt visszanézve egy elmosódott gorilla fej vehető ki az utolsó néhány képkockán. A filmben választ kapunk arra, hogy Salamon király titokzatos gyémántbányáiban talán

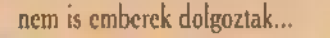

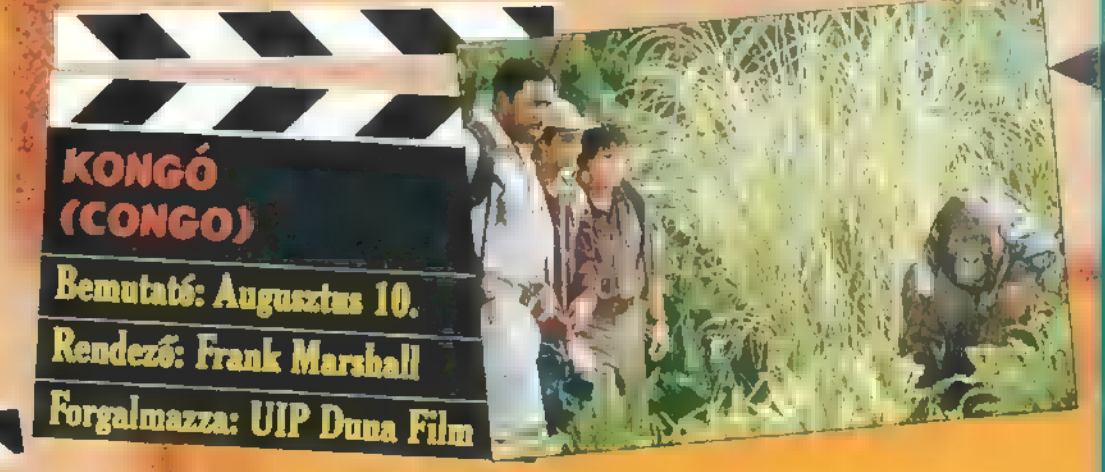

### KÉKHARISNYA AVAGY SZERELEM ELSŐ KÉKIG (COOL BLUE)

Dustin (Woody Harrelson) félúton megrekedt a szegénység és a tehetség között. Festegetésből tengeti életét és arról álmodozik, hogy egyszer befutott művész lesz és nagy pénzeket akaszt majd le. Legjobb barátja, Buzz azt javasolja, vesse bele magát az

életbe, hogy végre egy kis izgalom is érje. De Dustin nem izgalmat keres, hanem ihletet, amely megragadja fantáziáját és végre fellángolhat benne az alkotói vágy. Epp kapóra jön Chnistiane, aki olyan hatással van Dustinra, mint még senki, de másnap a srác hűlt helyét találja. A csalódott mű vészlélek éjszakákon át festi megszállottan a lány portréját, míg hamarosan a művészvilág felfigyel műveire. Nők, kiállításszervezők, üzletemberek és gyűjtők üldözik nap mint nap. És újra feltűnik a színen Christiane és követeli a jussát.

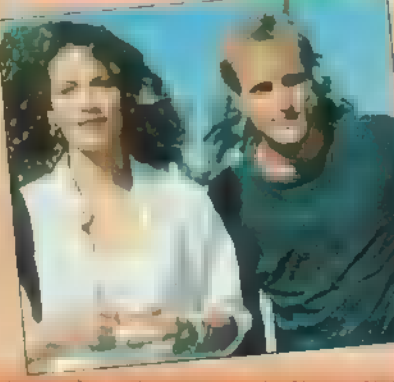

31

**d** 

### TE GET BESZÉRE ELEK MUSIC CHIY

### re Company District Figure (Nederland Company District Figure 1989) 1 EZÉ

erkezett ez az anyag. Fel lehet fogal gyfajta történel- **1986.**<br>Bangaleg banda banga érkezett ez az anyag. Fel lehet fogal kar még a NY) ű zenekar még a a Bad Company elődje, a ELLE áuánll mi cselekedetnek, ugyanis ána ád világhírű<br>The FAT AN EDS LE THE SAS LE THE SAS LE THE SAS LE THE SAS LE THE SAS LE THE SAS LE THE SAS LE THE SAS LE THE<br>THE SAS LE THE SAS LE THE SAS LE THE SAS LE THE SAS LE THE SAS LE THE SAS LE THE SAS LE THE SAS

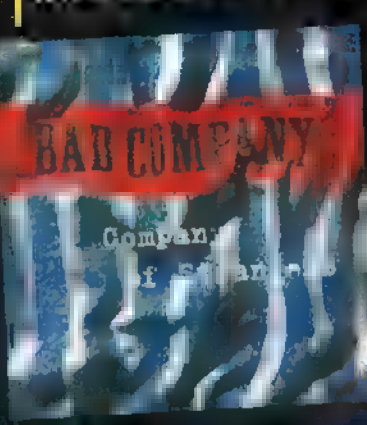

Fi a i Korea i Korea i Korea i Korea i Korea i Korea i Korea i Korea i Korea i Korea i Korea i Korea i Korea i<br>Esztalgia hurt a szerint a korea i Korea i Korea i Korea i Korea i Korea i Korea i Korea i Korea i Korea i Kor lám újra a felszínre sodorta Ela EAA les Exer esak egy mondatta halalan pillaria a ha földönkívüli űrhajó látogatná meg Magdara és a kis zöld csápos lények tudni szeretnék. 5milyen is az a rockzene, én manuel a la l Isan kel gir var hennes ett ajándi kellett kellett kellett kellett kellett kellett kellett kellett kellett kel

### [izősgmió 1 egzeg Caroline Lavelle — DJLTAL ÁT] <sup>7</sup>

e<br>Ezen rovat kerettin belül jó néhány ;<br>skladar is altres ; **Eee een it konttin** 5

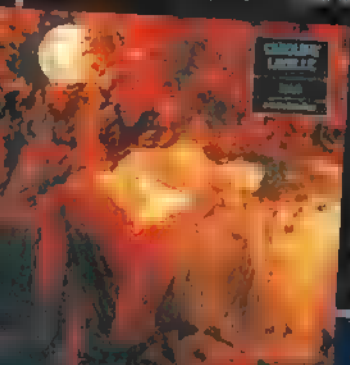

Cse ESZE ILLÉS TÉT AA j CATS ALLÉL TTSTSTTTNÉ idáig, bá. VÉT (Spirit) kiválóan JásEa 8 EZTTötésye ! ntha Enya és Björk E TLOT ETET ZITTT Ti Tee 4 Talán a borító világítja meg ZAL LLETNTNTNS 1) lyen is ez az bele e ELTÉRI STATES STTLT j leges, kissé LETTEL ELSETTTSTT TÉI j kíváncsi lennék arra, ELESETT LES ÉNTÁTTA j ALAKOT TETTEKET ETET AAA ELTETT TTÉ TT ea CSONT NY lj LELED VETÉST ETT hallgatom... leges, kissé 111. Hippus, spiritual 11. Ang ka-

### felágezlícek a netes települész Directions The Arthe are transfered

<sup>A</sup>ár régóta vá! ETET VÁ UTAT Le TLEN VILLA (YT 1 valdt tett ju szómba. Vast tekt tett juli Ez a lemez két koncert t

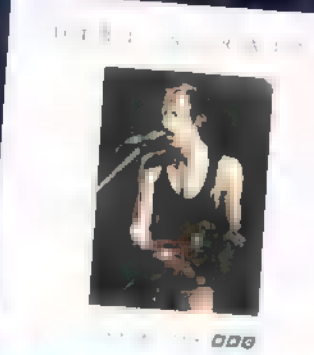

TA ONAGO KATIKA KE EYES ETI AT ILLET ve 1981-es, BBC által röggített til röggített Mát LEÉ I ) CYTNÁLSSOTT A ETET Á KE KT TELEN 9 ve tezni, Mindenesetre a Sultans Of Swing, ETL TALASEESEK JE KÉN örök életre szóló élmény. A hangyás briliáns mondial mondial de mégis Circuit (ad Kylen et elő előad keletette a király A

### HE KELETE VENNÉ ET (REE ETEL ETEL ET (REE ETEL ETEL ET (REE ETEL ETEL ET (REE ETEL ETEL ET CELET)

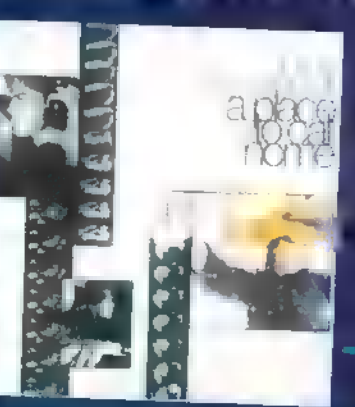

1<br>
1 Te r taz, aki a al la lanno de szőlistaként<br>
1 Településeket a kikereket. Akikereket a lanno de szőlistaként<br>
1 Településeket a kikereket. Akikereket a lanno de szőlistaként<br>
1 Településeket a kikereket a kikereket.<br> MSAT Eliszen én közen A Lean A Lean ss Film in 1988 in the ballyday beat

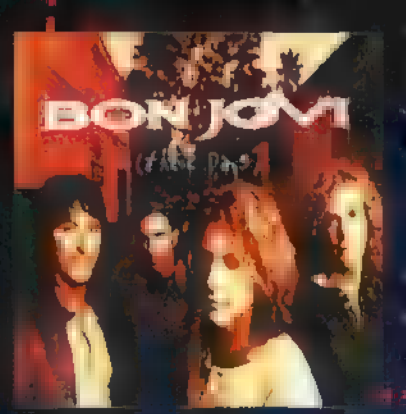

l

j) Éz)

1. Sambora a gitárba a la Bon Jovi a Mikor<br>
1. Sambora a gitárba a la Bon Jovi a cikrotando<br>
1. Sambora a menedante de la Gregoria de la Gregoria de la Gregoria de la Gregoria de la Gregoria de la Gregoria de la Gregoria d LGA ELTETT GES A jól ismert Bon Jovi hangszerelés és a jól ismert Bon Jovi hang. Feltételés és a jól ismert Bon Jovi hang. Feltételés és egy ellettelés és a jól ismert Bon Jovi hang. Feltételés és egy ellettelés és egy ell

### 11<sub>25</sub>, Fores Boheme (Sony

HEENTATTST LATTEST LATTEST ZD VÁLEZ bizony óriási. Ez a két ember, alak afrikai sony óriási igen Hegést Ettek ottal ottal ottal s világhírók, herecese a világhírók, herecese a világhírók, herecese a világhír  $\begin{bmatrix} 1 & 0 & 0 \\ 0 & 0 & 0 \end{bmatrix}$  r executive  $\begin{bmatrix} 1 & 0 & 0 \\ 0 & 0 & 0 \end{bmatrix}$  r  $\begin{bmatrix} 1 & 0 & 0 \\ 0 & 0 & 0 \end{bmatrix}$   $\begin{bmatrix} 1 & 0 & 0 \\ 0 & 0 & 0 \end{bmatrix}$   $\begin{bmatrix} 1 & 0 & 0 \\ 0 & 1 & 0 \end{bmatrix}$ 

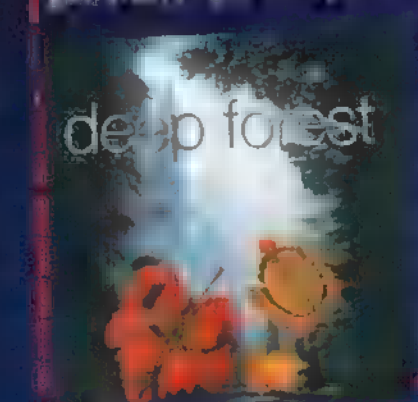

s millió eladott példánynál, hiszen Sebestyén fillió eladott példánynál, hiszen Sebestyén fillió eladott példá<br>Települén fillió eladott példánynál, hiszen Sebestyén fillió eladott példánynál, hiszen Sebestyén fillió elado Mártánál (aki jó néhány dalban (OTA K)<br>Mártánál (aki jó néhány dalban (OTA K) Fesversem találhattak volna. En elegeseget Csá Gitt Key Csá Gitt Keys Olavan A Nom, minden E. legnagyobb Himmatos ban fognak magyar nyelven (is) (is) (is) (is) mezt et le sub lenesetre result a la suisse lesz, hiszen csodás interpretáció ez EIN final tradicionális zenéinek. <sup>4</sup>

### $H = \frac{1}{2}$   $I =$  Ireland (BMG)

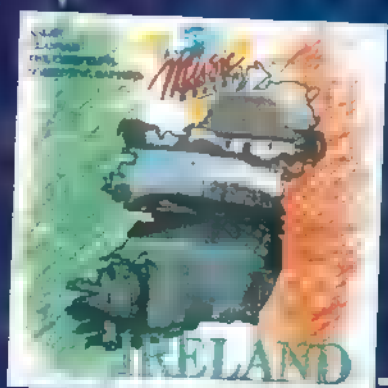

Sok-sok<br>
velük, e a-valamı<br>
latik bir bir bir bir etermiği erek anyagait bir bir össze, mai-modern-fr<br>
latik bir bir etermiği erek<br>
latik bir bir bir bir bir bir bir bir bir etermiş va beylet<br>
latik bir bir bir bir bir bir

### ASE RE EST tes orok ost SSE SEN SKÉNT ) Tigles — La Carretera (Sony Music)

Ő az az előadó, akibe a legtöbb nő szerelmes a v<sub>ilág</sub>on. (Eust a világon. fi KN OS NETES Erek jet <sup>j</sup>

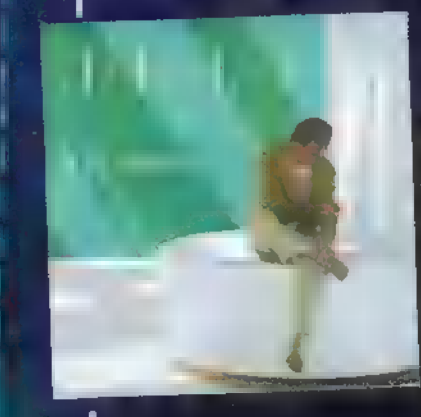

l [/

 $l$ emezt (200 milliót) adta el. Ez az album a hg f venedil a rencsémre csak kampa énekel ezúttal nem csak a csillogásról és a sikerről. KET Se ESZ ESZT pt <sup>f</sup> KATT ETTE THE ELÉ EN 18 MÖVÉSZI LINIO szomorúbb, sötétebb oldalainak. Természetesen vannak táncolhatób (á lá Közép-Amerika) dalok is, no persze édes-bús szerelmes nót be mégis a legos dálatosabab a FELA ENONÁSÉ jako a FELA EN  $\mathbf{B}$  hatat  $\mathbf{E} = \mathbf{E} \mathbf{E} \mathbf{E}$ 

Aa.

l.

### Redate Marchani - Terrily (Warner)

A haday egyszerre "Tízezer szánanaes" ésekesse, dal- és alt szeri fő szelle Ereche A hálov esyszerre "Fizezer manancs" romány azt.<br>Ga teljesítmény egy ilvra törékent nötök, aki ka eddig még mem és szólóalban.<br>A 10.000 Maniacs és a Most szóló az aki a kine

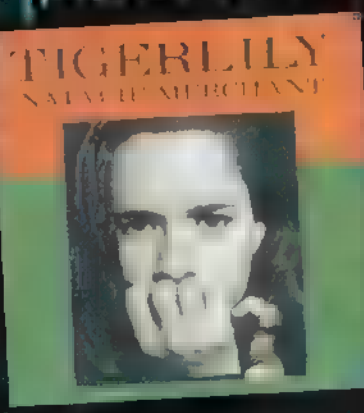

a 10.000 Maniacs<br>saal jetenkezen lista látszik nehezen viselte a tömeget), amelyen Fall Ladja Charles II külön érdekessége, hogy a dalok szeségé a 3 golul, franciául, németül, spanyolul Gradassa is megtalálható és a tra-EL en tértz. Aján at: San Andret Latil, Birn Carnival, 1 May Know The World, (Castley Romance, Village) Go, The Letter FIL JET JA él

### The Police — Live! (PolyGram)

1. – Januar Aleks, Most, itt belskim sungamb, zuhanok és ott – maradok!<br>A legallatabl, legfantasztikusabb leges – aleks, a aleks, a aleks, a aleks, a ale

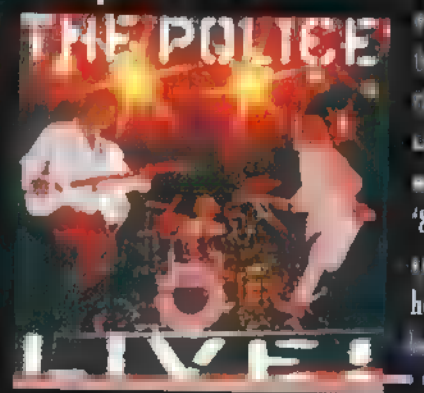

egész életemben. Andy Summers, a dobos, aki hátára veszi a pályát, Stewart Copeland, aki úgy gitározik, mintha 2-3 gitáros lenne egyszerre és per-<br>Lenne felülmúlhatatlan Sting. A "79-es koncerten" még csak hárman játszanak, de a 2. CD-n levő "83-as koncerten már kiegészülve vokalistákkal, KÜL Ettizi imokkal all. Allan anara anara yallakini a hogy még a koncert elején elkövetett kontroll bakik is benne maradtak a felvételben!

### 1 i 1 bacsira poty inti

### L Glenn Frey — Solo Collection (BMG)

Az Eagles énekes/zeneszerzőjének legislották szóló felvételeit, gyűjtötték erre a f korongra. Eagles rajongók ki ne hagyják!

### **Hungária — Nenta fel Rockandrollia (H.D.T. Rectands — EMI-Ouint)**

Csipkerózsikai tetszhalálából éledt újjá minden idők legjobb és legsikeresebb rock"n'roll zenekara, akik ott folytattik, ahol sok éve abbahagyták. Rokizók máris táncra perdülhetnek.

### I Steve Vai – Alien Love Secrets (Song Music)

I Bizarr, idegen életformák szerelmi életéről szóló gitárcentrikus lemez, amely i önmagában is elég bizarr. Különlegességeket kedvelőknek aján mite

### I Die Hard With A Königeance (BMG)

I Bruce Willist megint véresre lövik, leejtik, összetörik, megégetik ís mindenféle .<br>I gonosz fiúk sanyargatják ís nyelvnek a collaború tartalmazza ez a CD.

I Batman Forever (Warner) I Az új, nagy durranás filmzenéle. Közreműködők: U2, Brandy, Seal, The I Offspring, Nick Cave, Michel Hutchence stb...

### I Nilda Fernández — Los Días Aguellos (PolyGram)

I Az argentínai előadó spanyol nyelvű lemeze kellemes borzongást ébresztett ben-I nem. Latin zenerajongók nehogy a boltokban hagyjátok, ha már bekerült I Magyarországra. l

### I Tommy Boy /The Movie/ (Warner)

I

L

I Klassz, karacárás, kikarászós, film, amelynek legjobb párbeszédei, illetve I zenéi találhatók meg ezen a korongon. Gees EE STERN EE STERN EE STERN EEN AL HET EEN AL HET EEN AL HET EEN AL HET EEN AL HET EEN AL HET EEN AL HET E<br>Gebeurenik in die Stern Enessen en Eressen en Al het Eressen en Enessystemen en Enessystemen en Enessystemen e

### $\mathbb{R}$  a  $M$  such a  $\epsilon$  Fect  $-\mathbb{W}$ e Live Here (BMG).

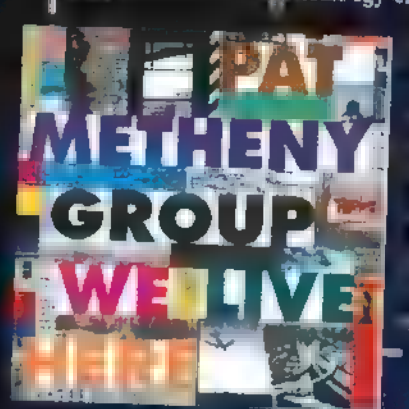

<sup>I</sup>hu már fogott gitárt a kezében, MEZÉTRI TSA ETET TÉTTATT legendáról, [ E! HOT aki már életében halhatatlan lett. Lehetetlen utánapengetni bár- 3 I mit, amit elkövet. Így csak egy ember tud játszani: Pat Metheny. Mielőtt bárki j ZA ei azt hinné, hogy egy rock vagy popgitárosról j van szó le kell szögeznem, hogy ez az úr a j mai jazz-gitározás talán legnagyobb alakja. L Uj lemeze környezetünkről, a Földről szól, j LELETET TETTÉT lehetne, ak- f kor Pat Metheny valahol a maximum [Jea LELNLLEN ELEN ETT ETÉT TT] CALL JT ETET L LELETET NÖ TALALT TÉN METETT EE el felsim mercal rold.

### He Keiser Keiser für für Statte (Warner)

is tudom az énekes pályafutásának PALA (palaton az énekes pályafutásának magyak PALA )<br>Palaton az énekes pályafutásának PALA (palaton az énekes pályafutásának pályafutásának pályafutásának pályafut A Massache leget litt a millet se leírtak róla, haddat leírtak róla, így nehezen produkálhatnék bármi újat. Lé-

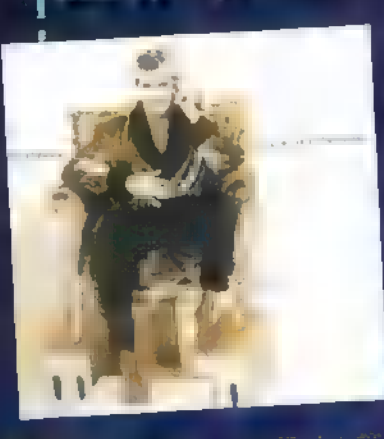

nyeg, az: Hanna Latin az új Rod Stewart lemez : A dalok szerzői között olyan ismeretlen f emberek szerepelnek, mint: Chris Rea, LA <sup>f</sup> Dylan, Tom Letty, Tom Vaction Andrew Sylors bemutati, ő még mindig tartja megalikuló megszokott színvonalon. Ez a CD bárki: altal Typendan Elyes Ag hang so TEA Stewart erd hangjat nem kell and the

Pulp Fiction — Music From The Motion Picture (BMG) Oscar-díj nyertes film, nem mindennapi hangulattal. Ezt próbálja reprodukálni ez a CD a filmből való dalokkal és párbeszédekkel.

Mighty Morphin Power Rangers — The Movie (Warner) S Nem hétköznapi zenei válogatás hallhatunk. Talán ha a Best of "8075 and "9075 Last Links, szerstrálnik Lator Remélemia film is, troubl

### Tank Girl — Music From The Motion Picture (Warner)

Cyberpunk őrület, csihi-puhi a vízért. Közreműködnek: Portishead, Bush, Ice-T (a vásznon is), Björk, Joan Jett and Paul Westerberg stb...

### PolyGram játék

Két kérdés és kétfa + nyeremény: 1. Mely országból származik Björk? 2. Mi volt Bon Jovielőző, nagy sikerű válogatásának címe? A szerencsések Bank vagy Bon Jovi (AZALATT

### Sony Music játék

Ebben a lapszámban olvashattok a Deep Forest új és csuda érdekes CD-jéről. Vajon hány magyar nyelvű dal lehet rajta? Nyerteseink Sony Music ajándékokat kapnak.

### Warner játék

Melyik CD-n (vagy kazettán) található a U2 Hold Me, Thrill Me, Kiss Me, Kill Me című vadi új nótája? A nyeremény ; egy rakás U2 MaxiCD!

### **BMG** játék

Közöttünk is hódit John Larkin (alias Scatman) új lemeze. Mit jelent a a Scatting" kifejezés? Aki tudja Scatman I CD-ket, illetve kazettákat nyerhet?

 $\mathbf{L}$  $\mathbf{I}$  . I

I I

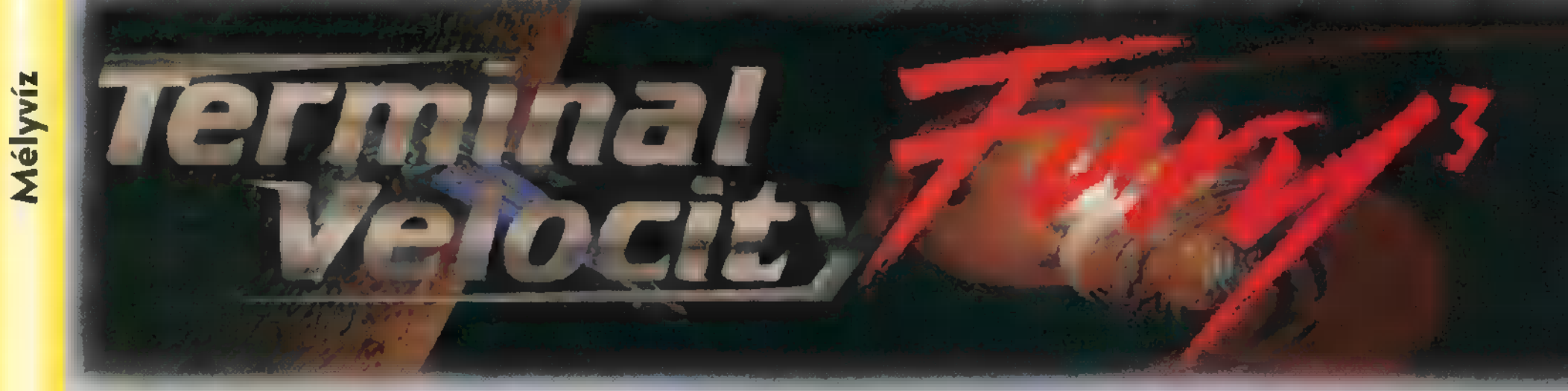

Egy baráti társaságban beszélgettünk a Windows 95-ről, a jövőjéről, hogy milyen programok fognak megjelenni hozzá. Valahogy szóba jöttek a játékok is, mire elmeséltem, hogy éppen nálam van tesztelésre a Microsoft új programja: a Fury3, egy 3D-s lövöldözős játék űrhajókkal, különböző fegyverekkel stb. Ennek kapcsán aztán átterelődött

a szó a mostanában megjelent játékokra, s szóba került a Terminal Velocity, hogy milyen szép! Kérdezték, láttam-e már, mondtam, hogy nem. Megmutatták. Azt hittem, rosszul látok: a gépen a Fury3 futott!

érdés: hogyan lehetséges az, hogy közel egy időben megjelenjen ugyanaz a játék, egyszer. mint Apogee által kiadott shareware, egyszer mint a Microsoft Home sorozat új darabja? A válasz mindössze vállvonogatás: egy hetes detektívmunkával sem sikerült semmilyen hasznos információra szert tennem; sajnos — vagy nem sajnos — az érmtettek éves szabadságukat töltik.

A Terminal Velocity — ha emlékezetem nem csal — úgy másfél-két hónapja jelenhetett meg a nemzetközi színtéren, s — shareware jellegénél fogya — a BBS-eken. Azok, akik buknak a Doom-Heretic-ROTT jellegű játékokra, biztos megszerezték, hiszen egy olyan játékról van szó, amely egy hasonló 3D-s grafikus rendszerre épül, mint a felsorolt játékok, körülbelül ugyanazokkal az opciókkal rendelkezik és ugyanaz a célja is: kiírtani mindenkit, aki szembejön. Ujdonság viszont a , repülő-szimulátor" jelleg, az alattunk elterülő táj, a földi és légi célpontok, amitől engem az egész valahogy a hajdani Commanche-ra emlékeztet.

A Fúry3 ezzel szemben kiköpött tök ugyanez. Ez nem azt jelenti, hogy annyira hasonlít, mint mondjuk az előbb említett Commanche, hanem azt, hogy egészen kevés jelentéktelen eltérést figyelmen kívül hagyva a két játék szórólszóra megegyezik!

**2**<br>Velocity shareware verziója (amihez "tisztán"<br>Navná tadtarkistai) 320\*200 a falkaztásban Egyetlen lényeges különbség van a két program között: ugyanazon a DX2-66-os 16 MB-os gépen a Fury3 játszhatatlan, míg a TV kiválóan élvezhető. Az összehasonlítás nem egészen tisztességes, ugyanis a Terminal hozzá tudtunk jutni) 320\*200-as felbontásban fut, míg a Fury3 legalacsonyabb felbontása is csak 640\*480 tud lenni a Windows 95 miatt. Viszont az is igaz, hogy amíg a TV-ben majdnem minden grafikus opció maximumra van állítva — például pentiumos árnyékkezelés —, és így is teljesen jól játszható, addig a Fury3-ban minden a legalacsonyabb szinten van, a így is olyan, mintha egy filmből csak minden harmadik-negyedik képkockát látnám. Persze mindkét program fejlesztői Pentiumot neveznek meg ajánlott konfigurációként, ami felvet egy másik témát. Igen elszomorító tendenciának lehetünk szemtanúi mostanában: úgy tűnik, hogy a hardware technológia fejlődésével a programozás technológia visszafejlődik. Elképesztően silány programok látnak napvilágot, a fejlesztők nagy

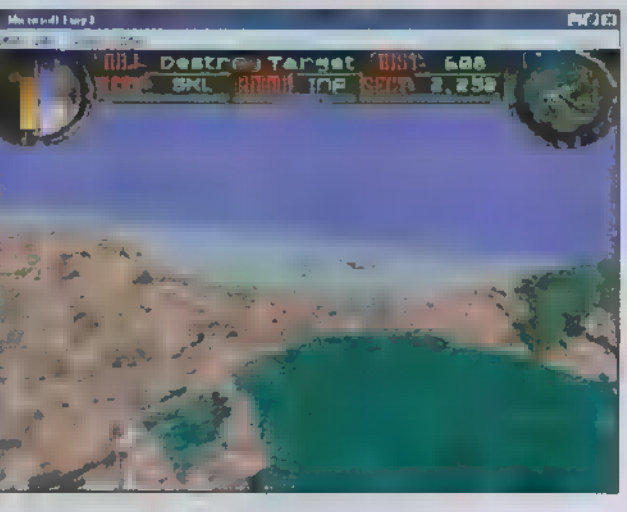

ívben tesznek arra, hogy mi kerül ki a kezük közül. Kezd eluralkodni a , ha hosszú, akkor majd 5 CD-n adjuk ki, ha lassú, akkor leírjuk, hogy futtassák Hexiumon és 32 MB-on" filozófia, persze tisztelet a kivételnek! Már bocsánatot kérek, de **egy Pentium 90-es alapú számí**tógépet (Microsoft ezt javasolja a Fury-hoz, továbbá négyszeres sebességű CD-ROM olvasót!) nem kimondottan neveznék játékgépnek, s egyelőre **az ára sincsen abban a** kategónában, még külföldön sem!

Ennyi dörmögés után térjünk rá a játékokra. A kerettörténet — megdöbbentő módon! — majdnem ugyanaz. A Terminal felocity 2704-ben játszódik, amikor is egy jó néhány éve fennálló, Föld központú multiplanetáns béke szövetség tagjai döntenek úgy, elég volt a Földből, és elindulnak, hogy elpusztítsák. De természetesen ott van főhősünk, a bátor földi pilóta, aki egy TV-202-est vezetve megsemmisíti a támadó flottát és végére jár annak, hogy mi áll az egész kavalkád hátterében. Ezzel szemben a Fury3-ban arról értesülünk, hogy a bolygók közötti háborúban – megyan, m a Terminal Velocity folytatása!!! — a Terránok kifejlesztettek egy Bion nevű harcra és gyilkolásra tenyésztett fajt. Egy ilyen Bion csapat annyira nagyon agresszív, hogy pár nap alatt képes leirtani egy teljes bolygót! Segítségükkel sikerül ugyan megmenteni a Koalíciót, csak sajna nem lehet leállítani őket! Ebből kifolyólag 2832-ben elrendelik a teljes leszerelésüket (vagy inkább kiirtásukat), amely azonban nem elég sikeres, ugyanis egy páran túlélik és sötét terveket forralnak egy távoli bolygón, melynek neve Fury! Céljuk természetesen a Terran, mint saját jogos anyaföldjük elfoglalása. Milyen szerencse, hogy a

Koalíció egyik tagjaként éppen erre kószálunk, mert így a mi nyakunkba varnák a feladatot: állítsuk meg őket!

A játék kezdetén át kell esnünk a szokásos procedúrán: név beírása, nehézségi foko**zat kiválasztása stb. Ezután a program (mind** a kettő) elmeséli a küldetés mibenlétét, majd hasznos információkat tudhatunk meg az el-

lenség légi és földi harci eszközeiről (például azt, hogy veszélyesek ránk nézve!). Ha ezen is túlestünk, végre elkezdődik a játék, igen sajátságos módon: a saját űrhajónkat látjuk, amint madártávlatból pörögve-forogva ráközelít a kamera. Aztán zutty, már benn is ülünk és kezdődik a vadászat! A képernyőn csatahajónk műszerfalát látjuk, s csodák csodája, itt fedezhetjük fel az első különbséget a két játék között. A TV-ben a bal felső sarokban találjuk a következő fontos adatokat: pillanatnyi helyze-

tünk (SECT), a kijelöl célpont távolsága (DIST), a kiválasztott fegyver (WEPN), "töltények" száma (AMMO), és van még egy Nav nevű mező, aminek a funkcióját homály fedi. (Nem lehet valami fontos, nekem mindenesetre nem hiányzott!) Az adatok mellett középen két csíkot látunk, a sárga a pajzsot, a kék a sebességet szimbolizálja. A képernyő

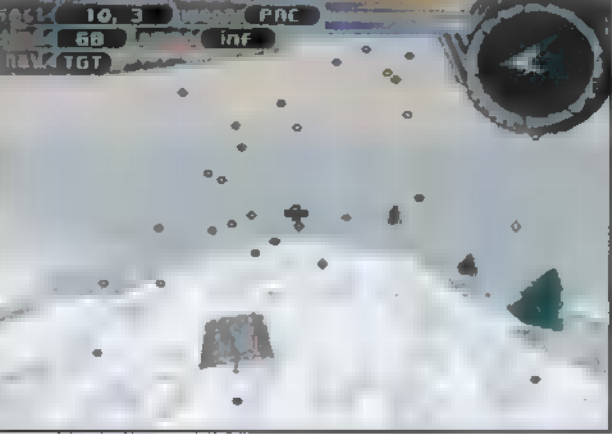

Jobb felső sarkában látható a radar, középen űrhajónk képével, amely azt hiszem a menetirányt akarja szimbolizálni. A radaron egyébként piros bigyó jelzi **a légi**, zöld a földi célpontokat, kék a , finomságokat" (plusz lőszer, pajzs feltöltő). A jelek kétállapotúak a célpont távolságától függően (minusz, ha távol, plusz, ha közel). A Fury3 műszerfala szintén a képernyő tetején látható, bal sarkában a sárga és kék csíkkal (szintén pajzs, illetve sebesség), középen **az adatokkal**, amelyek itt az aktuális feladat (OBJ), a célpont távolsága (DsT), a kiválasztott fegyver (WEPN), , lőszerek" száma (AMMO), és az aktuális pozíciónk (SECT). A jobb oldalon látható radar működése megegyezik az előbb leírtakkal. Az irányítás ismertetésétől eltekintek, elég részle-

tes mindkét program belső segítsége ez ügyben. Ami talán fontosabb, hogy a játék során lelőtt célpontok helyén különböző tárgyak, esetleg különböző színű gömbök jellennek meg. Ezeket érdemes összeszedegetni, ugyanis így lelhetünk pajzs feltöltőre, utánégetőre (illetve a Fury-ban Turbora), de ami ezeknél is fontosabb: fegyverekre is! Amikor fegyvert találunk, a játékok jótékonyan közlik, hogy az adott fegyvert hányas számú gombbal lehet aktivizálni. Ha olyat sikerül találni, amilyenünk már volt, akkor az adott fegyver hatékonysága javul (gyakrabban, esetleg több "sugárban" lő), viszont szemben **az alapálla**pottal, ami végtelen lövést jelent, a felspécizett állapot csak bizonyos számú lövést engedélyez (értsd: elfogy a , töltény").

Végül ejtsünk szót a játékok által felkínált opciókról. Mindkettőben ki-bekapcsolható a zene és a hangeffektusok, illetve ezek hangereje szintén állítható, A hang lehet mono, stereo vagy surround. A TV-ben beállítható a zene minősége, a shareware verzióban ez max. 22 KHz, de a regisztráltban akár CD minőségben, 44 KHz-en nyomathatjuk magunk alá **u** hallgatni valót. A Fury-ban erre nincs lehetőség, ellenben lehet szöszmötölni spec. hangkártya beál-Iításokkal (bufferek száma, és mérete). Grafikai opciók: ki-bekapcsolható az ég (kikapcsolt állapotban egyszínű, bekapcsoltban mintás), beállít

ható az árnyék minősége (lehet köralakú, vagy normális, illetve a Fury-ban kikapcsolható), illetve a textúrák és egyéb képelemek minősége is. I] ATV-ben beállítható a képfelbontás (a regisztrált verzió fut SVGA-ban is!), a Fury-ban pedig, hogy az esetleges találatok hatására megjelenjen-e szanaszét repkedő törmelék a képen vagy sem (ez a TV-ben mindig megjelenik, ahogy elnéztem). Mindkét játék játszható billentyűzetről vagy joystickkel. A Terminal Velocity-t többen

is játszhatják egyszerre, ahogy azt már a hasonszőrű programoktól megszokhattuk. Az összeköttetés történhet hálózaton, modemen vagy egyszerű soros kábelen keresztül.

A két játék egyformaságának rejtélye továbbra is megoldatlan, számomra teljesen érthetetlen. Talán valaki eladta a kódot, talán nem. Mindenesetre a Terminal Velocity jelentősen ronthatja a Fury3 piaci sikereit, egyrészt a shareware mivoltával, másrészt a relatíve olcsó regisztrálási árával, harmadrészt pedig a játék minőségével. A Fury3-at (illetve az eddig Win95 alá írt játékpróbálkozásokat) elnézve őszintén kétségbe vonom, hogy a Win95 lesz a jövő játékplatformja, még ha a Terminal Velocity kiválóan fut alóla is!

# NA, MUJAG, OFFICER

Július végén kaptuk meg a Microsofttól az Office 95 első hivatalos Preview verziójál, azaz előzetesét. A kiadvány két CD-ROM-ból áll, az egyik a Windows 95 utolsó nyilvános bétájál (a 490-es build különböző változatai), a másik az Office 95-öt és a hozzá kapcsolódó állományokat tartalmazza. A CD-t böngészve találtunk egy foldert, ahol egy több fejezetből álló, több mint 100 oldalas dokumentum bújt meg, amely az Office95, azon belül az egyes programokban fellelhető újdonságokat mutatta be; a szöveget képekkel fűszerezve. Mivel nekünk teljes háromnegyed oldal áll rendelkezésünkre, ezért inkább az érdekesebb dolgokat gyűjtöttük ki.

programcsomag összes programja<br>kihasználja a Windows 95 nyújtotta lehetőségeket. Természetesen 32 bites alkalmazásokról van szó, amelyeknek fő alapelve a könnyű kezelhetőség, az új multitask lehetőségek kihasználása, a kompatibilitás a korábbi Office és azokat kiegészítő programokkal. Ez utóbbi tényleg nagyon szépen működik, már ami a fileokat illeti: az új WinWorddel és Excellel létrehozott állományokat gond nélkül betöltik és kezelik a korábbi, WinWord 6-os és Excel 5-ös verziók! A kiegészítő programokkal már más a helyzet, például hiába is próbálnánk mondjuk egy Lektort telepíteni a WinWord alá, szegény észre sem veszi, hogy a Word telepítve van. (Ami persze

teni. Nem csak megnyitni, de átnevezni és törölni is tudjuk a file-okat! Az ikonok mellett egy Preview ablakot találunk, azaz bármelyik kijelölt állományba azonnal belenézhetünk, vagy ha nem a tartalmára, hanem az adataira vagyunk kíváncsiak, akkor egy gombnyomással lekérhetjük azokat. Ha **nem** tudjuk, hogy kedvenc állományunkat melyik folderbe raktuk el — egyébként az Office95 létrehoz egy My Documents foldert, és alapértelmezés szerint oda szeretne menteni minden állományt — lehetőségünk van keresni, akár egyszerűen csak a file nevére, esetleg tartalmára, utolsó változás időpontjára, vagy összetettebb módon, logikai műveleteket felhasználva, szinte mindenre.

A könnyű felhasználhatóságnak egyik alapelve, hogy ha a felhasználó elakad, minél hamarabb és egyszerűbben segítséget tudjon kapni problémájára. A Microsoft egy szenzációs dologgal rukkol elő az Office 95-ben, ez pedig az Answer Wizard, amelynek kérdéseket lehet feltenni, mire ő átböngészi a help állományokat, és válaszként kigyűjti nekünk, hogy mely témákat kéne tanulmányoznunk. Kicsit hasonlít a módszer a régi Index szerinti kéresésre, de amíg ott kötött, előre meghatározott témák voltak, itt mi fogalmazhatjuk meg, hogy mire vagyunk kíváncsiak, aztán vagy megérti a Wizard, vagy nem. Általában igen, még ha nem is pontos angolsággal tesszük fel neki a kérdést, vagy egyáltalán nem is kérdést írunk be.

**START DE** 

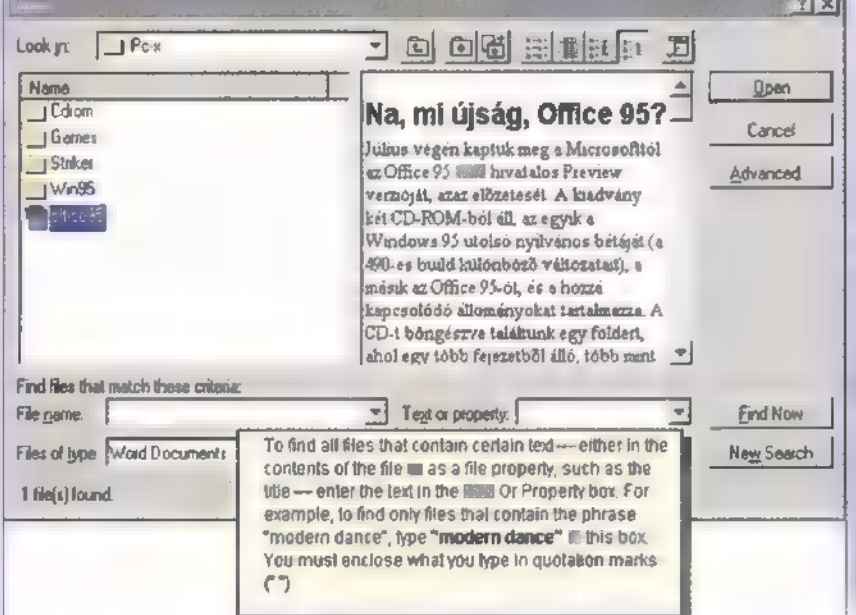

nem a Lektor hibája, egyszerűen csak megváltozott a WinWord beállításainak kezelése, amit mostantól **nem** egy INI állományban tart, pedig a Lektor azt keresné.)

Természetesen támogatják az új programok a Windows 95 hosszú állományneveit, sőt a File New és a File Open funkciók úgy megváltoztak, hogy rájuk **sem lehet** ismerni! Utóbbi képes egy adott folder tartalmát például az Explorerben látott módon, akár ikonok formájában is megjeleni-

Szintén kellemes újdonság az Interactive Help, amely nem elmeséli, hogy mi a megoldás a problémánkra, hanem megmutatja! Például, ha a lap elforgatásának miben léte a kérdés, a WinWord megnyitja a File menüt, elsétál a kurzorral a Page Setupra, azon belül kiválasztja a megfelelő fület, az egérkurzorral kijelöli a funkciót és még pár szóban el is mondja, hogy milyen beállítási lehetőségek vannak. Ezt mutolsó lépésben megjelenített szöveget Dialog Tipnek hívják és automatikusan megjelenik, ha egy párbeszédablak egyik mezőjére rákat-

jobb gombjáva A WinWor

és megkedvelt

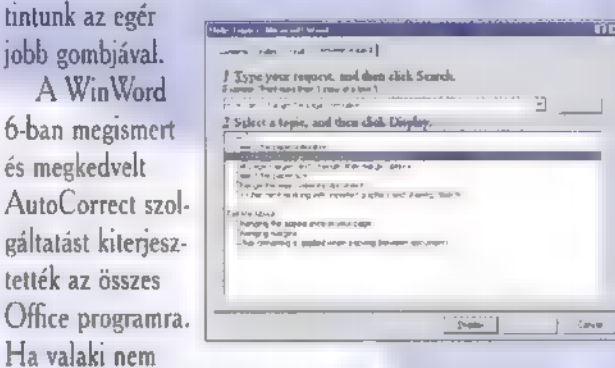

tudná, ez **a funkció arra szolgál**, hogy tipikus elütéseket a WinWord felismerjen és automatikusan kijavítson (a tipikus angol példa a ,teh"—"the" javítás). De ugyanígy használható a funkció például rövidítések kifejtésére is. Az újítás lényege, hogy mivel az AutoCorrect funkció minden prográmban ugyanúgy fut, ha a Winwordben beállítjuk, hogy a GUM begépelése esetén javítsa ki azt , Gaszudarsztvennij Juniverzalnij Magazin"-ra, akkor Excelben és a PowerPointban is tudni fogja a rendszer (bocs, oroszosok!). Az Office-nak saját Toolbarja van, amely megjelenésében a

ublisher

Publisher 1.0, majd későbbiekben a 2.0 a DTP-vel amatőr szinten foglalkozók egyik kedvenc programja volt, illetve jelenleg is az. Segítségével egyszerűen és kényelmesen készíthetők szórólapok, levélpapírok, névjegykártyák, címkék és egyéb , kiadványok". Rövidebb — egy-két oldalas — anyagok elkészítéséhez néha, sőt mondhatnám a legtöbb esetben alkalmasabb, mint például a Word vagy a Wordperfect. Sokkal egyszerűbben megtanulhatók és áttekinthetők a funkciói, mint ezeknek a "monstrumoknak" , annak ellenére, hogy sok mindenben többet is tud náluk. (Arról nem is beszélve, hogy amíg például a Word for Windowst 40-50 ezer forintért vesztegetik, addig a Publisher 12-15 ezerért kapható.) A Publisher szinte mindenre kínál , konyhakész" megoldást, így kényelmesen, de legfőképpen gyorsan tudunk kereteket, táblázatokat, iniciálékat stb. létrehozni. De természetesen nem

csak a gyári beállításokat használhatjuk, hanem minden paramétert külön-külön mi magunk is beállíthatunk.

容

A Publisher 3.0 a kezdő felhasználókat szinte kézen fogva véWindows 95 Toolbarjához, működésében a Dashboardra hasonlít. Tulajdonképpen a fontosabb programok ikonjait tárolja, így például az Office programokét, de szabadon rárakhatjuk bármelyik program ikonját, sőt saját Toolbart is csinálhatunk, saját ikonokkal. Az így összeállított "Toolbart aztán elhelyezhetjük balra-jobbra, fel vagy le, attól függően ki hol és hogyan tartja a Win95 Toolbart. A kettőt

egy helyre tenni nem túl bölcs dolog.

Az Office másik érdekes újdonsága a Binder file formátum. A Binder nem más, mint az iratberakó kapcsos dossziénak az elektronikus formája, tulajdonképpen külön-

böző programok felhasználásával elkészített dokumentumok együttes kezelését valósítja meg.

Nagyon sok dologról nem esett szó, például arról, hogy az Office bővült egy Shedule+ című programmal, amely — állítólag — egy széleskörű személyi adat nyilvántartó (PIM), de ugyanígy hosszan beszélhetnénk az Office programok és a Exchange együttműködéséről is. Izelítőnek ennyi, esetleg később részletesen is foglalkozunk a lényegesebb újdonságokkal (például egy cikksorozat keretében).

TRf

35

gigvezeti minden funkcióján. A Help amelyet akár állandóan a munkaterületen tarthatunk — nem csak az eszközöket mutatja be, hanem olyan extrákat is leír, hogy hogyan csináljunk például vízjelet a levélpapírra. Ahogyan az a Windows 95-nél (de egyes régebbi programoknál, pl. Word for Windows 6.0 vagy CorelDRAW! 5) is természetes, bármely objektumon (szövegkereten, képen, kereten stb.) a jobb egérgombbal klikkelünk, akkor az ahhoz az objektumhoz tartozó menü jelenik meg, így nem kell a főmenüben keresgélni az egyes menüpontokat.

A Publisher legfőbb erőssége a varázslóiban (Wizards) rejlik. Ezekkel a program mélyebb — de még felszínesebb — ismerete nélkül hozhatunk létre például címkéket (audio- vagy videokazettára, 3.5" floppyra, CD dobozba, üvegre, borítékra valót), havi és éves naptárt, levélpapírt, rövidebb újságokat (pl. házi hírlevél), sőt , professzionális" papírrepülőt vagy origamit. (Bár ez utóbbi kettő minden valószínűség szerint nem tartozik a legfontosabb feladatai közé, mégis szinte minden Publisher felhasználó e kettő kö-

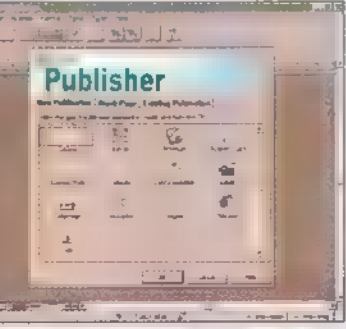

zül valamelyikkel kezdi az ismerkedést.) Ráadásul a Publisher nem csak elkészíti a kívánt oldalt (vagy oldalakat), de kérésünkre lépésről-lépésre be is mutatja, hogy mit hogyan csinál.

Mélyvíz

36

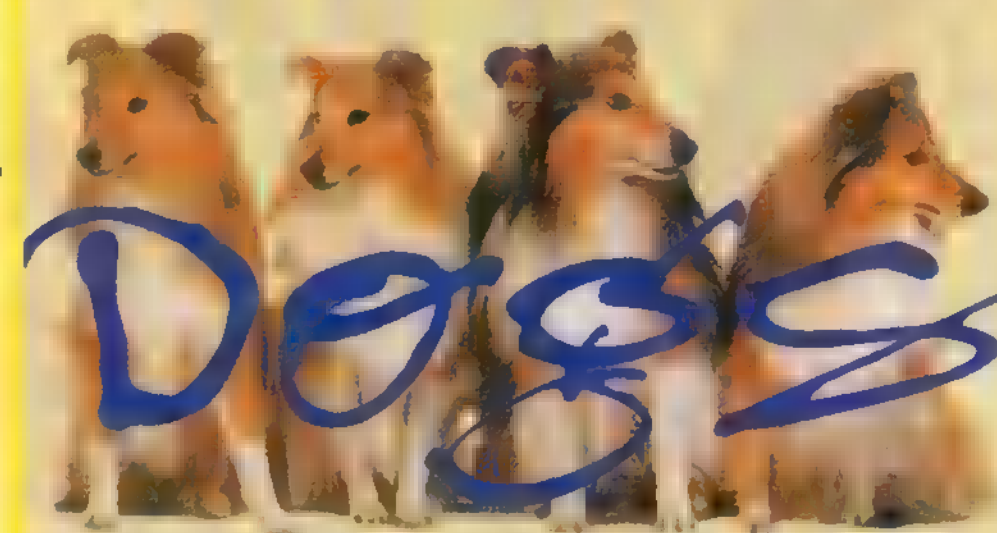

A Home sorozat legújabb ismeretterjesztő tagja házi kedvenceinkről, a ku tyákról szól. Ugyanaz jellemző rá, mint a korábban megjelent Home programokra: hatalmas ismeretanyag, gyönyörű képek, igényes kidolgozás.

Dogs képernyő két részre oszlik, felül találjuk az információs részt, alul pedig a főbb funkci- k látására k látására k látására k látására k látására k látására k látására ókat szimbolizáló gombokat. Ezeket kü- lönböző formájú kutyakekszek személye- Gnit Csreen Coat Care: sítik meg. Ha egy kekszre rákattintunk, va 3 Size: va 3 Size: va 3 Size: va 3 Size: va 3 Size: va 3 Size: va 3 Size: va 3 Size: va 3 Size: va 3 Size: va 3 Size: va 3 Size: va 3 Size: va 3 Size: va 3 Size: va 3 Size: va 3 S nem benyomódik, hanem – bocsánat a Home Alone: How much time will Next Outstand Purpose: kifejezésért — "beharapódik": a keksz your dog be alone on an average<br>
egy része eltűnik, morzsák hullanak, és elt alone dog be alone on an average elt alone in Experience: egy része eltünik, morzsák hullanak, és<br>hallani is a jó ízű rágcsálás hangját.<br>e a 8 hours e a 8 hours e a 1 d'a elt d'a fél éltette d'a fél élt d'a 1 d'a 8 hours e a sensus d'a sensus d'a

A program négy fő részből áll. Az ellett a hors hours hours első, a kutyafajtákat bemutató Breeds. A Dogs hat csoportra osztja az ebeket: vadászkutyák (Hounds), munkakutyák (Dogs at work), terrierek (Terriers), sportkutyák (Sporting Dogs), őrző-védők (Herders 8 Guradians) és ölebek (Companion5). A felosztás — legalábbis számomra — nem egészen egyértelmű, kutya kategóriában kell keresni, míg az agár, amely kimondottan sportkutya, a vadászkutyáknál található. Végül is mindegy – az is lehet, hogy én vagyok alulművelt kutyacsoportosítás témában —, a lényeg, hogy mindenki megtalálhat 3 ja kedvencét, amennyiben tisztában van annak angol nevével, s azt megkeresi az Indexben! mert például a tipikus vadászkutyákat településeket településeket településeket településeket településeket te nem a Houndok között, hanem a sport-<br>kutya kategóriában kell keresni, míg az **a first Partia a Partia Barbon Barbon Betrieving game** 

sa látható. A fajta neve mellett egy a rövid leírását. Az ehhez valamilyen

 $\frac{a}{b}$ 

 $\vec{0}$ 

va a program ékes angolsággal kimondja a fajta nevét. (A magyar kutyaneveket is viszonylag tisztán, érthetően hallselkedés (Behaviour) és kiképzés (Training). Ezek a fejezetek számos további alfejezetre bomlanak, amelyek mind egy-egy fontos témát járnak körül! Minden témához tartozik

egy Ouiz, amely arra szolgál, hogy lemérjük, mennyire jegyeztük meg az ott olvasottakat. A guiz három kérdésből áll, ahol három válaszlehetőség közül választhatunk. Rossz válasz esetén nyüszítést, jó

Canine Consultant

Country of Origin: Ireland

Height: 64-69 cm  $(25 - 27)$  in Weight:

27-32kg (60-70 1b)

e abot te above tente Toled mort az namolne tente<br>1st namoln the list. Il you change an enswel Clicat<br>Fetch again. Il you want to slott over, click Clea

ight dog? love sent Welt

our regulte.<br>Le your regulte.

szettudós és Spin nevű kutyája a kutyafajták kifejlődéséről, a kutyák barátairól és a világ kutyáiról tart kiselőadást. Ben, aki első kutyájának gazdája , azoknak szolgál fon-

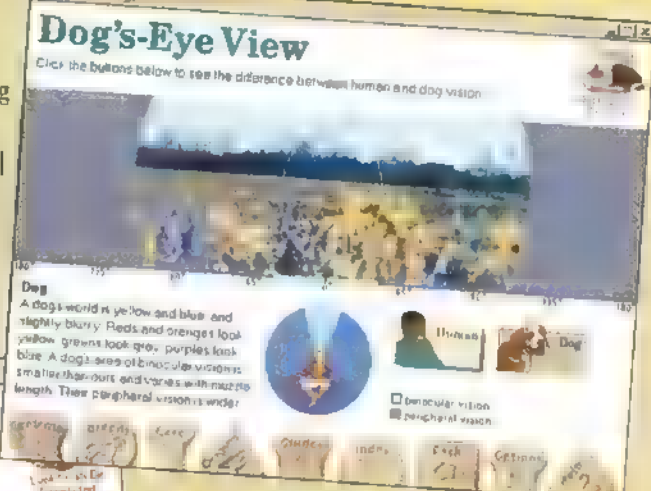

tos információkkal, akik most akarnak belevágni az ebtartásba, Végül Gula, az agg, bölcs asszony történeteket, legendákat mesél. Mind a négy idegenvezető beszámolója a másik három fejezetben fellelhető témákra épül, azokat hívják elő, s fűznek hozzá megjegyzéseket.

Néhány további érdekességről, Több helyen is találkozunk a Canine Consultant témával, amely igazából egy teszt, kitöltésével megtudhatjuk, melyik kutya ideális számunkra. A kérdésekre adott lelkiismeretes válaszok után a program sorba rendezi a különböző fajtákat aszerint, hogy melyiket javasolja nekünk tartásra. A teszt kitöltését igencsak megnehezíti a konzultációt "vezető" két kutya, ugyanis állati jót szórakoznak rajtunk, miközben gigantikus hülyeségeket beszélnek össze (nehéz úgy tesztet kitölteni, hogy az ember nem lát a röhögéstől). Másik érdekesség a Dog Piano. Ez egy olyan zongora, amelyen minden hang valamilyen módon kapcsolódik a kutyákhoz: különböző ugatások, lánccsörgések, harapások, kutyajátékok hangjai stb. Ezeken a hangokon lehet zongorázni, de ha inkább békés zenehallgatásra vágyunk, meghallgathatjuk például az Orömódát, az Egy Kis Éji Zenét vagy a Jingle Bellst. Említést érdemel a Did You Know? című kutyaműveltségi teszt. Itt kilenc kutyát kell bejuttatnunk a kutyaházba úgy, hogy kiválasztjuk közülük azt, amelyikre a kutyaházban látható definíció vonatkozik. A Dog's Eye View-ból megtudhatjuk, hogy hogyan, és mit látnak a kutyák. De ha valaki arra kíváncsi, hogy mondják a "kutya" szót különböző nyelveken, és hogy hogy "ugatnak" a kutyák – legalábbis az emberek szerint —, az keresse ki a Woof! ablakot. Hab a tortán az Options keksz, amelyben Windows , tapétát" készíthetünk kutyaképekből, illetve választhatunk kétféle képernyővédő közül.

Gondolom nem árulok el nagy meglepetést: nekem nagyon tetszik a Microsoft Dogs! Stílszerűen azt mondhatnám: KUTYA JO!

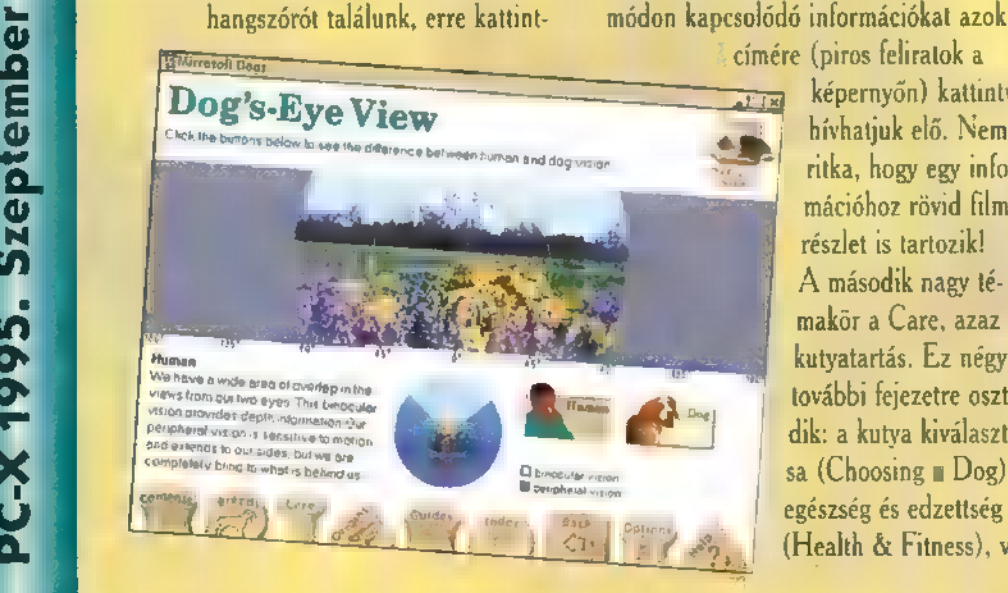

nak angol nevével, s azt megkeresi az **analy alapítok alapítok a felső és a rich red coat**<br>A fajtákat bemutató ablak bal felső sarkában látható Facts nyakörv-fityegő a hatjuk, a vizsla majdnem tökéletes, a ku-. sarkában látható Facts nyakörv-fityegő a hatjuk, a vizsla majdnem tökéletes, a ku-<br>- fajtá adatlapját hívja elő. Ezen az adott vasz, inkább "kuváz".) A Tips felíratú<br>- fajtából egy kutva portréja, neve, s . származása, keletkezésének ideje, funk- amelyben az adott fajta tartásáról, an ciója (mire használják vagy használták), nak előnyeiről, nehézségeiről, különlemagassága, súlya és egy mondatos leírá- gességeiről olvashatunk. Alatta találjuk **Irish Setter**<br>Other Names: Red Setter<br>Colors: Mohogany or chestnut<br>Silvery-gray hair behind the ears and in the hind quarters of a young setter is a sign the

> **Example 1** címére (piros feliratok a képermyőn) kattintva hívhatjuk elő. Nem ritka, hogy egy információhoz rövid filmrészlet is tartozik! A második nagy témakör a Care, azaz a kulyatartás. Ez négy további fejezetre osztódik: a kutya kiválasztása (Choosing  $\Box$ Dog), egészség és edzettség (Health & Fitness), vi

válasz esetén hosszú, helyeslő ugatást hallunk, ilyenkor mehetünk tovább a következő kérdésre.

Az Origins fejezet a kutyák fejlődését, nyugodtan mondhatjuk: történelmét mutatja be.  $A$  Through the Ages (az idők során) alfejezetben kutyalegendákról, kutyakarrierekről, kutya filmsztárokról stb. olvashatunk. A Forest to Fireside (Vadonból a tűz mellé) a faj, illetve a fajták kialakulásáról, a kutyák belső felépítéséről és ,rokonaikról" szól. Az Around the World (A világ körül) című alfejezet az egyes világrészek tipikus kutyáit mutatja be.

Guides a címe az utolsó fejezetnek. Itt négy idegenvezető vár ránk, mindegyik három témával. Desdemona munkaközvetítői irodát vezet kutyák számára, így ő a sport-, munka- és a vadászkutyákról mesél. Charles Dogwin termé-

### HOW THE LEOPARD GOT HIS SPOTS  $SPOTS$

Közhelyként hangzik, de igaz: Kipling írásai gyermekkorom kedvenc olvasmányai közé tartoztak. Itt nem csak a mindenki által jól ismert Maugli meséjére gondolok, hanem pl. Riki-Tiki-Tévi, a mongúz történetére vagy arra, hogyan lett az elefántnak hosszú az ormánya. Valahogy igazabbnak, barátságosabbnak lűntek számomra ezek a mesék, mint a sokfejű sárkányi gyilkolászó, vagy kislányt farkassal megelető sztorik. Nem véletlenül ka: pott szerzőjük irodalmi Nobel-díjat.

Microsoft fejébe vette, hogy Home sorozatával otthonunk egyéb lakóit (értsd: gyermekeinket) is puha (software) szárnyai alá vonja, s ha törik, ha szakad, gondoskodik művelésükről. Bár a dömping ára a néha alacsonynak tűnő színvonal, mégis a legújabban kezembe került Home kiadványt – amely Kipling "Hogy » fené-

be jutott hozzá ez a leopárd az ő pöttyeihez\* (, How the Leopard Got His Spots") című történetének multimédiásított változata — majdnem tel-Jes bátorsággal merem ajánlani.

Már **a** mű helyszíne is érdekes, hiszen Kipling indiai származású, azonban rokonainak egy része Dél-Afrikában élt, ezt a mesét is egy ottani kislányhoz címezte.

Szinte minden adott a számítógépes változat teljes sikeréhez. Az afrikai folklór vonásait tükröző színvilággal, figurákkal ábrázolt rajzokon követhetjük a történetét, mint egy diaporáma előadást: A mesélő nem kisebb személyiség, mint Danny Glover, aki ha máshonnan nem, hát a Halálos fegyver c. filmekből ismerős kell hogy legyen. Kellemes orgánuma, meggyőző előadásmódja segít elmerülni a történetben, eltávolodni a külvilágtól. Szinte halljuk is a rovarok, a madáarak neszezését, a szél zaját (persze, hiszen hangéffektek is vannak. ..). Ha

mindez még mindig ném elég a hangulat megteremtéséhez, aláfestésként hallgassunk egy kis igazi dél-afrikai zenét a Ladysmith Black Mambazo énekegyüttestől, akiknek különös ismertetője, hogy néhány éve egy alacsony, jelentéktelen külsejű, magyar származású, Simon Pál névre hallgató fickóval közösen adtak ki egy nagy sikerű lemezt. Kell ennél több?

A mese menete alatt PJ. Rabbit<sup>ru</sup> **az idegenvezetőnk**, segítséget nyújt, ha bajba kerülünk, egyébként kommentálja az eseményeket. Mivel a CD kifejezetten gyerekeknek készült, a történetet 15 szakaszra bontva élvezhetjük, s akinek nehezen ment a hallás utáni értés, illetve most tanul olvasni, újra meghallgathatja a mesét,

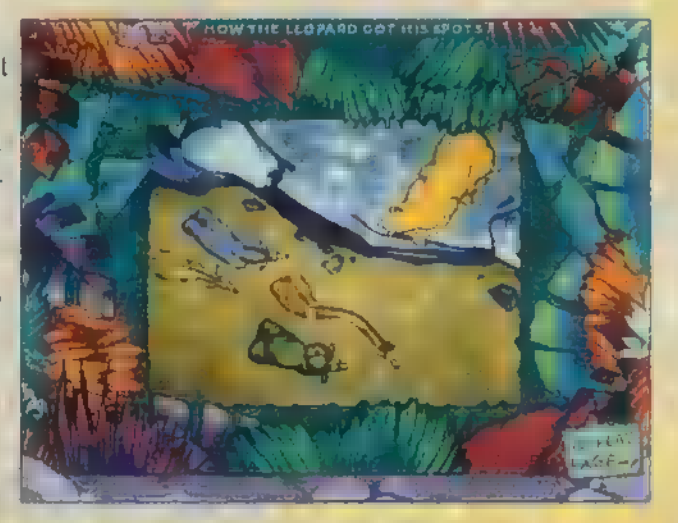

de most úgy, hogy a szöveget is látja maga előtt, az éppen elhangzó rész pedig ki van emelve, Hasznos dolog ez, hiszen Danny. Glover, a fentebb dicsért előadásmódjával nagyon hatásos, csak kissé nehezen érthető, legalábbis nem anyanyelvűek számára. A nyelvet tanulókat segíti P.J. Rabbit<sup>ty</sup> oly módon, hogy a könyv. bármely szavára klikkelve azt kimondja, sőt a kulcsszavakhoz hosszabb, képekkel, animációval, filmbejátszással illusztrált

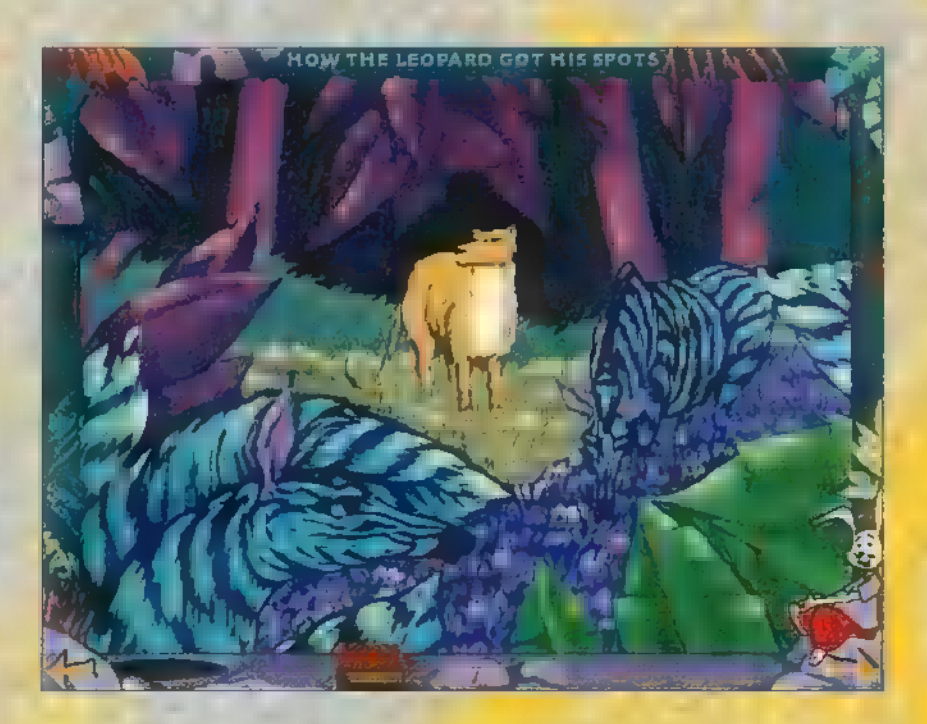

magyarázatot is fűz. Ezekből megismerhetjük a helyszínt, a szereplőket, s mindenféle izgalmas dolgokat Afrikában.

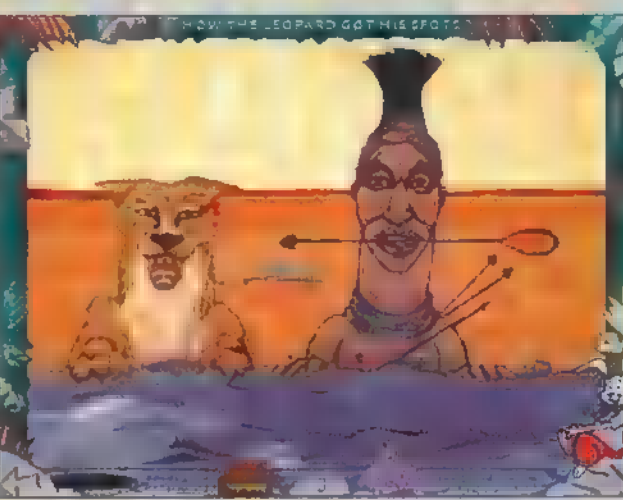

Láthatjuk a vadászó, fára mászó leopárdot, megismerhetjük a szavannák több fajtáját, de pl. azt a kislányt is, akinek Kipling a mesét írta.

Néhány szakasz végén játszhatunk, az egyikben találkozunk egy eredeti afrikai játékkal, a mancala-val, a másik egyszerű memóriajáték, amelyben dalrészletek párjait kell megtalálni, a harmadik: ban puzzle-t rakhatunk ki a mese képeiből, az utolsóban pedig saját ízlésünk szerint átfesthetjük az állatokat egymás színeivel, mintáival, A játékok nehézségi szintje a célba vett korosztály átlagos képességeihez igazított (ami azt is jelenti, hogy az a gyermek, aki egy kicsit is az átlag felett van, lazán és pillanatok alatt

oldja meg a feladatokat. Az elején azt mondtam, hogy szinte minden adott a sikerhez. Sajnos vannak olyan tényezők, amelyek rám, ill. kritikus szemmel járó családtagjaimra erős negatív benyomást tettek. Az egyik az ilyen jellegű programoknál megszokott interaktivitás. No nem magával a ténnyel van bajom, hanem a megvalósulással.

Az egyes szakaszok végén kapunk egy képet, amelynek alkotóelemeire klikkelve azok megelevenednek, s mindenféle akcióval jutalmazzák ténykedésünket. Ezt az alkotók... meglepetésnek" titulálják, s javukra legyen mondva, nem hazudnak vele. Egy részük sajnos elég ízléstelen, más része anakronisztikus, ill. értelmetlen. Pl. egy zebrára kattintva az kirúzsozott szájjal óhajt valakinek csókot adni. Mit keres ez egy gyerekmesében? Egy másik képen az ülő leopárdra klikkelve az átalakul rakétává és elszáll. Mi értelme ennek? Az még jobb, mikor ugyanez a leopárd egyszer csak cilindert csap a fejébe, sétapálcát vesz kézbe és kuplét énekel. Döbbenten bámultuk. Hogy kerül ez ide) Az igaz, hogy vannak olyan akciók is, amelyek illeszkednek a sztorihoz vagy

lemző, Először azt hittem, én vagyok maradi vagy földhözragadt, de iskolás

> korú gyermekek sém igazán értették a poénokat, főleg miután hagyták, hogy magával ragadja őket a történet. Az csak a legenyhébb jelző, hogy illúzióromboló.

A másik a program felületének kialakítása. Az érthető, hogy a megfelelő lejátszási sebesség produkálásához az aktív képméret kisebb, mint a program teljes képmérete. Hogy ez kevésbé legyen feltűnő, a keretet próbálták az illusztrációkhoz illeszteni. Családom pedagógus tagja szerint —

aki eléggé érzékenyen figyeli társadalmunk ifjú tagjait célzó behatásokat (ez, hogy jutott eszembe...) — ez a keret mintegy interferenciába lép a lényegi képpel, s ez akaratlanul is erős koncentrálást vált ki a nézőből, melynek egyenes következménye a gyors fáradás, a figyelem lankadása, türelmetlenség és még sorolhatnám. Az igaz, hogy a szóban forgó keret jól néz ki, mert tarka, viszont funkcionálisan nem túl szerencsés, ha a tartalommal akár csak egy szintbe is akar emelkedni. Ugye a képtárakban sem a rámán van a fő hangsúly — lehet esztétikus, de nem lehet tolakodó, Azt, hogy ez a domináns keret okoz-e hoszszabb távon problémát fiatal nézőjének, vagy csak átmenetileg zavaró, talán

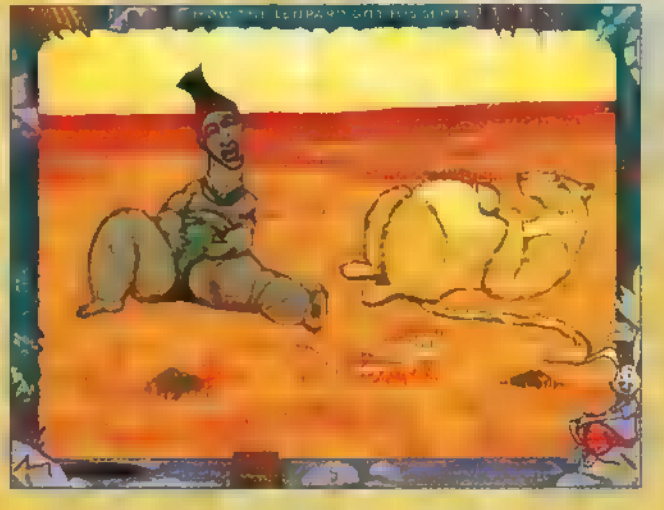

szakemberek meg tudják válaszolni, Addig is javasolnám a szoftverfejlesztőknek, hogy még a fejlesztések korai stádiumában nem ártana pszichológussal, esetleg szemésszel konzultálni, a a teamből valaki foglalkozhatna égy kis esztétikával. Igaz ez nem jár közvetlen anyagi előnyökkel, csak azzal a tudattal, hogy a létrehozott termék valóban csak a javára válik használójának és nem ellenkezőleg,

Mindezek ellenére nekem nagyon tetszik a program, különösen azért, mert végre nem egy divathullámot igyekszik meglovagolni, hanem tágítja az érdeklődési kört, felhívja a figyelmet távoli országokra, azok érdekes, értékes állatvilágára, kultúrájára, s nem utolsósorban a világirodalom egyik méltán neves alkotójára.

Ř X 1995. Szeptember

Premier

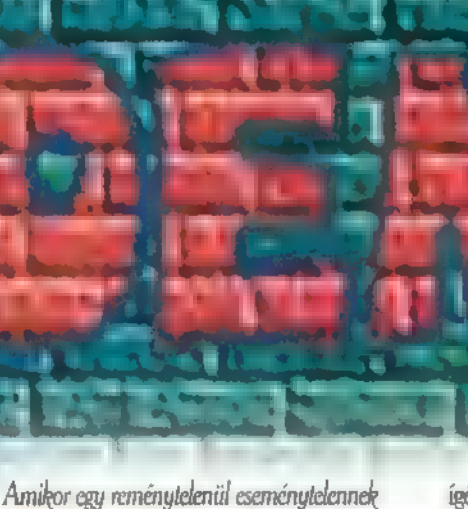

ramozók, doom-őrültek és mindezekről sejtő üzletemberek földrészeket összekölő hálózatára léptem, még nem is sejtettem, hogy mer igen különleges, és a demok világában méltán híres techno-punkkal , találkozom". Még ki sem hűlt a Terminate képernyőjén a Connect string, én máris az amenkaiak által — talán kissé nagyképűen — , Information superhighway "(információs szupersztrádának) nevezett hálózat IRC (Internet Relay Chat, azaz a világméretű duma A vonal) szolgáltatása által nyújtott gyönyöröket él- $\sum_{i=1}^{\infty}$  Second Reality, az Invitations mind-mind olyan **inter-már szinte művészeti alkotások –, amelyek** vezlem. Villámszerűen előtűnő, majd az információrengetegbe vesző üzenelek összemosódó kavalkádja keringett a szemem előtt, míg végül egy érdekes, ismerősen csengő névre lettem figyelmes. "Purple Motion" – ez állt egy Finnországból érkező üzenel előtt. Néhány pillanat múlva rájöttem, hogy honnan ugroll be a név. Az Unreal, a csodálatos Demok — technikai bravúrjaik mellett a Future Crew nevű, világszerte ismert Democsapat kezei közül kerültek ki. Purple Motion nevű barátunk, akivel kivételes szerencsém folytán aznap este találkozhattam, ennek a nagyszerű demo csapatnak az egyik nem kevésbé nagyszerű zeneszerzője. Természetesen azonnal csatlakoztam az — egyébként angol nyelvű — eyber-

induló nyán estén az Internetcy

capture-éből idézek, kissé szabados fordításban. ,— Szia, Purple.

rulez társalgáshoz. Ennek a beszélgetésnek egy

— Szia! Há te meg ki vagy?

— Cool A vagyok Magyarországról, A magyar Multimédiás újságba írok cikkeket, általában a demokról. Volna kedved elárulni né hány dolgot az idei nagy eseményről (itt természetesen mindketten a Helsinkiben évenként megrendezett nagy Demo-versenyre, az. Assembly"95 -re gondoltunk)?

— Persze, nagyon szívesen. A múlt évben részünkről tapasztalható viszonylagos pangás 6 egyáltalán nem annak tudható be, hogy személi problémák merültek volna fel, vagy nem lett volna a tarsolyunkban semmi olyan technikai trükk, újdonság, amit megmutathattunk volna az érdeklődőknek. Egyszerűen úgy éreztük, hogy másoknak is kell esélyt hagyni arra, hogy megmutathassák, mit nyújthatnak ezen a téren — írta, majd egy kis szünet következett. Az igazi ok az volt, hogy nem szerettünk volna egy ugyanolyan jellegű alkotással kirukkolni, mint amilyen az előző két évben az Unreal, majd a Second Reality. Ahhoz viszont, amire most készülünk, sok idő és befektetett munka kellett. Nem akartuk elsietni — tette hozzá rejtélyesen.

— Ezt úgy értsem, hogy valami igazán különlegesre számíthatunk tőletek a közeljövőben?

— Egyelőre nem szeretnék semmi konkrétat mondani — meglepetésnek szánjuk. Azt azonban ígérhetem, hogy senki sem fog csalódni (még a számos konkurencia sem...)!

— Kérlek mondj még valamit a Te szerepedról a csapatban. Mióta írsz nekik zenét, és miért éppen őket választottad?"

— Ennek elsősorban a tagokhoz kötődő hosszú barátságom az oka. Azt hiszem, m évek alatt sokat fejlődött az én zeném in. Különleges szerepet tulajdonítok ebben Jean Michaell Jarre-nak, akinek a muzsikáját nagyon kedvelem. A Second Reality megkomponálásakor nagyon sok olyan harmóniát használtam — alighanem öntudatlanul is — amelyek e nagyszerű francia művész által formálódnak. Mindezek ellenére nem érzem úgy, hogy lemásoltam volna az ő munkáját, hiszen teljesen más stílusban, más ötvöződésben írtam azt, ami végül is ezeket a kiváló demokat kísérhette.

- Térjünk át magára a rendezvényre. Az idén mire számíthatunk?

— Ez már teljesen úgy hangzik, mintha egy niport lenne, nem gondolod???

—- Lehet benne valami... Majd küldök egy példányt, amiben megjelensz (persze magyarul...)

Ok Köszi... Nos, reméljük, hogy az idén még többen látogatnak el ide, a finn fővárosba. Egy hatalmas, sok tízezer négyzetméter alapterűletű pavlonban állítják ki a csapatok alkotásaikat. Növelni szeretnénk a projektorok számát, mivel valószínű Te is tudod — nagyon kevés a rendelkezésre álló idő. Emiatt általában idő előtt lelövik a főleg kisebb, kevésbé ismert csapatok munkáinak bemutatását, még ha – netalántán – **m** sokkal színvonalasabb, mint a"nagyoké". Ha jól emlékszem tavaly is volt egy ilyen kisebb baki az egyik magyar csapattal. (ugh..:)

— Na ja... Mi is emlékszünk rá... Hát még a gRiFbeliek...

— Na az ilyen konfliktusokat szeretnének elkerülni... A hangról meg annyit, hogy több, mint százezer waltnyi zenei teljesítményt sugároznak majd a különböző helyeken elhelyezett hangszórók. Egyszóval: igyekszünk... Na megyek, és szeretettel várunk Téged és minden magyar érdeklődő elborultat... Szia.

— Pá! s köszi az inter NET view." HIVE : Fascination

Az Assembly "95 előtt azért tartottak Finnországban már demoversenyt, mint például az Abduction 95-öt, amelynek a győztese lett a Fascination. A code-ot korrekten sikerült összehangolni, bár a tesztelés elmaradt Penciumon, mert az perkele olis pitány ajaa pyörálla kaks kilsaa. Remélem ez nem jelent semmi csúnyát, mert nem én találtam ki. Az első helyes megfejtő (democompo!) majd kap valami szokásosan hasznos dolgot a III. Csillától. A jól sikerült zene valamiért csak GuS-on hajlandó megszólalni, ha van benne minimum 512KRam, sőt **az** SB-t még BEB-től ismertté vált szavakkal is becsmérdi

a DOS ablakban búcsú képpen. En ebben a demoban láttam először a Karva Shadeingnek nevezett, a színátmeneteknél enyhén pixeles, csik: húzó valamit, bár lehet, hogy egyszerűen eljárt<br>shade idő felettem. Látványosra sikeredett a forsó-alagút, annyival tuningolva, hogy az egész képernyőt pluszba betelíti egy, a háttérbe kirakott kép. Egy igazán kewos demo kihagyhatatlan része most már a Windows valamilyen színtű ócsártása: a zene hirtelen megszűnik, és felharsog ] a default bejelentkező dallam, hatalmas ikonok repkednek. Az ikonok alatt program nevek he. lyett üzenetek vannak, gyorsabb szeműek (vagy 9 lassabb gépűek) elolvashatják, hogy mindenki sucks, kivéve a HIVE és Billy. A mindenféle felismerhetetlen masszán kívül karválnak tolókocsikat, pattogó tiki-takit. Fémfelületeket is képes megjeleníteni — méghozzá nem is akárhogy Apeli, akinek a feladata csupán a programkód elkészítése volt. A nutin igencsak gyors és finomábrázolásra képes: maszkok, egymásba fonódott gyűrűk és mindenfajta leírhatatlan forma váltja egymást. A részek között Gnome és Pragner sa-Játos és érdekes lelkületű rajzaiban gyönyörködhetünk, ha vevők vagyunk egy daganathoz hasonló fa-fegre vagy akár almára.

D.

### COM:SEX : SameTech

Mint a demo **never** is mutatja, nem kell nagy változatosságra számítani, mivel minden rész ugyanarra a shade technikára épül. Jelen esetben a jó öreg Phong az. Ennek oka, hogy csak 64K-s demo, ennek pedig, hogy lusták voltak többet dolgozni a németországból származó fiúk. Az eredeti intro vázlatát HP.ABGL -en dolgozták ki, még anno 1992-ben egy matek vizsgára. Ezután megpróbálták átírni C64-re, de három évi próbálkozás után rájöttek, hogy ez szinte lehetetlen, úgyhogy áltértek először a Ping-Shading-re, majd a Double-Bump-Refraction Clipping-re, a Shadow-Volume-Larousse Formula-ra, és végül a

FatAssMurphy-PoserMapping-re. Így lehetségessé vált a HPABGL Engine-t átimportálni IBM-PC-re, még bőven időben. Négy kemény napjukba telt, hogy eléggé lelassítsák (ez túlontúl is sikerált) az Engine-t, hogy valami azért lássék is a monitoron. Ezek után már csak. annyit kellett tenniük, hogy 60K szemetet rakjanak a már majdnem teljesen kész introhoz. Ennek eredménye néhány, a képernyőn átbucskázó teáskanna (2882 poligonból), Commodore jel, megkezdett fánk. Az itteni alagútban egy repülőgép is megtalálható, aminek a turbinájából eltávozó levegő ellenerőként jelentkezik a tunnel forgása szempontjából, ezáltal lassítva azt és a processzort. Az előbbiekben említett legkülönbözőbb felület megjelenítésékre a későbbiekben majd kitérünk, amikor pontosabb dokumentációkat tudunk róla beszerezni, és nemcsak a mókás kedvű Fncceknek a fejében léteznek.

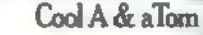

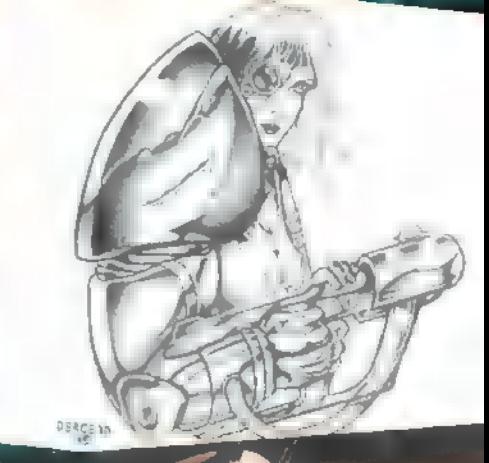

Mi

 $\frac{1}{\alpha}$ 

Mélyvíz

e kell

**AULEZ!** 

kezd szerveződni a fentebb említett néven. Ha van kész, félig kész munkád vagy kedved, írj levelet, küld el a munkát, és felvesszük veled a HOTLINE kontaktot. (Félig kész kedvűek kíméljetek! Minimum software igény: maximális odaadás!) Leveleiteket továbbra is várom, sajnos néhányatokat nem áztatott el válasz eső, ne aggódjatok, folyamatosan dolgozom fel a termést! Na nézzük azokat a fantákat...

sprite-os dolog kerül terítékre, amit két fogásban tálalunk, nehogy éhesek maradjatok. Múltkor már láthattátok, hogy valami CyberWorks is található az aljas (illetve alias) nevem után. Most ragadom meg az alkalmat, hogy felhívjam minden alkotni vágyó coder, gfx (wo) man és  $sfx + muzák (wo) man$ figyelmét, új demo csapat

### Mik is azok a sprite-ok?

Olyan 2D-s grafikai objektumok, amiket a képernyőn mozgathatunk, eltüntethetünk, illetve megjeleníthetünk, esetleg még animálhatunk is. A sprite elnevezés amúgy nem túl találó, mert ezt a C64-es időkből örököltük, ahol ez hardverből ment. A software-es sprite-oknak az Amigán BOB volt a nevük, PC-re meg még nincs elnevezés!? Sajnos a PCn nincs a gépünkbe plántálva, így mindent code-al kell helyettesítenünk. Ez elég komplex feladat lesz, de ugonunk neki először elméletben.

Az első feladatunk, hogy foglaljunk helyet kicsi sprite-jainknak és ezek adatainak a memóriában. Erre a legcélszerűbb megoldás, ha egy rekordot veszünk fel, amiben a különböző index változókat is feltüntetjük a sprite tényleges bittérképe mellett. Így

például a LIFTUTS sprite mére tét (X.Y), az X,Y

helyzetkoordinátát, prioritási jelzőt, a sprite gyorsaságát, kint van-e a képernyőn vagy nincs, összetalálkozott-e másik spriteal vagy nem. A sprite-ok méretét általában már előre tudjuk és nem valószínű, hogy változni is fog, ezért ezt konstansnak is felvehetjük. A sprite-ok adatai is bittérképesek, így sorfolytonosan helyezkednek el a memóriában, de akár egy kétdimenziós tömbbe is szervezhetjük őket a könnyebb kezelhetőség végett. Mivel 256 színű képernyőn dolgozunk, ezekre is érvényes az egy képpont/ egy byte című dolog. A kódolásnak legnehezebb része az, hogy legtöbbször egy háttér előtt mozognak és sokszor lyukasak is. A lyukas sprite-ok esetét egy kis furfangossággal oldhatjuk meg. Azokat a sprite-pontokat, amik igazából nincsenek, egy jelző byte-al definiáljuk. Jelöljük ki mondjuk a 0. színt ilyen jelző színnek. Ahol azt szeretnénk, hogy a háttér látsszon a sprite-ban, egyszerűen csak a 0. kódú színnel töltsük fel. Amikor pedig kirakjuk a képernyőre a sprite-okat, és ezzel a jelző byte-al találkozunk, egyszerűen nem rakunk ki semmit. A háttér adta problémát úgy oldhatjuk meg, hogy több képpel manipulálunk a memóriában. Ugye van a képernyőmemória, amit látunk — ide kell befrissíteni a hátteret és rá a spriteokat, prioritási sorrendben. Több képpel fogunk operálni, és elég sok adatot kell mozgatni, ezért nem lenne célszerű mindig az egész képet plusz a sprite-okat pakolgatni, mert nagyon sok időt venne el, Csak a megváltozott fázisokat kell újra kirajzolni! Hogy a háttérkép sértetlen maradjon, tegyük el a memóriába. A sprite-ok amúgy is el vannak tárolva, ezeknek nem kell plusz hely. Kell még kettő darab munkaképernyő, amin a változásokat ellenőrizzük, illetve ezeken dolgozunk effektíven.

Hogy teljesen megértsük, mit is kell tennünk, készítettem egy folyamatábrát. Az első teendőnk az, hogy a kódban mozgassuk a sprite-okat. Az I. munkaképernyőn rajta kell lennie a háttér és az éppen változtatott koordinátájú sprite-oknak. munkaképernyon<br>háttér és az éppen<br>változtatott koordi-<br>nátájú sprite-oknak.<br>A II. munkaképernyőn rajta van az előzőleg megjeleninyom tajla valt a a better állapot. Nincs<br>tett állapot. Nincs<br>más dolgunk, mint egy ciklusban összehasonlítani az I. és a II. képernyőt.<br>Ahol nem egyezik Ahol nem egyezik<br>meg byte-ra a képernyő, ott az I. képera II. képernyőt.<br>Ahol nem egyezik<br>meg byte-ra **a képer-**<br>nyő, ott az I. képer-<br>nyőről felülírjuk **a** II. képernyőre az adatokat. Ha végeztünk a 64000 byte (320200-as képer-

nyő esetén) összehasonlításával, az egész II. munkaképernyőt kiírhatjuk a videomemóriába. Ezzel a módszerrel folyamatos mozgást tudunk létrehozni. A tömény kód a következő számban fog megjelenni, addig is próbáljátok megérteni az elméleti részt. A kérdéseiteket, ötleteiket ne felejtsétek el megírni és elküldeni.

Vodka

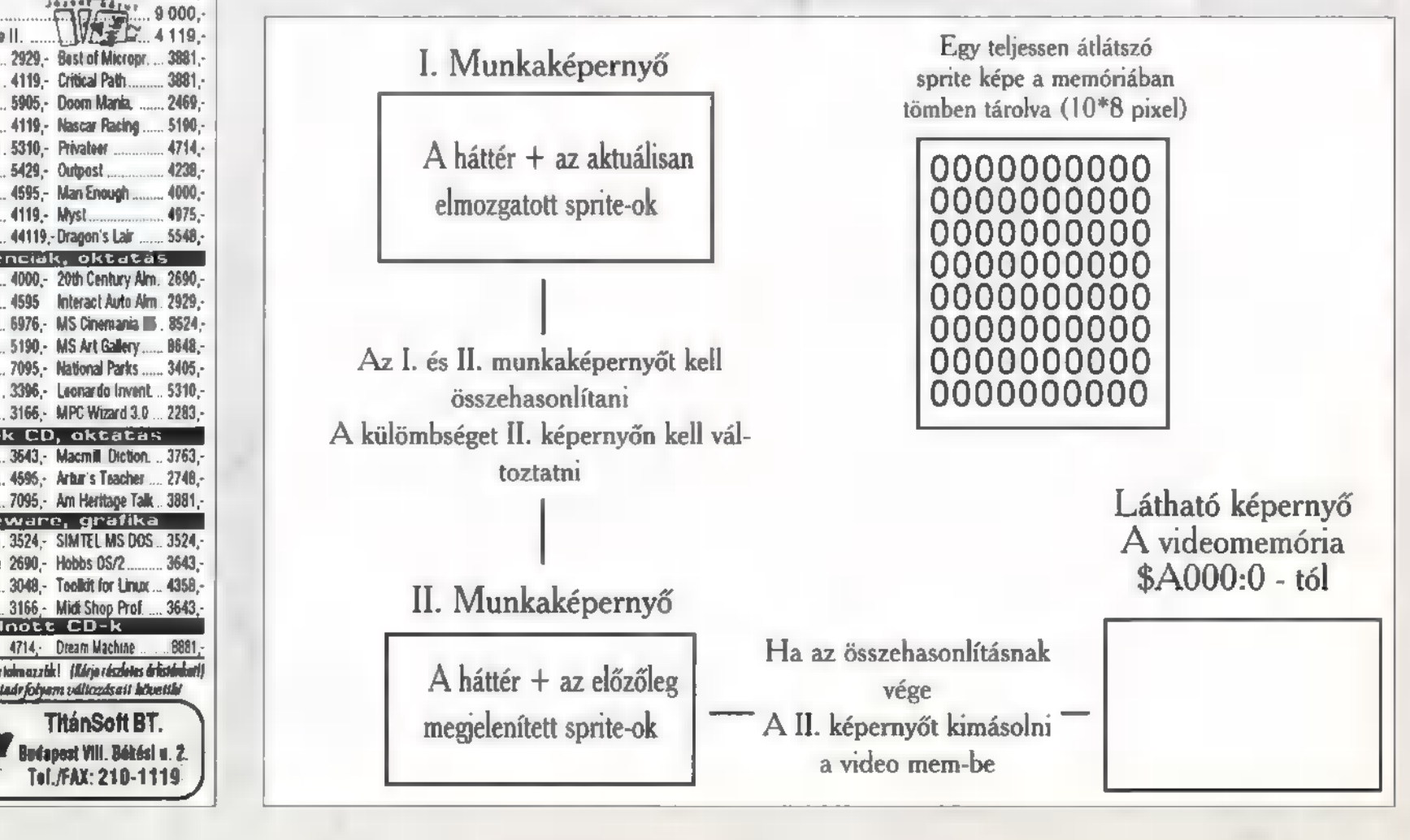

Coderek! A szeptemberrel nemcsak a sulyesz érkezett meg (lame thing...), hanem a Demo programozás is ( that's kool...). Még a forró nyár derekán beígért

Helló

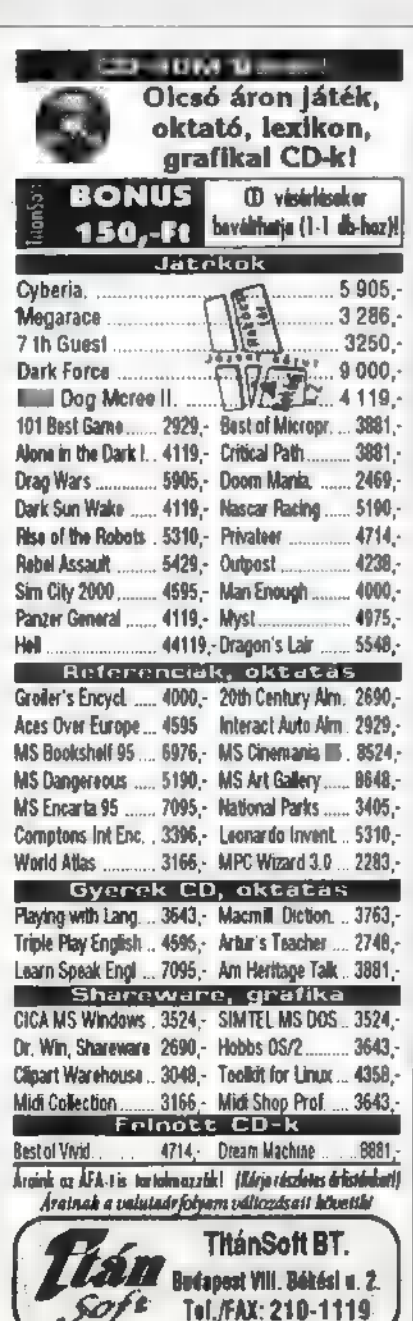

X 1995. Szeptember

40

### ET PRINCIPALE SERVICE DE LA CORRECTA DE LA CORRECTA DE LA CORRECTA DE LA CORRECTA DE LA CORRECTA DE LA CORRECTA DE LA CORRECTA DE LA CORRECTA DE LA CORRECTA DELLA CORRECTA DELLA CORRECTA DELLA CORRECTA DELLA CORRECTA DELLA

1. SZÁM, 1994. SZEPTEMBER

 $\sum$   $\frac{1}{2}$ , szám, 1994. Október

- 3. SZÁM, 1994. NOVEMBER
- 4. SZÁM, 1994. DECEMBER
- 5. SZÁM, 1995. JANUÁR

o . SZÁM, 1995. FEBRUÁR

7. SZÁM, 1995. MÁRCIUS

8. SZÁM, 1995. ÁPRILIS

9. SZÁM, 1995. MÁJUS

10. SZÁM, 1995. JÚNIUS

1I. SZÁM, 1995. JÚLIUS, TTT-t AUGUSZTUS

A DUPLA SZÁM NYERTESEI: Filmes ajándékok: Gyarmati Balázs, Győr Harmati Ákos, Budapest XIV. Jáger József, Kistarcsa Video: if. Lajkó János, Várpalota Varga József, Tápiószele BMG, Take That kazetta: Becker Nándor, Dunaújváros Mihranian Karolina, Budapest II. Nánásy Levente, Budapest II. Pál Gábor, Nyírbátor

### JÁTÉKLEÍRÁSOK...

Tre Fighter (full, Reunion (full), Star Wárs Chess, Flipperológia "94, ALJadim (full), Outpost, Settlers (full Öszi ECTS összetoglaló, Lunicus, Jump Raven, Even More Incredible Machine, Manchaster United (foci). The Grandest<br>Fleet (full), Mad Dog 2 (full), Dark Legians (full).<br>Battle Isle 2 (full). The Chaos Engine, Arcade Pool,<br>Soccer Kid, Sabre Team, Focimánia, Doom 2, Daeraons<br>Gate Civilization, Ultimate Domain, Colonization, Master oí Magic, Quaranture (full), Psychotenn (full), Armored Fist<br>(full): Bloodnet, Battle Isle 2, Sim Classics, Jazz Jackrabbit,<br>Hoboken (full), Wrath iff the Gods (full), Desen Sirike.<br>Under A Kuling Moon (full), Nascar Raceng ( Menzoberranzan, Transport Tycoon World Editor, Ravenloft 2. Towes Assault. Pyrotechnica, Diseworld (full). Szönyi Ferenc, Cegjéd

PolyGram, Zorán album: Artanek Attila, Budapest XV. Franyek László, Debrecen Mester Ildikó, Budapest II. Németi László, Budapest XIV. Tóth Gergely, Szolnok Warner, Scarlet Maxi CD: Ázfalvi András, Budapest XII. Gludovátz Gábor, Sopron Görényi Kolos, Budapest XII. Szállási Tibor, Szolnok Verle István, Budapest XV.

1 évesek lettünk!!! A PC-X eddig 11 számban jelent meg, mindösszesen 660 oldal terjedelemben. Ha tetszik, ren. deld meg a korábbi számainkat is! Ehhez szeretnénk egy kis segítséget nyújtani azzal, hogy összegyűjtöttük korábbi számaink anyagait, és így könnyebben megtalálod a még hiányzó programleírásokat, információkat.

### MULTIMÉDIA, PREMIER, EGYÉB... Sarlatán (RPG rovat), Cinemania "94, Encarta "94, Mode(m)-módi (BBS illem), MPEG kártyák. Sarlatán (RPG rovat) Warplanes, Bookself "94., BBS, PC alapozó, Nyomtató teszt. Jovateszt, Space Simulator, Complete Bascball, Art Gallery, BBS, PC alapozó, Woodstock. MS Golf, Flight Simulator 5.0, Ancient Lands, Dangerous Creatures, BBS, Pic-Dic, CD Lexikonok, Vírusok. MS Composer Collection, Musical Instruments, Scenes, Crayola Art, Virtual Reality. Fine Artist, Creative Writer, Cinemania 95., Golí 2.0, Complete Basketball, Internet, Csajkovszkg, UFO, Mágikus szemek, Ghosts, Top Draw, The New Dictronan of the Living World, Leonardo. Asimor: Robots, Magic School Bus, Fincarta 95., Bob, Red Shift, Guines 95., Monty Python's Flying Circus, MDI. Photoshop 3.0, laternet. Stereoworld, Windows '95, Explorapedia, FS 5 Japan,<br>Xplora 1, The Way Things Work, MDI. Windows "95, Frank Lloyd Wight, Explorapedia, MS Office Professional, MDI. 500 Nations, Book Shelf 95., Automap, MS Wine Guide, How Your Body Works, Animal Alphabet, Stowaway, Windows "95, Joystick teszt, Behind the Mask, 20th Century Video Almanac, Multimedia-Mix. Sony, ajándéktárgyak: Csőke Ferenc, Bácsalmás Szlamka Ferenc, Budapest VIII. Szűcs Attila, Budapest XXI. Psycho Pinball: Dunai Péter, Budapest XVI. Kakas Szabolcs, Kiskunmajsa Vargha József, Budapest XVIII. Power CD: Totik Zoltán, Szeged Internet: Fülöp László, Abasár ÁLLANDÓ ROVATOK... Corel Draw, OS/2, Dr. MIDI, CD-romboló, Demozóna,<br>Demoprogramozás Corel Draw, OS/2, Dr. MIDI, CD-ramboló, Demozóna, Demoprogramozás. Linux titkok, Corel Draw, OS/2, Dr. MIDI, CD-romboló, Demozóna, Demoprogramozás, Multimédia. Linux titkok, Corel Draw, OS/2, Dr. MIDI, CD-romboló, Demozóna, Demoprogramozás, Multimédia. Linux titkok, Corel Draw, 08/2, Dr. MIDI, CD-ramboló, Demozóna, Demoprogramozás, Multimédia. Linux üítkok, Corel Draw, 05/2, Dr. MIDI, CD-romboló, Demozóna, Demoprogramozás, Multimédia Linux títkok, Corel Draw, 05/2, Dr. MIDI, CD-romboló, Demozóna, Demoprogramozás, Multimédia. Corel Draw, OS/2, Dr. MIDI, CD-romboló, Demozóna, Demoprogramozás, Multimédia, HW Bazár, 3D Studio. Dr. MIDI, CD-romboló, Demozóna, Demoprogramozás, Multimédia, HW Depo, 3D Studio. Dr. MIDI, CD-romboló, Demozóna, Demoprogramozás, Multimédia, HW Depo, 3D Studio, Malti-ABC. Dr. MIDI, CD-romboló, Demozóna, Demoprogramozás, Multimédia, HW Depo, 3D Studio, Multi:ABC. Lázár Péter, Tiszavasvári Windows verziók: Hirth Tibor, Bácsalmás Módos Gergely, Hédervár Szállási Tibor, Szolnok Wing Nuts, LoadStar magyarítás: Kerekes Péter, Budapest II. Módos Gergely, Hédervár Gametek játékcím. Csábi Attila, Gyula Kóródi Gábor, Békésszentandrás

Gratulálunk, az ajándékokat postázzuk!

### RÉGI SZÁMOK MEGRENDELÉSE!

Kiss Zsolt, Siklós

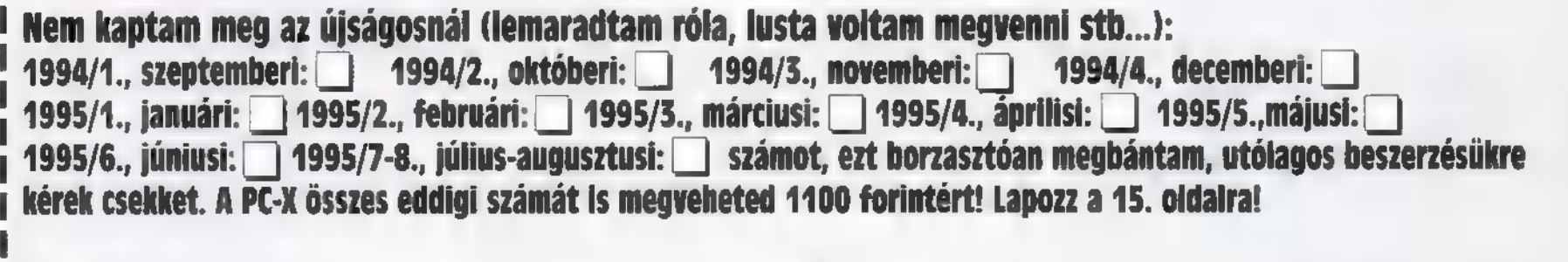

I ………………………………………………………………………………(nyomtatott betűkkel írj, és ne feledd az irányítószámot!) <mark>¦</mark><br>I Végül pedig tiszta szívemből fogadom, hogy **= megrendelőt nem vagdosom ki z lapból, hanem lefénymásolom! <sup>i</sup>** 

 $\overline{\mathbf{e}}$ 

Rendkívül kedvező árakon kínálunk ismeretterjesztő, **Konstant Karlanda a Kinálunk ismeretterjesztő, Konstant Karlanda a Kinálunk ismeretterjesztő, Konstant Karlanda a Kinálunk ismeretterjesztő, Konstant Karlanda a Kinálunk** nyelvoktató CD-ROM lemezeket, multimédiás lexikonokat, enciklopédiákat, szótárakat, útikalauzokat.

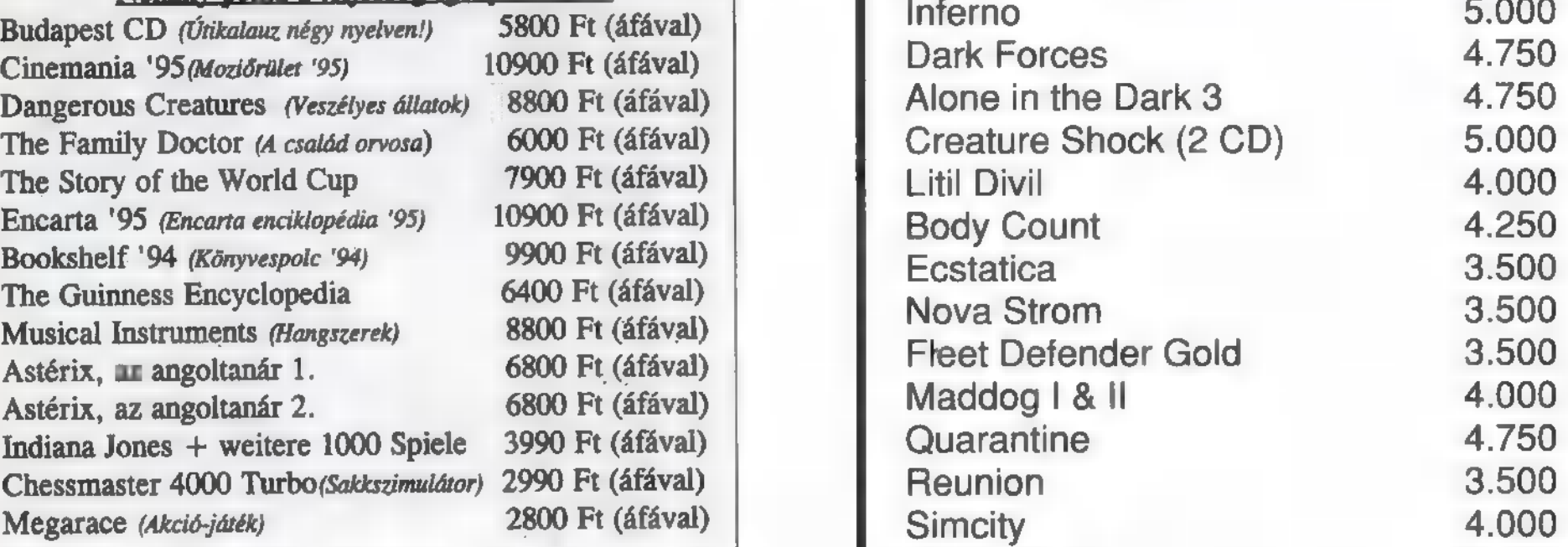

Klubtagjainknak ezen felül állandó, 15-20 % kedvezmény! Postacímünk: 1366 Budapest, Pf.127. Közönségszolgálat: **Árváltoztatás jogát fenntartjuk. Áfás Árak!** 

Mintaboltjaink: 1065 Budapest, Révay u. 14. 112-8470<br>7623 Pécs, Rákóczi u. 30. (72) 312-796<br>Arlistánkért hívja a Faxbankot: 180-8611,azonosító: 7440 **Fel.: 206-5637, 206-5638 · Tel/fax: 181-3965** 

### KOSSUTH MULTIMÉDIA KLUB KÉRAPCSolódna? Játsszon!

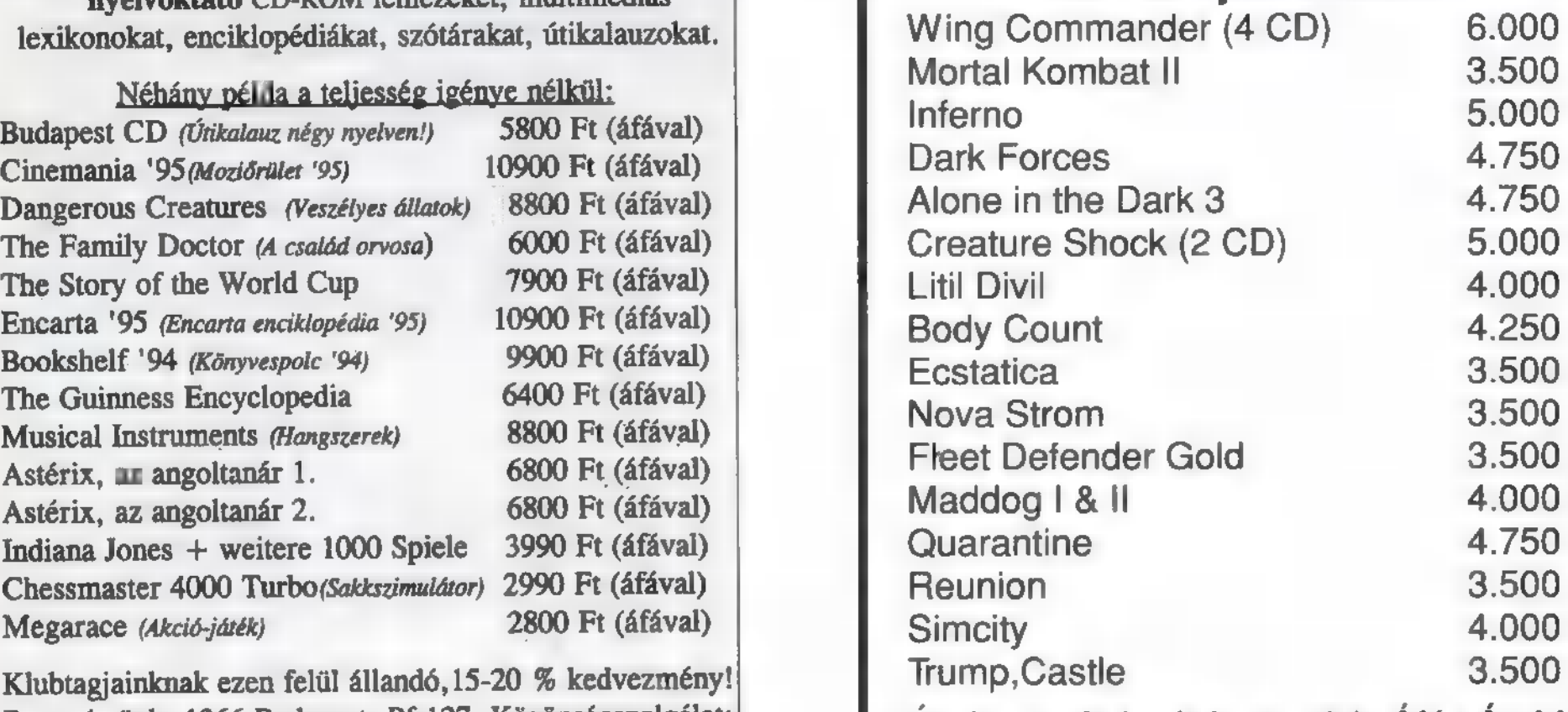

9 131-8770, kedden 10-12 és csütörtökön 14-16 óráig Jöjjön, próbálja ki! Kérje árlistánkat!

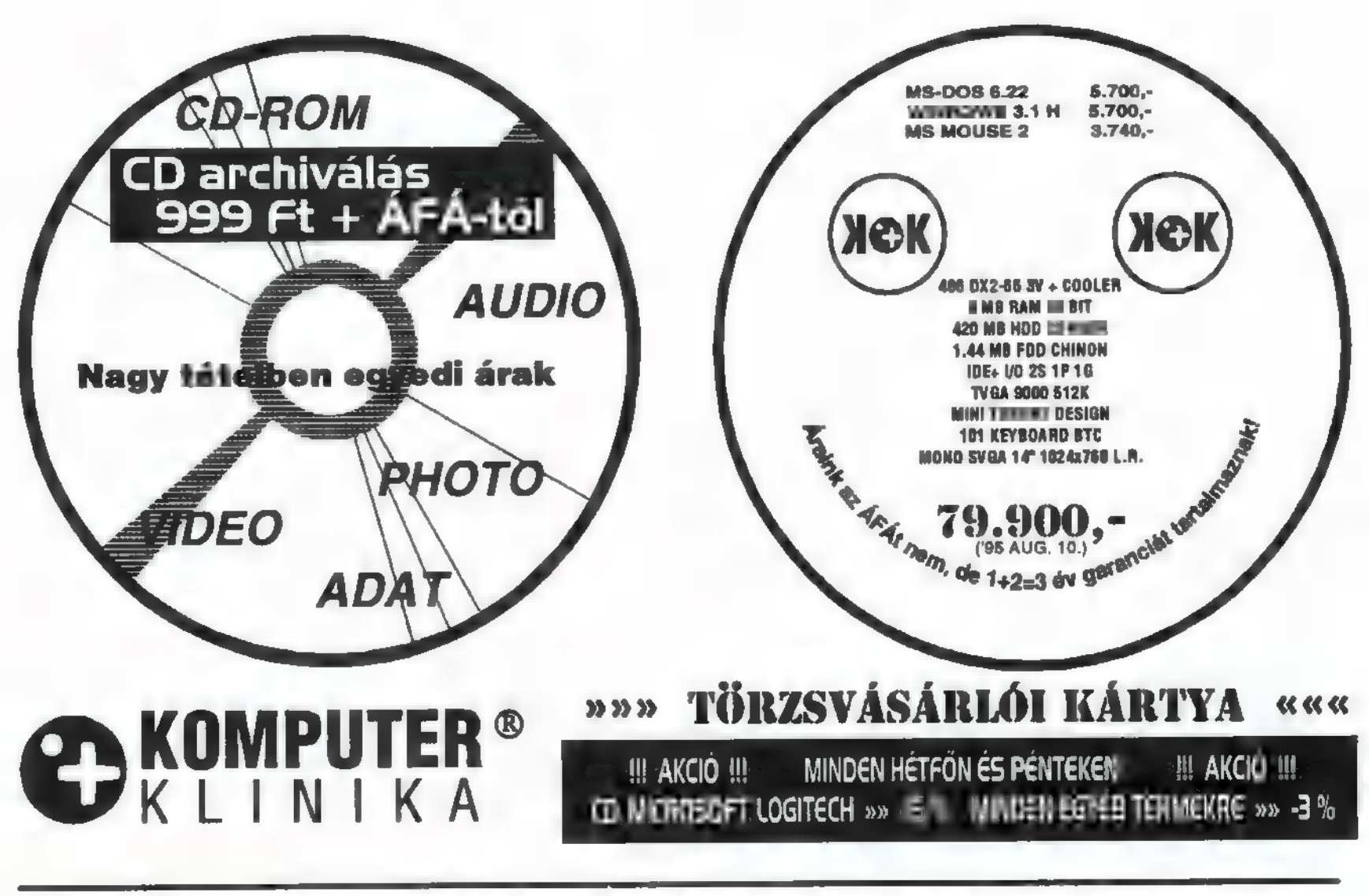

SZÁMÍTÁSTECHNIKAI SZAKÜZLET: BP. XIV. Nagy Lajos kir. út 168. Tel.: 163-6361 MULTIMÉDIA SZAKÜZLET: BP. XV. Molnár V. u. 94-96. Tel./fax: 272-0601 Fax: 272-0603 KOMPUTER KLINIKA SZERVIZ: XV. Molnár V. u. 94-96. Tel./fax: 272-0601

41

**Hirdetés** 

42

ber

**PC-X 1995. Szepter** 

2 itt a LevRov helye. Sőt, nem **E cak a LevRov helye. Sőt, ne**<br>E csak a helye, hanem maga a LevRov, bár kicsit roham módon kellett beszerkesztenem, mert megregulázták a szerzőbandát, s hátáridőmódosítások is életbe léptek. NA, MOST ITT IS MÉLYVÍZBE

UGRUNK (megirigyeltem):

### Hello, PC-X!

Írhattam volna IX-et is mert szerintem eléggé elbaltázott logot választottatok magatoknak, bár meg kell hagyni eléggé jól tud-Játok álcázni ezt a címlapon. (nem látszik)

Most mondhatjátok, hogy szép kis levél az amelyik így kezdődik. Jogos mérgem okán még egy kicsit folytatom a zsörtölődést. Elemi tipográfiai szabályokat vesztek semmibe, felborul az olvasási rend és követhetetlen lesz, hogy a következő bekezdés hol kezdődik. Címekkel kizártok sorokat a szövegből. A májusi szám hibáit tanítani lehetne! (Kh, kh... Meg sem merek szólalni. Nem vagy hivatásos lapkritikus, illetve nem készülsz annak? Esetleg csak hobbi? — Newland)

Na, s hogy kinyögjem végrem (HI-BA! A hóhér is hibázik?! - Newland) miért vagyok ennyire dühös. Nos az ok prózai, a megígért Nyers CD helyett mindössze egy kazetta érkezett, úgyhogy, csináljatok valamit!

Ha eddig eljutottatok az olvasásban akkor megérdemeltek egy kis dicséretet is. (Köszi — Newland ...és itt még néhány pozitív jelző, majd újabb, bár enyhébb kritika jön.)

Udv: Amondó

Hát idefigyelj Te! A-mondó vagyok (nem csak te, én is.,.), hogy járjál még néhány nyelvtanórára, mert a vesszőkkel nagyon hadilábon állsz. Egyébként a logoval kapcsolatban részben igazad van. Mostani számunk már picit próbál változtatni a helyzeten. Remélem nemcsak neked, hanem másnak is tetszeni fog. Egyébként kíváncsi lennék, honnan vetted a lapkritikus szakszöveget... A CD problémádat megvitattam az illetékessel, Az eredmény: , Aj em szori", de mi is ezt kaptuk, és remélem a kazetta azért működik! — Csilla.

Ezennel meghirdetem a legklasszabb levél kategóriát. Nem biztos, hogy minden hónapban kiosztásra kerül, mivel az eddig született összes levél közül választjuk ki. Magyarán ez abszolút, összesített értékelés. (Ja, és kibalhézok a szerk. bácsitól valami díjat.) Es, hogy mi késztetett erre? Íme:

### Te Drága PC-X!

REN

Régóta olvasom varázslatos kiadványotokat, mely sok örömet okoz ideg végződéseimen keresztül eljutva agyam örömfelismerő és feldolgozó részére. Az újság tök nyaláb, de ezi gondolom ti is tudjátok. Minden nagyon szép minden nagyon jó. Minden szám megvan kivétel ! (1994 decemberi), de ez is meglesz ha lesz egy kis pénzem. Persze ha lesz pénzem meglesz a CD-X is. Ezt kb. Júniusi hónapra tervezem, úgyis meglátjátok, ha megérkezik a megrendelőm. 3dstudió baromian érdekel és épp ez ok irány céljából koptatom a tollllam. A játékra szeretnék bekerülni  $\cdot$ > tessék itt van egy — öl progcsi név: (és tényleg ott van! Nem fantasztikus? – Newland)  $-$ Hát ennyi réjtrészer.

Tudom nem szabad ilyet mondani, de Régóta Keresem a PC-s Real 3D-t nem tudtok segíteni? Na jó csak , vicc" volt. - Más

Beeceeecce, nekem is van gépem no igaz nem egy Silicon. Elárulom a titkot -> 386DX (gondolom röhögtök) 390HD, 5MB RAM és egy szpíker plusz egy franko Covox(hehehe).

Coklam rajzi rajzi = 3DS-el, de sajna nem tudok 16.7 M-be a Vidió kártyám miatt, és nem tudok szépet se épp ezért egyelőre nem küldök képet. Pedig sok szinuszgör-

bét továbbítana az a milliárdnyi —— érzékelőreceptor az

érzékelőreceptor az<br>öröm központ fele. Addig is valami szép. a harmadiknak, Csillának. (nem tom a rezolúsönt) Remélem Tecc.

### N.Csaba

Egyszerűen fantasztikus a levél életszerűsége. A vesszőhiányok tömkelege, a fantasztikus jelzők, és az érzékelés menetének szabatos leírása... megnyerted szívem, s **a** hiányzó számot. Megjegyzem a többi olvasó számára: ahogy látható, 386-al is lehet élni!!!

De haladjunk tovább a levélhullásban, holott még csak a nyár végefelé tartunk...

### Üdv az egész bandának!

Lelkes előfizetőtök vagyok, bár az első két számról lemaradtam, de az IFABO-n megvettem akciós áron mind a kettőt. A lap vErY cOOL, jónak találom az összeállítását, szerkesztését. Pl. a tartalomjegyzék jól áltekinthető (ez nagy segítség!). Franko a mozifilm bemutató és a zeneváros is! Sajnos lusta voltam kitölteni és beküldeni a "Mit kíván a nép?" szelvényt, így most levelemben ajánlanék egy új rovat indítását! Minimum egy oldalon, 3-4 shareware prog-

ramot kellene bemutatni, rövid értékelést adni. Hangsúlyozom, hogy nem csak játékokra gondoltam, hanem — mondjuk — fifty-fifty alapon felhasználói is. Iszonyatos mennyiségű shareware program van (...). Más. Téma: a vezérlőkártyák. Kezdem talán az én jelenlegi I/O kártyámmal. Nekem egy sima 16 bites I/O kártyám van, még a régi gépemből maradt vissza. A mostani gépem

486DX2-66, 540 Mb wincsi ... Egy ilyen configuration-nál elvárható a min. 1.5 Mby/sec. átviteli sebesség. Ehelyett néha még a 600Kb-ot sem éri el! Aki nem ismeri a gépemet, azt hiszi, egy mezei 386-os. Mindenképpen akarok venni egy jóval jobb I/O kártyát! Milyet érdemes venni? (a jövőre is legyetek tekintettel!) Feltétlen lokálbuszos legyen. Hallottam valamit az EIDE-ről... Gondolom egy ilyen gépbe nem érdemes SCSI-t venni — még olcsóbbat sem -, mert nem biztos, hogy megérné a befektetést. (...)

Csáó mindenkinek!

Michael bácsi. U.i.: Bocs a helyesírási hibákért, de a helyesírás-ellenőrző program is csak ember!

Rekeszizom és kalamár. Igazat szólsz! Shareware dolgok tényleg bővítenék az újságunk palettáját. Megvizsgáljuk, hol és mennyi hejj! lesz rá. De lássuk az [/D bajt. Tippem szerint a problémát az általad is megkérdőjelezett [/O kártya produkálja. Ennek cseréjét javaslom, egy E-IDE VESA lokál-buszosra. Ára kb. 3000 píz, és ezen van 2 darab IDE csatlakozó, melylyel 4 harddiszket vagy CD-ROM-ot kezelhetsz, akár vegyesen is. Nekem is ilyesmi van a gépemben, olyan 2-2.5 MB/sec. az átvitele, és a Windows a 32bites diszk és file hozzáférést is tudja vele, így érzékelhetően gyorsabb lett! Ehhez persze installálni kell a gyárilag hozzáadott drivert, de ne aggódj, nagyon könnyű. Rátérve az SCSI témakörre, nem érdemes otthoni kis kaliberű gépbe ilyet tenni, mert például nem csatolható hozzá az IDE harddiszk, és kifejezetten SCSI-t kell venni — ami persze drágább. Haszna akkor mutatkozik meg, amikor nagyon

sokféle dolgot szeretnél a géphez illeszteni és kevés a kártya-

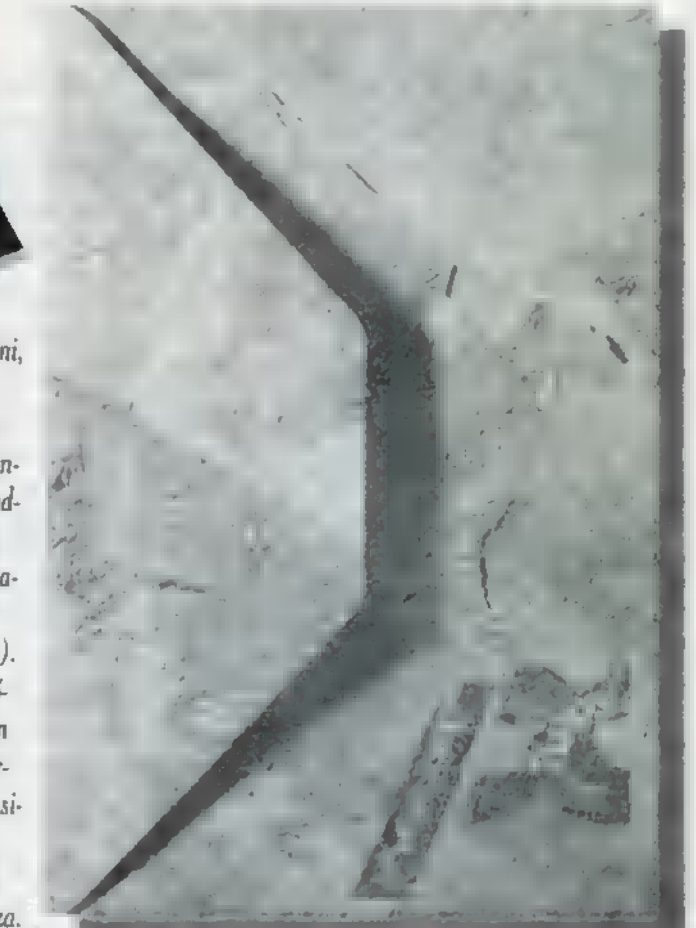

hely, mert egy SCSI csatolóra 8 egység kapcsolható vagy ha gyakran külső — hordozható — egységeket, illetve nagyon egzotikus hardware-t használsz. Ilyen például egy CD-ROM író, A/4-es lapscanner stb.

Végére maradt még négy levél, melyet a tanulságok levonásának következményére tétetek közjó számára írásba: (Most tépem ki a hajam! Newland, neked nem kellene nyelvtanórára járnod? PI. ált. isk. 2. osztály? — Csilla.)

Első versenyző: Palumbéli László, Gyöngyösről, aki egy gyönyörű PolyGram játék megfejtést küldött, amit onnan tudunk, hogy ráírta: PolyGram játék, de a megfejtés valószínűleg a postázás során eltűnt róla (vagy rá **m** került?), esetleg valaki kiolvasta — örökre!

Második próbálkozó: Zahemszky András, Eger. A PolyGram játék megfejtése: Laár András (esetleg PC-X magazin vagy a saját neve). Nohát! Meg táritytyom! Besenyőpistabácsi (gyk.: Laár András) Bobonjánon keresztül — végül is — híres lett, de a kérdés nem erre irányult, hanem Pandacsöki Bobonjánra, akit viszont Dolák Saly Róbert alakít.

A harmadik zseniális gyermek pedig egy képeslappal örvendeztetett meg minket Windischgarsten und Umgebung-ból. Ö nem más mint Peppínó. Köszi a stáb nevében is.

Végül, a negyedik: egyik kedves munkatársunk képeslapja, amit rögtön érdemes is közszemlére kitenni. Ő pedig nem más mint: Cool A Cannesból.

További jó pihenést mindegykinek, de kifejezetten Peppínónak. Megyek és süttetem tovább a hasam a napocskával. Puszika nektek hű olvasóim, s addig fizessetek elő, míg nagyon megéri ebben a megBokrosodott világban.

Brand-New-land, aki Vlagyimir Levrov, és inflációs oroszleányka. (hukk!...Ej, an a Baileys...)

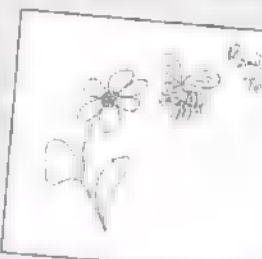

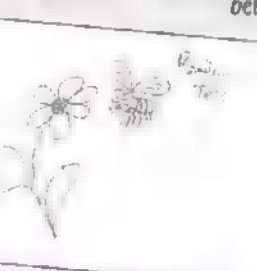

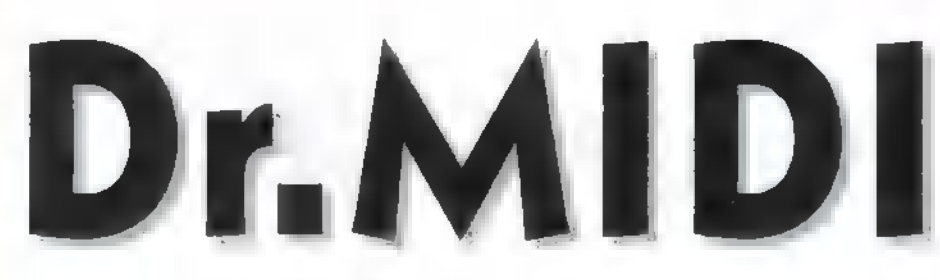

Itt van az ősz, itt van újra, mi pedig levelekkel, meg apróságokkal kezdjük.

Isőre is ... Ákos (a vezetéknevét nem sikerült kiolvasni) kérdése, aki az iránt érdeklődik, hogyan lehet GUS MAX-ot OS/2 Warp alá telepíteni. A probléma nem egyedi, és előfordult már, hogy parázs indulatokat is gerjesztett... Szóval a sztori: a gyártó cég, az Advanced Gravis terveiben soha nem szerepelt az OS/2 támogatása. Egy vállalkozó kedvű, független amerikai programozó azonban úgy döntött, megbirkózik a feladattal, és nekiállt Warpmeghajtót írni, shareware-alapon. Hogy valaha is befejezte-e, azt nem lehet tudni, mert csupa 1.0-nál kisebb verziószámú driver kering közkézen (legegyszerűbben a GUS 2 CD-ről lehet megszerezni egy eléggé újat), azonban ezek többé-kevésbé jól működnek. A problémák többnyire az OS/2 visszásságaiból eredeztethetőek — például MIDI-lejátszást csak külső hangmodulból kaphatunk, melyet a MIDI-kimenetre kötünk, mivel az OS/2-ből minden jel szerint kispórolták a patch caching-et, vagyis azt az eljárást, amivel a RAM-os hangkártyákat MIDI-re fogható hangmintákkal lehet ellátni. A másik gond akkor lép fel, ha Windows-ablakot nyitunk, ahol a Windows-driver elvileg működhetne, azonban a Virtual Device Driverkezelés OS/2 alatt szintén nincs implementálva (for system integrity reasons... mondja a tájékoztató); a szegény Ultrasound-meghajtó persze rögtön látja, hogy valami nem oké, de hát ilyen disznóságokra nem készült fel, így azt hiszi, hogy 286-os módban fut m Windows-unk, aholis természetesen szintén nincs VDD, és , The Ultrasound driver reguires Windows 386 mode to run" hibaüzenet kíséretében oszlatja el reményeinket. Persze, aki 0572 alatt akar MIDI-t, az meg is érdemli: natív, erre **az** operációs rendszerre írt zenei program egyáltalán nem létezik, és valószínűleg soha nem is fog létezni a piacon, Windows-ablakban pedig nem tanácsos efféle kényes dolgokat (időzítés!) futtatni, nem is beszélve például a Cubase-ekről, ahol eleve egy MROS nevű operációs rendszer van ráültetve a Windows-ra (persze kellő odafigyeléssel, mert ennek azért működnie kell), ezt OS/2 alatt futtatni az emuláció emulációját jelenti, amit ritkán szokott számítógép kibírni.

A következő levélre nem lenne szabad itt, az újságban válaszolnom, mivel írója erre kifejezetten megkért, a téma azonban közérdekű, úgyhogy mégis megpróbálkozom a tilosba tévedni, legfeljebb az illető nevét nem árulom el. Az alaphelyzet: adott egy SB Pro és hozzá egy hozzávaló Creative CD-ROM. Barátunk viszont kacsingat m GUS-világ felé is, azonban aggódik, hogy nem lesz mivel vezérelnie a CDmeghajtót. Meg kell-e tartani az SB-t, működik-e együtt a két kártya, és merre a kiút — kérdezi. Első megoldás: SB marad, CD marad, és szerezzünk hozzá egy Ultrasound ACE kártyát, ami kimondottan SB-vel való együttélésre lett tervezve. Ekkor a kompatibilitásnak soha nem látott távlatai nyílnak; zenét hallgathatunk FM-ben az SB-ről, vagy General MIDI-ben az ACE-ről, digit hangot pedig szintén vagy az SB-ről, vagy az ACE-ről, amiből különösen a kettőnél több digitcsatornát kezelő játékok profitálnak, ahol a keverést a GUS át tudja venni a CPU-tól (maximum 32 csatornáig) — ez sebességnövekedést jelent! A második megoldás: SB eladás, olyan GUS-vétellel, ami CD-ROM-ot is kezel — ilyen ez idő szerint kettő van, a MAX és a CD-3, mindkettő kezeli a Panasonic-protokollos Creative CD-t. Ekkor ugyebár az FM szoftveresen emulált, a digitaudió meg a GM-szinti az rendben, a MAX-szal pedig a 16 bites rögzítés még plusz előny.

H. Gy. Makóról szintén GUSkérdéssel jelentkezik (nem tehetek róla, most csak ilyeneket kaptam): egy pesti boltban azt a felvilágosítást kapta, hogy a PCI-buszos gépekben a GUS nem működik. Mit tegyen — kérdezi. A válasz: vegye meg nyugodtan azt az Ultrasound-ot, amelyik tetszik, ugyanis ragyogóan működni fog bármilyen PCI-

met Ultrasound MAX-szal párosítva. Ha már a Gravis-nál tartunk (már a cikk eleje óta — haha), érdemes megjegyezni, hogy valamiért erről a kártyáról terjed a legtöbb rémhír — a legutolsó, több hónapja terjengő például az, hogy az Advanced Gravis csődben van. Egyfelől azért ezzel némiképp ellenkezik az a tény, hogy ez alatt az idő alatt, míg a rémhírterjesztők dolgoztak, a cég havi egy vagy két új termékkel mindig jelentkezett (most például már kinn van Interwave nevű szuperkártyájuk bétája, ami a papírspecifikációk szerint minden mást felülmúl az elérhető árkategóriában), tehát még egyszer leszögezendő, nem kimondottan megalapozott (sőt, inkább teljességgel megalapozatlan) hírről van szó -, ennél azonban fontosabbnak érzek egy kis közgazdasági magyarázatot adni eme kópéknak. Egy nagy, nemzetközileg tulajdonolt, nemzetközi piacra népszerű termékeket előállító cég ugyanis nemigen tud úgy csődbe menni, mint a sarki fűszeres, hogy teszem azt, nem tudja kifizetni a szállítóit és beszünteti a működést. A pénzügyi egyenleg mutatói maximum részvényeinek tőzsdei árfolyamát módosítja, amit viszont a piaci siker, illetve komoly termékek és védjegyek birtoklása szintén befolyásol, így a mérleg esetleges deficitjére mindig lehet finanszírozót találni. Erre jó példa a Mercedes, ahol a 90-es évek elejét évi 2 milliárd márka veszteséggel abszolválták, ezt még egy ekkora cég is megérzi, mégis telt valahonnan új fejlesztésekre is. Ha pedig ténylegesen egy pénzügyileg menedzselhetetlen állapot jön létre, az általában a többségi részvénycsomagok tulajdonosváltásával, gyakorlatilag a cég áron aluli eladásával oldódik meg, erre példa a közelmúltból a Commodore esete, amit vészhelyzetében az ESCOM , mentett meg", oly módon, hogy mintegy 6 millió dollárért hozzájutott a teljes céghez, termékekkel, védjegyekkel együtt, és ma már az Amiga s0 rozat folytatását, fejlesztését tervezi. Kicsit más, de hasonló a történet a MIDI-

rendszerben — aki nem hiszi, nézze meg az én saját Pentium 90-es, PCI-os gépeemberek egykori kedvencénél, az Atarinál, akik szorult helyzetükben Falcon nevű gépük gyártási jogát adták el a C-Lab nevű, addig szoftveres cégnek, ezzel mentve meg az enyészettől,

Mélyvíz

Végül egy kis személyes kötekedés, annak érdekében, hogy ne maradjon a köztudatban pontatlan adat. Az történt ugyanis, hogy Magyarország 2. legnépszerűbb PC-s játéklapja hangkártyasorozatot is futtatott a tavasszal, melyet "Hotta" névvel jegyzett kollégám. A do-1og nagyrészt korrekt volt, meg élvezetes is, apróbb pontatlanságokkal. Azonban az egyik ilyen mellé találatnál meg lettem szólítva, mint állítólagos tévinformáció forrás, mivel azt mertem írni egyszer, hogy a Turtle Beach Tahiti kártyájának D/A-ja 64-szeres túlmintavételezésű; , Hotta" szerint csak 8-szoros. Sebaj, én is tévedhetek, gondoltam, úgyhogy gyorsan elő is vettem egy Tahiti-t, megnéztem a dobozát, a prospektusát, a leírását, de mindenhová az van írva, hogy , D/A: 64x oversampling", ami ugyebár magyarra fordítva 64-szeres túlmintavételezést jelent. Csodálkoztam a dolgon, mert tudtommal "Hottának" Tahiti-ja van; még egyszer sem jutott el odáig, hogy elolvassa a dobozt, amiben a kártya volt? Utána viszont rögtön fel is mentettem szegényt, mert a D/A szekció tartalmaz egy 8-szoros interpoláló szűrőt is, biztos azzal tévesztette össze — szóltam hát egy barátomnak, hogy ímélezzen egyet "Hotta" címére, és figyelmeztesse, hogy alkalomadtán korrigálja valahogy a hibát, és egyúttal mentsen fel engem is a nyilvános megbélyegeztettetés alól. Rövidesen megérkezett , Hotta" válasza, és csodák csodája, a külön figyelmeztetés ellenére sem sikerült pillantást vetnie a Tahiti-dobozra; valami 64-szeres szűrőről és 8-szoros túlvételezésről beszélt. Most tehát szeretném végsőként világgá kiáltani: pont fordítva, a Tahiti 64-szeres túlmintavételezésű!

Zárásként pedig: nyomjátok a leveleket, ne kíméljetek!

GG

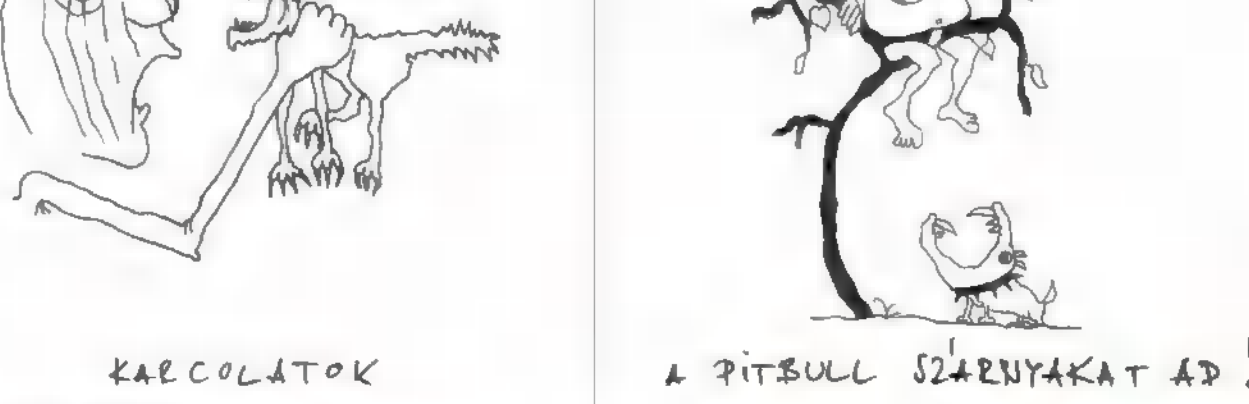

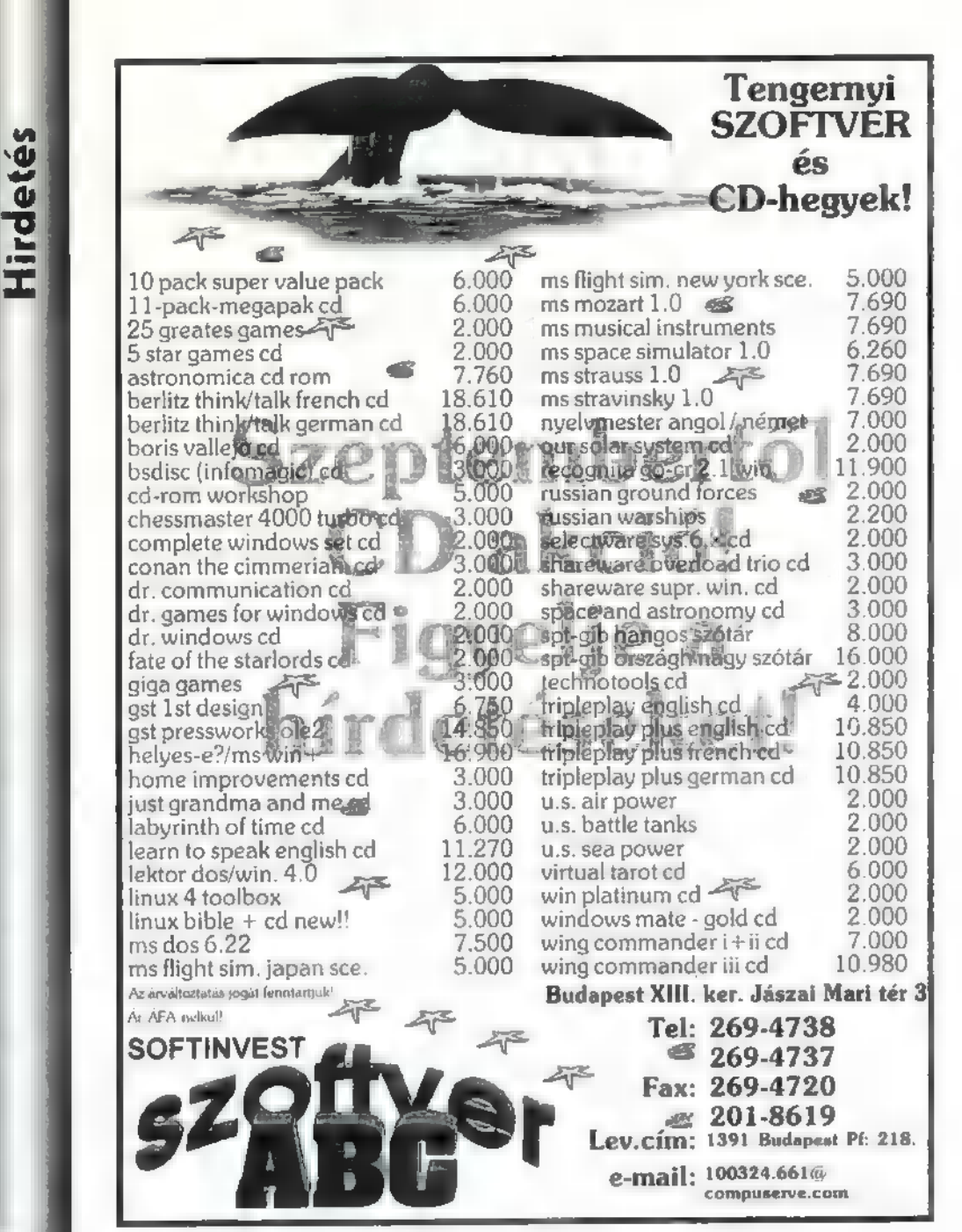

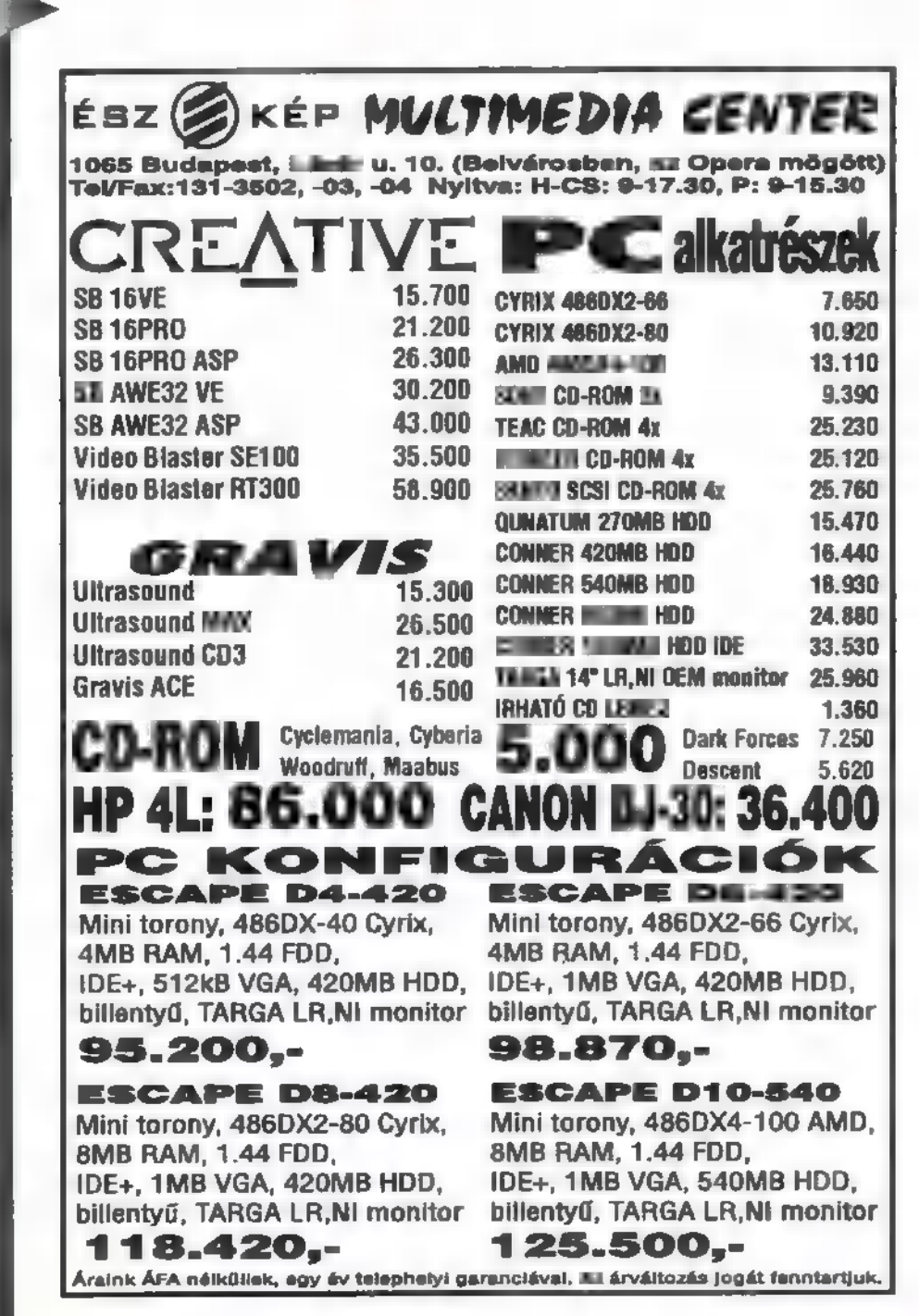

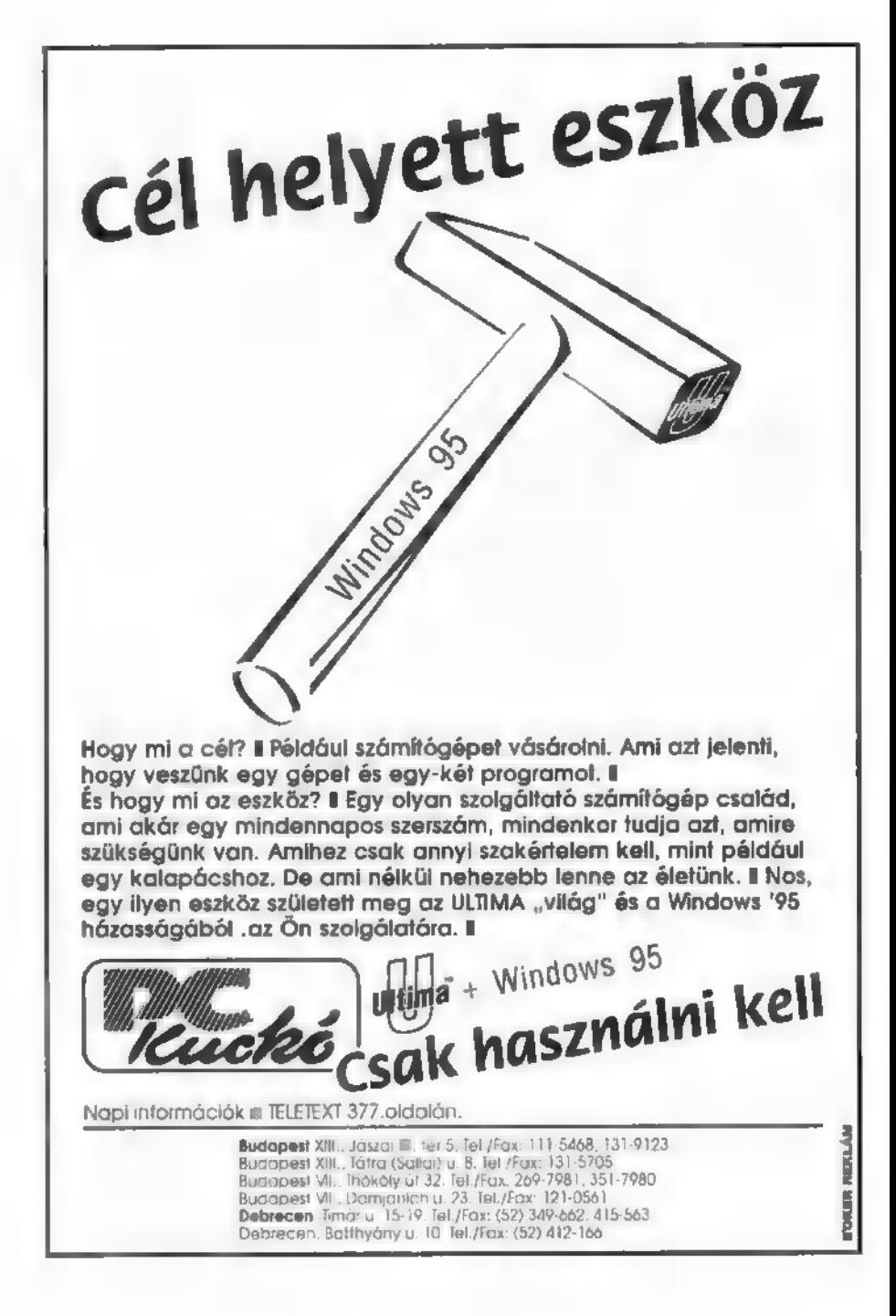

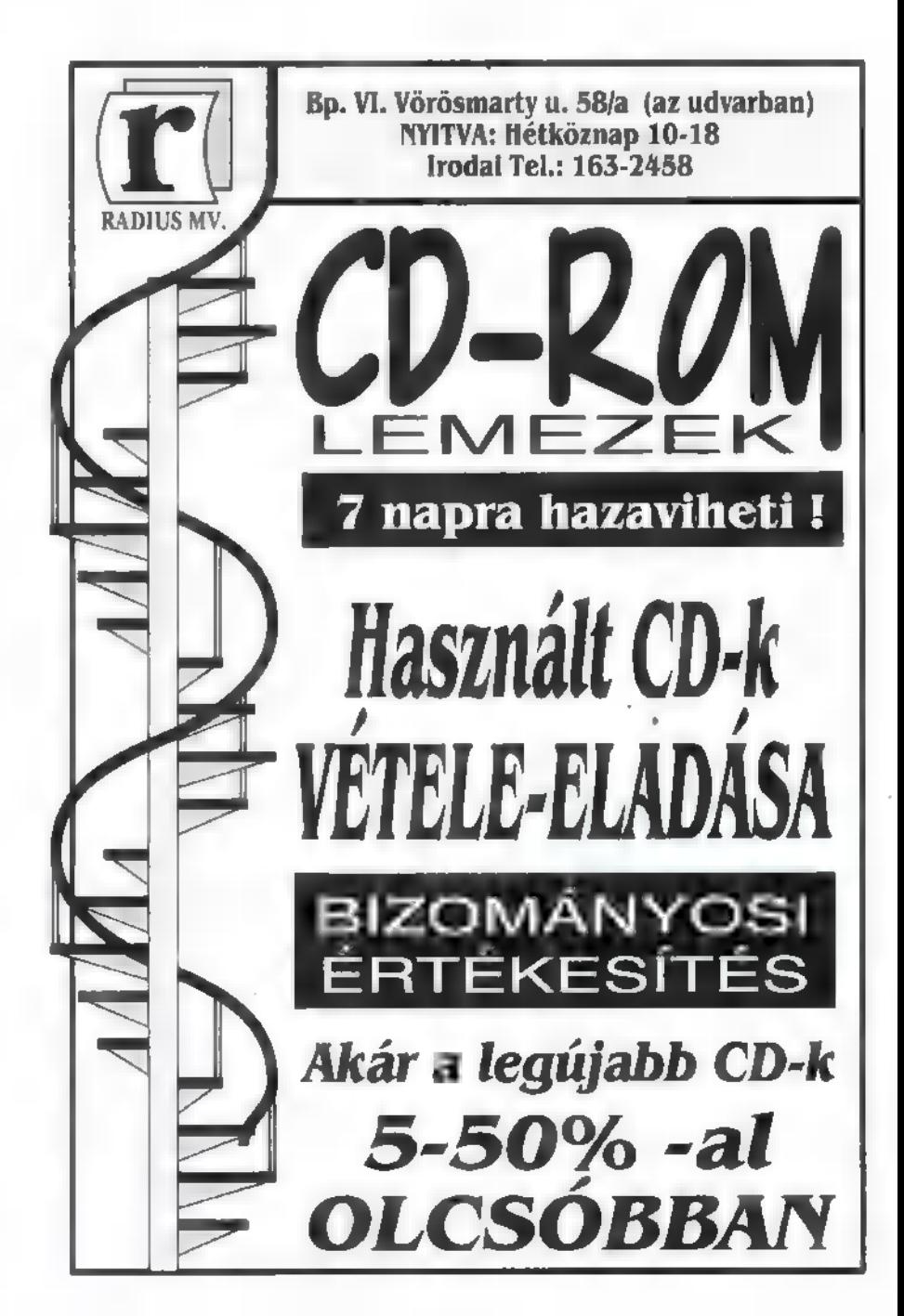

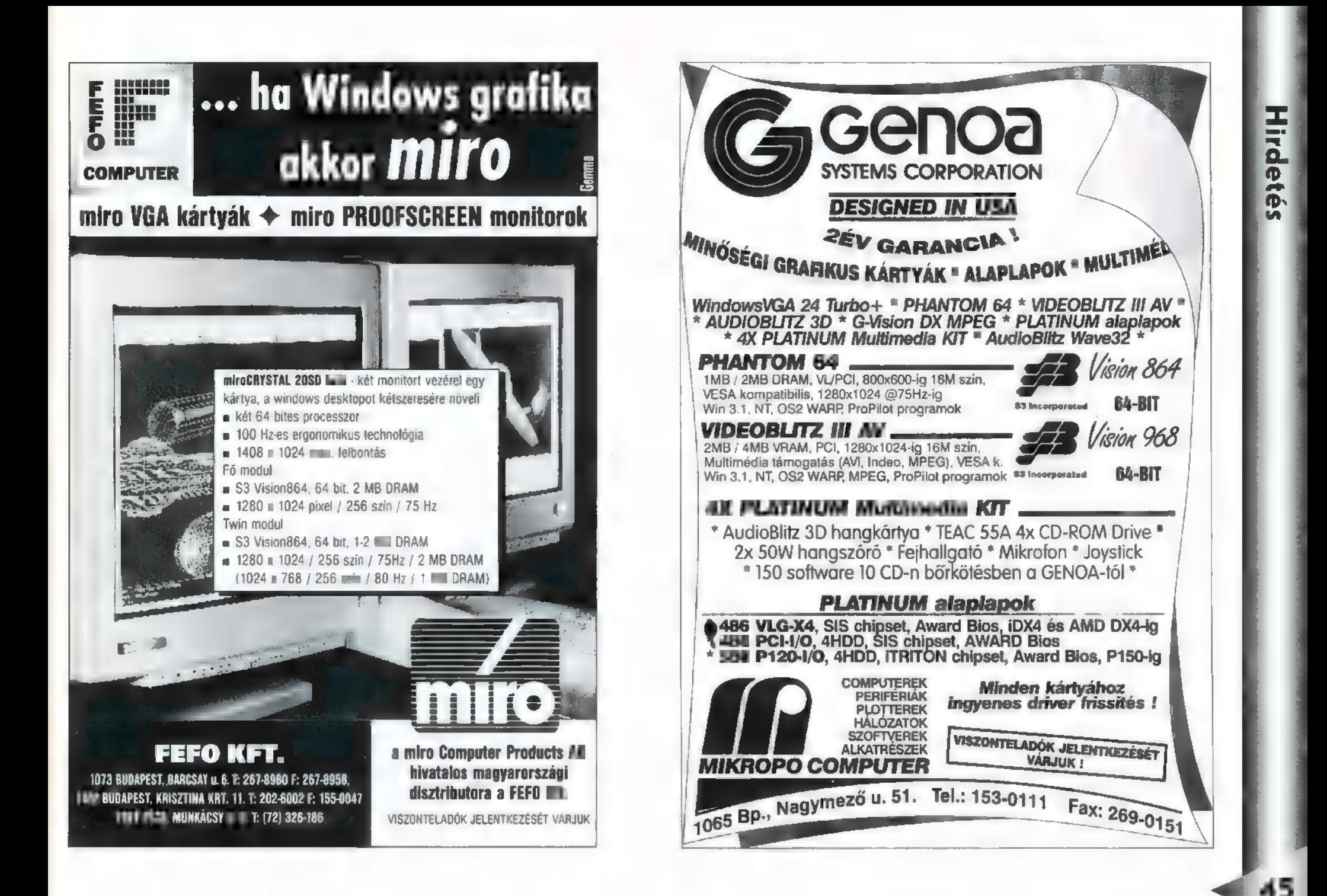

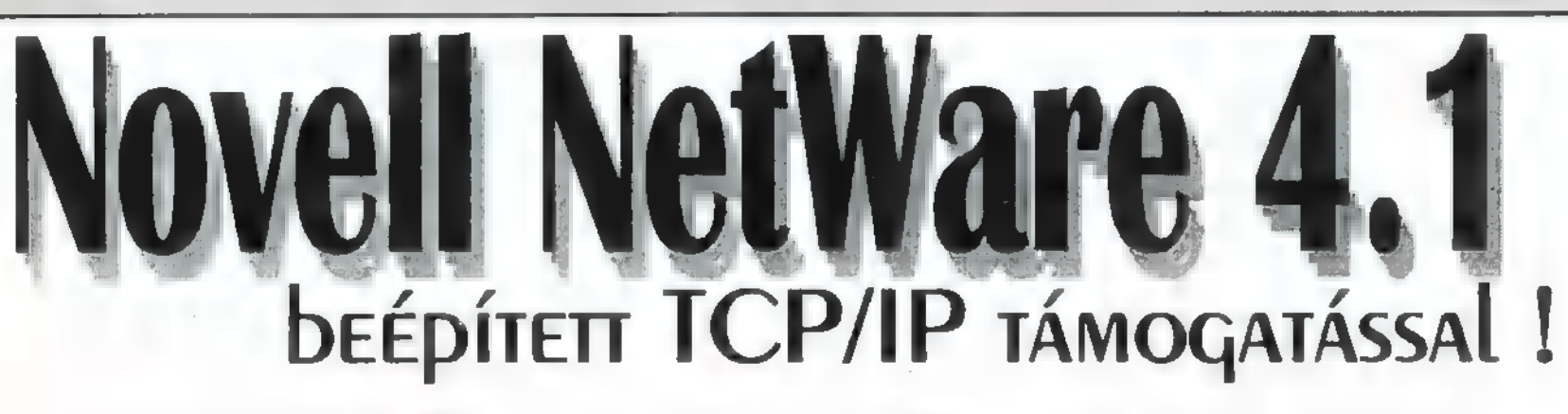

A jól bevált NetWare szolgáltatások, hálózati adminisztrációs és menedzsment eszközök fejlesztése mellett most kibővített protokoll (NetWare IP) és SFT III lehetőségeket kínál, mindezt

a NetWare 3.12 áráért! Új Novell hálózatbővítési kostrukció! Ezentúl additív licence vásárlással a hálózatba kapcsolt munkaállomások számát akár ötösével is növelheti.

Érdeklődjön irodánkban, keresse viszonteladóinkat!

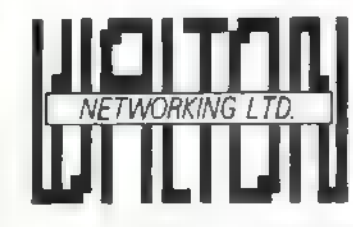

Walton Networking Kft. H-1077 Budapest, Almássy tér 2. Tel.: 267-9006, 267-9007,

Szegedi Iroda XXXX Szegedi Iroda<br>6723 Szeged, Sándor u. 1. Tel/Fax: (62) 490-424

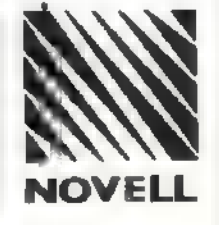

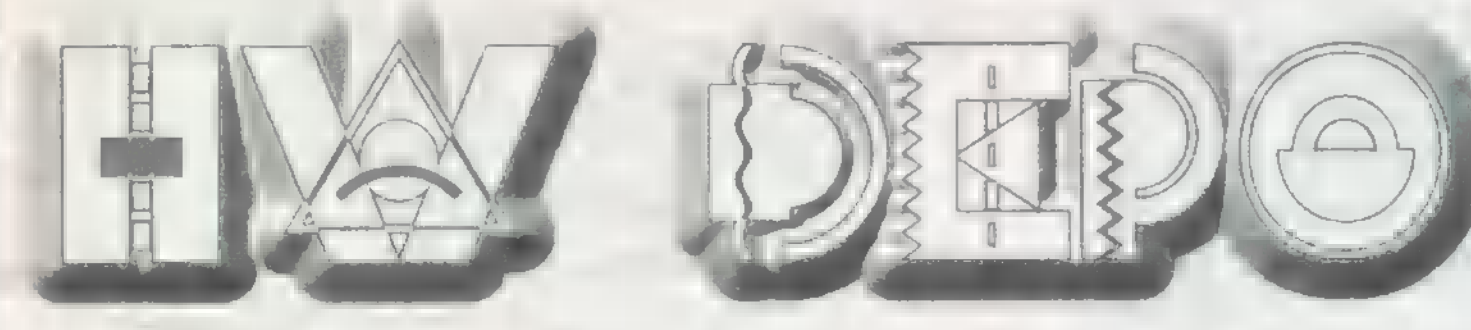

Üdvözlet a számítógépek belső világa után érdeklődő olvasóközönségnek. Szeretnénk leszögezni, hogy nem lehet újságcikkek útján hardware szakembereket képezni. Célunk csak annyi, hogy némi információval tápláljuk a számítógép utáni érdeklődésben osztozó sorstársainkat. Mindenkit figyelmeztetnünk kell: a gépben történő szakszerűtlen piszkálódás káros lehet a számítógép egészségére és a tulajdonos pénztárcájára.

eljesült egyik legnagyobb kívánságom: mikor Csilla (the third) telefonon a cikk leadására inspirált, mintegy mellékesen odavette, hogy állandósul a terjedelmem. Véglegesen megkaptam a két oldalt, de talán **nem** áradozással kellene betölteni. Tehát vágjunk bele a Shuerue-jébe (csak képletesen). A terjedelem növekedésén felül további öröm ért. Reagálásokat kaptam ténykedésemre (tehát nem csak azok olvassák a HD-t, akiknek szigorú tekintettel kötelezővé teszem). Először is egy helyreigazítás következik (tisztára a Népszabadság). Komoly figyelmétlenség bűnében vagyok vétkes, két igen fontos félmondatot kihagytam a DLC processzor ismertetésénél. Mégpedig: a DLC utasításkészlete megegyezik a 486 SX processzoréval. Valamint: egyes gyártók által kibocsátott típusai rendelkeznek egy hardware cooprocesszor emulátorral (10-12 MHz között ketyeg, duplakiterjesztésű műveleteknél pontatlan, de az Autocad 12 is elfogadja) .

használónak. Mielőtt bárkit megsértenék leszögezem, hogy nem nézem le az ilyen kérdéseket, sőt nagyon fontosak. A laikus felhasználó pedig olyan, mint a Kelly hőseiben szereplő harckocsi parancsnok, aki kijelentette , Én csak vezetem a tankot, azt nem tudom, hogy mitől megy". Tehát attól még nagyon jó

felhasználó lehet valaki, hogy csak most kezdik érdekelni a mélyebb dolgok. Kérdezzetek bátran! Egy olvasó gépvásárláshoz kért tanácsot, amiben szintén szívesen segítek, de ilyen. esetekben a legjobb taktika [/ a következő: ha már eldöntöttük, hogy milyen konfit és hol akarunk megvásárolni, beszéljük meg a pontos összeállítást a cég szerelőjével. Mivel a szervizes az, aki a rossz dolgokkal, inkompatibilitások kal nap mint nap szembe kerül biztos, hogy segít megbízható és jól együtt-

működő elemeket összeválogatni, hisz ezzel a saját munkáját csökkenti. Többen kérdeztek a BIOS-szal kapcsolatos dolgokat. Valóban erről az alaplapokkal együtt kellet volna szót ejteni, de jól elhallgattam az információkat (he-he). Ezt talán azzal lehetne magyarázni, hogy a BIOS színtiszta software, de olyan erősen kötődik a hardware-hez, hogy ez nem jó kifogás. Tehát a BIOS pótlólag kerül ismertetésre!

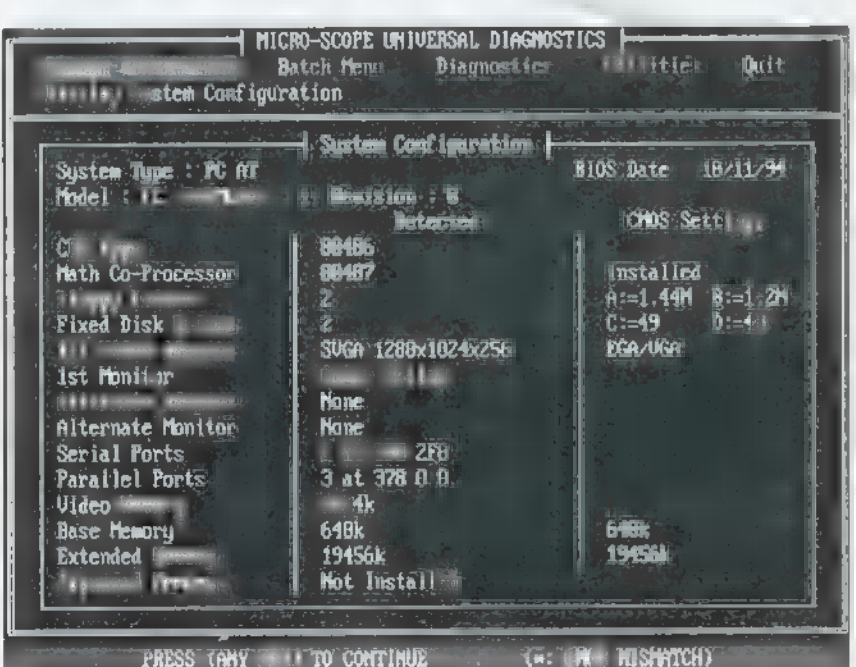

A dezinformációért elnézést kérek és köszönöm Fazekas Józsefnek (Miskolc) a figyelmeztetést. Megyek és hamut hintek a fejemre. Két alapkérdéssel is talál; koztam, olyanokkal, amik egy kicsit is hozzáértő embernek egyértelműek, de mégis gondót okozhatnak egy laikus fel-

A BIOS teszi lehetővé a számítógép működését, hiszen a programjába foglalt rutinok segítségével, a letárolt változók figyelembevételével kezeli a processzor az összes közvetlen elérésű perifériát. Vegyük példának a memóriát: a processzor nem lenne képes megbízhatóan kezelni a memóriát a BIOS nélkül, hiszen itt találhatóak a szükséges adatok (pl.: a memória írás, olvasás ciklusa). Bekapcsoláskor végigteszteli az általa kezelt dolgokat. Amíg a monitor sötét, addig a processzor és a memória működőképességét, az alaplap állapotát, a video vezérlést és memóriát,

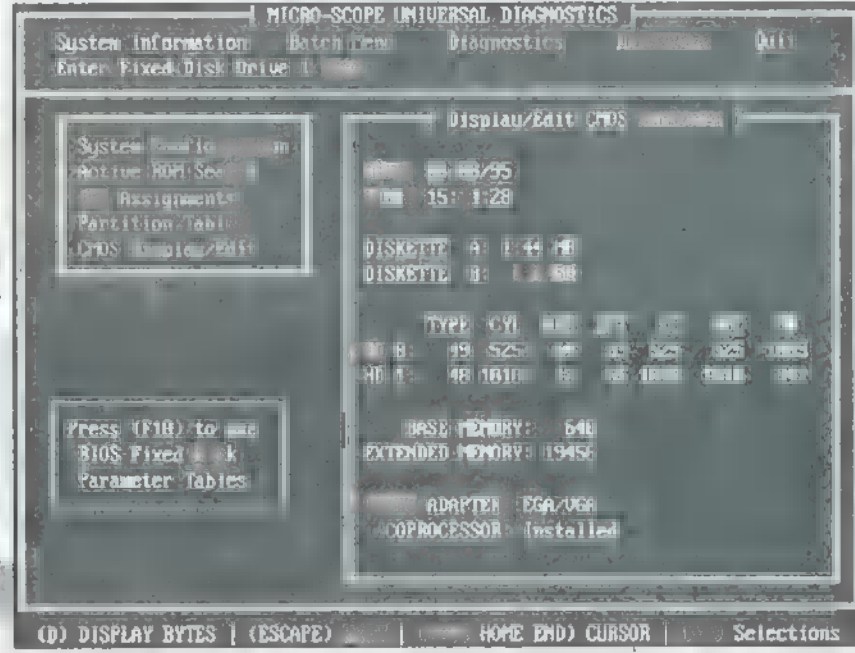

valamint a kommunikációs kontrollert ellenőrzi és egy csomó egyéb dolgot. Ezenfelül nullázza vagy alapértékkel látja el a regiszterek egy részét. Amennyiben sokáig nincs kép és esetleg ütemesen csipog a speaker, akkor valószínűleg baj van (ha a többszöri bekapcsolás után még ! órával sincs változás, akkor tuti). Amint letesztelte a videot, már látványosan dolgozik, ekkor elindítja a video BIOS-át, megjelenik a vezérlő típusa, memória mennyisége, majd visszaveszi a vezérlést. Közli azt is (általában), hogy mi módon lehet a BIOS beállító programot (setup) elindítani. A tesztelés második része nyomon követhető, és az esetleges hibát is írásba adja. Végül egy táblázatban (néhány típusnál a teszt is táblázatszerű) közli az aktuális főbb rendszerbeállításokat, majd belefog a rendszerprogram töltésébe. Vadonatúj gépek esetében előállhat a No Rom BASIC System Halted felirat (undorító nagy betűkkel), pedig átvételkor csodálatosan indult a masina. Ekkor nem kell megijedni, mindösszes arról van szó, hogy nem vettünk Semmilyen rendszerprogramot a géphez, és ezért nincs partíció a winchesteren (nem a puska, a merevlemez) és nem tettünk rendszerlemezt az A: meghajtóba. Nem kell megijedni, csak be kell szerezni **a** számunkra ideális operációs rendszert (célszerű venni)! Amennyiben az üzenet olyan gépen ugrik a szemünk elé, melyet tegnap használtunk, akkor már valami nincs rendben... we nature

A BIOS két részből tevődik össze, Ez a programját tartalmazó EPROM és a változókat tartalmazó statikus RAM. Az EPROM-ban tárolt programmal nincs gond, az állandó (ha mégis hibás, kész kálvária megszerezni a javított verziót). Az EPROM olyan memória, aminek tartalmát csak valamilyen extrém módon lehet törölni, pl. fényérzékeny részét UV sugárzásnak kitenni. Az alaplapon is jól megfigyelhető — egy duci IC matricával leragasztva —, felirata pedig megnevezi a gyártót és a BIOS típusát. A rajta található program erősen befolyásolja a gép működését. Ennek tudható be, hogy az ún.

upgrade alaplapok (alapértelmezésben 386-os proci van rajtuk, de átállíthatók 486-osra, amihez megfelelő foglalatot is találunk) érezhetően lássabban működnek 486- 05 processzorral, mint ugyanazt a processzort egy csak neki megfelelő alaplapba , tülködve". A program működéséhez szükséges változók eltárolása a BIOS statikus RAM-jában törté-

nik. Ez egy írható, olvasható memória. Nem felejti el az adatait reset vagy a gép kikapcsolása esetén sem, mert külön folyamatos tápfeszültséget kap. Ennek áramfelvétele jóval kisebb a , normális" RAM-énál, de sebessége is rosszabb ennek következményei később kerülnek említésre. A tápja az alaplapon található. Régebben ez egy forrasztott elem vagy akkumulátor volt, a modern alaplapokon egy könnyen kezelhető gombelem, foglalatban.

Az adatok beállítása az adott konfiguráció függvénye, tehát nem lehet pontos utasításokat adni. Előfordulhat, hogy egy beállítás, ami maximális eredményt hoz ki X gépéből az állandó, megfoghatatlan lefagyásokhoz vezet Y konfigurációján. Amennyiben egyben lett vásárolva a konfi, nem igazán lehet vele problémánk, kulturált összeszerelés esetén a konfigurátor (be szép szó) beállítja **az optimális értéket. Ebben az** esetben célszerű megörökíteni a BIOS beállításait, ha van nyomtató, a Print Screenre szépen kiköpi egy lapon. Amennyiben zacskóban vásároltuk a gépet és házilag hegesztjük össze, a feladat ránk vár, de ma már a BIOS-ok rendelkeznek olyan kapcsolóval, melyet beállítva **a tesztelés során optimálisnak** megállapított értékeket veszi figyelembe,

A BIOS-t nem érdemes piszkálni. Amennyiben mégis belépünk a beállító programba (pl. ki akarjuk nyomtatni), egy menü tárul elénk. Általában szöveges és a kurzorbizgető billentyűkkel le-

het mászkálni, bár már megjelentek az első grafikus BIOS-szal szerelt alaplapok. Itt, ha van egér, a P52-es vagy valamelyik soros porton egerészve is lehet dolgozni, bár a grafika minősége hányinger (amit én láttam), és amit régen 3 billentyűzéssel elértünk, ahhoz most 12 kattintás kell, szóval... A menüpontok

általában a következők: Standard CMOS Setup, BIOS Features Setup, Chipset Features Setup és újabban a Power Management Setup, a beállításokat tartalmazó pontok, ezenkívül vannak a tünk a BIOS beállításaiban, célszerű ezzel az utóbbival távozni.

Ha mindenképpen piszkálnunk kell a BIOS Setupot, nézzük mit és hogyan tehetünk. Mint mondtam, erre csak abban az esetben van szükség, ha mi ál-

lítjuk össze a gépet (bár ehhez hozzáértés szükséges), vagy valamit teszünk bele. A valami ebben az estben floppy, más rendszerű videokártya, merevlemez. Hangkártya vagy egyéb software úton vezérelt eszköz esetében nem kell módosítani, Nem győzöm elégszer mondani, hogy ha már összehoztuk egy gép árát, akkor érdemes ehhez képest töredék összeget arra áldozni, hogy szakember rakja össze a gépet (olyan, aki nap mint nap ezzel foglalkozik). Ugyanis ő rutinból kiküszöböli azokat a problémákat, amik akár fizikai káro- Auto Det.: amennyiben IDE vezérlős sebességvesztés lépne fel. Viszont be sodást okozhatnak az alkatrészekben. merevlemezt szerelünk a gépbe, automa- kell állítani a következőket: a floppy

Bár hibásan beállított BIOS esetében általában csak a hajunk károsodhat fizikailag (az érthetetlen lefagyások miatt csomókban kezd hullani).

Vegyük előre a kiegészítő lehetőségeket. Load BIOS Def.: az EPROMban el van mentve **BIOS** "legstandardabb" beállítása (a CMOS Setup

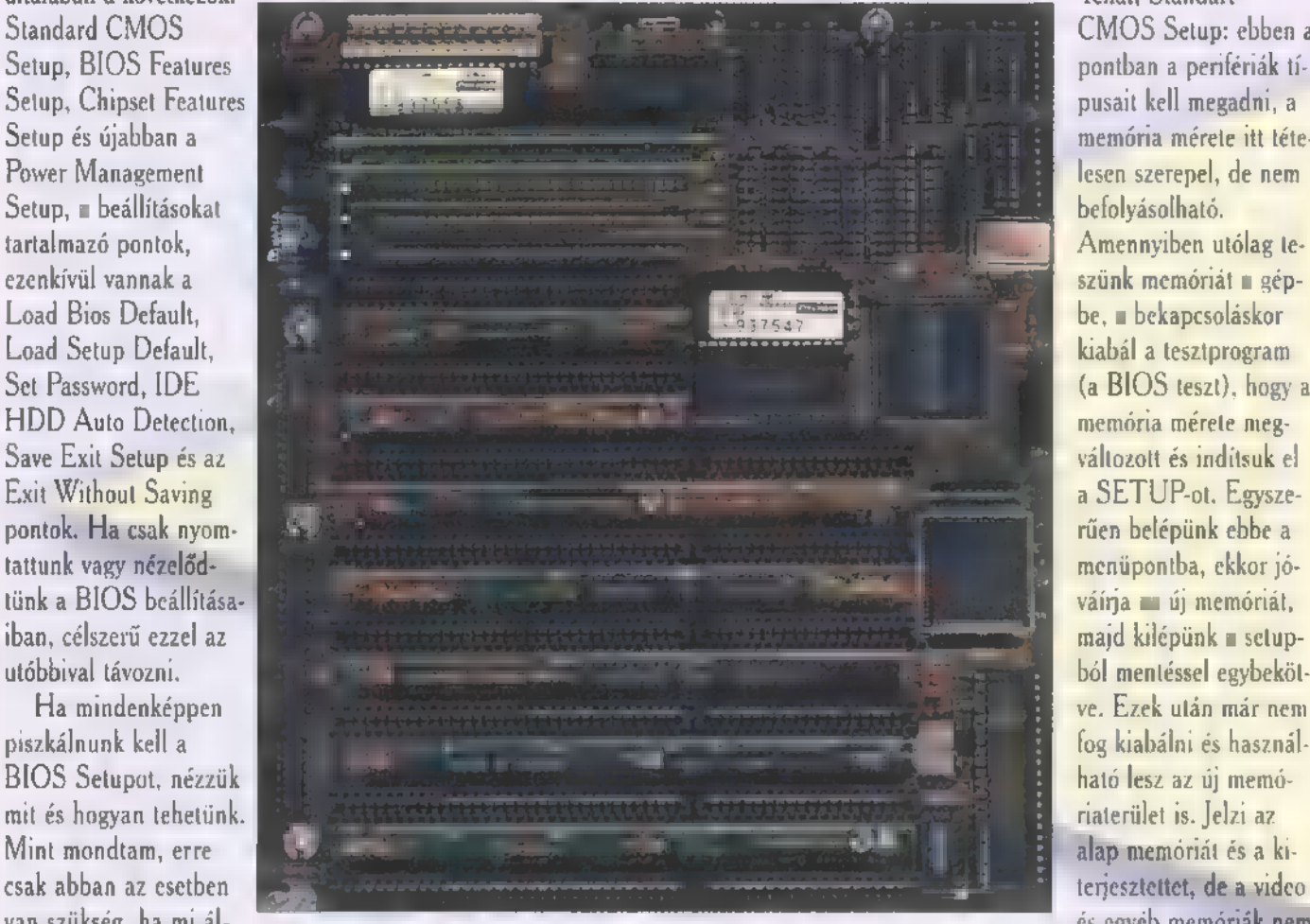

kivételével, mert azt mindenképp nekünk kell megadnunk ), ezt tölthetjük át. Nem célszerű, mert általában nem az optimális közelítés. Load Setup Def.: amenynyiben hozzápiszkáltunk a BIOS tartalmához, de rájöttünk, már azt sem tudjuk mit állítottunk át, visszahozhatjuk az utolsó elmentett beállítást. Set Password: jelszómegadás vagy **a BIOS** beállító programjához vagy a rendszer indulásához, esetleg mindkettőhöz rendelhetjük. Hozzáférés elleni védelem (célszerű nem elfelejteni). IDE HDD

tikusan lekéri a kezeléséhez szükséges adatokat. Ha SCSI felületen van illesztve, azt az SCSI kontroller fogja intézni. Save/ Exit: amikor valamit változtatnunk kellet, így tehetjük emlékezetessé (a BIOS számára). A beállítási lehetőségeket takaró pontok közül az elsőt mindenképpen nekünk kell állítanunk.

Tehát, Standart CMOS Setup: ebben a pontban a perifériák típusait kell megadni, a memória mérete itt tételesen szerepel, de nem befolyásolható. Amennyiben utólag teszünk memóriát **a** gépváírja **az** új memóriát, majd kilépünk a setupból mentéssel egybekötve. Ezek után már nem fog kiabálni és használható lesz az új memóriaterület is. Jelzi az alap memóriát és a kiteriesztettet, de a vidco és egyéb memóriák nem

szerepelnek. Többekben felmerülhet az a kérdés, hogy ők 4 MB RAM-mal vásároltak számítógépet, de itt 640 KB alap és 3 MB kiterjesztett található. Ennek magyarázata abban rejlik, hogy az első MB memóriából a BIOS lefoglal 384 KB területet. 386 SX számítógépnél ez még felszabadítható volt, csak kicsit lassabb lett a gép, de 386 DX és annál nagyobb processzor esetén nincs erre lehetőség. Ide, a gyors memóriába kell tölteni a BIOS egyes részeit és az általa kezelt adatokat, különben jelentős

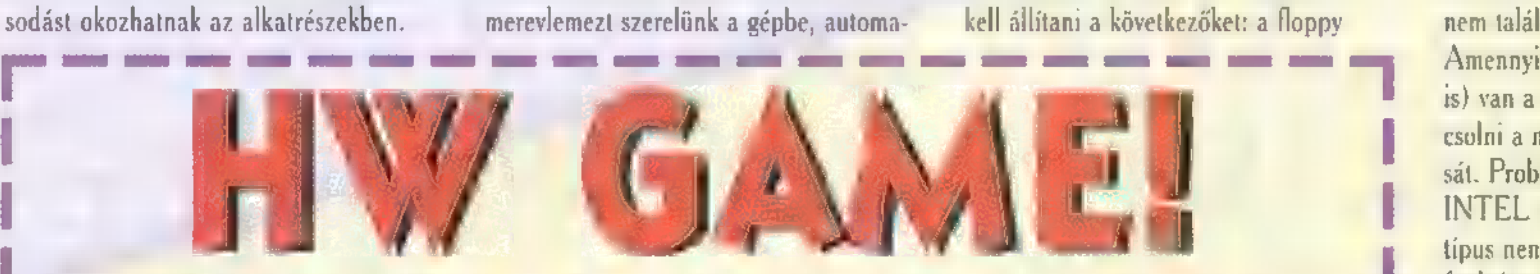

II Atüln nöll háromfordulós ITW Depo játék! Novemberig minden számunkban találsz három alatos kérdést (lesz bennük könnyű Is, neméli Is). A beérkezett válaszokat pontozzuk, a h dik forduló után összesítjük, majd a pontok alapján mindenki megfelelő értékű zsesent kap. Ezeked a zsetonok-<br>I kal a Komputer Karácsonyon nagy úlít-bull közepette, a PC-X ÁRLEVERÉSEN számítógép alkatrészekre Ilcitálhatsz: merevlemezek, kontrollerek, grafikus kártyák; alaplapok, RAM-ok, CD-ROM-ok, szoftverek, egerek, hang-<br>kártyák kerülnek "kalapács" alá. Játsszon mindenki, hiszen a díjak több százezer forint összértékűeki A válaszok beküldésével siessetek, főleg a novemberi kérdések után, hiszen postáznunk kell a kuponokati

1. Mit takár pontosan a következő kifejezés: 486 3VLB Green ZIF 256 Ch? **2. Mik az Intel SX2-50, DX2-66, DX4-100 processzorok üzemfeszültségel és meghatározó paraméterei?** 3. Elvileg gyors gépünk hamadan rendkívül littassuk. Mai hell etterest megvizsgálni?

PC-X Magazin, 1536 Budapest, Pf. 386. Beküldési határidó: 1995. szeptember 30.

meghajtókat ki kell választani — teljesen egyértelmű. A merevlemez típusát célszerű a fentebb említett IDE HDD Auto Detectionnal megállapítani, ez amennyiben elfogadjuk a mutatott típust (vagy újabban kiválasztjuk a kezeléséhez szükséges beállítást), be is írja ide.

**Mélyví.** 

A video típusának megadása is egyértelmű, de ezt automatikusan teszi, hisz addig nem is látnánk a képet. Ami fontos lehet, hogy milyen hiba esetén jelezzen. Egész érdekes látványban lesz részünk, ha letiltjuk a billentyűzet hibajelzését és kulcsra zárjuk a klaviatúrát (természetesen más gépén, amint nem figyel oda). A másik beállítási lehetőség, amit babrálni szükséges, az a Power Management Setup: ez a beállítás csak **az** újdivatú ,ződ" alaplapoknál van jelen. Ezek úgy ismerhetők fel, hogy egy félkörben egy csillag rajzát (sokan pálmafának nézik) és az Energy Pollution Preinverter feliratot (vagy valami hasonlót) jelenítik meg u jobb felső sarokban. Itt kell beállítani, hogy mit és mennyi idő után tegyen takarékra. Meg kell határozni, hogy a billentyűzeten kívül mit figyeljen (megszakítási címek adhatók meg), és ha sehol semmi, akkor a beállított idő leteltével lekapcsolja. Amint bármelyik figyelt lehetőségen aktivitás jelentkezik, visszatér a rendszer. Lekapcsolt (takarékra tett) számítógép esetében memóriatartalom nem veszik el, m processzor teljesítménye minimalizálva van és a lehetséges perifériák működése, valamint a programok futása fel van függesztve. Például ez akkor ideális; ha faxot várunk éjszaka. Amint a modem ér zékeli a csengetést, lekérné a programtól a követendő utasítást, ez pedig már adatforgalmat jelent valamilyen címen (ahol a modem csücsül), és ha ezt figyeltetjük, azonnal éled a gép és leveszi a faxot. Ennél az opciónál figyelni kell a régi típusú merevlemezekre. Az összes MFM vezérlésű és a régi típusú IDE winchesterek nem szeretik, ha menetközben leveszik a vezérlést, nagyon gyakran nem találnak vissza az adatokhoz. Amennyiben régi winchester (vagy m 15) van a gépben, nem ajánlott bekapcsolni a merevlemez X idő utáni leállítását. Problémát jelenthet, hogy — nem INTEL processzorok közül — néhány típus nem képes együttműködni ezzel a funkcióval. Ilyen esetben az embléma sem jelenik meg, és hiába állítunk be bármit, nem megy le takarékos állapotba. Természetesen vannak előre meghatározott beállítások, melyeket csak ki kell választani. A fennmaradó két beállítási menüre sajnos nem maradt hely. (T. szerk.! Kevés a két oldal, várom a felszólítást a három oldalas cikk leadására!) Tehát zárul mára a PC-X , hárdver" tára. De ha tetszett, vagy kérdések merültek fel, várom leveleiteket a szerkesztőség címére. Amennyiben lehetséges, írjátok fel a címzésre, hogy a HW Depot keresitek.

### HARD-DISR RECORDEREK

Be kell valljam, ez az egyik kedvenc témám, Ha szabad ennyit a magánügyeimről pletykálnom, elmondom, hogy imádom az olyan dolgokat, melyek segítségével azt teszek egy — jobb sorsra érdemes — hanganyaggal, amit csak akarok. A hangszerek tökéletes orgiájának megteremtéséhez haladó eszköz a Hard Disk Recorder, mely némileg hasonlít a többsávos szalagos magnóhoz, de azért a rögzítési módon kívül más tekintetben is van néhány különbség...

zok kedvéért, akik még nem elég tökösek a témában, nézzük meg: mi is az a HD Recorder? Olyan — általában többsávos — hangrögzítő eszköz, mely a felvett anyagot digitalizálás (A/D konverzió) után Hard Disken tárolja. Ennek a módszernek óriási előnye a szalaggal szemben, hogy a felvétel vagy a lejátszás folyamán a média bármely része azonnal elérhető. S amellett, hogy a szalagnál gyakran hosszas tekercslésekre van szükség, jónéhány lehetőség csak a HD rögzítésnél merül fel. Például egyes részek egy pillanat alatt másolhatók, törölhetők, összeilleszthetők. Ujabban már maga a hang hullámformája és karaktere is módosítható, sőt, a hanganyag lejátszási sebessége (tempója) a hangmagasság megváltozása nélkül is állítható.

Több cég jelent meg a piacon a HD Recorderek különböző formájával, de a Roland DM.-80 nevezetű szerkezete nemcsak páratlan alapfelszereltségével tűnt ki a

AM-B00

994990

VAVÚVAVO

tittttttti

kal - mindig is nagyobb megbízhatóságot mutattak, mivel ezek zárt rendszerek, fix - EPROM-ban lévő — programmal, és a csatlakoztatható opciók is csak a meghatározott gyártótól szerezhetők be.

A HD Recorderek egyébként még csak mostanában fogják igazán fénykorukat élni, hiszen egyetlen sebezhető pont-

Ennek megfelelően az idén megjelent Roland DM-800 már nem is Hard Disk Recorder, hanem , Multi Track Recorder" néven került piacra. Ítt ugyanis az említett két meghajtó is végezheti a többsávos adattárolást, és a viszonylag olcsó diskek, illetve optical diskek (ezek ára egyébként folyamatosan csökken) , meg-

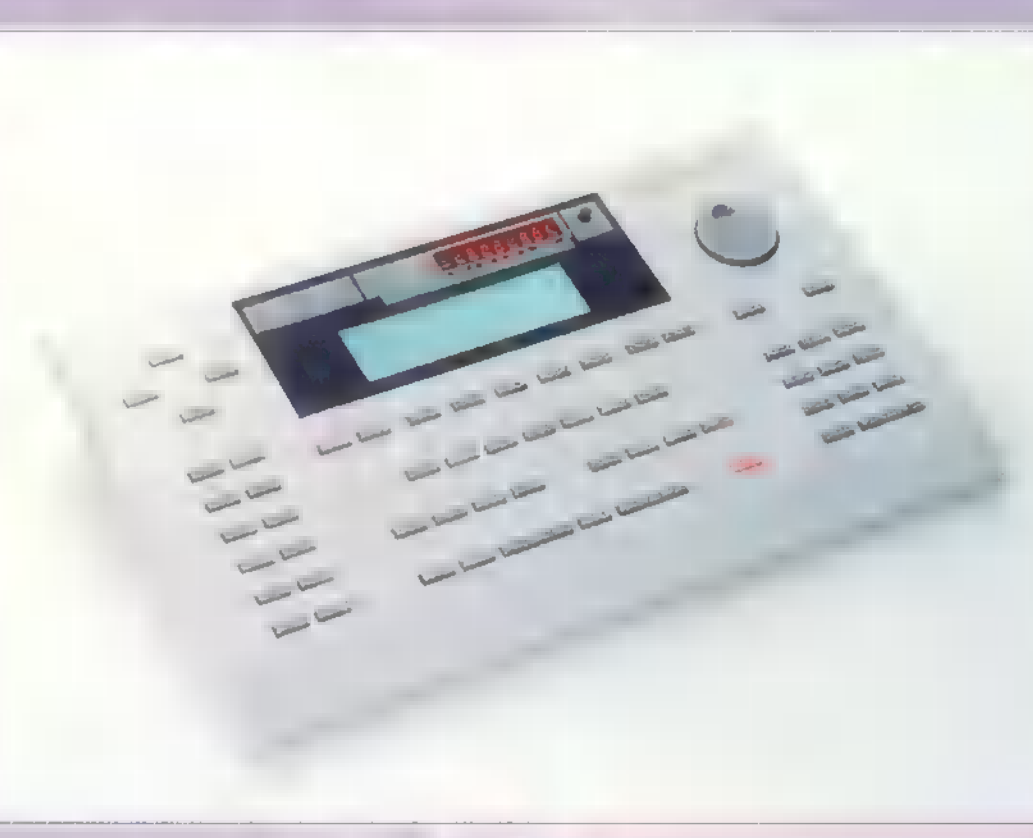

juk is megszűnni látszik. Eddig hátrány volt az archiválás problémája, mivel a felvételhez használt hard-disk tartalmát valamilyen módon tárolni kellett. A vágási pontokra, egyéb fontos információkra — melyek a DAT-ra rögzítéskor elvesznek — később szükség lehet, ezért vagy speciális DAT-ot vagy Streamert kellett alkalmazni.

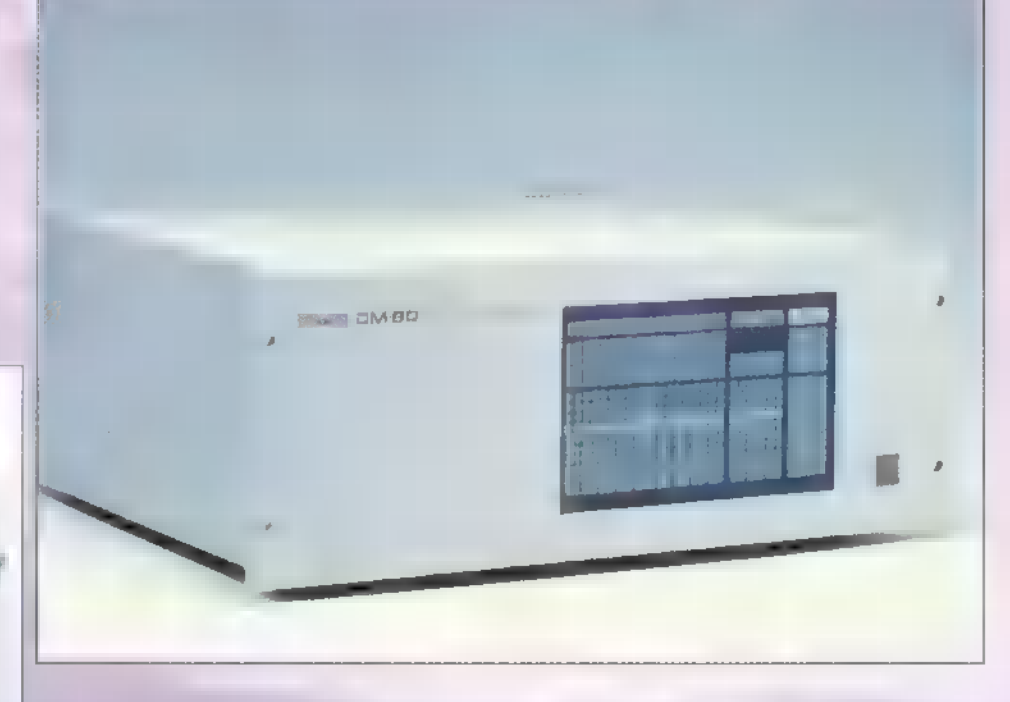

szüntetik az archiválás problémáját. A DM-800-nál a maximálisan felhasználható 4 GB-os tárolókapacitás kb. 24 sávóra felvételi időt biztosít.

A DM.-800 személyében egy olyan multi tracker született, mely nemcsak mindenre kiterjedő szolgáltatásokat nyújt, de könnyen kezelhető és rendkívül kisméterű, valamint könnyű.

Legszembetűnőbb jellemzői: nagy, sok információt közlő kijelző, magnószerű kezelőgombok, kényelmes potméterek és a sokféle csatlakozási lehetőség. A két SCSI csatlakozó mellett van egy

Rate Resolver lehetővé teszi a szinkronizálást bármilyen Time Code-hoz,

A manapság rohamosan fejlődő szórakoztató és reklámiparban a zenei lehetőségek kihasználásának is óriási jelentősége van. Ezen területen pedig a HD Recorderek a rövidebb zenei elemek és a hanghatások létrehozásának legfőbb eszközei. Alkalmazásukkal a zenék színvonala is emelkedhet, mert a felvett anyag egyszerű feldolgozhatósága és a nagy tárolókapacitás akusztikus hangszerek és szépen felépített vokálok megszólaltatását is lehetővé teszi.

többi közül, hanem nagyfokú megbízhatóságával is megörvendeztette felhasználóit. Márpedig ez nem utolsó szempont.

E tekintetben a hardware HD Recorderek — szemben a PC-s alapú megoldások-

A Streamer azonban elavult, lassú és kényelmetlen. A speckó DAT pedig baromi drága, viszont megjelentek a nagyobb kapacitású cserélhető SyOuest drive-ok és a Magneto-Optical drive-ok.

sa **sasasz eredziel k**öte<br>sa szasz ERESZ Kát KGB<br>sz. sasz am <sup>sza</sup>sz a

taszt zerepen ez ez ez

Chrix-Chrax

ASCII billentyűzet csatlakozó és egy speciális RMDB (Roland Multipurpose Digital Bus) csatlakozó, amelyen keresztül 8 digitális ki- és bemenet érhető el, illetve ide csatlakoztathatók további többsávos felvevők és vezérlőegységek is. (Alesis ADAT, Tascam DA-88, RS-422 video control stb.)

> Nagyon kényelmes és hatékony funkciókkal alakítható a felvett hanganyag, mely maximum 300 (nem tévedés, háromszáz!) virtuális sávon helyezhető el.

Ha valaki az összes fontos információt egyszerre szeretné nyomon követni, közvetlenül csatlakoztathatja monitorát vagy TV-jét a háromféle videokimenet egyikére. A beépített keverő teljesen automatizált keverést tesz lehetővé, ahol a felvett hangerő, panoráma és hangszínváltoztatások microedit funkcióval, lépésenként is módosíthatók.

A szinkronizáláshoz eredetileg SMPTE, MIDI Time Code és MIDI Clock használható, de a beépített Sample

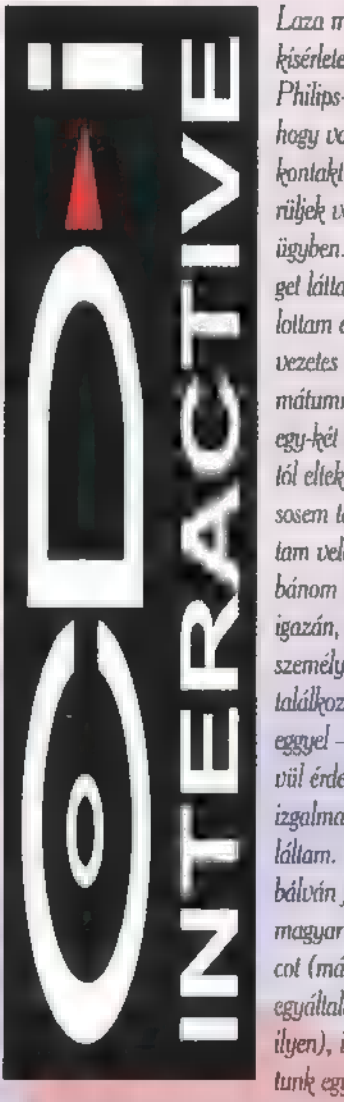

Laza másfél éve kísérletezem **a** Philips-szel, hogy valamiféle kontaktusba kerüljek velük CDi ügyben. Rengelegel láttam és hal loltam erről a nevezetes CD formátumról, de egy-két kiállítástól eltekintve még sosem találkoztam vele. Most bánom csak igazán, mikor személyesen is találkozhattam eggyel — rendkí vül érdekesnek és izgalmasnak laláltam. Megpróbálván felrázni a magyar CDi piacot (már ha egyáltalán van ilyen), indí

tunk egy rö-

45

vidke, egyoldalas rovatot, ahol először bemutatom, hogy mi is az a CDi, a továbbiakban pedig az újdonságokról, érdekességekről mesélek majd — van mil! Előre bocsátom, hogy a hazai Piac aprócska CDi szeletéből mindössze az Aulomex-et ismerem; egy picit több szót érdemelne a Philips CDi, így ha van még valaki, aki érdekelt, vagy csak akit foglal koztat a téma, bátran ír-Jon a címünkre!

2 előbbi színes, szélesvásznú, talán kicsit nyálas beharangozó után szeretném megindokolni, miért ragadtattam el magam ennyire. A CDi minden várakozásomnak megfelelően baró, állat, cool, megakewl, yesss! Newlocallal ültünk le először megbámulni a

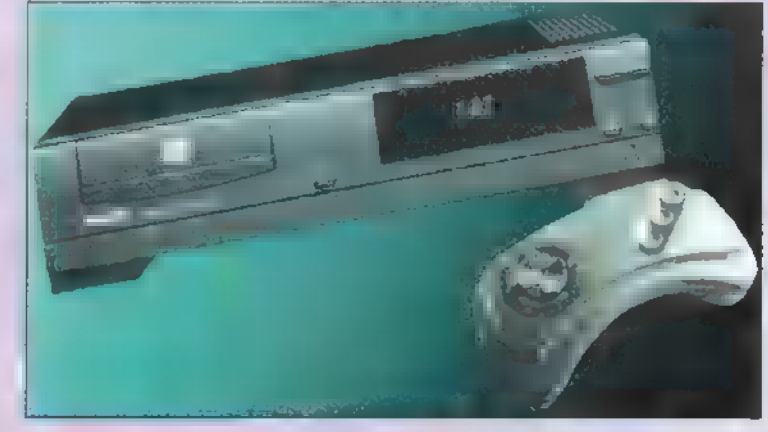

Játék-, film- és zeneválasztékot: nem győztük kikapkodni egymás kezéből **a távirányítót**.

A Philips CDi ugyanis egy hagyományos CD-kinézetű szerkentyű, ami tulajdonképp egy önálló számítógép saját operációs rendszerrel, CD formátummal. Fogadja és lejátsza a CD-DA-t (a megszokott audio CD-ket), a PhotoCD-ket, a CDi lemezeket, a CDi videolemezeket, a CD Bridge-et

(egyelőre fogalmam sincs, mi fán terem) és a CD.G-t (azaz CD-HGrafika — hallgatod az audio CD-t, eközben grafikákat mutogat...). Mindezek közül a legiz-

galmasabb talán a CD Video. Ennek lejátszásához további beruházásokra van szükség, venni kell egy digital cartridgeot, amely némi memónabővítőt, meg MPEG-I modult tartalmaz. En-

Többféle CD: lejátszó létezik. Van kétfajta hagyományos, asztali kivitelű, amely úgy néz ki, mint bármelyik CD lejátszó. Fiatalabb korosztálynak szánják a , felültöltős" változatot, ami jóval masszívabb, és ráadásul

még olcsóbb is. A lejátszókhoz mellékelnek egy infravörös távirányítót (itt van ni, baloldalt — nagy dizájnos, csak meg kell szokni). Ezzel gyakorlatilag minden funkciót elláthatunk. Az úgynevezett , thunbpad" segítségével a kurzort irányíthatjuk (hm... magyarul talán , hüvelykgomb" — hasonlóan viselkedik az IBM Thinkpad piros "egérpöckéhez"), bal és jobbkezeseknek pedig egy-egy "action" gombot helyeztek el. A harmadik, hoszszabb gumigomb a menüt hívja le. Persze ezerféle kiegészítőt is vehetünk a CDi-hoz: gamepadek, egér, trackball segít a kurzort kergetni. Amikor bekapcsolod a CDi-t, a TV

képernyőjén (Scart, Video, 5-Video, Audio, egyes készülékek még antennakimenettel is rendelkeznek) megjelenik a CDi főmenüje. Itt állíthatod be az óráját és a dátumát, a , default" hangerőt, és nézheted meg, mi van a gép memóriájában. Ugyanis az egyes játékokhoz, filmekhez tartozó beállításokat a CDi itt tárolja. Ha beteszed, mondjuk a Chaos Control CD-t (vadállat, a PC-s verzió meg se közelíti ennek a gra-

nek segítségével teljes képernyős filmeket nézhetünk, mint például a Ghost, a Star Trek, a Sliver vagy éppenséggel a Wayne's World 2. A hollywoodi filmek video változatának kiadásakor annak CDi változata is elkészül (gon-

dolom a sikerfilmek esetében legalábbis). Mindannyian ismerjük az MPEG hátrányát: az éles kontúroknál, színhatároknál egy

már abszolút semmit sem veszel észre. Cserébe tűéles képet kapsz, ráadásul azok a randa VHS-szerű jelenségek nélkül (például a piros és a kék színek még a jobb felvételeken is maszatosak). Kölcsönzőből kivett, vadi új kópiájú VHS-t egy CDi-jal össze se lehet hasonlítani. Mindezek tetejébe a hang természetesen sztereo, a legtöbb film esetében

dolby surround.

halvány, elmaszatolódott körvonal jelenik meg. Ez valóban észlelhető, de csak ha az orrodat odadugod a képernyőhöz. Két méter távolságból (ahonnan a TV-t nézed)

fikáját!), a gép eltárolja a beállításokat, a legjobb eredményeket, amelyeket természetesen később letörölhetsz.

Ha audio CD-t raksz a gépbe, automatikusan felismeri, és belép a lejátszómenübe. Egyszerű, de viszonylag intelligens a program. Ha CD+G lemezt adsz neki, akkor a lejátszást követően a grafikák is maguktól megjelennek, a CDi lemezek esetében pedig maga a CDi program indul el, Innentől kezdve a gép úgy viselkedik, mint egy számítógép és a kezelés is a programozótól függ: menük, egér, kattintgatás stb.

VideoCD lejátszásakor is , Interactive" módba vált a lejátszó (ezt persze jelzi is), majd kisvártatva megjelenik a film menüje, Igen, kérem szépen, nem úgy van az, hogy durrbele, és máris nézed a filmet! Kiválaszthatod, hogy melyik részlettől kezdve óhajtod a filmet, milyen hangerőn, és persze lassítás is kérhető — érdekes, hogy a filmek kezelőfelülete (és "tudása") nem egységes, minden filmnek saját , lelkivilága" van. Interaktív, annyi biztos.

A CDI szempillantás alatt megnyerte a tetszésemet, elsősorban azért, mert olyan egységes és könnyen kezelhető még egy laikus számára is, hogy tökéletesen illeszkedik "a XX. század otthoni számítógépe" világába (valami efféle kéne PC-re is...). Sajnos az ára miatt egy picit lassan terjed, a hazai dolgokról már nem is beszélve. Mindenesetre azon leszek, hogy népszerűsítsem a CDi-t, mert ahogyan azt a koreai kolléga úr mondotta meghajolva: "Nekem tetszik!" (149 Mr. Chaos

UE 243 A RÉPARTET SZÁROTAN **FORTE VFY-1 SISAK** A VR STAHDARD UNDER SZEPZELET SZÁROTÁN

**VFX1** 

Multimedia Meeting Point 1075 Budapest Madách I. út 2-6. Tel.: 322-8208 Fax; 322-4027

180.000 Ft + ÁFA

X 1995. Szeptember

V

Itt van, megjött Barba Papa, azaz ÖÖÖ, Izé, hát nem éppen Barba Papa, de valami Rally című teremtmény, és négy van belőle, egymás mellett ülnek szépen, csendben, azaz dehogyis csendben, hisz" üvölt, mint ál. lat, yeah, és nem, azér' se maradok nyugton, rikoltozom és rázom az öklömet, Csilla te meg hagyj má" békén, lehet üvöltve is cikket írni, nem!? Nnnna!

Mélyvíz

7 es, Yess, YESSS! (© Beavis & Butthead) Igen, kérem alássan, megérkezett a színes, szélesvásznú álmom, a Sega Rally Championship **az** 1 Ő tökéletes Daytona-szerű grafikájával (sőt, SOT 1). Már azt is elárulhatom, hogy ez nem olyan, hanem olyanabb, és más, mint a többi. Szóval itt nemcsak ülsz, tekered és padlóig nyomod, hanem koncentrálsz, ügyeskedsz, taktikázol, erősen

kapaszkodsz a kormányba, a salakon kicsúszol, a betonon meg csikorogsz. Lassan feleszmélek, és nekilátok a cikknek, de valahogy nem BIROK visszazökta), automata és manuális sebváltó, háromféle pálya, egyszerre négy játékos. Szóval ültök egymás mellett, **az autóval** 

lögdösődtök, helyezkedtek (nem lehet összetörni), mi közben úgy 200-zal repesztetek a hegyi szerpentinen. A hang és a grafika még tökéletesebb, a Sega felülmúlt minden eddigi játékgépet! A szimuláció is majdnem teljesen élethű, tényleg ésszel kell játszani... Engem teljesen megfogott, valószínűleg hű látogatója leszek ezentúl a Wizard'snak. Elkelne egy Rally otthonra is!

cserébe élethű), a hangok is az eredeti szereplőktől származnak. Egyszerre ketten is játszhatják; bevallom őszintén, én meg se próbáltam, annyi gomb volt a joystick kör-

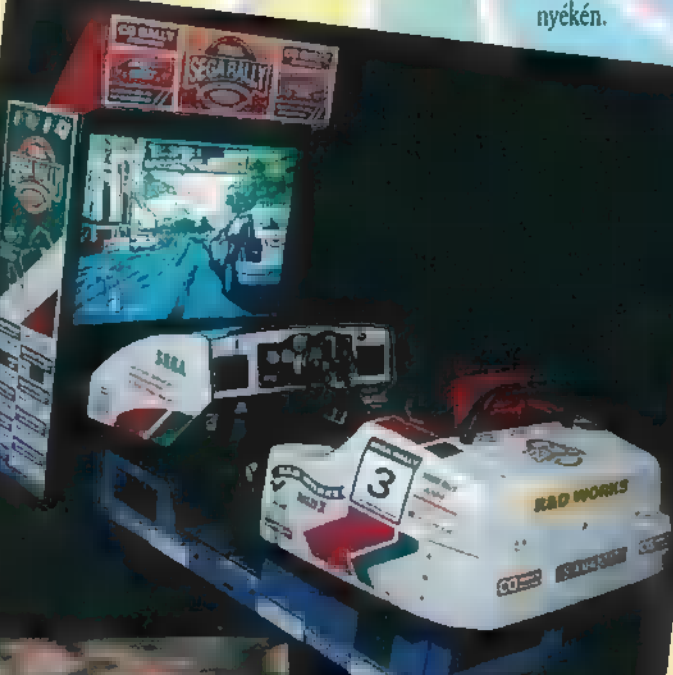

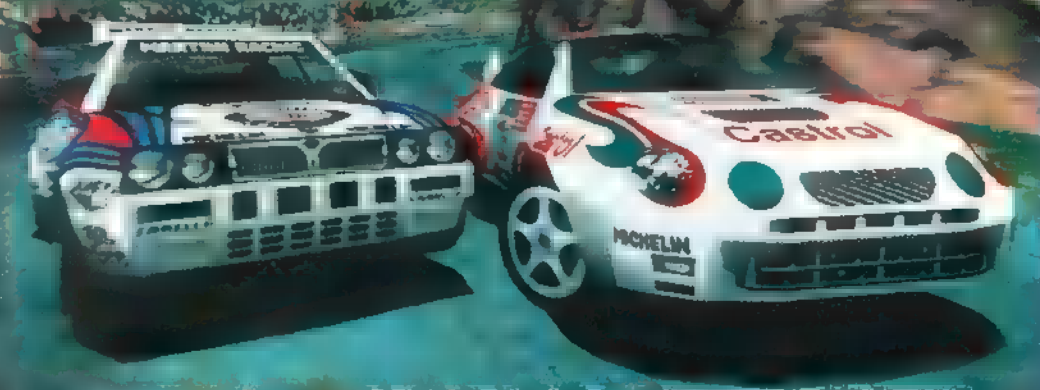

kenni a normális életbe. Enyém lesz, oh Yes! Nahátakkortessék, a szürke leírás: kétféle autó (Toyota Celica és Lancia Del-

A másik újdonsült csemege a Wrestle Mania, **a maga kis szolid dühöngésével**. A Eurosporton ellesett technikákat alkalmazva pofozhatjuk ki a ringből mondjuk Mr. Undertakert. A grafika digitalizált (ezért a mozgás egy picit talán darabos, de

Van még egy jópofa masina, ami említésre méltó: a Rail Chase ('91-es grafikával, viszonylag gyenge lövöldözéssel, de nem is ez a lényeg) ülésébe valami pneumatikus hidraulikus turmixgépet építettek (kivehető ajtóval), ami azt eredményezi, hogy ha ráülsz,

egész élethűen szimulálja egy csille rázkódását. A játékban amúgy csak lőni kell mindenféle maya-szerű indiánusokra, csillékre, repgépekre, mittoménmikre.

Mr. Chaos

1 Z A R D **JÁTÉKKÜLTÚRA** 

TEDŐ PRÓBÁRA KÉBESSÉGEIDHET A: WIZARD STRAK c Sza peddig gajra a - JÁTÉKGÉPEK

**ZAD TEEHNIKÁJA** LEZER JATEK

HAREN JÁTÉK ÉLÖÜBEN, MELY-HEN MET CSAPAT KÜZD EGY MAGEAL A LÉZERARÉN KUZH EDDE

BUDAPESTEN AZ IRÁNYI UTCÁBAN

**BUDAPESTEN AZ IRÁNYI ÚTCÁBAN**<br>A FERENCIEK TERÉNÉL<br>A FERENCIEK TERÉNÉL<br>PC-X 1. SZÜLINAFJÁRA:<br>EZ A KUPON 3 ZSETONT<br>ÉR A WIZARD'S-BAN<br>1995. DU DRER 31-IG. PC-X 1. SZÜLINAPJÁRA:<br>Ez a kupor 3 zsetont ér a Wizano's-BAN<br>1995. október 31-IG!

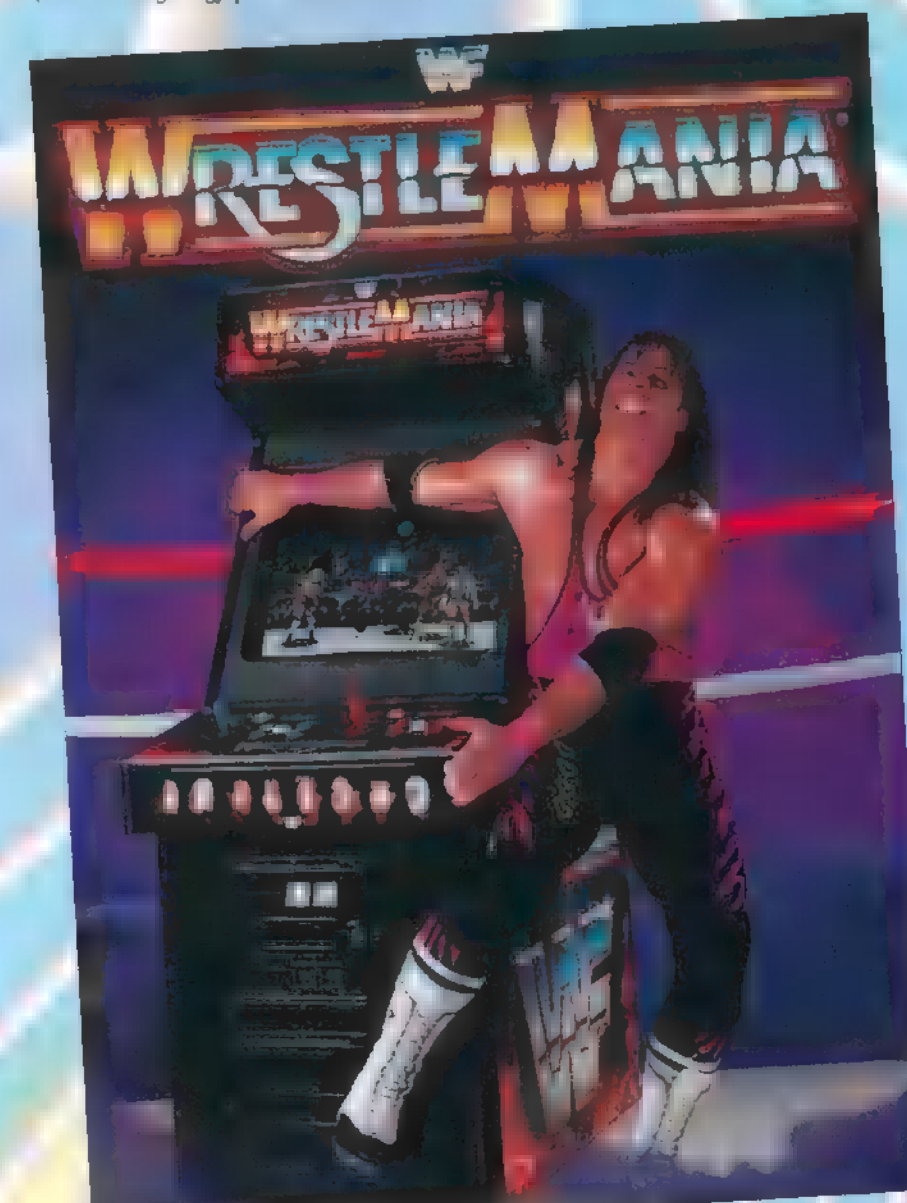

### ()<br>DUL ERFIRE ESCOF (URLE VICOR) ()<br>Titanak. A táplálkozás címszónál az ún.<br>Titanak. A táplálkozás címszónál az ún.

A Media Design Interactive jóvoltából megis- merkedhetünk földünk csodálatos és titokzatos "repülő virágaival", a pillangókkal. A CD-n az MDI-től már megszokhatott tematika (lásd: PC-X, áprilisi szám) szerint haladva találkozhatunk narrátorunkkal és a lepkékkel. Előbbiről annyit – ismét kellemes, szerintem barna női hang —, hogy feladatának megfelelően az írott szöveg lényegét adja elő olvasni nem tudók számára, tovább kurtítva az egyébként is felszínes, helyenként — megkoc- káztatom — hibás információkat, utóbbiról: lásd lentebb. Sajnálatos tényként itt kénytelen vagyok megemlíteni, hogy a CD-n szereplő illusztrációk, fotók, filmrészletek forrását nem jelölik. Természettudományról lévén szó, ez meglehetősen , illetlen" dolog a készítők részé: ről. (A Bookshelf Help-je hosszú sorolja a felhasznált anyagok forrását.) Alta- lában éppen a szoftverkészítők szoktak siránkozni a szerzői jogok be nem tartása miatt.

bemutatás sorrendjében haladva a következőket láthatjuk, hallhatjuk (multimédia ez vagy mi a szösz 29): BEVEZETÉS, ÉLETCIKLUSOK, TESTFEL-ÉPÍTÉS, ÖKOLÓGIA, RENDSZERTAN

A fajok részletesebb bemutatása filmrészlettel, fotóval illusztrálva, de itt speciel minden szóbeli kommentárt mellőzve (az előző fejezeteket végigkísén a narrátor szövege). Kissé részletesebben taglalva a fentie-

ket, , megállapíthatjuk a következőket": a bevezetőhöz illően először néhány kérdés és általános információ hangzik el két szép illusztráció kíséretében, itt esik szó méreteikről, rendszertanukról , pillangók vagy molyok" címszó alatt. Felhívnám a kedves olvasó figyelmét arra a tényre, hogy az angolszász rendszerezés másképpen használja az általunk ismert rend, család, (csoport), faj, alfaj fogalmakat, legalábbis erre lehetett következtetni, miközben értelmezni próbáltuk az elhangzottakat (a másik lehetőség, hogy a szöveg szerzője nem volt tisztában a dolgokkal, bár ezt fel sem merem tételezni). A pillangók története címszónál szereplő számadatról a legjobb indulattal is csak annyi állapítható meg, hogy erősen vitatható — a dinoszaurusz megjelenítése illusztrációként hatásvadász ugyan, de jól érzékelteti a történelmi lényeget —, ám számomra hiányzik a tényként bizonyított, leletként feltárt, tarkalepkefaj,  $\blacksquare$  40 millió éves Prodryas Persephone megemlítése, hovatovább fotója.

Az életciklusokról szóló részben a pillangók életének 4 fejlődési szakaszával, valamint a hozzájuk tartozó fejlődési alakkal ismerkedhetünk meg. A párosodástól kezdve kísérhetjük figyelemmel fotók és film segítségével a peték, a hernyók, a bábok fejlődését, s az átalakulás során kifejlődő imágót (pillangót). A testfelépítés című részben szellemes kirakós játékként, lépésről lépésre épül fel a lepke tes-<br>te – az éppen említett részek szép pirosan virítanak. A táplálkozás címszónál az ún. pöndörnyelv használatát láthatjuk filmrészleten, az egész CD talán egyetlen, jól eltalált bejátszásán. Szó esik még a szárnyakról, felépítésükről, színükről, ám az erezetükről, amely a repülés és a rendszerezés szempontjából igen lényeges, említés sem történik. Itt láthatjuk a pillangók érzékszerveit is,

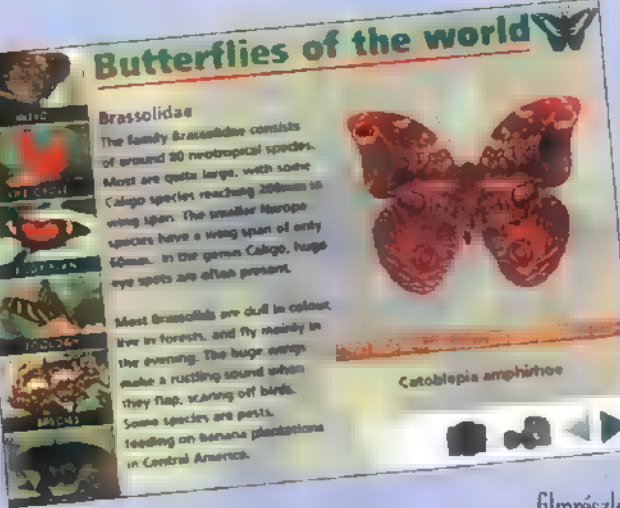

A lepkék ökológiája című részben elterjedésükről, az éghajlat rájuk gyakorolt hatásairól, valamint a vándorló fajokról tudhatunk meg a térképek segítségével érdekes adatokat. Taglalja viszonyát más fajokkal és szóba kerül néhány specialitás is, mint pl.: védekezési mechanizmusok, támadás, hallhatunk parazitáikról, ám pl. a hangadás, az ún. cincogás kimaradt. A rendszertani rész tulajdonképpen előkészitése a várva várt utolsó fejezetnek, a képeknek és a bővebb információknak.

A pillangók családjainak, ezen belül fajainak latin nevei alapján tájékozódhatunk, az egyes egyedeket bemutató képek 640x480 as felbontásba, 14"-os monitoron nagyjából mérethelyesen láthatjuk. Néhány kép mellett — a fényképezőgépet vagy filmfelvevőt ábrázoló ikonra klikkelve — nagyméretű fotót vagy kisméretű filmet láthatunk. A fényképek háttere nagyon zavaró, mivel valószínű-

leg valamilyen bagolylepke faj erősen felnagyított szemfoltjai láthatók rajta, és interferál a megjelenő fotóval, A filmrészletek nagy része meglehetősen rossz minőségű, nem cseng össze az adott faj mel-Jé adott információval, pl. mikor szegény lepke végre felfedné magát mimikrijéből (rejtőszín), addigra pont vége **a** filmnek, sőt van ahol annyi a filmrészlet története, hogy az operatőr 200mol. Némelyik nagy képről felis- . merhető, hogy a mellette lévő

filmrészlet egyik kockája, erős nagyításban ettől igencsak szemcsés. Akárhonnan is nézem, valahogy nem ezt vártam. Igaz, hogy multimédia, mert beszél, meg mozog, de akkor is. Iszonyúan felületes ismeretet ad, holott a CD éppen a hatalmas ismeretanyag tárolásában tehetne nagy szolgálatot, és a téma gyönyörű dolgokat rejt magában, amelyeket meg kéne mutatni a nagyközönségnek. Sajnálatos, hogy ezt kell mondanom, de egy szép, lepkékről szóló könyvvel jobban járunk.

Anna

51

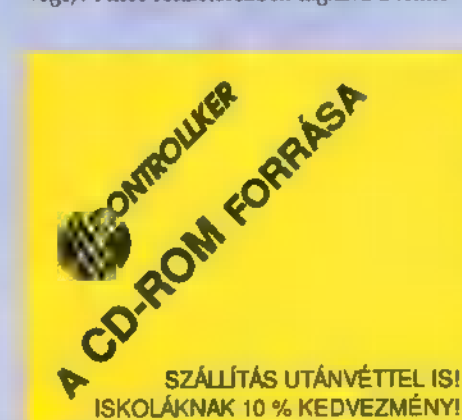

VISZONTELADÓKNAK KEDVEZŐ KONSTRUKCIÓK!

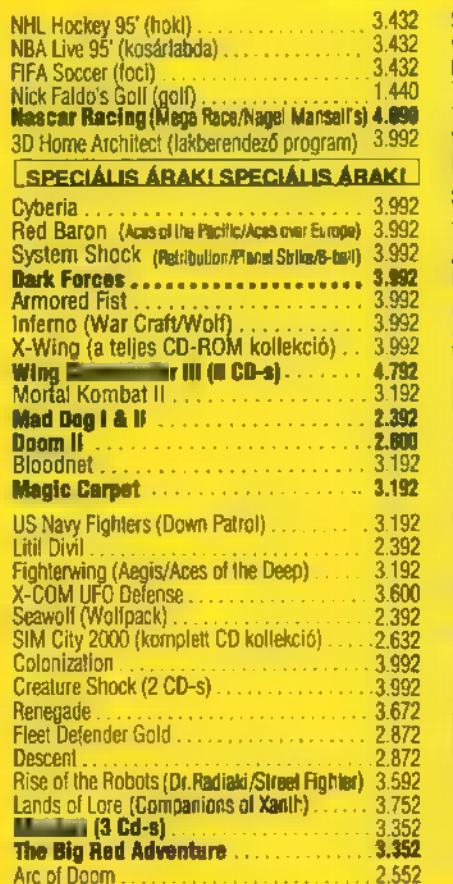

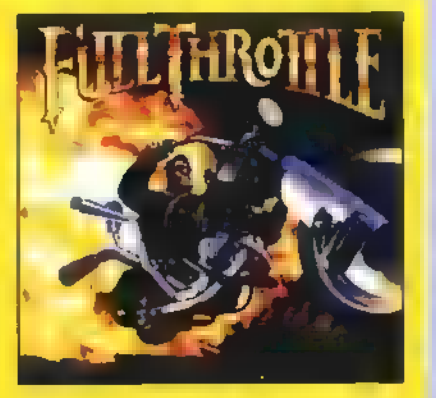

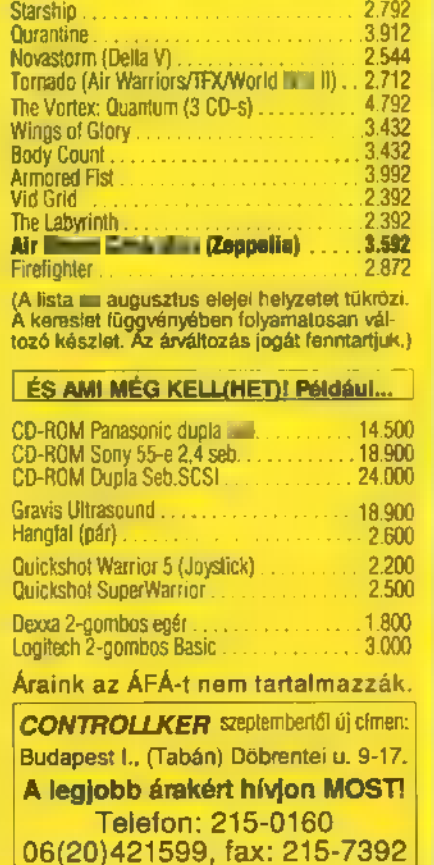

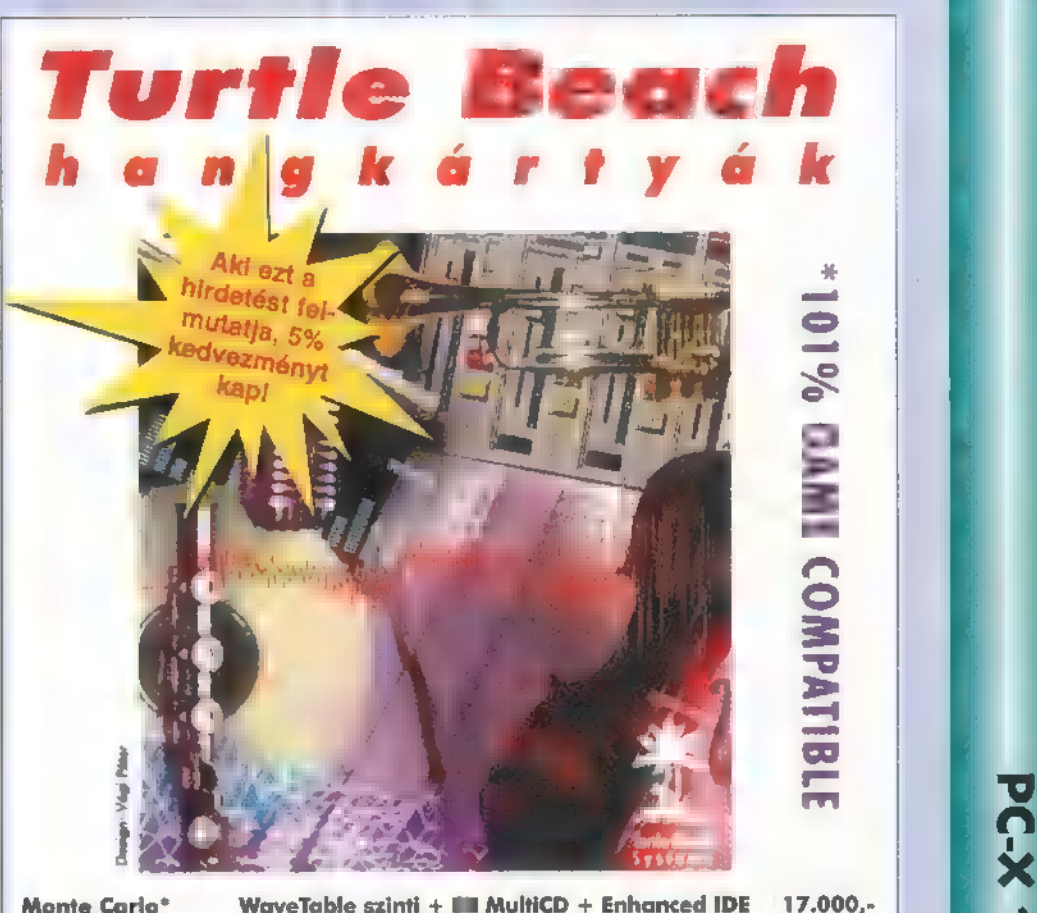

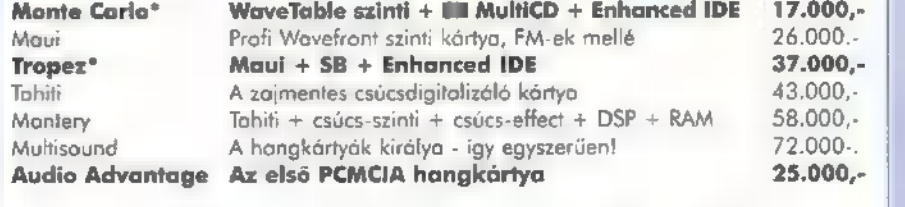

Az árak listaárak, és a 2596 ÁFÁ-t nem tartalmazzák! Ha telefonálsz, megadjuk a hozzád legközelebbi viszontealdónk címét, ahol meghallgathatod és kipróbálhatod.

AMECON Budapest Kft.

1118 Bp., Rahó u. 10. Tel/Fax: 209-3475

X 1995. Szeptember

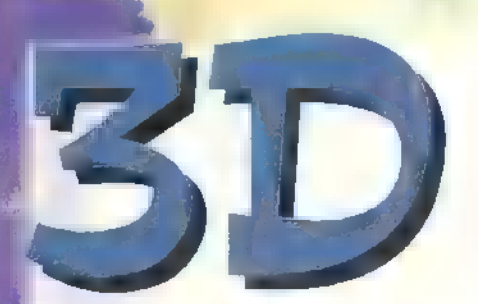

Csőre töltött ujjakkal ültem le este a gép elé, betéve a legújabb szerzeményemet a meghajtóba. A levegőben enyhe feszültség vibrált, a szobában síri csend honolt (egy ideig)... Kel-

File Edit Contents Display Sound

löképpen felfokozott hangúlatban kezdtem neki a legfrissebb multimédiás CD átvizsg lásának vadul billentyűzve az installálási parancsokat, majd ráharapva a mouse-ra belemerültem a 3D Atlas csodás képeibe.

Föld tulajdonságait 12-féle szempont szerint csoportosították, tehát mi is ezek között ugrálva kalauzolunk titeket a nem mindig érdekfe-

szítő témakörökben. Az Environment földgömb (mondanom sem kell, hogy minden témakörhöz más-más kinézetű földgömb tartozik) több ezer műholdfelvételből lett

 $\blacksquare$ 

 $\blacksquare$   $\blacksquare$ 

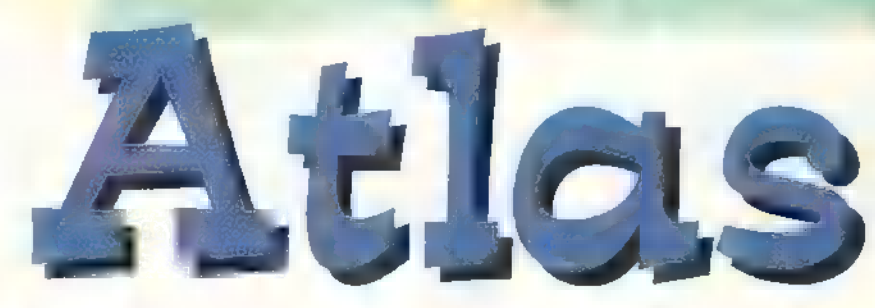

sa, hogy néz ki a Föld az űrből, továbbá az emberiség hatását, ami elég lehangoló. A Physical globe topográfikus nézetből mutatja meg bolygónk felszínét. A következő a

3D Atlas

Politikai, amelyben a föld nemzeteivel és országaival ismerkedhetünk meg. Ha valamelyikük jobban érdekel, rájuk klikkelve vagy nevüket beírva többet is megtudha-

zászlaját, méreteit, populációját, fővárosa nevét, főbb helységeit, nyelvét, vallását, pénznemét és végül egy kis történelem leckét olvashatunk. A maradék kilenc föld-

gömb a következő: Atmoszféra: a légkörben történő változásokat figyelmozgását. Bioszféra: a növényzet változása földünkön egy év alatt. hetjük, így például a felhők (Ne részletezzük, biztos 1 ,44-es lemezekről van szó...) Geoszféra: domborzati térkép, felszíni magasságokkal. Tecionic Plates: Id. Earth Crust. Earth by Night: az éjszakai fények (pl.: nagyvárosok fényei, dél-afrikai őserdők tüze, Japán halászhajók lámpái). Hydroszféra: a föld vízburkának hőmérséklete. World clock: két műholdfelvételt egyesít — egy nappalit és egy éjjelit. Ha beállítunk egy nekünk tetsző időpontot, megtudhatjuk, hogy az országok milyen napszakba esnek abban a pillanatban.

Ezenkívül repülhetünk az Alpok, a Himalája vagy a Grand Canyon felett, persze a 3D Stúdió által elkészített animációk segítségével. Bejátszásokat láthatunk a Föld különböző éghajlati öveire jellemző területekről, videókat **az emberiség által okozott** környezeti kataszt-

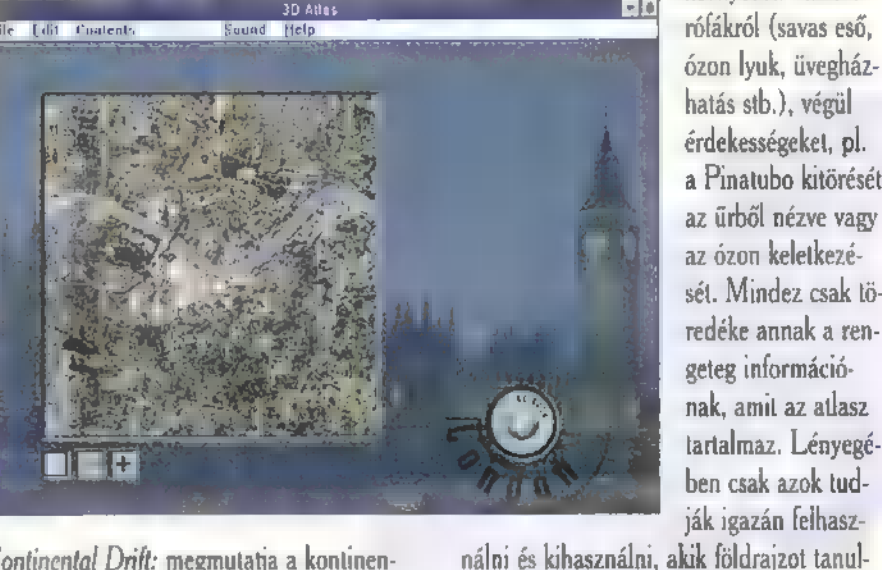

Continental Drift: megmutatja a kontinensek mozgását az elmúlt 600 millió évben. összevágva, így elég fotorealisztikusan unk róluk. Ilyenkor egy "képeslap" szerke- sek mozgását az elmúlt 600 millió évben. nak, vagy érdeklődnek e téma iránt. láthatjuk bolygónkat. Célja, hogy bemutas zetű kép tárul elénk. Itt láthatjuk az ország Earth Crust: a földlemezeket vizsgálhatjuk. Júpí and El Capo

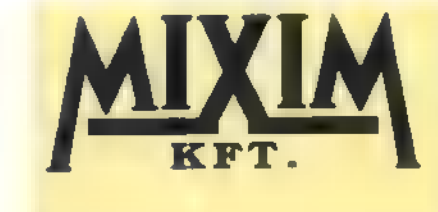

Üzlet, Iroda és Szerviz 1092 Budapest, Erkel utca 13/a.<br>Tel.: 217-8762, 217-9347, 218-5144 Fax: 218-5099

Üzlet: 1085 Budapest, József krt. 36. Tel./Fax: 210-2800

**Avenue** 

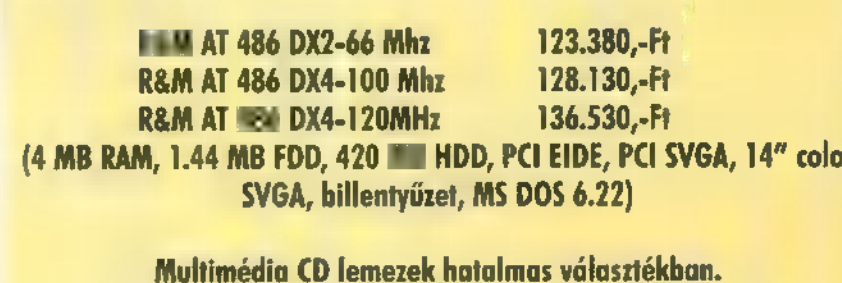

Kultimédia CD lemezek hatalmas választékban.<br>Válaszborítékért elküldjük 64 oldalas katalógusunkat!

<u>ÚJI ÚJI ÚJI</u><br>B RAM 32.900,-Ft PCI SVGA vezériő 2 MB RAM 32.900,-Ft

**Bensor Kermünkben** Kípróbálható, megyásárolható ES TREUVEGIETE KT TELELE ELES Számítástechnikai eszközök, multimédia, CD lemezek hatalmas választék<u>al</u><br>
MAT 486 DX2-66 Mhz<br>
R&M AT 486 DX4-100 Mhz 128.130,-Ft<br>
R&M AT 486 DX4-120MHz 136.530,-Ft<br>
(4 MB RAM, 1.44 MB FDD, 42 és frétvégére kíli relletés fős számítástechnikai eszközök, multimédia, CD lemezek hatalmas választéka! **Áida:** +ÁFA **Multimedia** Mit. **The additional TUBBESG, DELYKED CD EARD'S** 

játszás, képdigitalizáló funkciók)

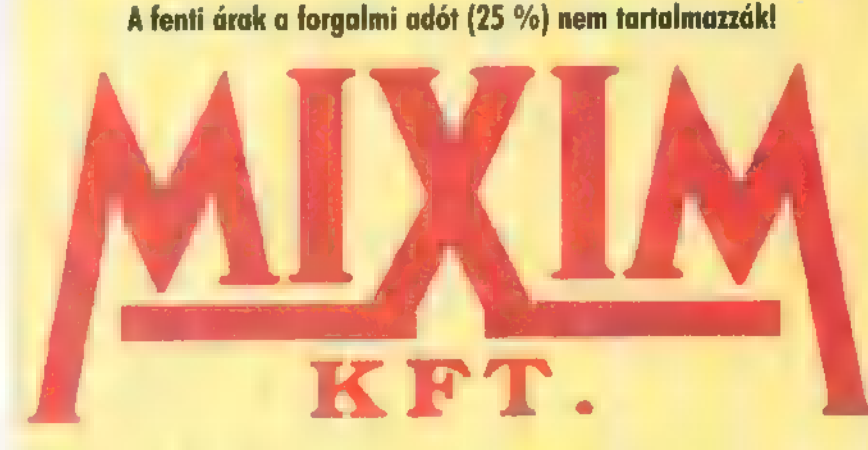

52

PC-X 1995. Szeptemb

 $\overline{\mathbf{e}}$ 

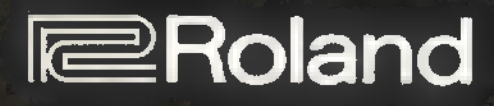

**IBM PC-hez 100 Standard MIDI File dal** ajándék BOREMIN Szoftver Kezdőknek **Fasy Juke szoftver Standard MIDI File dalok lejátszásához** kompatibilis a legtöbb Ismert hangkártyával

### megérkezett ! Sound Canvas Daughterboard

Roland

General MIDI kompatibilis

128 RS-PCM hangszín Sound Canvas minőségben 6 dobkészlet, 119 ritmushangszer beépített kórus és zengető effekt 128 hang polifón

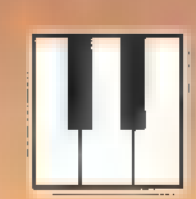

Midi -Music Rolaad Márkaboll 1077 8p. Wesselényi u. 57 Tel: 3414-735 Fax: 2680-079

# Autodeak 3D Studi Kaiser Péter roya

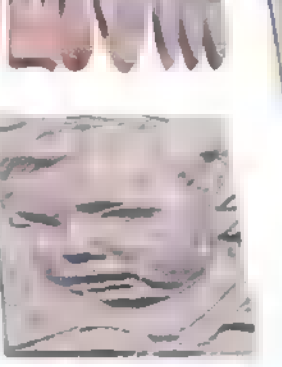

Ebben a számban a 3D Studio irányított fényforrás funkciójával és vetettárnyék számítási lehetőségeivel fogunk foglalkozni. A funkciók részleles áttekintése egyaránt nyújt segítséget a kezdő és a haladó 3D Studio felhasználóknak.

rányított fényforrás a 3D Studioban, A 3D Szerkesztőben a Lights/ Spot parancs csoport segítségével irányított fényforrást lehet elhelyezni és szerkeszteni a 3 dimenziós térben. Az irányított fényforrás egy pontból adott irányban és szögben világít. A fényforrás hatására a megvilágítás helyétől függően változik az objektum felületén a fényerő. Az objektumokon megvilágított és önárnyékos részek keletkeznek. Az irányított fényforrás készítésekor és szerkesztésekor vetettárnyék számítás is bekapcsolható.

Irányított fényforrás létrehozásakor —- Lights/ Spot/ Create, és szerkesztésekor — Lights/ Spot/ Adjust az illusztráción látható párbeszédablakban lehet elvégezni a fényforrással kapcsolatos beállításokat. (spotde?)

A modellben minden irányított fényforrásnak nevet kell adni, A fényforrások a továbbiakban a név alapján szerkeszthetők és azonosíthatók. Körés téglalap alakú. A tí-

### Az irányított fényforrás felépítése,

Az irányított fényforrás kiindulópontját egy a környezeti fényforráshoz hasonló sárga csillag jelzi. Az illusztráción különböző beállí-

Az irányított fényforrás célpontját egy sárga négyszöggel jelzett pont határozza meg. A pont a fényforrás kiindulópontjához hasonlóan tetszőlegesen mozgatható a 3 dimenziós térben. A fényforrás méretét négyszög és kör alapú kúpok segítségével lehet definiálni. palástján belül a fényforrás párbeszédablakban beállított színérték szerint 100 96-os.

### Falloff:

A szögértékkel a Hotspot értékhez hasonló kúp definiálható, csak ebben az esetben **a** kúp palástja **a** fényforrás kikapcsolásának a határát jelenti.

### Roll:

Az értékkel a fényforrás forgatható -180 és +180 fok között, a fényforrás vonala körül. A változó használata kör alakú irányított fényforrás esetén bittérképek kivetítésekor javasolt.

### Show Cone:

Ha a kapcsoló aktív a program **a fényforrás** vonala mellett a méretét megha-

### Circle:

Az irányított fényforrás lehet pustól függően a Rectangle

### Attenuation:

Ha **a kapcsoló kikapcsolt** állapotban van a fény a definiált palástokon belül a végtelenig vetül.

Az Attenuation kapcsoló bekapcsolásával és a 3D szerkesztő Lights/ Omn// Ranges parancsa segítségével a fényforrás 100%-os és 0%-os határait lehet gömbök segítségével definiálni.

A paranccsal két gömb sugara definiálható. Az első gömbön belül a fény intenzitása a fényforrás párbeszédablakban megadott értékkel egyenlő. A második gömb a fényhatás külső határát definiálja. Ezen a határon túl a fényhatás kikapcsolt állapotban van, fényereje 0. A két sugárral definiált gömb között a program fokozatos átmenetet képez.

### On/ Off:

A fényforrás be és kikapcsolása. Kikapcsolt állapotban a program a fényforrást fekete színnel jelöli.

### Multiplier:

A szorzóval a fényforrás fényerejét lehet növelni és csökkenteni. A fényerő változtatása a színbeállításnál megismert L(uminance) érték alapján változik. Ha a szorzó értéke 1.0, a fényerősségé 255 (L=255, S=0) és a szorzó értékét a felére csökkentjük, egyszeres szorzóhoz tartozó L=127 S=0 értékkel megegyező hatás érhető el. Kétszeres szorzó a fényerősség 500-as értékével egyenlő.

A változóban negatív értéket is lehet definiálni. Negatív érték hatására a lámpa a beállított szín negatívja szerint fog világítani". Fehér fény -1-szeres szorzóval , fekete fényt" eredményez, azaz amerre a fényforrás világít az objektumok felülete elsötétedik. A fényerő kioltása az általános fényre nem vonatkozik.

A szorzó a Keyframerben képrőlképre nem változtatható. A 3D Szerkesztőben beállított érték érvényesül a teljes animáció során.

### Exclude:

A kapcsolóra kattintás után a megjelenő párbeszédablakban a modell objektumai név szerint kilistázva jelennek meg. Az objektumok közül kiválasztható, hogy melyik testre ne legyen hatással a fényforrás. A funkció különböző módon megvilágított testek készítésére használható.

### Projector:

A funkcióval a fényforrás vetítőként használható. Bekapcsolt állapotban a fényforrással bittérképeket, animációkat lehet kivetíteni.

### Cast Shadows:

A kapcsolóval beállítható, hogy az irányított fényforrás hatására a modellben vetettárnyék keletkezzen.

### Overshoot:

Ha a kapcsoló aktív, a fényforrás a környezeti fényforráshoz hasonlóan minden irányban szétszórja a fényt. Az irányított fényforrás vetettárnyék, ill. vetítő funkciója továbbra is csak a kúppalástokkal (Hotspot:, Falloff:) definiált részeken működik.

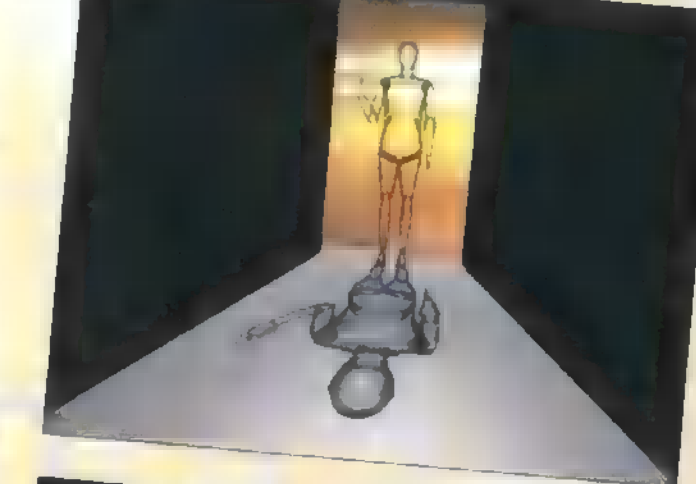

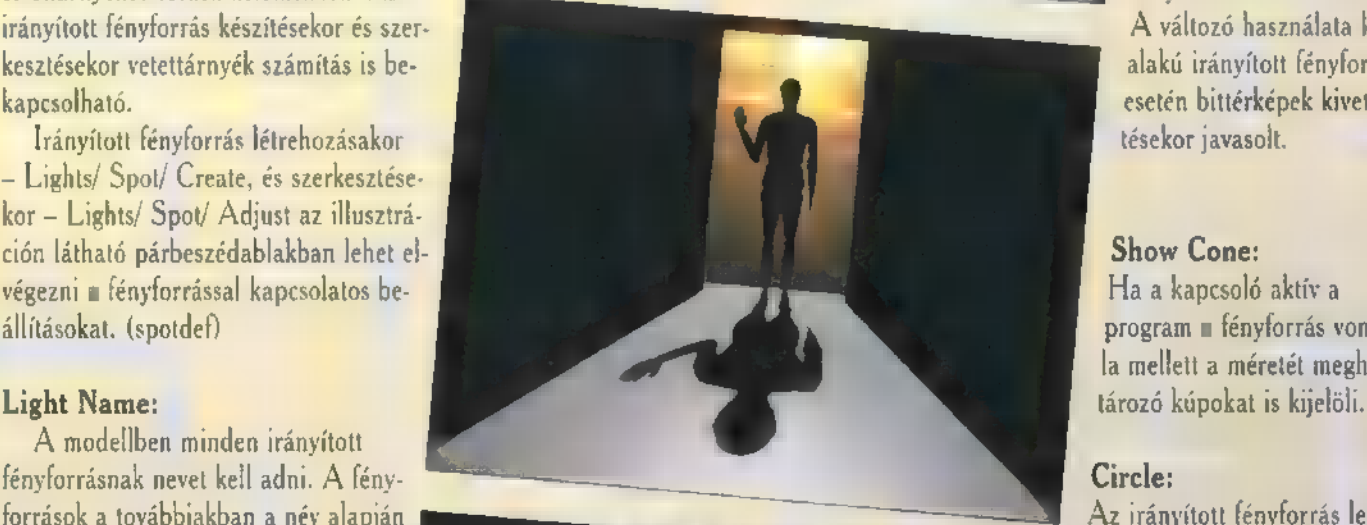

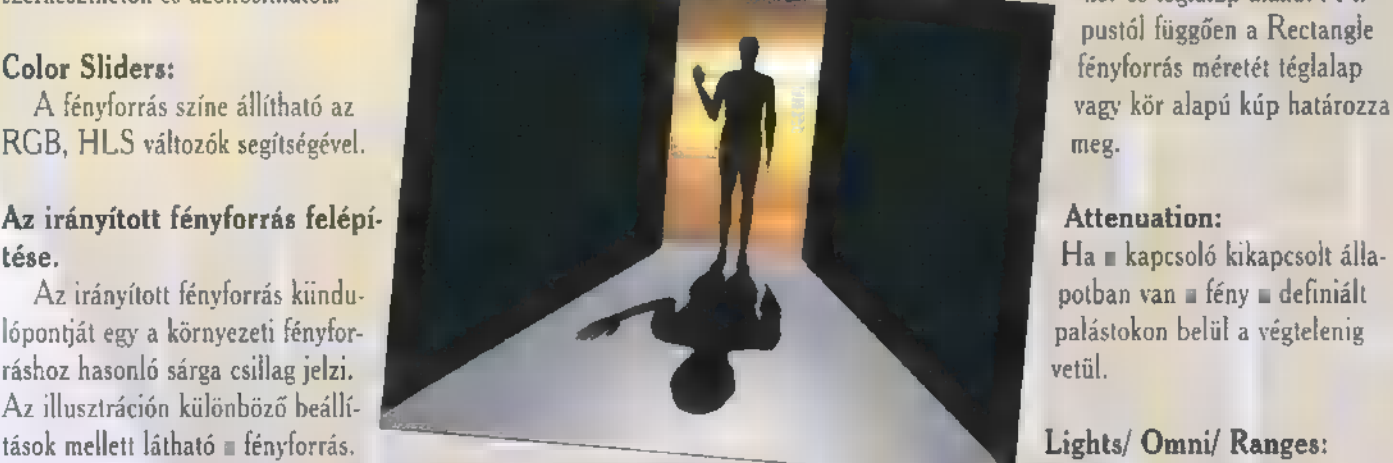

### Hotspot:

A szögértékkel annak a kúpnak a csúcsszögét lehet meghatározni, amelynek magasságvonala az irányított fényforrás vonala. A fény intenzitása a kúp

ō

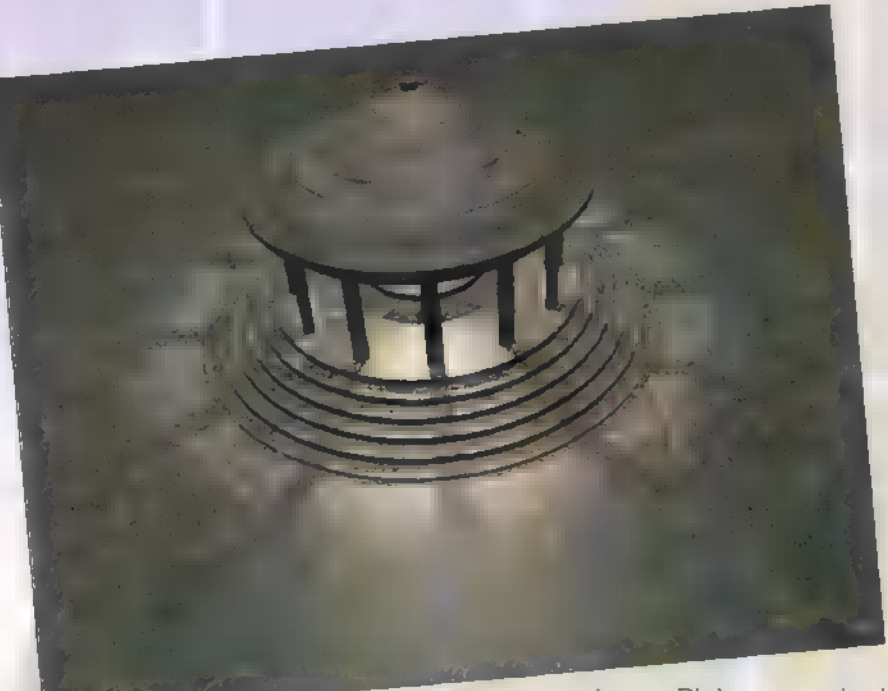

### Árnyékszámítási változatok.

A 3D Studioban a vetettárnyék számításnak két típusa alkalmazható: árnyéktérkép — shadow map és sugárkövetett árnyék — ray-traced shadow.

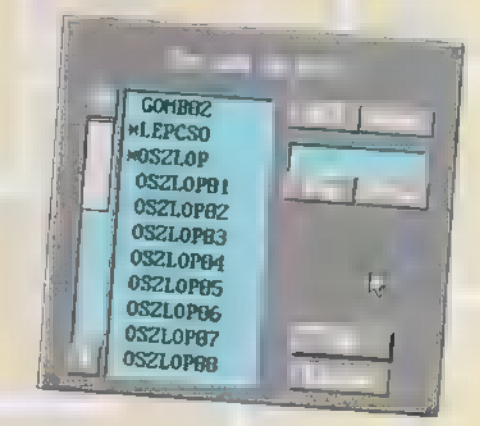

### , Shadow Maps Arnyéktérképpel számított vetettárnyék.

Az árnyéktérkép számítási mód esetén a program egy bittérképen számítja ki a vetettárnyék formáját. Bizonyos esetekben az árnyéktérkép számítás alkalmazása eredményez valósághűbb képet, az élek homályos és elmosódott rajzolata miatt. Az árnyéktérkép alkalmazása a leggyorsabb módja vetettárnyék számításnak,

Az árnyéktérkép beállításai.

### Map Bias:

A változó csak árnyéktérkép számításkor használható. Az értékkel a vetett árnyékot lehet eltolni a vetettárnyékot okozó objektumhoz

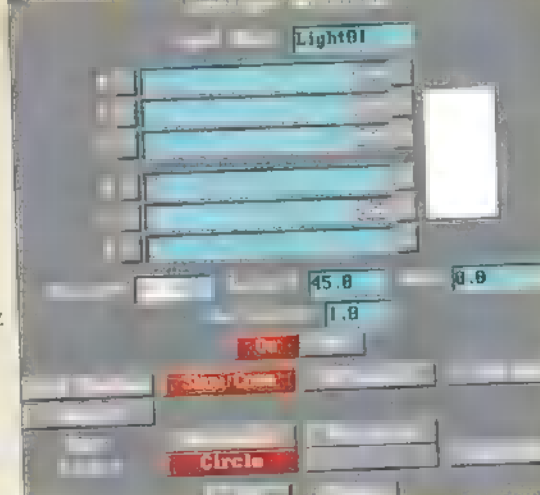

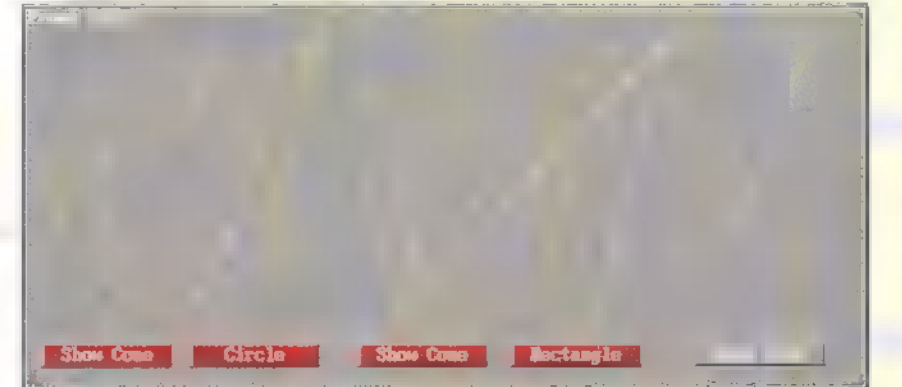

képest. Pl. ha az árnyékot létrehozó objektum metszi a vetettárnyékot, azaz az objektum szélétől indul ki az árnyék, a Map Bias értéket csökkenteni kell. Az eredetileg beállított eltolási érték 1.0, amely építészeti modelleknél számított vetettárnyéknál használható. Reklámfilmek készítésekor 3.0 érték javasolt.

### Map size:

A vetettárnyék számításakor alkalmazott bittérkép méretét határozza meg. Az árnyék minőségét a fényforrás és az objektum távolsága, a kiszámított kép felbontása és a térképméret határozza meg. Az eredetileg beállított bittérkép méret 512. A változó 10-4096-os értékek között állítható.

### Figyelem!

Az árnyéktérkép jelentős memória felhasználással jár. Pl. 4096-os térkép méret 67 108 864 bájt felhasználását jelenti,

### Map Sample Range:

A változó árnyéktérkép számítás esetén használható. Az árnyékél élességét határozza meg. A változó értékét 2 és 5 között javasolt megad-

> ni, Ha a Map Sample  $Range = 3$ durva, kontúros él keletkezik a vetettárnyékon, 5-ös érték esetén mintázatos, csíkos árnyék keletkezik.

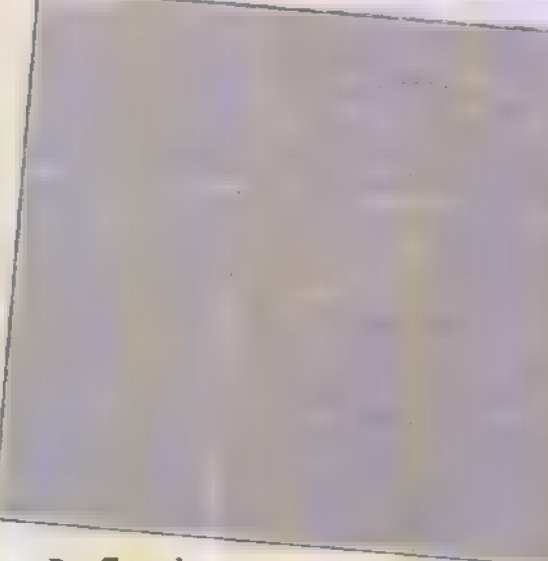

### Ray-Traced

### Sugárkövetett árnyékszámítás.

Ha a sugárkövetett árnyékszámítás aktív, a program egy új algoritmus segítségével a fényforrás sugarait követve pontos, éles árnyékképet számít. Az árnyék kiszámítását nem befolyásolja a vetettárnyék mérete és a kiszámított kép felbontása. A sugárkövetett számítás kevesebb memóriát használ az árnyék kiszámításához, mint az árnyéktérkép, de a jobb minőség hoszszabb kiszámítási időt követel. Az árnyékszámítás előnye, hogy átlátszóság térkép (opacity map) vagy áttetsző objektumok ( Transparency, Transparency Falloff) esetén a létrejövő árnyék az alkalmazott anyagnak láthatósága szerint számítódik ki. Az algoritmus használata építészeti, gépészeti modellek esetén javasolt.

### Sugárkövetett vetettárnyék számítás eredménye üveg objektum használatakor.

### Ray Trace Bias:

A változóval sugárkövetett árnyékszámítás esetén állítható a vetettárnyék helyzete az árnyékvető objektumhoz képest. Ezzel az önmagukra árnyékvető objektumok esetleges hibás számítását lehet kiküszöbölni. A változó alapbeállítása 1.0, az érték megváltoztatásakor csak pozitív értékek használata javasolt

### A hónap 3DS képe:

Ebben a hónapban Nagy Róbert, váli olvasónk képét közöljük. Gratulálunk! A következő számban

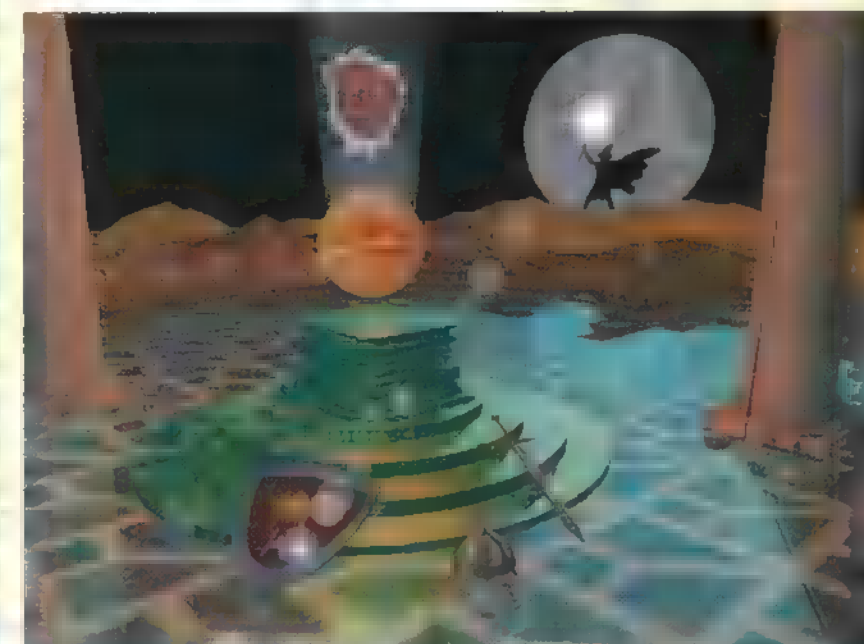

when there were a relationship with the first term in the states may shown

### Az alábbiakban a hozzám érkezett levelekre válaszolok:

**Mélyviz** 

Sasvári József: Kiszámílehet FLI/FLC formátumba átszámítani? A képsorozat file-okat a rancsára megjelenő párbeszédablakban kell háttérnek bekapcsolni. Pl. ANIM\* $.*$ , a program az tott képsorozatokat, hogy Keyframer VideoPost pa-

összes ANIM kezdetű képet a kiszámításkor lejátssza a háttérben.

Ficsor Péter: Hogyan lehet feliratokat készíteni, vagy objektum felszínén megjeleníteni?

A Formatervező modulba importálni lehet Adobe Illustrator formátumú fileokat, amelyeket kis átalakítás után keresztmeszetként tudunk felhasználni. Az egyszerűbb megoldás a Formatervezőben készíteni feliratokat a programhoz mellékelt fontkészletek segítségével. Objektum felszínén előre megrajzolt bittérképeket is meg lehet jeleníteni. A bittérképek sík, henger és gömb objetumra tökéletesen ráilleszthetők. A bittérképek arányait a Bitmap Fit parancssal lehet megtartani.

Schiller Ádám: AutoCAD-ben megrajzolt objektumok átvihetők-e a 3D Studioba?

Az AutoCAD 13-as változata közvetlenül tud írni 3DS file-okat. A 3D Studio olvasni tud DXF file-okat. A programhoz mellékelt OFFICE.DXF file gond nélkül betölthető a programba. A 3D Studio legkisebb kiszámításkor megjelenő grafikus eleme a lap (face), az AutoCAD-ben megrajzolt objektumokat felületekből kell felépíteni ahhoz, hogy kézzelfogható eredmény keletkezzen a programban. Az áthozott objektumoknak érdemes két-oldalas (two-sided) anyagot adni, hogy ne legyen probléma a lapok (faces) láthatóságával.

már a te képed is megjelenhet, ha beküldöd **a** szerkesztőség címére. Címünk: PC-X Magazin 1536 Budapest, Pf. 386

### Mélyvíz

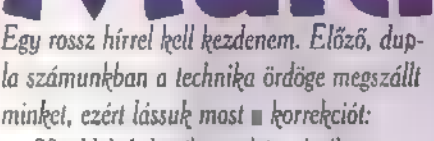

nem 224-et, hanem 2" 24, azaz 2 a 24-edi- cikk-cakk!). Ezek után készen van a JPEG algont- . lesztők szeme előtt, amikor az MPEG et szabvá-

négyzetekre. Azért választották ezt a méretet, mert majd a blokkokat visszaállítani a cikk-cakk fordított- többitől. Ezért is hívják ezt key-frame-nek (kukcsje-

minket, ezért lássuk most a korrekciót: gyobb értékeket több biten kódolják (lásd feljebb). függőleges irányban is kétszeres alulmintavételezés-80. oldal, 1. hasáb: egy képet logikusan Legvégül még egy futamhossz kódolást is nek esik áldozatul, azaz 176144 lesz a felbontása, nem 22 db négyzetre, hanem 2 x 2 darabra sráengednek" a szekvenciára, azaz a sok nullát és lehet QCIF (Quarter CIF), ahol az Y lesz osztunk. 2. hasáb: a digitális képek — mint írtuk csak egyszer kódolják, és megmondják, hogy hány- 176144, az U és V arányosan kisebb. — meghatározott színeket vehetnek fel, no de szor fordul elő egymás után (szóval ezért volt jó a Nézzük először, hogy milyen célok lebegtek a fej-

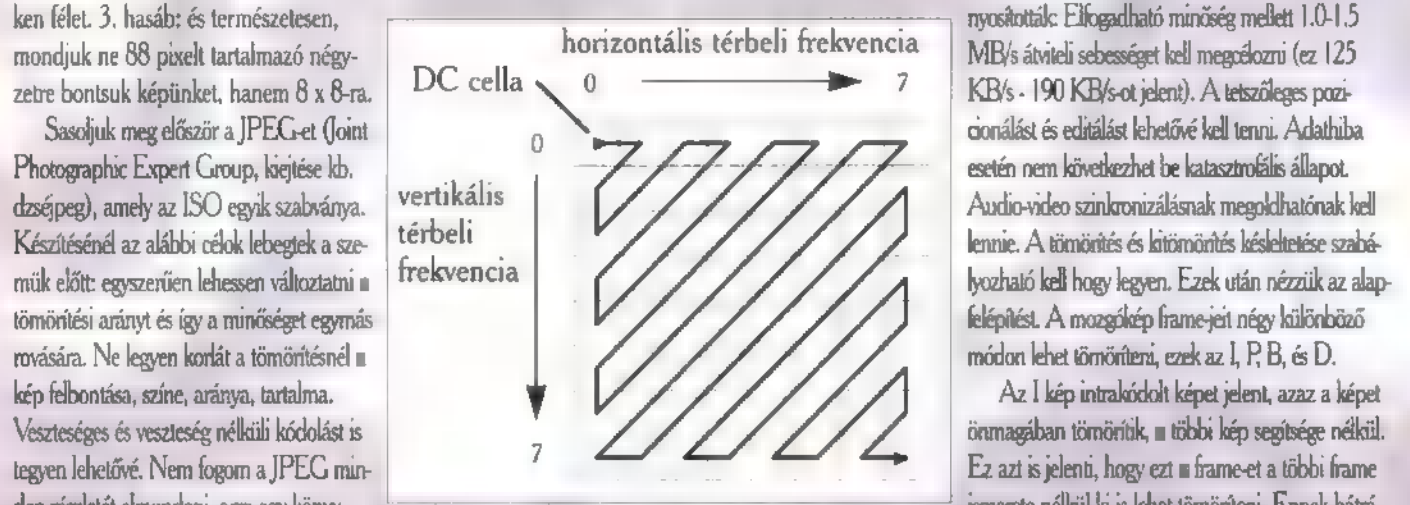

Elősször felosztjuk a képet a szokásos 8 x 8-as tamhossz kódolást feloldani, aztán a statisztikust, het poziconálni és hivatkozni, mert ez nem függ a

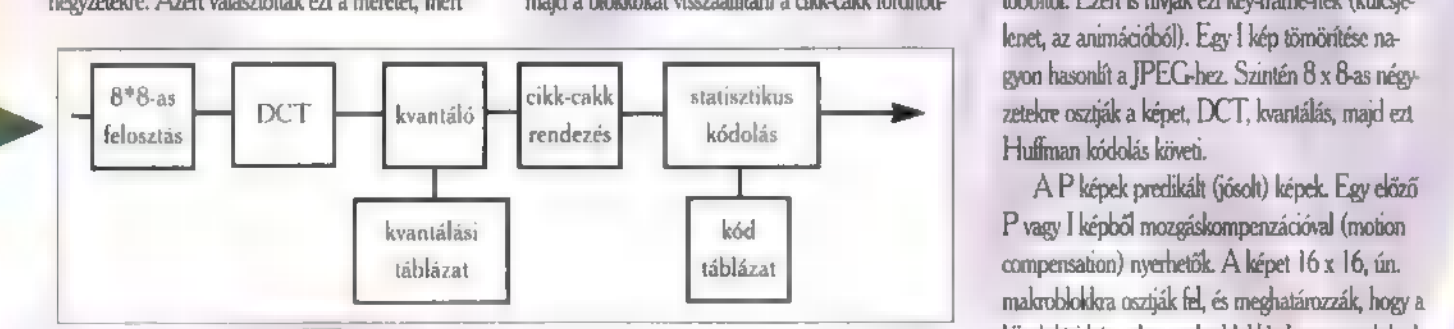

már elég ahhoz, hogy a hasonlóságokat előnyösen blokkra és már vissza is kaptuk a kép 8 x 8-as ré- tökéletes, minden 8 x 8-as blokkra még egy korrekki lehet használni. Ezután jön a DCT. A bal felső szét. Illetve ez még csak egy komponens volt, tehát ciós tényezőt is beiktatnak, amit DCT-val kódoladat kitüntetett szerepet játszik, ez tartalmazza az ezt háromszor kell megcsinálni, rendre az R, G.B. nak. A P kép tömörítésekor kb. harmadannyi adat , egyenáramú" (DC), azaz a nulla írekvenciás vagy az Y, U, és V komponensekre. keletkezik, mint az I képnél. komponenst. Ha egyszínű a kép ezen 8 x 8-as Legvégül nézzük meg, hogy milyen tömörítési AB képek még kevesebb adatot tartalmaznak, mozdulást tartalmaznak, key-frame nélkül értelmet-

nem digitális!) mennyi legyen a lépésköz. Mivel a tum, hanem csak tömörítési algoritmus megnevezé- tum, amit csak gyors keresésnél használnak, nincs megjelenítés sorrendjét tükrözik): táblázat 8 bites bejegyzésekből áll, a maximális fel; se. Kétféle file-formátum létezik állóképek tárolásá- nagy jelentősége. IPBBBIBBBPBBB... bontás 1/256, Így elérjük azt, hogy minden cellát ra, a JFIF és a TIFF JPEG. Az előbbi egy egy- Nyilvánvaló, hogy minél jobb tömörítési arányt 15234967813101112 csak a szükséges pontossággal digitalizáljunk, se szerű struktúra, legtöbbször ezt alkalmazzák. A fle akarunk megvalósítani, annál több B képet kell kó- Az alábbi ábra a képek viszonyát mutatja. többel, se kevesebbel. A DC cella közelében lévő kiterjesztése tetszőleges (általában , JPG"), nyit dolnunk és annál kevesebb I-t és Pt. Ez azonban AC cellákat (kis frekvenciák: durva változások) ál- ván nem ez határozza meg a tartalmát. A file-for- nem ilyen egyszerű, mert ahhoz, hogy egy B képet **Dr.Doktor** talában nagy felbontással, a távoliakat (nagy frek- mátumról meggyőződhettek, ha "belenéztek" file- (ki)tömöríthessünk, ismerni kell egy jövőbeli Pt szenti(distwi.tudelft.nl venciák: apró részletek) kicsivel digitalizálják. Ezzel ba: u hetedik byte-tól kezdve az alábbi string vagy I-t. Ez egyrészt pufferelést véletlen elérésű képek (key-frame)<br>elérhető, hogy az apro részleteket, amelyekből kevés van vagy nem olyan fontosak, nulla reprezentálakkok a hal a halaltákkok a halaltákkok a halaltákkok a halaltákkok a halaltákkok a halaltákkok a halaltákkok a halaltákkok a halaltákkok halalták a halalták a halalták a h

lesznek, a nullák (azaz a kís értékek a sorozat elején valogy ki hogyan valósítja meg, hiszen nem szab-pet kereshetünk, mert a P és a lesznek, a nullák (azaz a kís értékek a kvantálás vány. Ván aki a kvantálási táblát men

négyzete, akkor csak a DC komponensnek van ér- arányokat lehet elémi: nagyságuk kb. feleötöde, mint a P képekénél. lenek. Ezért például egy tipikus megjelenítési szek-

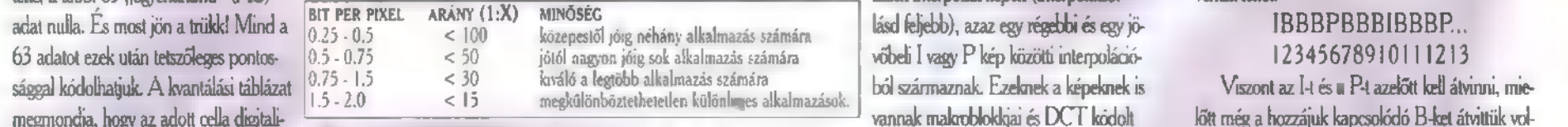

tesszük). De nem soronként vagy oszloponként ha- másutánja. Ezt M-JPEC-nek (motion JPEC) hető meg, illetve áll rendelkezé-<br>nem az alábbi elrendezésben: hívják. Ennek ismertetésére most nem térek ki, elég sünkre. Azonkívü Erre a speciális sorrendre azért van szükség, egyszerű formátum, de sajnos embere válogatja, nél, pozicionálásnál csak l ké-Erre a speciális sorrendre azért van szülsség, egyszerű formátum, de sajnos embere válogatja, nél, pozicionálásnál csak l ké ki hogy ki hogy ki hogy ki hogyan valósítja meg, hiszen nem szab- pet kereshetünk, mert a Pés a T után) pedig együtt a sorozat vége felé. A sok nullát "tuningolja", hogy körülbelül egyforma mennyisé- elemei, csak különbséget, el- faterpoláció (kétirányú predikció)

A jövő zenéje? gű adat keletkezzen minden képre, mert a változó adattömeget elég nehéz kezelni. Elérkeztünk az MPEG-hez, a manapság legdivatosabb algonitmushoz. Az MPEG egy nagyon preáíz algontmus, sok mindent előír, amit a JPEG nem. A méret Íx, lehet CIF (Common Intermediate Egy rossz hírrel kell kezdenem. Előző, dup- tartalmazó blokkokat statisztikus kódolásnak Pormat), mely 352288 (PAL) felbontást szab<br>Egy rossz hírrel kell kezdenem. Előző, dup- tartalmazó blokkokat statisztikus kódolásnak F la számunkban a technika ördöge megszállt (Hufman) vetikalá, azaz a nullákat kevés ma- meg az Y komponensre, az U és V vízszintes és korean a technika ördöge megszállt (Hufman) vetikalá, azaz a nullákat kevés, ma- meg az Y

nem 224-et, hanem 2 ^ 24, azaz 2 m 24-edi- cikk-cakkl). Ezek után készen van a JPEG algorit kesztők szeme előtt, amikor az MPEG-et szabvá-<br>ken félet. 3. hasáb: és természetesen,<br>mondjuk ne 88 pixelt tartalmazó négy- DC cel

den részletét elmondani, arra egy könyv **UHA ismerete nélkül ki is lehet tömöríteni. Ennek hátrá**tegyen lehetővé. Nem fogom a JPEG min-<br>den részletét elmondani, arra egy könyv<br>sem lenne eléz, csupán a fontosabb dokokat. Az mus. A dekódoláshoz, egyszerűen a fent leírt lépé-nya, hogy a mozgáskor keletkező redundanciákat sem lenne elég, csupán a fontosabb dolgokat. Az mus. A dekódoláshoz, egyszerűen a fent leírt lépé- nya, hogy meggáskor keletkező redundanciákat ad:<br>alábbi ábra egy áttelentést ad: seket kell visszafelé megcsinálni, azaz el kenet, az animációból). Egy I kép tömörítése na-A P képek predikált (jósolt) képek. Egy előző

P vagy I képből mozgáskompenzációval (motion kiindulási kép adott makroblokkja hova mozdult el ez még nem túl nagy, tehát könnyen kezelhető, de jával, aztán a DCT inverzét (IDCT) ráengednia a rákövetkezendő képek során. Mivel ez nem lehet

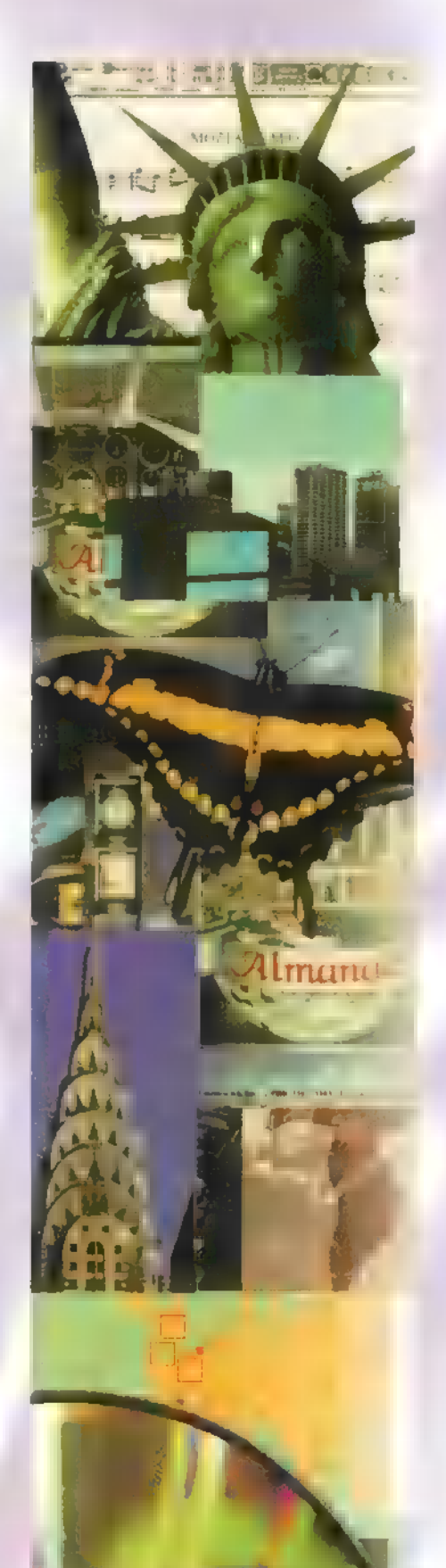

komponenst. Ha egyszinű a képezen 8 x 8-as komponensnek van ér- képek interpoláció: vena lehet: dat nagyságuk kb. fele-ötöde, mint a P képekénél. Kédinek. Ezért például egy tipikus megjelen<br>téke, a többi 63 , egyenáramú" (

megmondja, hogy az adott cella digitali- emlékezzetek, a DCT csak diszkrét, de Fontos tudni, hogy a JPEG nem file-formá- korrekciós elemei. A D kép egy speciális formá- na. Így az átvitel sorrendje (a számok még mindig zál

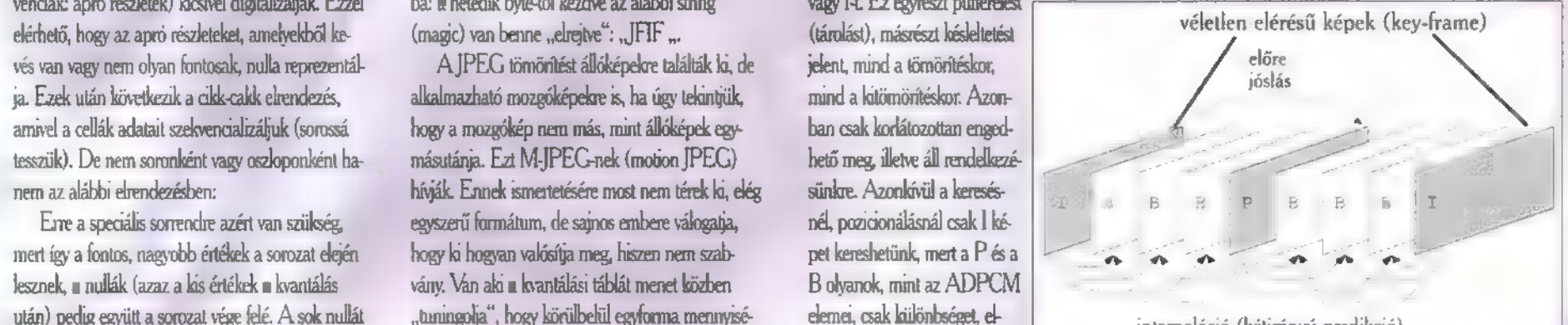

57

**RC** 

X 1995. Szeptember

### A PC ABC tévéműsor rovata

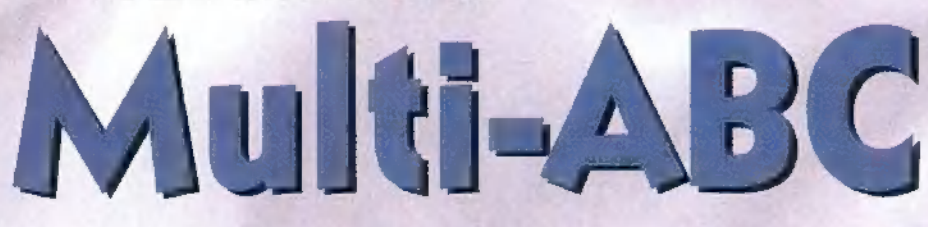

Előző számunkban megígértük, hogy felboncolunk egy AWE32 hangkártyát. Igaz is, elég már a hagyományos 8 és 16 bites hangkártyákból, nézzünk egy olyat, amiben végre nem FM szintézer van. Szól ejtünk még a multimédia vízióiról is, megnézzük, hogyan lehet video-képet megjeleníteni és digitalizálni.

2 integrált kártya alapvetően két egységre bontható: van rajta egy megszokott SoundBlaster 16 Pro CSP, amelyhez egy EMU 8000 Wave-Effect szintetizátor chippet biggyesztettek. A dolog azért jó így, mert teljesen 5B16 kompatíbilis maradt, és ez a mai időkben, a játékok esetében igen fontos. Mert ugye elkészült a Gravis Ultrasound legalább két éve, amely hasonlóan szépen énekelt, ám az SB kompatibilitás hiánya miatt csak lassabban terjedt el világszerte.

Az AWE32, bár alaposan áttervezték, felülről 100 százalékig SB kompatíbilis maradt. Mindezek mellett ma már rengeSB16 — na jó, csak vicc volt, de tény, hogy még egy hozzám hasonló botfülű is kapásból észreveszi a különbséget az FM és a Wave Table között).

Már rengeteget beszéltünk a hangdigitalizálásról; az AWE is tud ilyet (naná!) , így (majdnem) tökéletesen képes visszaadni mondjuk egy hegedű hangját. Ez úgy történik, hogy a bedigizett hangot letisztogatjuk, effektekkel gazdagít(hat)juk, majd a kártya memóriájába töltve már mint hangszert használjuk. Természetesen az ehhez szükséges szoftvereket (WaveStudio, CD, MIDI és WAV lejátszó, Vienna SF Studio) is mellékelik az AWE32-höz.

Rengeteget beszéltünk már ezidáig a hangoskodó számítógépekről, essen most szó a nagyképűekről is. A videotechnika bámulatosan gyorsan fejlődik — hol van már a VHS (otthon, például nálam...), a 8 mm-es filmezés? Mind inkább elterjedőben vannak a legújabb, természetesen számitógépekre épülő berendezések: a Philips CDI kifejezetten otthonra készült, segítsé-

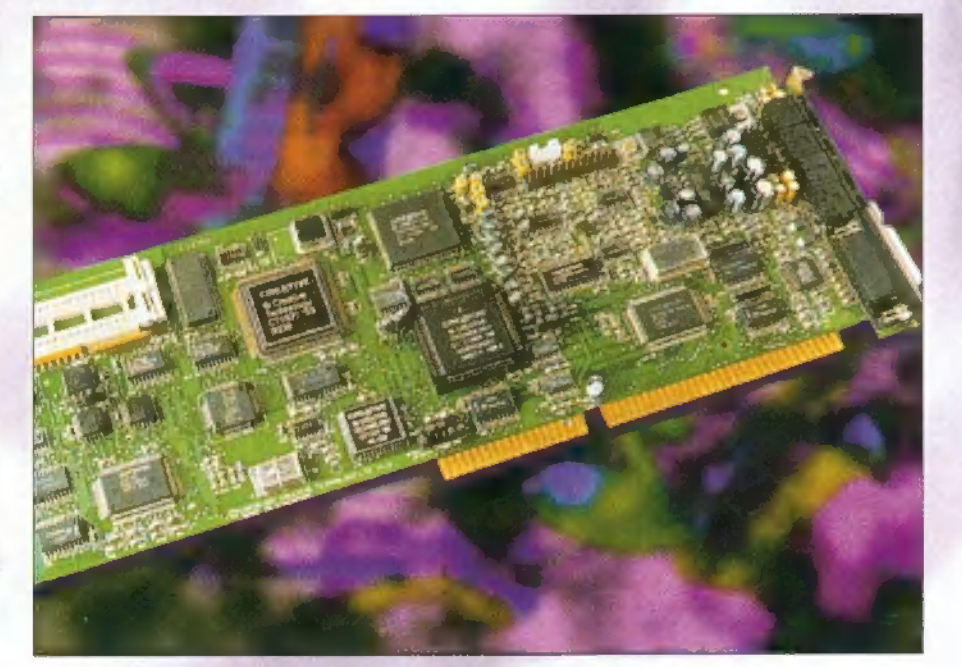

teg játék támogatja kifejezetten az AWE-t, ezzel jóval szebb hangokat kicsikarva a kártyából, mintha SB16 -ként működne. 128 hangszert 16 csatornán, 32 hangos polifóniában szólaltathatunk meg, ami már egész közel áll egy profi hangszerszámhoz. Persze a tőkéletes hangok életre keltéséhez sok memóriára van szükségünk — alapkiépítésben mindössze 512KByte-ot rejtettek el a kártyán, amely 28 megáig bővíthető.

Az előbb említettük a CSP rövidítést, amely a Creative Signal Processort jelenti. E segítségével real time képes a kártya hangokat , össze-vissza-ki-be" tömöríteni. Természetesen MIDI köztes-arcot (gy. k.: interface, és ha van egy keyboardod, simán összekötheted a géppel, és prüntyöghetsz rajta...) is találunk, nem is beszélve a CD-ROM vezérlőről, a joy-csatalkozóról, az OPL3 FM szintetizátorról (hogy hasonlóan rondán krákogjon, mint mondjuk egy

gével zenei CD-ket hallgathatunk, mozifilmeket nézhetünk (MPEG tömörítésben) , illetve játszhatunk (ha minden igaz, októberben jelenik meg a Philips legújabb MPEG kártyája, amely a CDi formátu-

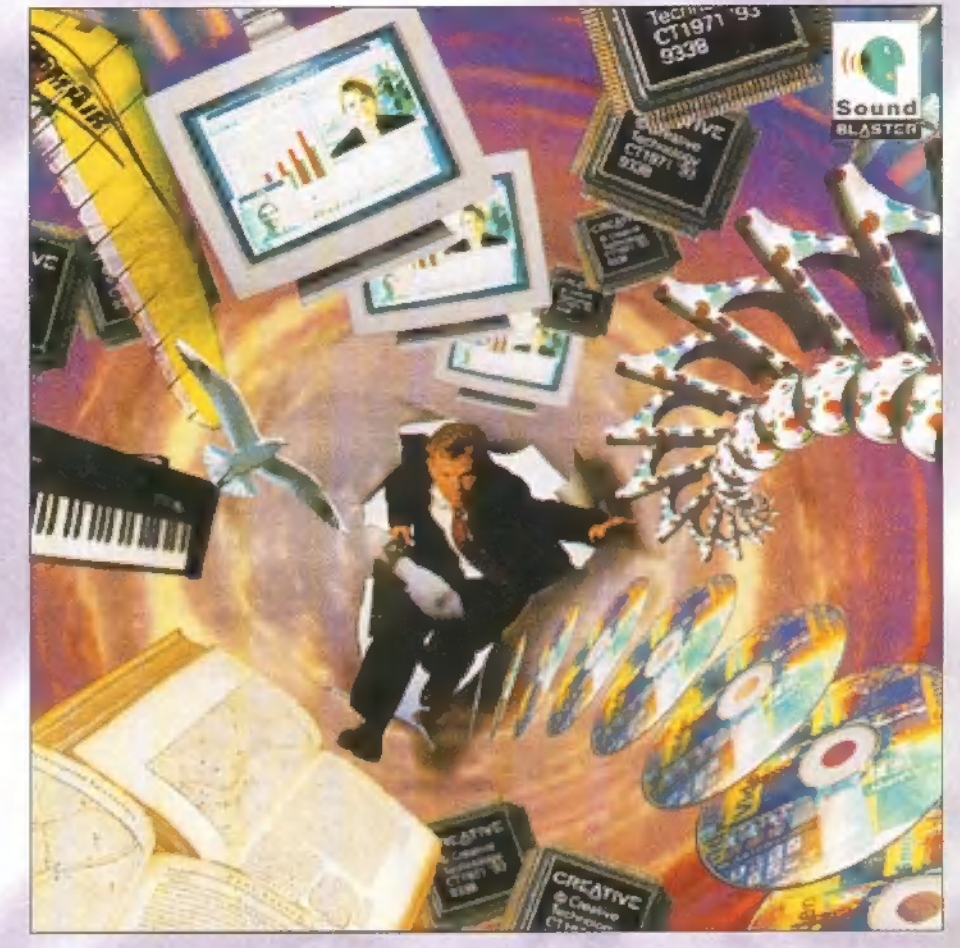

mot hardware-ből tudja, tehát teljes értékű CDI playert varázsol a PC-ből). Jogos az ötlet, hogy mindezeket miért ne láthassuk viszont a PC képernyőjén is. Semmi akadálya, mondjuk egy Video Blaster segítségével TV-t, filmeket nézhetünk a monitoron, vagy akár digitalizálhatjuk is a beérkező videojelet (már ha van 1-2 gigabájt szabad helyed a C:\VIDEOK alkönyvtárban...). A Windows alkalmas felület arra, hogy a multimédia ezen ágát is szabadon gyakorolhassuk (és mire ezek a sorok napvilágot látnak, talán már Gates papa is elkápráztatja a világot a Win95-tel), így akár egy ablakban is nézheted a EuroSportot.

A Video Blaster SE100 kártyával kimerevíthetünk például egy videoképet (az apuci magára önti a paradicsomlevest a családi ebédnél" című jelenetből), majd digitális jelként, azaz valamilyen képformátumban eltárolhatjuk. A kártya és a hozzá való szoftverek installálása után egy vezérlőpulton keresztül minden szemvillanás alatt elérhető: állítható a színtelítettség, a kontraszt, a fényerő is... Ez a kártya kompozit PAL és NTSC (utóbbi Amerikában használatos szabvány) jelek mellett az SVHS jelet is fogadja, így egészen jó minőségű, nagyfelbontású képeket is digitalizálhatunk.

A Video Blaster RT300-as már tekintélyesebb darab, integráltak rá egy Intel 750PE procit, amely lehetővé teszi, hogy másodpercenként 30 képet digitalizáljunk egy 320x240-es ablakban. A kártya tömörítve is képes tárolni az adatokat, így jóval kisebb helyet foglal el a winchin. A kártya három bemenettel rendelkezik, ezek közül szoftverből választhatjuk ki az épp aktuálisat.

Persze a fejlődés nem állt le, ma már "szokványosnak" titulálhatók az úgynevezett non-lineáris video editáló rendszerek. Ezek segítségével először digitalizáljuk a nyersanyagot, majd innentől kezdve kizárólag merevlemezen történik mindennemű beavatkozás a film életébe, Ilyenkor semmi mást nem tesz a mélyen tisztelt , rendező" vagy vágó, mint utasításokat ad a programnak, hogy hol, milyen vágási pontok vannak, hol van áttűnés, hány másodperces (ezek vonatkoznak a hangra is), majd mikor összeállt a videoklip, egy mozdulattal visszaírja mondjuk Betara (a legújabb nonlineáris rendszerek broadcast, azaz adásminőségű jelet produkálnak, így szinte észrevehetetlen a különbség egy , igazi" Beta és egy PC-vel editált Beta kazetta között). A megoldásban az a pláne, hogy nem lép fel minőségcsökkenés az újraírás miatt

(például, ha egy kész anyag kel-<br>Iős közepére akarunk egy képsort illeszteni, akkor a , hagy ományos" módszerrel két lehe ségünk van: vagy újra vágjuk az egész anyagot, vagy — minőségveszteséggel – újra kiírjuk a filmet egy másik kazattára, közben beillesztve a kívánt részletet számítógéppel a probléma egy pillanat alatt orvosolható), illetve sokkal egyszerűbben, gyorsabban dolgozhatunk a PC-vel, mint egy , hagyományos" vágógépen.

Mr. Chaos

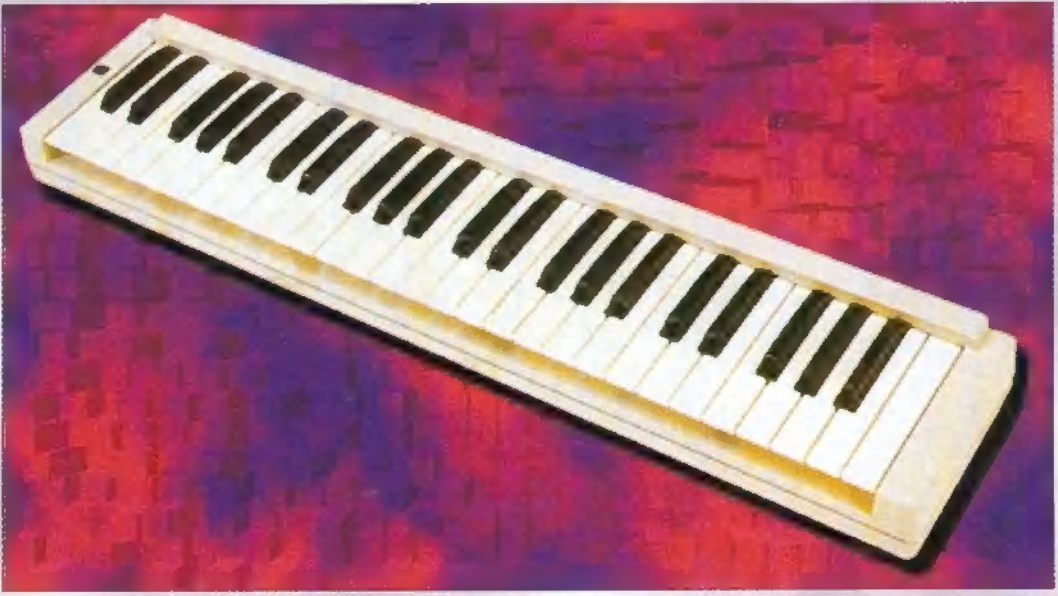

# ED ANIMÁCIO PÁLYÁZAT!

Igen, itt a várva várt animációs pályázat second edition, azaz a NAGY MÁSODIK PÁLYÁZAT! És most egy kicsit komo-<br>lyabbra is vesszük a figurát, mert ez a pályázat részben különbözik az előzőtől – a díjak is más jellegűek, é De ezt majd később, a részletekben. Szóval:

A PCX Magazin animációs pályázatot hirdet az ABC-FILM Kft-vel és az AQS Kft-vel közös szervezésben. A pályázat témá<br>ja: Magyarországra jellemző táj, épület, építmény számítógépes animációja. A szervezők a pályaműveket csak hogy az animációhoz mellékeljenek ahhoz megfelelő lejátszó programot. Használható képfelbontások: min.: 320x200 pont 256<br>szín, max.: 640x480 pont 256 szín. Az értékelést megfelelő videómagnóval, vagy az alábbi konfiguráció

A pályázatra profi és amatőr kategóriában lehet nevezni. Az animációk beérkezési határideje: 1995. december 10. A határidőig<br>be nem érkezett pályázatok az értékelésben nem szerepelnek. A pályázatok kiértékelésének és elbír küldeni. Jelentkezési lap nélküli pályamunka nem vesz részt a versenyen! Díjak:

Profi kategóriában: 1. helyezett: 17" color SVGA monitor 2. helyezett: 1 GByte AT HDD 3. helyezett: VLB 2 MB videokártya<br>Amatőr kategóriában: 1. helyezett: 15" color SVGA monitor<br>2. helyezett: 4x sebességű CD-ROM<br>3. helyezett: Gravis Utrasound hangkártya különdíj 1: Animator Studio az AutoDesk Magyarországi irodától<br>különdíj 2: 3D Studio Special Effects könyv a ŠoftWare Stationtól

A díjazott pályaművek ezenkívül szerepelnek majd egy videokazettán és jónéhány kábeltelevíziós műsorban! A pályaműveket szakértő zsűri bírálja el a következő szempontok alapján: művészeti érték, látvány, tartalom, technikai tudás. Beküldési<br>cím: ABC-FILM Kft. 1143 Budapest. Gizella u. 24-26. Postai csomagként, vagy személyese cím: ABC-FILIVI KIt. 1143 Budapest, Gizella u. 24-26. Postai csomagként, vagy személyesen is átadható munkanapokon 9-17 óráig.<br>Itt vágd electronics **electronics and the contract tet Tirological** 

A pályamunkákat az ABC-FILM a pályázat beadási határidejéig felbontatlanul tárolja. A pályamunka felhasználójának, pályáztatónak az ABC-FILM Kft. tekintendő. Pályázó a pályamunka határidőbeni benyújtásával külön nyilatkozat hiányában is szavatolja, hogy a benyújtott pályamunka nem sérti más szerzők személyi- és vagyoni jogait, erkölcsi és anyagi érdekeit és hozzájárulását adja ahhoz, hogy a pályamunka nyilvánosságra kerüljön. A pályáztató, mint felhasználó külön díj fizetése nélkül a pályamunka kizárólagos felhasználására jogosult, így (nyilvánosságra hozni, másolatot készíteni, többszörözni, médiában felhasználni, CD ROM hordózón legfeljebb a PCX magazin mellékleteként (CD-X) megjelentetni, videókazettán legfeljebb 5000 példányban kereskedelmi forgalomba hozni, továbbá kereskedelmi és egyéb televíziókban bemutatni) jogosult. A műpéldány tulajdonjoga a felhasználót illeti. A felhasználó vállalja, hogy a pályázót, mint szerzőt a felhasználás során arra alkalmas mó don feltünteti és megjelöli, az ismert szinten róla a tájékoztatást megadja, a felhasználás során érdekében reklámtevékenységet végez. A jelen feltételek melletti felhasználás esetére a pályázó minden vagyoni igényről lemond,

> Igen! Jelentkezem a pályázatra. Tudomásul veszem a fenti feltételeket, hozzájárulok nevem és címem közléséhez pályamunkámmal kapcsolatosan.

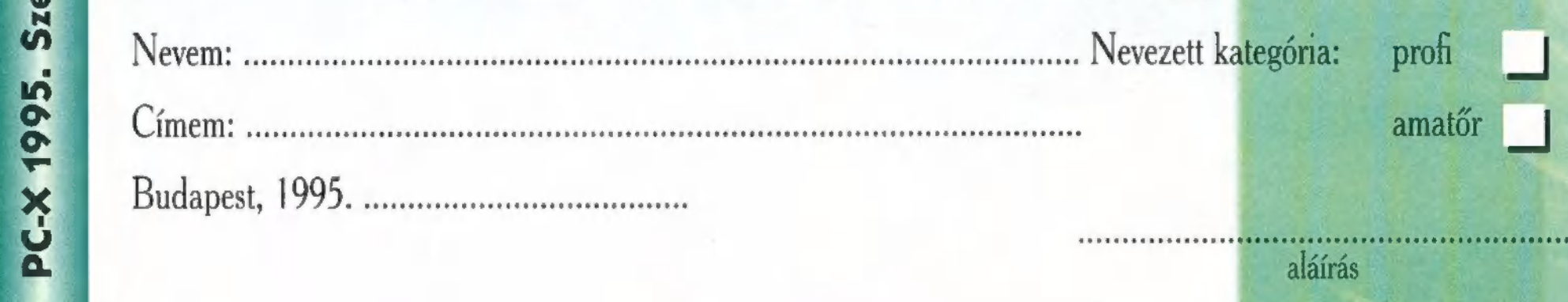

ber

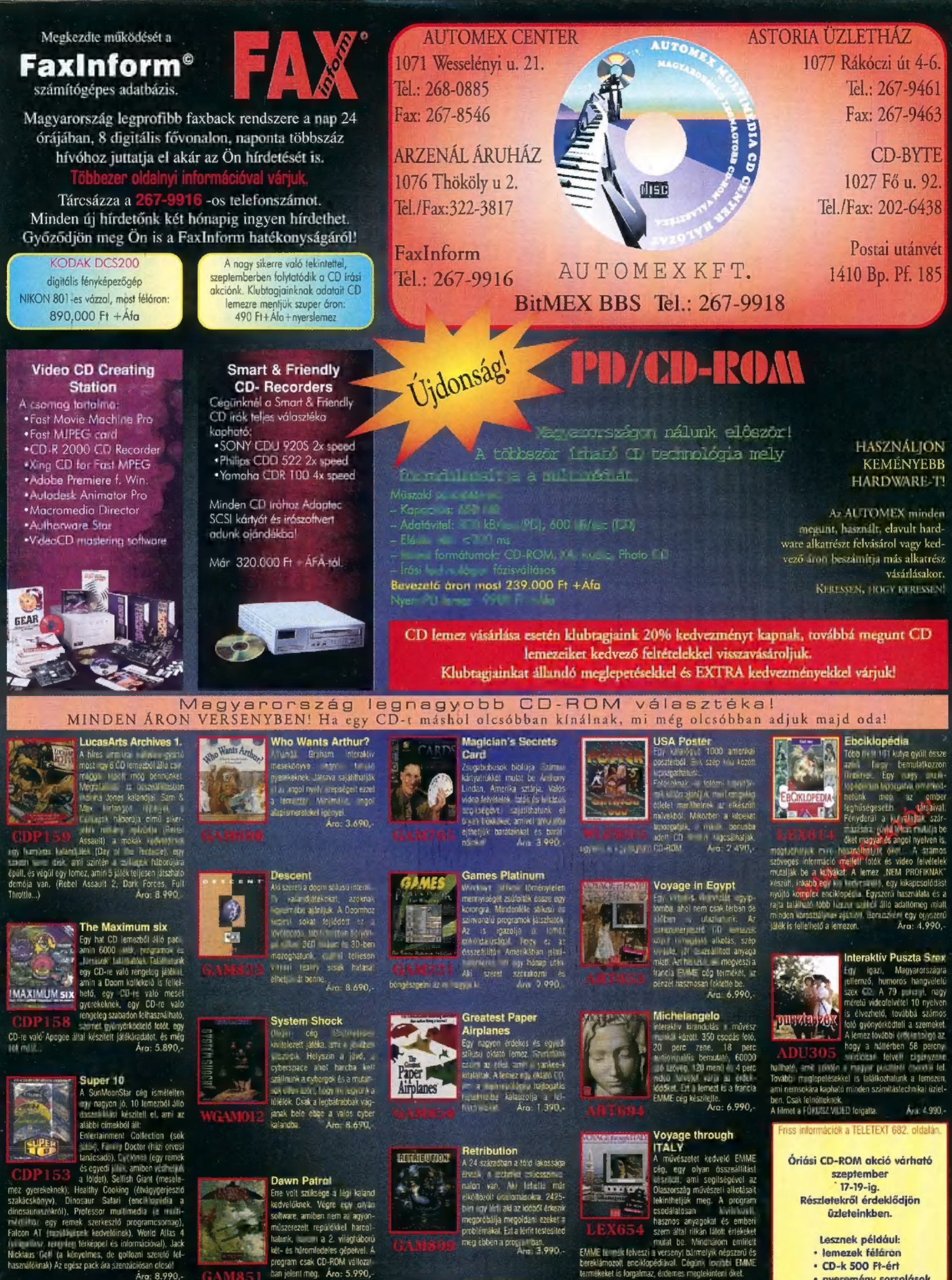

Tune Cand<br>
1 Human of gyetekeknek<br>
Maria osztalilás. Annyira jót<br>
szervezeti magymág (elnölteknek is<br>
ajantani meg – Egy – skás kis<br>
magymág (elnölteknek is<br>
szervezeti magymág történet I. Human<br>
alata ejtő computeres mego

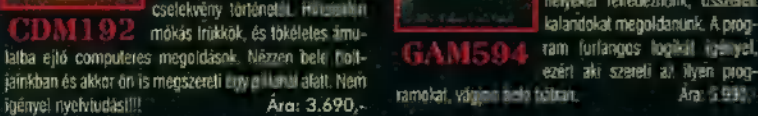

öz

EE E á Lea Ára 5.990.-

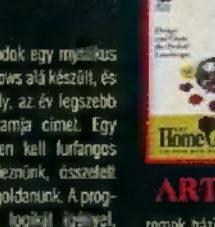

**Kzt in latentificial zá etette staten.** Elmek a segítségével havábbra szem lend.<br> **ART 688** kertészkertés közben számítógé-<br>
remek házi kerttervező program, aminek a sa<sub>s</sub>zép kerteket lervezhetünk, és sosem jön a vakond,

**REAL** 

A hírdetés felmgatójá a CJ árakól továki 10% kedvezségben részesül szeptemerkeni A CJ árak az ÁrA-t tartalmazzák.

termékeket ís forgalmaz, érdemes megtekinteni őket.  $Arc: 6.990.$ 

**CD-ROMtár 2.**<br>Avilágon egyedüláltönak szármában egyedüláltönak ezelmégye<br>Talakógust Talakómzaz magyar<br>Anyelven több mint 1400-ról,<br>Tulkonságoktól kesz alapoltatól kész a fegol-<br>Esébb CD a piazon 499 keszin<br>bruttó áramiat

Lesznek például:<br>• lemezek féláron<br>• CD-k 500 Ft-ért<br>• nyeremény sorsolások<br>• és

- 
- 10<sup>'+1</sup> meglepetés

A magyar multimédia kultúra népszerüsítése érdekében cégink felvállalja a haal, iejleztési (-k szomzorálását, kiadását és terpesztését.

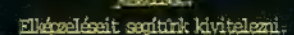

ban jelent meg. Ára: 5.990,-

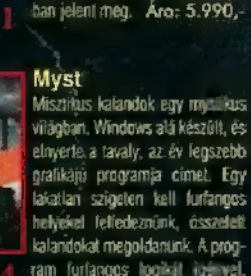

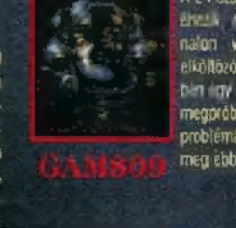

**Horne Gärdener**<br>Sokan számítógépekkel dolgozni.<br>Számítógépekkel dolgozni.<br>Drokás prot kinál jelentőt az,<br>hogy ketészkatás közben nem<br>lelekül számítógápuni és fördi-

**Hillinghall** 羣

chlöberben jön!!

### AWE32 VALUE: EREDETI HANGOK VIRTUÁLIS

### Fogd és használd!

Ismét egy lépéssel közelebb a realitáshoz - merőben új mindazok számára, akik még jobban át szeretnék élni a játékot, kreatívabban akarják a hangokat formálni, és igényes multimédiára van szükségük irodájukban. Creative Labs rendkívül olcsó áron kínálja a felsőfokú hangzást!

### High Performance - nagy teljesítőképesség

Wavetable ("hullámtábla"), E-mu-8000 chip, MIDI és sok egyéb más teszi még élethűbbé a digitális hangot.

### Tények

- C Zenekari szintű 32-hangos polifónia<br>Advanced WavEffects szintézissel
- Programozható AWE32-effektusok utózengéshez, hangzat, kórushoz vagy<br>180°-os Q-hanghoz
- 16 bites CD-minőség sztereóban, 44,1 kHz
- **Multi CD-ROM csatolóegység Creative,** Panasonic, SONY és Mitsumi meghajtókhoz. 1995 májusától CD-ROM csatolóval valamennyi meghajtóhoz, amelyek IDE-interfésszel rendelkeznek

Podmaniczky u. 37

1384 Bp., Pf.: 707

Telefon: 269-5262

Fax.: 153-1436, 112-5824

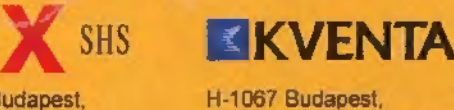

H-1106 Budapest Jászberényi út 72 Telefon: 262-5243 Fax: 262-5243

**GRAFI** 

- 20 hangú OPL3 URH szintetizátor
- 6512 kB RAM, 1 MB ROM "on board"
- MIDI-kimenet mind a 16 MIDIcsatornával (GM-, MT32- és GS-kompatibilis)

### **Szoftver**

- Creative EnsembleAV
- Creative Soundo'LE
- Creative WaveStudio 2.0
- Creative Mixer
- Creative Mosaic
- Creative AWE Control Panel (vezérlőkártya)
- Creative Talking Scheduler

### **Szintetizátor**

Az AWE32 Value az E-mu-8000 chip segítségével a hang merőben új világát nyitja meg - csúcsminőségű profi-chip,

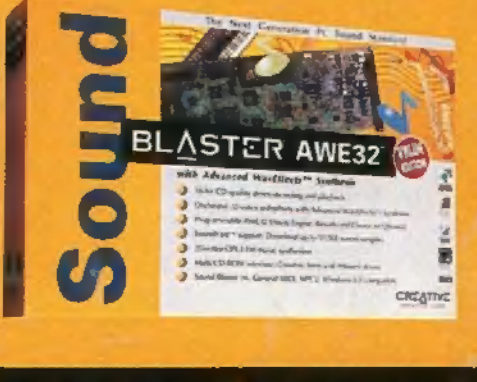

### $CREATIVE$  Hangita tér 15. CREATIVE LABS

D-85774 UNTERFÖHRING, MÜNCHNER STRASSE 16

amelyet az E-mu Electronic cég, mint a klaviátúrák egyik legjelentősebb<br>előállítója fejlesztett ki.

### **Wavetable**

Hullámeffektusok korszerű szintézise lehetővé teszi, hogy 128 különböző hangszer, 6 ütő hangszer-berendezés koncertminőségű hangját valamint 32 egyéb hangot élvezhessünk.

### **Kompatibilitás**

Az AWE32 Value Edition teljes mértékben Sound Blaster-, Sound Blaster 16- és<br>Sound Blaster AWE32-kompatibilis.

### **Játékok**

Az AWE32 Value hangkártyán a régi generációs játékok is ugyanúgy élvezhetők, mint a legújabb játékok,<br>amelyek már az AWE32 szabványú Sound-Clip-eket használják.

### Sound-Mixing - hangkeverés

A Creative WaveStudio 2.0 teljes értékű program wave-adatállományok vágására és feldolgozására.

"Zeneválogatáshoz" igen előnyös áron kapható "Vienna", a felsőfokú hangeditor-szoftver.

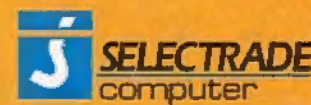

Fax: 294-5609

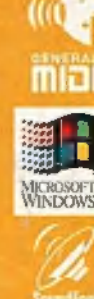